### UNIVERSIDAD POLITÉCNICA DE MADRID

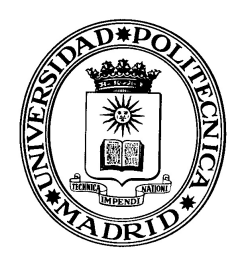

### ESCUELA TÉCNICA SUPERIOR DE INGENIEROS DE TELECOMUNICACIÓN

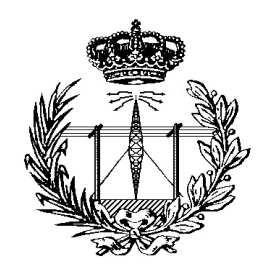

#### TESIS DOCTORAL

### CONTROL ESTOCÁSTICO DE CODIFICADORES DE VÍDEO PARA CANALES DE VELOCIDAD BINARIA VARIABLE

### JULIÁN CABRERA QUESADA

INGENIERO DE TELECOMUNICACIÓN

2002

#### DEPARTAMENTO DE SEÑALES, SISTEMAS Y RADIOCOMUNICACIONES

#### ESCUELA TÉCNICA SUPERIOR DE INGENIEROS DE TELECOMUNICACIÓN

#### **TESIS DOCTORAL**

#### CONTROL ESTOCÁSTICO DE CODIFICADORES DE VÍDEO PARA CANALES DE VELOCIDAD BINARIA VARIABLE

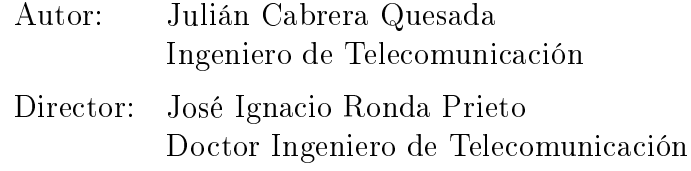

Diciembre 2002

Tribunal nombrado por el Mgfco. y Excmo. Sr. Rector de la Universidad de $20\dots$  .

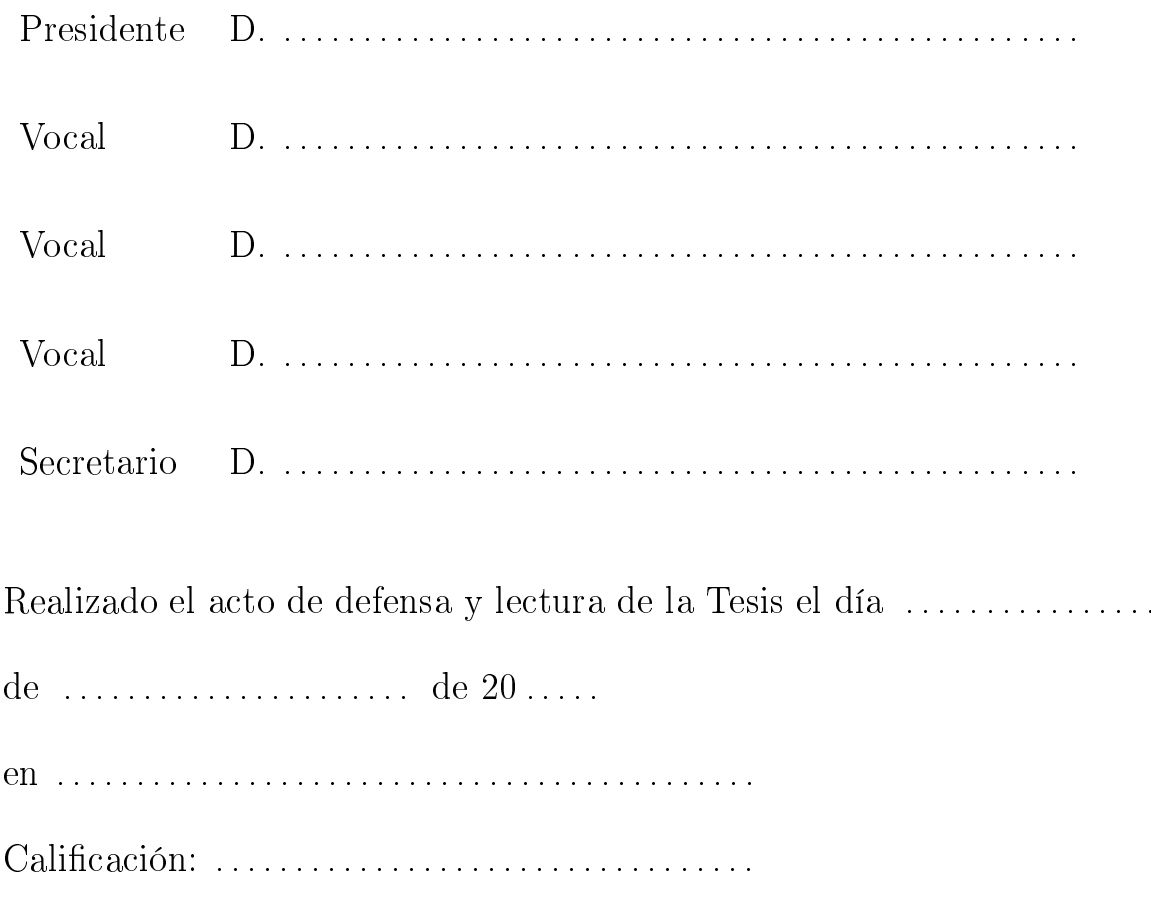

EL PRESIDENTE

LOS VOCALES

EL SECRETARIO

A Patricia

 $A$  mis padres

## Resumen

En esta tesis se aborda el problema de control de un codificador de vídeo situado en un sistema de transmisión en tiempo real con un canal de velocidad binaria variable. El enfoque adoptado pretende contribuir al tratamiento sistemático de este problema, partiendo de un planteamiento general que después se particulariza incorporando las características de diversos elementos, como el codificador o el canal de transmisión.

Para obtener la solución a este problema de control se aplican las técnicas y herramientas de la Programación Dinámica Estocástica (PDE). Ello exige que se caracterice el comportamiento del sistema de transmisión como un sistema dinámico estocástico discreto, y que se defina una función de coste cuya minimización será el objetivo de la estrategia de control.

El planteamiento propuesto se particulariza para dos problemas distintos en función del modo de codificación del codificador: intracuadro e intercuadro. En cada uno de ellos se realiza la caracterización del sistema en términos de PDE, estableciendo primero el modelado de los elementos del sistema, donde destaca la aportación adicional de la caracterización de la fuente de vídeo. Posteriormente se formula la dinámica y las probabilidades de transición del sistema, a partir de las cuales los algoritmos de la PDE calculan la solución óptima.

Finalmente, se analizan los resultados obtenidos comparándolos con otras estrategias de control propuestas en la literatura, constatando la validez de nuestra aproximación.

## Abstract

This thesis addresses the problem of controlling a video coder placed within a realtime transmission system with a variable bit-rate channel. The proposed approach aims at contributing to the systematic treatment of such problem by the use of a general formulation. This approach is then customized according to the particular characteristics of the elements involved, namely the video coder or the transmission channel.

The solution to this control problem is obtained by means of Stochastic Dynamic Programming (SDP). This requires the characterization of the behavior of the transmission system as a discrete stochastic dynamic system, and the definition of a cost function that the control strategy intends to minimize.

The proposed approach is customized for two different problems according to the coding mode of the video coder: intraframe and interframe. Each customization consists of the system characterization in SDP terms, which gathers models for the different elements of the system. In the modeling work, it is remarkable the additional contribution to the characterization of the video source. In a second step, the system dynamics and the system transition probabilities are formulated, and then used by the SDP algorithms to compute the optimal solution.

Finally, we analyze the experimental results and compare them to other control strategies proposed in the literature in order to assess the effectiveness of our approach.

## Agradecimientos

Durante la larga andadura que supone realizar una tesis, uno se encuentra con muchas personas que de una forma u otra colaboran en su realización, y que también la "sufren". A todas ellas me gustaría agradecerles su apoyo.

Empezando por mis compañeros de trabajo, quisera dar las gracias a mi director de tesis, Nacho, por haberme ofrecido la posibilidad de investigar en esto del "rate-control", por su constante ayuda, y por su colaboración en la realización de este trabajo. A Narciso, por impulsar ese proyecto que se llama GTI. A José Manuel, porque el tiene mucha culpa (aunque seguramente no lo sabe) de que yo siga en este "trabajo". A Luis, por aguantar algunos, sólo algunos, de mis agobios. A Guillermo, por todo lo que he aprendido de él. A Perdi, por sus dosis de realismo en los momentos que se necesitan. A Enrique, por esas conversaciones durante las comidas en las que la física se nos quedaba pequeña. A los del otro lado: a Chema y a Jesús, porque sin ellos esto no sería lo mismo; a Efe, por financiarnos las partidas de mus; a Martina por el apoyo y compañía en el empujón final a nuestras tesis. A Patri, nuestra secre, por aguantarnos, y a Rebeca (alias R, Raquel, la becaria, ...) por la paciencia que tiene con nosotros.

Esto de meterme en el mundillo del "rate-control" conllevó, entre otras cosas, la oportunidad de disfrutar, y digo bien disfrutar, de una estancia en USC (University of Southern California) donde se concretó parte importante de este trabajo (así como un conocimiento más o menos profundo de la geografía de California y sus alrededores). Me gustaría agradecer a Antonio Ortega su hospitalidad y colaboración en USC, a David (el nen) por recordarnos que no éramos tan viejos, a Baltasar y a Julia por hacernos sentir casi como en casa, y a Lorena y Juan por su apoyo y ayuda.

Siguiendo con mi entorno más cercano, en estos ... y pico años he tenido la suerte de contar con "mi" persona más maravillosa del mundo. Gracias Pati por todo. También mi familia (la de siempre y la "nueva") ha estado ahí apoyándome, y eso que algún que otro "pesao" me ha estado recordando de vez en cuando eso de "a ver cuando acabas". Gracias a mis padres, que siempre están ahí para echarme/nos una mano, a Manolo por seguir haciendo de hermano mayor, a Mari y a Raúl por ser una pareja tan estupenda, y a Javi por seguir dejándome hacer de hermano con "más" experiencia.

Y no puedo olvidar a mis amigos de teleco de siempre, en especial a Marisa, por sus incondicionales correos de los lunes y viernes, a José Ignacio, a Dani, a Nuria, a Berta, a Pablo, a Sonia, a Rogelio, a Lucas, y a los que no son de teleco también, Marc, Leo, Nuria, Carolina, Miriam, Jorge y demás que me dejo en el tintero, a los que tengo un poco olvidados con esto de la tesis y otras ocupaciones mayores .... Y a Gabriela, la superviviente de Granada, por nuestras comidas juntos.

Y ya por último, tengo que darle las gracias a mi hija Lola por recordarme a diario dos cosas: (i) lo necesario que es dormir, (ii) lo que es realmente importante en esta vida.

Gracias a todos.

## Contenido

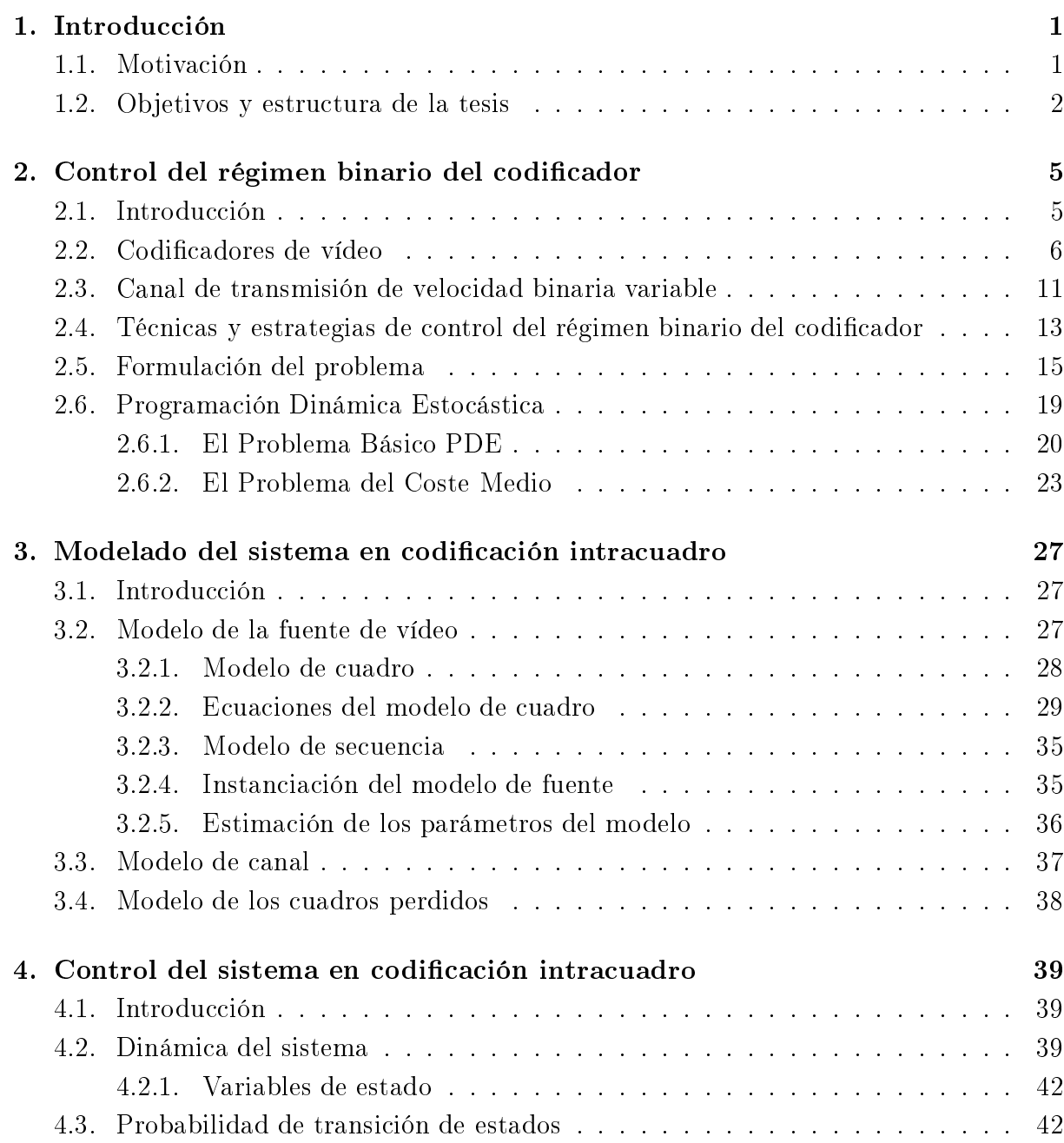

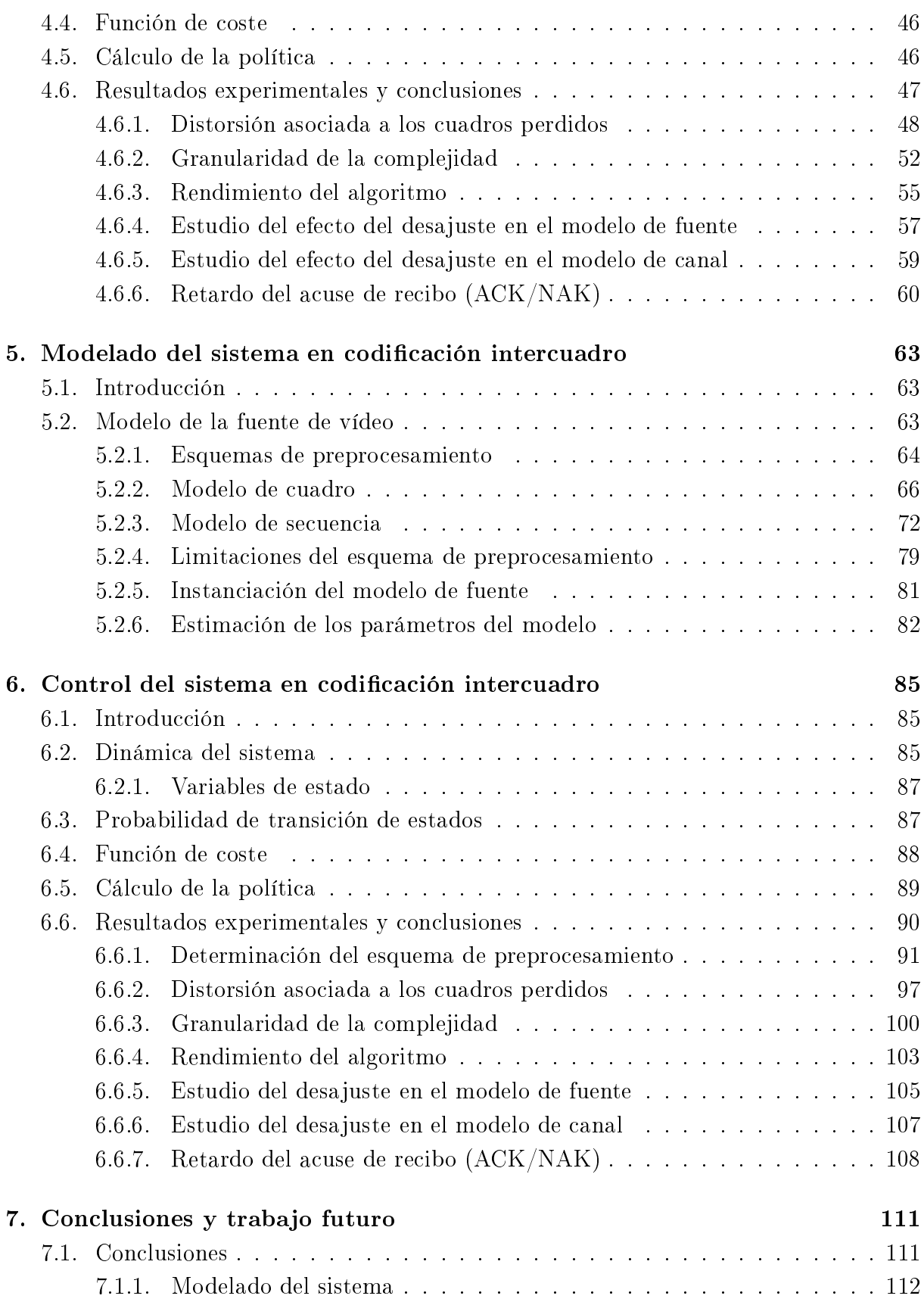

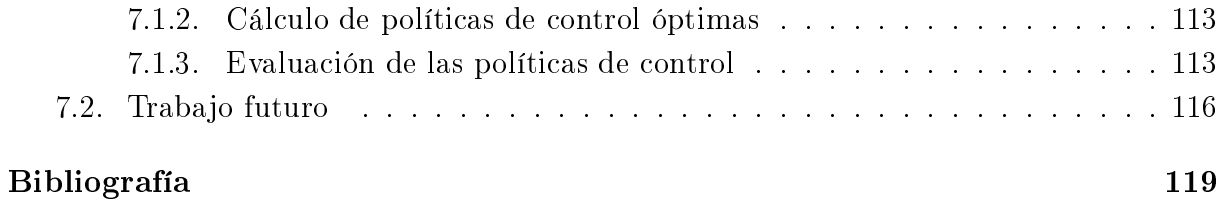

## Lista de Figuras

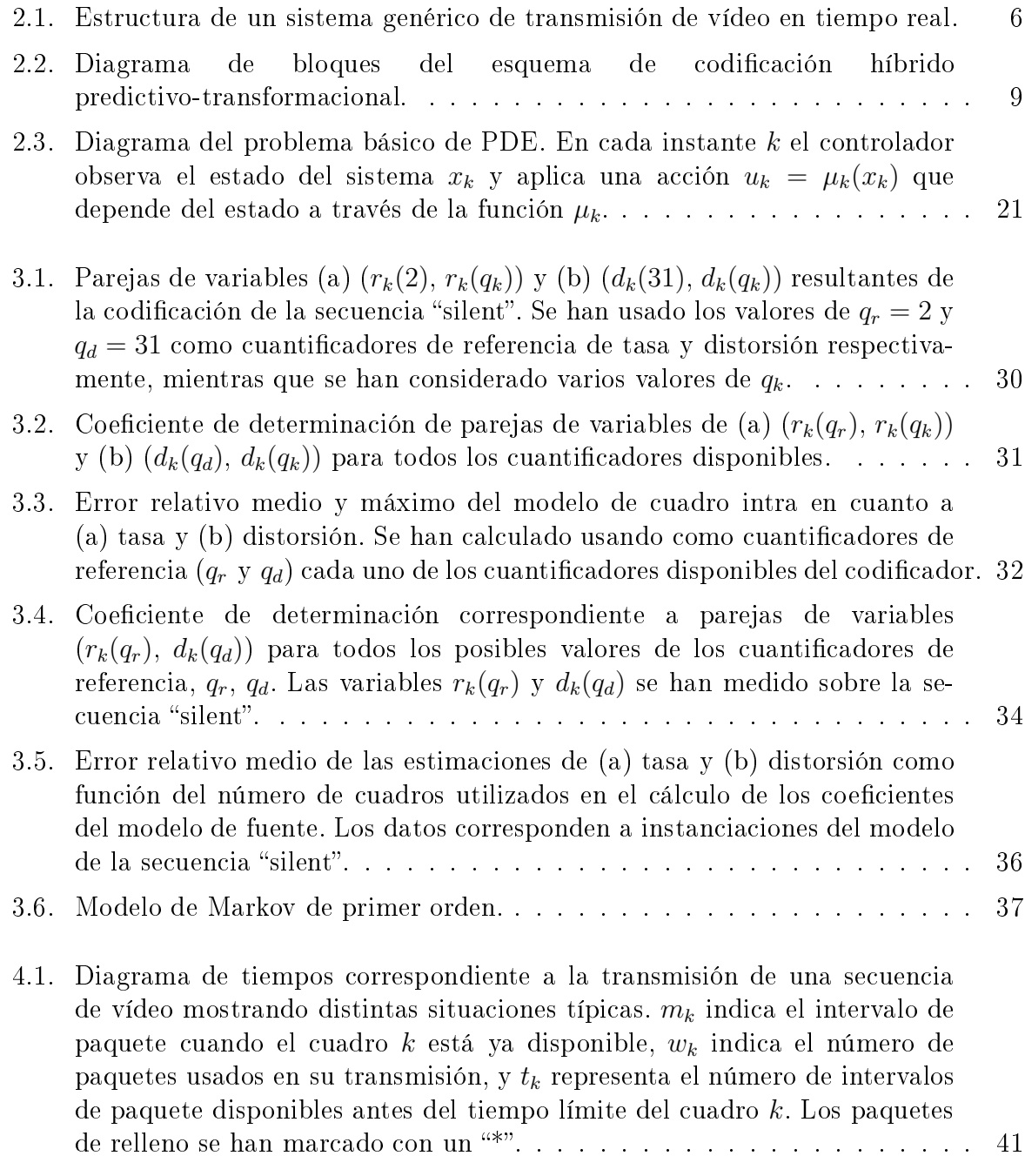

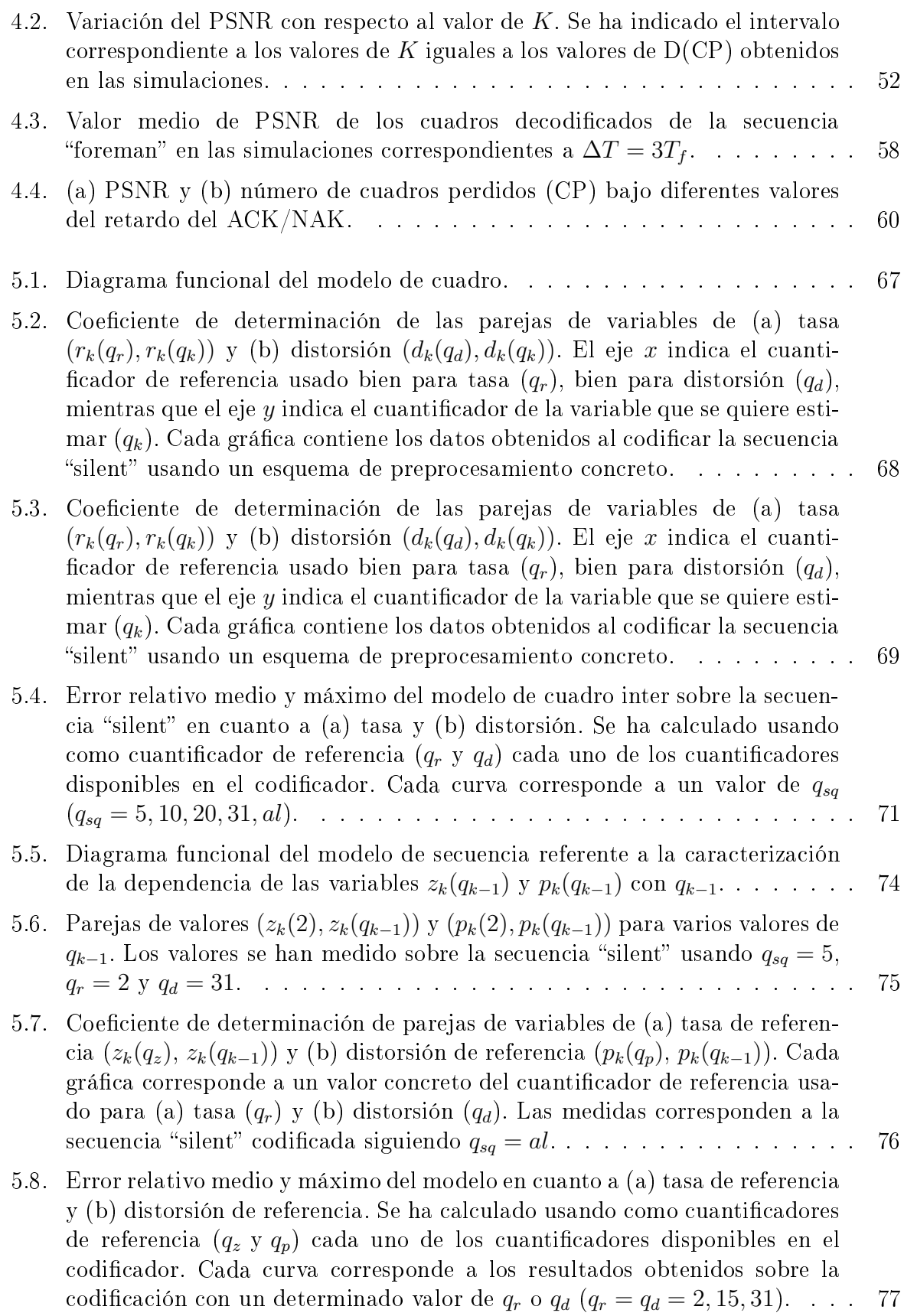

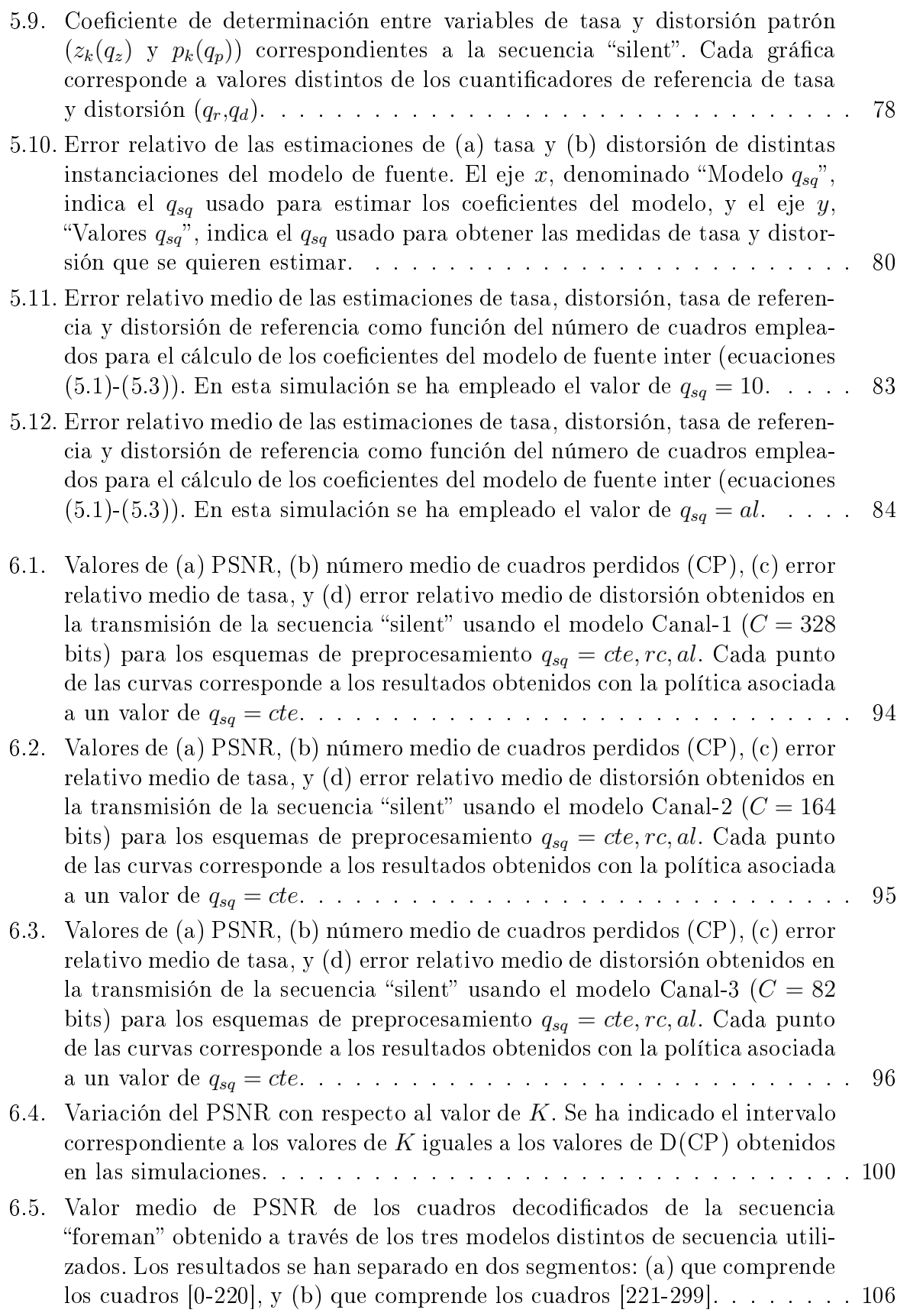

6.6. (a) PSNR y (b) número de cuadros perdidos (CP) bajo diferentes valores de retardo y para los dos mecanismos REC y REN que garantizan la sincronización entre el codificador y el decodificador.<br>  $\hfill\ldots$ <br/> $\hfill\ldots$ .<br>  $\hfill\ldots$ .<br> 110

## Lista de Tablas

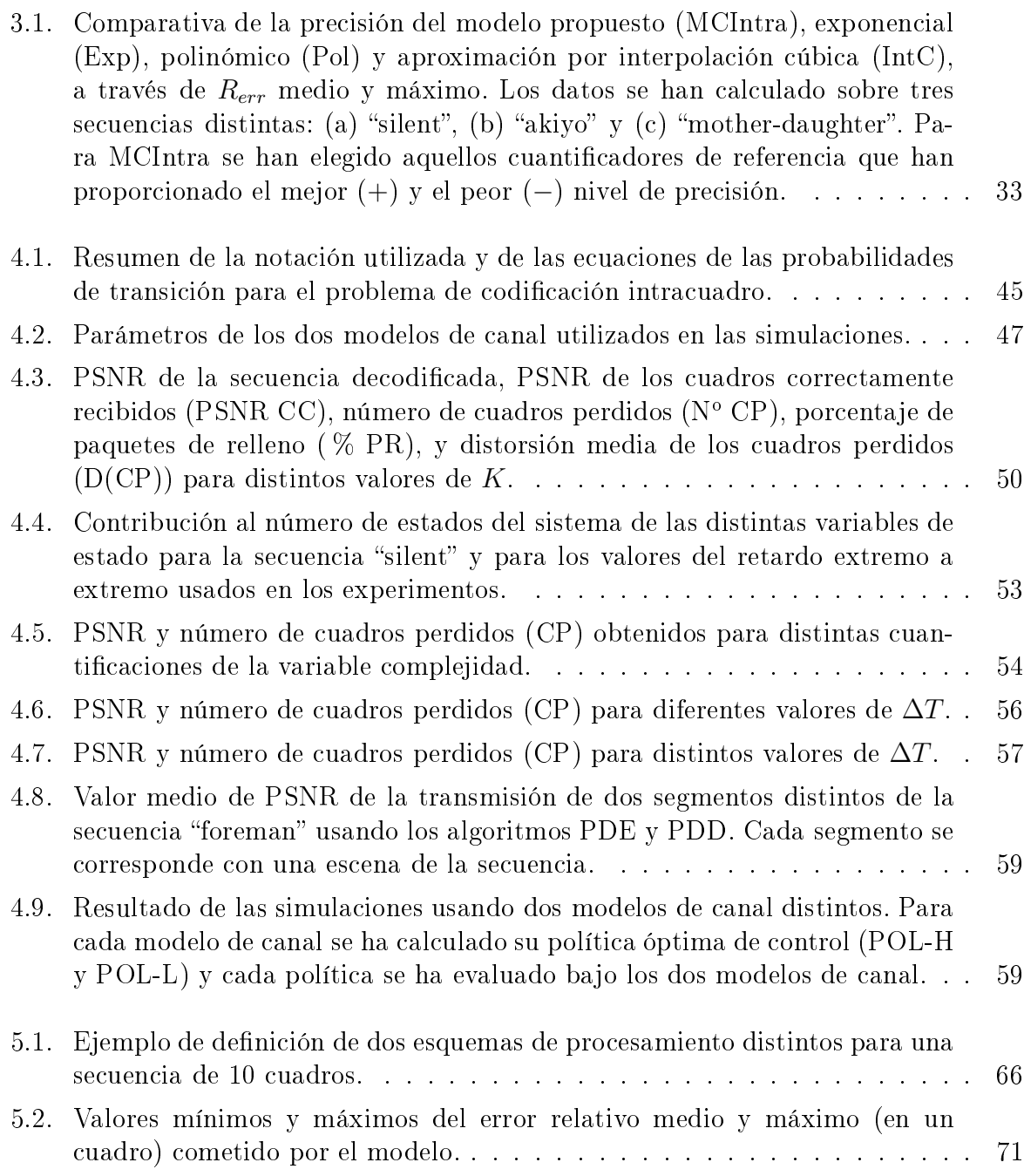

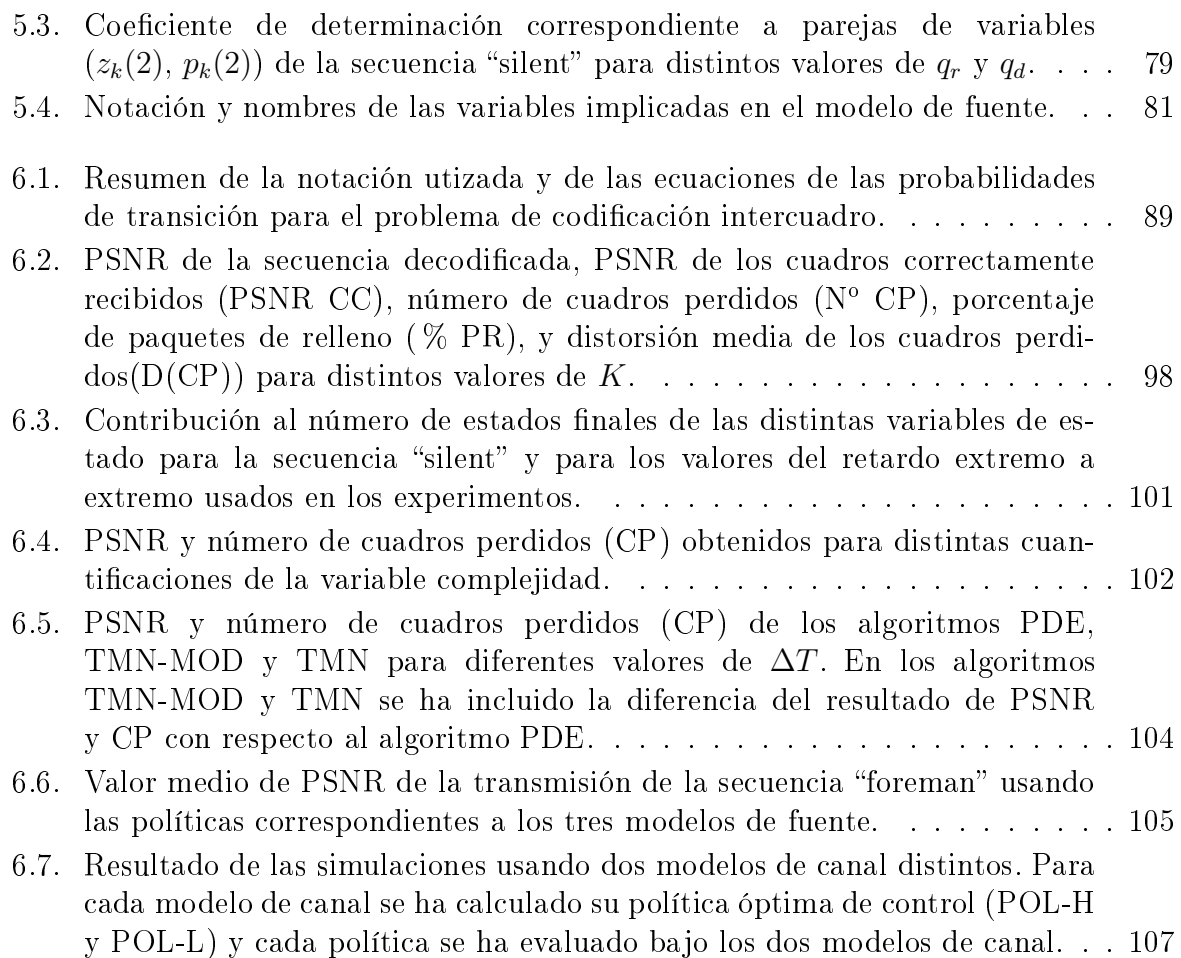

# Capítulo 1

## Introducción

#### Motivación  $1.1.$

Hoy en día la transmisión de vídeo codificado en tiempo real es una realidad tecnológica. Existen diversos estándares de codificación, unos va finalizados y otros todavía desarrollándose o incorporando mejoras, que actualmente se usan en aplicaciones que abarcan desde la videoconferencia a la difusión de la señal de TV.

Si bien estos estándares definen muchos aspectos de la codificación de la señal de vídeo, como por ejemplo el esquema de codificación a seguir o la sintaxis del flujo binario. hay otros abiertos para los que no se ha especificado una solución concreta. A la hora de desarrollar estos elementos, cada implementación suele adoptar soluciones particulares adecuadas a su entorno de aplicación. Esta situación hace posible que dos codificadores desarrollados bajo una misma norma y situados dentro del mismo sistema de transmisión puedan proporcionar calidades distintas dependiendo de las soluciones adoptadas.

De entre los elementos abiertos de los estándares destaca el control del régimen binario del codificador<sup>1</sup>. Dentro de todo sistema de transmisión de vídeo en tiempo real aparecen una serie de restricciones sobre el número de bits generados por el codificador en cada momento. Estas restricciones, debidas a los demás componentes del sistema (canal de transmisión, retardo permitido, etc.), deben ser cumplidas para una correcta transmisión de la señal de vídeo. Por tanto, resulta indispensable actuar sobre el codificador para controlar su régimen binario de salida.

Una de las mayores dificultades de la problemática asociada al control del codificador es la no existencia de una solución única. En la mayoría de las ocasiones las restricciones impuestas permiten múltiples actuaciones sobre el codificador que hacen que el régiment binario de salida cumpla con ellas. Por otro lado, estas actuaciones van a afectar a la calidad de la secuencia decodificada, con lo que el problema de control del codificador abarca no sólo cumplir con las restricciones sino determinar aquella solución que proporcione una mejor calidad. Este nuevo objetivo, por otra parte, hace que aparezca un nuevo grado de libertad en el problema: la determinación del criterio de calidad. Adicionalmente, la

<sup>&</sup>lt;sup>1</sup>Nos referiremos a él indistintamente como control del régimen binario o control del codificador.

dependencia de las restricciones sobre el régimen binario con factores tan concretos como la capacidad del canal, el tipo de canal (velocidad binaria constante o variable), el tipo de codificación, o el tipo de servicio final (videoconferencia, difusión de la señal de TV, etc.) dificultan una formulación genérica y única del problema de control.

Todas estas características hacen que, aun siendo el control del régimen binario del codificador un asunto que ha sido analizado y estudiado en numerosas ocasiones desde los orígenes de la transmisión de vídeo codificado en tiempo real, hoy en día siga siendo un tema abierto a la investigación. De hecho, debido en parte a todos los grados de libertado que presenta el problema, no se puede decir que exista una solución estándar o incluso un procedimiento genérico para abordarlo. Es más, con la introducción de la transmisión de vídeo en nuevos tipos de redes (a través de canales inalámbricos - wireless-, Internet, etc.) han aparecido nuevos desafíos para el control del régimen binario del codificador.

#### $1.2.$ Objetivos y estructura de la tesis

El objetivo principal de esta tesis es realizar una aportación al tratamiento sistemático del problema de control del régimen binario del codificador. En particular, este trabajo va a estar centrado en la problemática asociada a la transmisión de vídeo en tiempo real sobre canales de velocidad binaria variable. Se pretende avanzar en el tratamiento y formulación de este problema a través de un planteamiento general que en un primer estadio sea lo más independiente posible de las características particulares de los elementos del sistema. Para validar el enfoque propuesto se pasará a estudiar problemas más concretos sobre realizaciones específicas de los elementos involucrados en el problema como el codificador o el canal de transmisión. Parte del contenido de esta tesis se ha presentado en [4][5].

Este trabajo se puede considerar como una continuación del análisis y resolución del problema de control propuesto en [49]. En él se plantea el uso de la Programación Dinámica Estocástica (PDE) [3] para encontrar la solución óptima al problema de control asociado a la transmisión de vídeo por un canal de velocidad binaria constante. Para ello se requiere modelar el sistema de transmisión como sistema dinámico estocástico discreto y definir un criterio de calidad. Con ello, las técnicas de la PDE permiten encontrar la solución óptima de acuerdo a dicho criterio. En nuestro caso, pretendemos abordar el problema de control cuando el canal de transmisión es de velocidad binaria variable. Siguiendo un enfoque similar se pretende formular el problema y, por tanto, obtener el modelo del sistema teniendo en cuenta el efecto de la capacidad variable del canal. En un paso posterior se pretende validar las soluciones obtenidas comparándolas con otros planteamientos propuestos en la literatura.

El resto de esta tesis está organizado de la siguiente manera:

El capítulo 2 destaca los aspectos más importantes del problema de control del codificador. En primer lugar, se realiza una breve descripción de las características más relevantes de los principales actores involucrados en el problema, y de diversas técnicas y estrategias empleadas para resolverlo. Posteriormente, se define el problema concreto de control que se aborda y, finalmente, se incluye una breve presentación de la PDE y de las técnicas que se emplearán para resolver el problema.

- El capítulo 3 describe los distintos modelos usados para caracterizar el comportamiento del sistema cuando se utiliza únicamente codificación intracuadro. En concreto, se presenta el modelo que se ha desarrollado para la fuente de vídeo, se especifica el modelo de canal adoptado y, por último, se describe el modelo propuesto para la distorsión de los cuadros perdidos.
- El capítulo 4 establece la formulación matemática del problema con codificación intracuadro en los términos establecidos por la PDE. Con los resultados de dicha formulación se resuelve el problema y se evalúan las políticas de control obtenidas comparándolas con otras estrategias de control propuestas en la literatura.
- **Los capítulos 5** y 6 son análogos a los capítulos 3 y 4, pero referidos al problema de control con codificación intercuadro.
- El capítulo 7 recoge las conclusiones más importantes de esta tesis y señala una serie de propuestas de trabajo futuro.

## Capítulo 2

## Control del régimen binario del codificador

#### $2.1.$ Introducción

La figura 2.1 representa el esquema de un sistema genérico de transmisión de vídeo compuesto los siguientes elementos:

- Fuente de vídeo. La secuencia proporcionada por la fuente puede provenir de una captura en directo o de un material previamente almacenado. En cualquier caso, su transmisión se realiza en tiempo real.
- Codificador, que genera la señal de video codificado.
- Módulo de control del codificador, que se encarga de adecuar el régimen binario del codificador para una correcta transmisión.
- Buffer del codificador, encargado de amortiguar las fluctuaciones del flujo binario del codificador para que sea absorbido de una manera adecuada por el canal de transmisión.
- $\blacksquare$  Canal de transmisión.
- Buffer del decodificador, necesario para almacenar la secuencia codificada previamente a su decodificación.
- Decodificador, que recupera la señal de vídeo.
- $\blacksquare$  Dispositivo de presentación.

A continuación vamos a realizar una breve descripción de las características más relevantes de los principales actores involucrados en el control del régimen binario del codificador, el propio codificador y el canal de transmisión, y de diversas técnicas y estrategias empleadas para realizar dicho control. Posteriormente definiremos el problema concreto  $\sim$  . In the collection at  $\sim$  counterfusion at the parameter at the content  $D$  interface that  $\sim$ 

de control al que nos enfrentamos determinando todos aquellos elementos que van a entrar en juego en su formalización matemática. Finalizaremos con una breve presentación de la Programación Dinámica Estocástica junto a los algoritmos que usaremos para resolver el problema y obtener las políticas de control óptimas.

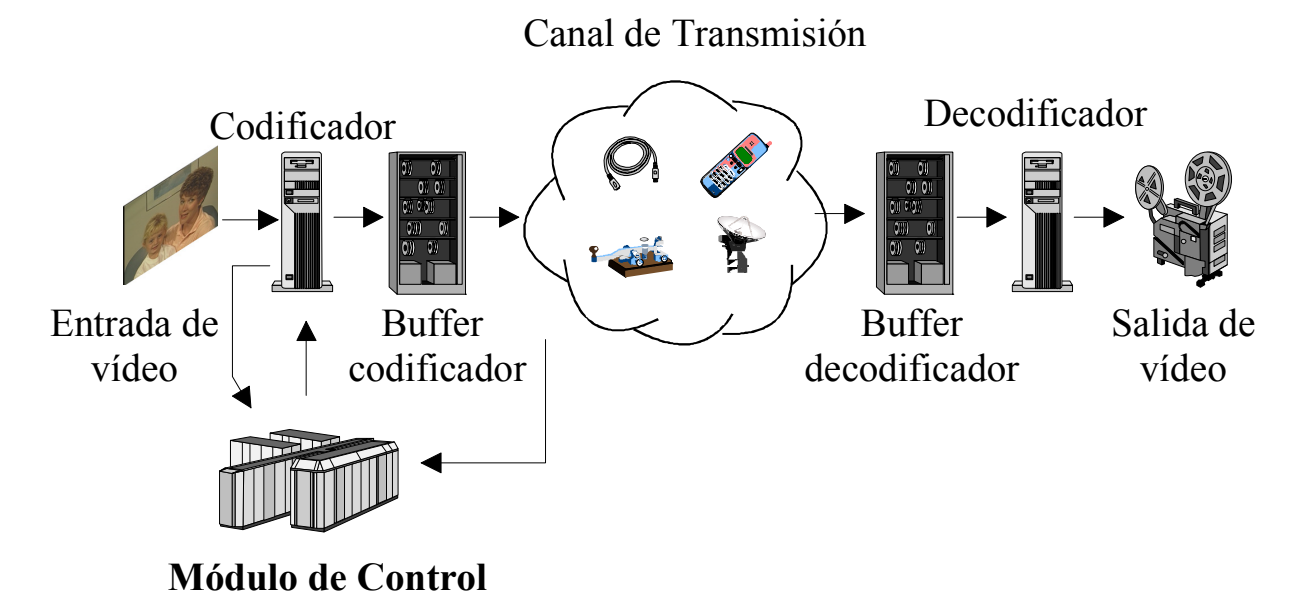

Figura 2.1: Estructura de un sistema genérico de transmisión de vídeo en tiempo real.

#### $2.2.$ Codificadores de vídeo

Las características inherentes de la señal de vídeo hacen que sea un tipo de información que requiere un gran ancho de banda para su transmisión. En un intento de disminuir los requisitos en cuanto a ancho de banda, el desarrollo de codificadores eficientes ha sido y es un objetivo constante dentro del mundo de las comunicaciones visuales.

Por otro lado, la demanda de esquemas comunes de codificación que permitan el intercambio de información de vídeo entre distintas aplicaciones ha impulsado el trabajo de organismos internacionales en la generación de diversos estándares de codificación. Entre enos podemos destacar a los estándares desarronados por  $110$ -1, que se identi- $\rm ncan$  con las siglas  $\rm n. zox$ , y los estandares generados por el 15O/1EC J11 $^+$  (15O/1EC  $^+$ ED )JDUEE7 %4" "# " " # + -18/

El ámbito de aplicación de los estándares es muy variado. Así por ejemplo, las recomendaciones H.261 [25] para servicios audiovisuales a  $n \times 64$  kbit/s y la recomendación H.263 [26] para vídeo a baja velocidad binaria tienen como objetivo aquellas aplicaciones de vídeo en tiempo real, como la videoconferencia o la videotelefonía, que requieren un

<sup>&</sup>lt;sup>1</sup>International Telecommunications Union, Telecommunication Standardization Sector.

<sup>&</sup>lt;sup>2</sup>International Organization for Standardization / International Electrotechnical Commission, Joint 

alto nivel de compresión y un retardo mínimo. En cuanto a los estándares MPEG, su objetivo ha sido dar una solución a las necesidades de almacenamiento, radiodifusión y *streaming* de vídeo. Entre ellos podemos señalar a MPEG-1 [38], orientado sobre todo al almacenamiento de vídeo en soportes como el CD-ROM o la transmisión a través de la RDSI de banda estrecha permitiendo velocidades binarias de hasta 1.5 Mbit/s, MPEG-2 [39], cuya parte de vídeo se corresponde con la recomendación H.262, centrado en servicios de mayor calidad de hasta 100 Mbit/s y cubre un amplio rango de aplicaciones como puede ser la difusión de video digital (*Digital Video Broadcasting*), o MPEG-4 [40], que extiende el rango de aplicación considerando velocidades binarias desde 5 kbit/s hasta 1 Gbit/s. Actualmente, ambos organismos han unido sus esfuerzos y trabajan conjuntamente en la elaboración del estándar H.264/MPEG-4:Parte 10 [58], con el objetivo de establecer un esquema de codificación de vídeo más eficiente y apto para un amplio abanico de aplicaciones (videotelefonía, almacenamiento, difusión de la señal de vídeo, etc.).

Un aspecto interesante de estos estándares es que todos siguen un esquema de codificación similar denominado híbrido predictivo-transformacional basado en los siguientes elementos  $[45]$ :

- División de cada cuadro de la secuencia en macrobloques (MB). El macrobloque constituye un conjunto de bloques  $(8\times8)$  píxeles) a los que se aplica el mismo tipo de codificación.
- Codificación intracuadro (modo intra): compresión de cada MB explotando la redundancia espacial de sus píxeles. Este proceso se lleva a cabo a través de los siguientes pasos aplicados a cada uno de los bloques:
	- Aplicación de la Transformada Discreta del Coseno (DCT) bidimensional [1]. Con ello se obtiene una representación de la información en el dominio de la frecuencia donde la mayoría de la energía de la señal se concentra en los coeficientes de baja frecuencia. De esta manera, el proceso de cuantificación y codificación posterior consigue una mayor eficiencia.
	- Cuantificación de los coeficientes transformados. En este paso se sustituye cada coeficiente obtenido en el paso anterior por un valor representativo dentro de un conjunto finito de valores. Esta asignación introduce pérdidas en la codificación ya que, por lo general, a distintos valores les será asignado un mismo valor representativo. La calidad del cuadro codificado y la compresión obtenida depende del tamaño del conjunto de valores representativos: cuanto menor sea el número de valores representativos se obtendrá una mayor compresión a costa de una menor calidad, mientras que si el conjunto de valores representativos es mayor la compresión disminuye al mismo tiempo que aumenta la calidad. El compromiso calidad-compresión se puede controlar a través de los cuantificadores, parámetros del codificador que controlan la granularidad de la cuantificación y, por tanto, el número de valores representativos. Constituye el único elemento irreversible del proceso de codificación.
- Codificación estadística. Consiste en la representación binaria de la señal transformada y cuantificada. Se suelen aplicar diversas técnicas de representación como, por ejemplo, la codificación Huffman o la codificación aritmética.
- Codificación intercuadro (modo inter): compresión de cada MB explotando la redundancia temporal existente entre bloques de cuadros sucesivos. Para ello, la codificación de un determinado cuadro se va a basar en una imagen de referencia que suele ser otro cuadro codificado de la secuencia, al que se denomina cuadro de referencia. Este tipo de codificación proporciona una mayor tasa de compresión que la codificación intracuadro a costa de crear una dependencia entre cuadros tanto en la codificación como en la decodificación. El proceso llevado a cabo se puede resumir en los siguientes pasos:
	- Predicción y compensación de movimiento [43][27]. Con esta técnica se determina sobre el cuadro de referencia el bloque de predicción (bloque que tiene un mayor parecido con el original según un determinado criterio de similitud), el cual puede estar desplazado con respecto al bloque original. La posición del bloque de referencia con respecto al bloque original se expresa a través de vectores de movimiento, que son codificados y se incluyen como parte de la codificación del cuadro.
	- Codificación del error de predicción. La diferencia entre el bloque original y el de predicción se codifica de igual manera que en la codificación intracuadro.

Así pues, la información de codificación que se envía contiene la localización del bloque de predicción junto al error de predicción, pero no el bloque de referencia, dado que se supone que el decodificador lo tendrá previamente almacenado. Por tanto, para una correcta decodificación es necesario que el decodificador decodifique correctamente el cuadro de referencia. Si por alguna razón el cuadro de referencia decodificado presenta errores, éstos se transmiten al nuevo cuadro.

La figura 2.2 representa el diagrama de bloques del esquema de codificación descrito.

Teniendo en cuenta el tipo de codificación aplicado, los cuadros codificados habitualmente se encuadran en tres categorías<sup>3</sup>:

 $\bullet$  *Cuadro Intra o cuadro I*, en el cual todos sus MBs se han codificado en modo intracuadro (sin predicción con otros cuadros). Por tanto, la decodificación de este tipo de cuadros sólo requiere la información del cuadro correspondiente. Esta característica los hace muy robustos frente a errores de codificación, pero no da lugar a niveles de compresión tan elevados como en los restantes tipos de cuadro.

<sup>&</sup>lt;sup>3</sup>Si bien esta clasificación puede considerarse común a los estándares considerados, existen otros tipos de cuadros más específicos de cada estándar en particular. Así por ejemplo, los estándares MPEG definen el cuadro DC o cuadro D, siendo un caso especial de cuadro I en el que sólo se codifica el coeficiente DC de cada bloque. En cuanto a la recomendación H.263, ésta contiene otros tipos de cuadro adicionales como el *cuadro PB* usado para representar a dos cuadros distintos, o los tipos EI o EP utilizados en el mecanismo de escalabilidad en base a la calidad.

 $\sim$  . In the collection at  $\sim$  counterfusion at a rate para candidate at a choorage Dimarity admitstrate

- *Cuadro Predicho* o *cuadro P*. En este caso se ha usado predicción y compensación de movimiento con respecto a cuadros anteriores (de tipo I o P). Con este tipo de cuadros se reduce el número de bits resultante, pero los errores de codificación se propagan.
- Cuadro Bidireccional o cuadro B. Para este tipo de cuadros, la predicción y compensación de movimiento se ha realizado con cuadros previos y con cuadros futuros. Con ello se consigue una mayor eficiencia en la compresión a costa de una mayor complejidad y retardo de procesamiento. Estos cuadros no pueden usarse como referencia de otros cuadros con lo que no propagan los errores de codificación.

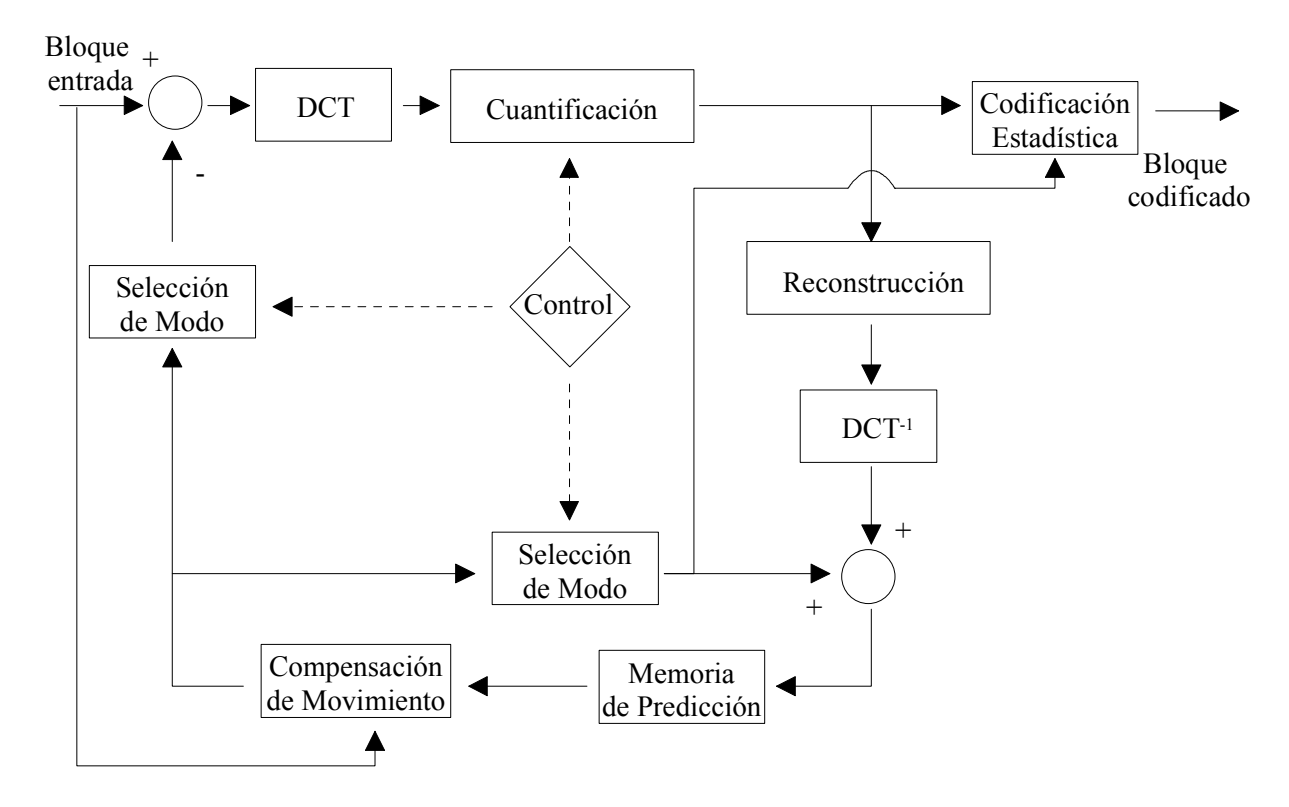

Figura 2.2: Diagrama de bloques del esquema de codificación híbrido predictivo-transformacional.

Una característica inherente al esquema híbrido predictivo-transformacional es la variabilidad del número de bits generados en la codificación de cada cuadro, que se traduce en variabilidad del régimen binario del codificador. Hay dos factores fundamentales que +#% " -##/ - # 67 " %% ."%" +% " # %# %1 dro hacen que bajo el mismo esquema de codificación dos cuadros distintos generen dos cantidades diferentes de bits; y por otro lado, (ii) el valor particular de las variables del esquema de codificación afectan al número de bits resultante de la codificación.

 $\mathbf{A}$ dificadores disponen de una serie de parámetros de control con los que es posible fijar exteriormente el valor de las variables del proceso de codificación. Estos parámetros son:

 $\sigma$   $\sigma$  and  $\sigma$  -  $\sigma$  -  $\sigma$  -  $\sigma$  -  $\sigma$  -  $\sigma$  -  $\sigma$  -  $\sigma$  -  $\sigma$  -  $\sigma$  -  $\sigma$ 

- Valor del cuantificador. El tamaño del escalón de cuantificación aplicado a los coeficientes de la DCT afecta directamente al número de bits resultante. No obstante, dado que la cuantificación es una etapa que introduce pérdidas también afecta a la calidad del cuadro codificado. Por tanto, cuanto más grosera sea la cuantificación menor será el número de bits obtenido pero también menor será la calidad del cuadro.
- Modo de codificación usado. Hemos visto que los estándares de codificación de vídeo considerados definen varios tipos de codificación que dan como resultado distintos tipos de cuadro (cuadros I, P, B, PB, etc.). Cada tipo de cuadro presenta unas características diferentes en cuanto al número de bits. Así por ejemplo, se puede considerar que para una misma calidad un cuadro B necesitará menos bits que un cuadro P y éste menos que un cuadro I, siempre que el cuadro de referencia y el cuadro a codificar tengan un cierto grado de similitud. No obstante, la elección del tipo de codificación vendrá determinada no sólo por el número de bits generado sino por factores como el retardo permitido (los cuadros B se codifican en función de cuadros posteriores a ellos), la robustez frente a errores (los cuadros  $P$  propagan errores de un cuadro a otro, mientras que los  $I \circ B$  no), funcionalidades del reproductor como búsqueda aleatoria, o incluso limitación en la complejidad computacional del codificador.
- Reducción de la resolución temporal de la secuencia. A través de la disminución de la velocidad de cuadro a la que se realiza la codificación (descarte de cuadros) se reduce la velocidad binaria del codificador. Este mecanismo entra en juego cuando se quiere bajar drásticamente el régimen binario del codificador y el empleo de los otros mecanismos resulta insuficiente.

El uso determinado de cada uno de estos parámetros va a depender de la estrategia de control adoptada por el codificador. Un planteamiento común consiste en utilizar la cuantificación variable y el descarte de cuadros para el ajuste dinámico del régimen binario del codificador, mientras que la selección del modo está prefijada. Un caso típico de esta situación es para codificadores MPEG- $1/2$  donde el modo de codificación de cada cuadro está predeterminado por el denominado grupo de cuadros o GOP (Group of Pictures). Así por ejemplo, el GOP

$$
I\,P\,P\,B\,P\,P\,I\ldots
$$

indica que el cuadro 0 se codifica en modo intra, los cuadros 1 y 2 como cuadros P, el 3<sup>o</sup> como cuadro B, los cuadros 4 y 5 de nuevo como cuadros P, y a partir de ahí se repetiría la secuencia de modos de codificación. Así mismo, hay autores que plantean el problema de control en escenarios en los que únicamente se considera un modo de codificación como. por ejemplo, [24][41] en los que sólo se considera codificación intracuadro, o como [2][47] que proponen algoritmos de control basados en la codificación intercuadro.

Por otro lado, existen otros planteamientos que analizan el uso conjunto de la selección del modo de codificación y de la cuantificación variable [59][60]. En cualquier caso, en todos los planteamientos el objetivo perseguido consiste en ajustar el régimen binario del
codificador a través de los parámetros de control de modo que se optimice la calidad de la secuencia decodificada.

# 2.3. Canal de transmisión de velocidad binaria variable

El desarrollo de las comunicaciones visuales ha provocado que la transmisión de vídeo sea posible a través de diversos tipos de redes de comunicaciones. A ello han contribuido, por un lado, el desarrollo y ampliación de los estándares de codificación teniendo en cuenta las características de los distintos tipos de redes, y por otro lado, la mejora de las redes en infraestructura física y en protocolos para dar cabida a la trasmisión de vídeo y otros servicios audiovisuales.

Una primera clasificación de los canales utilizados nos permite agruparlos en:

- Canales de velocidad binaria constante, en los que se puede considerar que la capacidad del canal no varía a lo largo del tiempo. Así por ejemplo, son canales de velocidad binaria constante los canales proporcionados por las redes de conmutación de circuitos, conexiones dedicadas con una capacidad de transmisión fija, o canales específicos de redes de conmutación de paquetes que tienen asignado y garantizado un determinado ancho de banda [13].
- Canales de velocidad binaria variable, en los que la capacidad del canal varía a lo largo de la transmisión. Es el caso, por ejemplo, de redes ATM (Asynchronous *Transfer Mode*) en las que la velocidad binaria de los canales puede variar entre unos márgenes previamente negociados y que son garantizados, o redes no fiables en las que, debido a los errores de transmisión, la capacidad del canal disminuye, como puede ser el caso de Internet o canales de telefonía inalámbricos [19].

Como el propio título de la tesis indica, el trabajo realizado va a estar centrado sobre los canales de velocidad binaria variable, y más específicamente sobre canales no fiables en los que la ocurrencia de errores de transmisión es susceptible de cierto tipo de modelado estadístico.

Debido a la alta probabilidad de error característica de los canales no fiables, resulta necesario proteger la información de los errores de transmisión. Esta protección es más necesaria si cabe cuando la información a transmitir es vídeo codificado. Por lo general, los esquemas de codificación de vídeo han sido diseñados para conseguir altas tasas de compresión, especialmente en aquellos esquemas pensados para la transmisión a baja velocidad binaria, utilizando técnicas como codificación de longitud variable, predicción y estimación de movimiento, etc., que son muy sensibles a los errores de transmisión. Por tanto, si se realiza la transmisión de vídeo a través de canales no fiables aumenta la probabilidad de que el decodificador pierda la sincronización con el codificador y, debido a la predicción, se propaguen los errores de un cuadro a otro.

Para proteger la transmisión de vídeo frente a los errores de transmisión, una primera solución consiste en incluir en el codificador elementos que den robustez al flujo codificado frente a este tipo de errores. Una técnica comúnmente usada se basa en la codificación

en distintas capas de la secuencia de vídeo. Normalmente se genera una capa base con la información fundamental de la secuencia, y una o varias capas de mejora que permiten ir aumentando la calidad de la secuencia decodificada. A cada una de las capas se le asocia una prioridad distinta siendo la capa base la de mayor prioridad  $[7][15][29]$ . La asignación de prioridades se realiza según las capacidades de cada red de transmisión. Así por ejemplo, en redes ATM es posible asignar prioridades a través de la cabecera de las células, mientras que en redes inalámbricas es posible hacerlo por medio del uso de distintas potencias de transmisión. Otro método usado, muy útil especialmente en aquellas redes en las que no hay medios específicos para asignar distintas prioridades como Internet, consiste en la asignación de distintos niveles de protección frente a errores a cada capa [14][21]. Otra técnica que delega en el codificador la responsabilidad de la protección frente a errores es la propuesta en [62][63]. En este caso, los autores incluyen en el codificador estrategias de refresco con información codificada en modo intra. De este modo se limita el efecto de la propagación de errores debido a la codificación intercuadro.

Una segunda aproximación al problema de la protección frente a los errores de transmisión consiste en el uso de mecanismos de protección que actúen sobre el canal y que garanticen una transmisión sin errores o, al menos, que consigan disminuir la probabilidad de error. Estos mecanismos se pueden clasificar en dos grupos distintos [33]:

- Forward Error Correction (FEC), que añade redundancia a los paquetes de información de modo que sea posible recuperar su contenido en caso de error.
- Automatic Repeat reQuest (ARQ), que consiste en la retransmisión de aquellos paquetes que se han recibido con errores.

La técnicas FEC tienen la ventaja de proporcionar un retardo acotado y un *throughput* o capacidad efectiva del canal cuasi-constante, ya que para un canal con unas determinadas características estadísticas es posible elegir códigos FEC que aseguren una probabilidad de error determinada. El inconveniente de estas técnicas es que parte del ancho de banda disponible se malgasta transmitiendo información redundante que sólo es necesaria cuando se producen errores de transmisión. La aplicación de estas técnicas en la transmisión de vídeo se ha analizado en distintos trabajos como, por ejemplo, [35][53] para canales de telefonía inalámbrica y [42] para redes ATM.

En cuanto a las técnicas ARQ, éstas proporcionan una capacidad efectiva mayor cuando no hay errores de transmisión debido a que no se añade redundancia a la información enviada. En cambio, requieren la existencia de un canal de retorno que permita solicitar retransmisiones de los paquetes recibidos erróneamente y provocan un retardo de transmisión variable que dificulta la aplicación de estas técnicas sobre servicios en tiempo real. La aplicación de técnicas ARQ y sus derivadas ARQ híbridas (técnicas que combinan ambos enfoques, ARQ y FEC, en un intento de alcanzar un compromiso entre las bondades y los inconvenientes de ambos métodos) en sistemas donde es posible disponer de un canal de retorno ha obtenido resultados competitivos frente al uso de las técnicas FEC [28][34][36]. Así mismo, en [16][54] se propone el uso del mecanismo ARQ como un elemento activo en el enmascaramiento de errores incorporando la información recibida por las notificaciones ARQ en la estrategia de control del codificador.

# Técnicas y estrategias de control del régimen binario 2.4. del codificador

Un objetivo natural del diseño de estrategias de control del codificador es la minimización de la distorsión introducida en la secuencia decodificada debido al proceso de codificación, sujeto a las restricciones impuestas por el sistema (canal de transmisión, retardo, etc.). Generalmente se considera que esta distorsión es función del número de bits de salida del codificador, con lo que el objetivo a optimizar pasa a ser el compromiso entre el número de bits y la distorsión, al que nos referiremos como compromiso tasa-distorsión (del inglés *rate-distortion*).

Este enfoque fue primeramente aplicado a sistemas de transmisión de vídeo sobre canales de velocidad binaria constante [10][30][41][44]. En estos trabajos se formula un problema de minimización de la distorsión en el que las restricciones impuestas por el sistema se traducen en restricciones sobre la ocupación del buffer<sup>4</sup>, de modo que, si el codificador asegura que el buffer nunca se desborda, ello implica que su régimen binario en todo momento va a cumplir con las restricciones del sistema. La solución a dichos problemas de minimización se obtiene aplicando técnicas de optimización como las técnicas de Lagrange o de Programación Dinámica Determinista (algoritmo de Viterbi), y como resultado se obtiene el valor del cuantificador a aplicar en cada momento.

El principal inconveniente de estas estrategias es la alta carga computacional que requiere la determinación de los cuantificadores, ya que la resolución del problema implica numerosas medidas del número de bits y de la distorsión resultante de la codificación de cada elemento (macrobloque o cuadro) con los cuantificadores disponibles, aparte de resolver el problema de optimización. Para intentar reducir la carga computacional, en [32] se presenta una variante que consiste en utilizar técnicas de interpolación para determinar las curvas de tasa-distorsión. De este modo, tan sólo es necesario calcular ciertos puntos de estas curvas, mientras que los puntos restantes se obtienen por medio de interpolación.

Por otro lado, estas aproximaciones plantean problemas de optimización que requieren el conocimiento de un grupo de cuadros de la secuencia, desde [41] que considera la minimización de la distorsión de toda una secuencia, hasta [30][32] que limitan el problema a un GOP. Este requisito de conocimiento de cuadros futuros puede conllevar un retardo asociado que sea intolerable para ciertas aplicaciones como, por ejemplo, la videotelefonía o la videoconferencia.

En un intento de solventar estas dificultades, se han propuesto algoritmos de menor complejidad computacional y que no involucran cuadros futuros, con lo que son aptos para aplicaciones que exigen un retardo mínimo. Es el caso de algoritmos de control como el Test Model 5 [57] en MPEG que, a través de fórmulas heurísticas y en función de medidas simples como la ocupación del buffer o la *complejidad* del cuadro (definida para cada cuadro como una función del número de bits producido por el cuadro anterior y del cuantificador medio aplicado), determinan primero el número bits objetivo para un cuadro (control en la capa de cuadro) y después los cuantificadores a aplicar a cada macrobloque

 $4$ De hecho es común denominar *control de buffer* al control del régimen binario del codificador.

(control en la capa de macrobloque). Otro ejemplo lo constituye [47] que plantea un problema de optimización para el control en la capa de macrobloque que involucra a un único cuadro. A través de modelos de tasa-distorsión de los macrobloques de un cuadro obtiene fórmulas cerradas que permiten determinar los cuantificadores a aplicar. En [48] aplican un esquema similar para determinar el número de bits objetivo en el control de la capa de cuadro.

En [49][50] se presenta una solución alternativa basada en la Programación Dinámica Estocástica (PDE). En ella, el sistema completo de transmisión de vídeo se modela como un sistema dinámico estocástico discreto en el tiempo. A través de una serie de variables de estado se recoge información acerca de la fuente de vídeo y de la ocupación del buffer que se usará para seleccionar el cuantificador a aplicar en cada momento. Las técnicas PDE permiten calcular políticas de control óptimas, es decir, tablas de asignación entre los distintos estados del sistema y los cuantificadores disponibles, que indican el cuantificador apropiado según los valores de las variables de estado. Las políticas son calculadas a priori por medio de modelos del comportamiento del sistema que incluyen modelos probabilísticos de las características de tasa-distorsión de la fuente de vídeo. Con este enfoque se reduce la carga computacional requerida durante la transmisión, va que el cálculo de las políticas se realiza separadamente del proceso de transmisión de vídeo. La mayor dificultad que tiene este enfoque viene dado por el hecho de que las políticas calculadas son óptimas según los modelos utilizados. Por tanto, la bondad de los resultados va a depender de lo preciso que sea el modelo del sistema.

En cuanto a la transmisión de vídeo a través de canales de velocidad binaria variable. se ha demostrado que las estrategias de control obtienen mejores resultados si consideran algún tipo de información sobre el comportamiento del canal. Así por ejemplo, para redes ATM en [17] y [46] se han propuesto diversos métodos heurísticos para determinar tanto el régimen binario del codificador como la velocidad binaria del canal de modo que se cumplan las restricciones asociadas a la transmisión. Otros autores [8][23] han realizado una formulación del problema similar a [41] en la que buscan minimizar la distorsión de la secuencia, teniendo en cuenta las nuevas características del canal de transmisión junto al conocimiento determinista de la fuente de vídeo. En el caso de canales no fiables, [61] analiza el problema de transmisión sobre Internet. En dicho trabajo se plantea un problema de minimización de la distorsión sujeto a las restricciones del buffer considerando la variabilidad del canal. Por otro lado, los trabajos de [2][24] analizan el problema de la transmisión sobre canales de telefonía inalámbricos. En particular, [24] extiende la formulación de [41] incorporando un modelo estocástico del canal con lo que la solución final tiene en cuenta tanto el modelo del canal como el conocimiento determinista de la secuencia de vídeo. De manera análoga, los autores de [2] amplian las fórmulas que gobiernan el control del codificador de [47] para incluir la variación en la capacidad del canal.

Dentro del marco descrito, el objetivo de esta tesis es avanzar en el estudio y análisis de la problemática asociada al control del codificador en la transmisión de vídeo en tiempo real sobre canales de velocidad binaria variable. Para abordar este problema se propone un enfoque novedoso basado en PDE extendiendo el trabajo de [49][50]. Existen dos razones

fundamentales por las que se ha elegido este enfoque. En primer lugar, la variabilidad de la capacidad del canal es un elemento estocástico en sí mismo que hace que el control del régimen binario del codificador adquiera a su vez un carácter estocástico. Por lo tanto, la minimización de la esperanza de la distorsión de la secuencia decodificada se convierte en el objetivo natural del sistema de control. En segundo lugar, el cálculo a priori de las políticas de control permite reducir tanto el retardo como la carga computacional requeridos para el control del codificador durante la transmisión, con lo que es posible realizar la codificación al mismo tiempo que la transmisión. Nótese que la reducción de la carga computacional supone una ventaja frente a los algoritmos de optimización deterministas especialmente cuando se considera el uso de codificación intercuadro, debido al incremento no lineal de la complejidad computacional [44] que supone el tratamiento de este tipo de codificación.

## $2.5.$ Formulación del problema

En esta sección vamos a definir el problema concreto de control al que nos enfrentamos junto con las características más relevantes del sistema de transmisión de vídeo que vamos a considerar. El objetivo que se persigue es realizar el control de un codificador de vídeo situado en un sistema típico de transmisión punto a punto como el representado en la figura 2.1, y que transmite vídeo en tiempo real<sup>5</sup>.

Un elemento de suma importancia dentro de este esquema es el retardo extremo a *extremo* permitido, es decir, el tiempo que transcurre entre el instante en el que un cuadro entra en el codificador y el instante en el que tiene que ser presentado en el receptor. Llamaremos a este retardo  $\Delta T$ . El valor de  $\Delta T$  va a suponer una restricción temporal a la transmisión de los cuadros de la secuencia de vídeo.  $\Delta T$  indica el tiempo máximo que se puede utilizar para codificar, transmitir y decodificar un cuadro de la secuencia, por lo que todos los cuadros deberán llegar al decodificador antes de un determinado instante. Aquellos cuadros que lleguen después de ese tiempo límite serán descartados por el decodificador. Denominaremos a esos cuadros *cuadros perdidos*. En caso de que algún cuadro no llegue, el decodificador tendrá que aplicar algún mecanismo de recuperación. En nuestra formulación se supondrá que el decodificador presenta el último cuadro que ha recibido correctamente en lugar del cuadro perdido.

En cuanto al codificador-decodificador del sistema de transmisión de vídeo que estamos considerando, suponemos que está basado en el esquema predictivo-transformacional considerado en los estándares H.26x o MPEG-x. En particular, en las simulaciones y experimentos vamos a utilizar la implementación del codificador H.263 [52]. En nuestra aproximación al problema la unidad de codificación de trabajo será el cuadro, es decir, consideraremos que se aplica un mismo cuantificador a todo el cuadro. Nos referiremos al

 ${}^{5}$ Entendemos por transmisión en tiempo real aquella situación en la que la información de vídeo se transmite desde el emisor para su reproducción en el lado del receptor con un cierto retardo, es decir, si el procesamiento se inicia en el instante t, la reproducción comienza en el instante  $t + \Delta T$ . La secuencia de vídeo puede estar previamente almacenada en el emisor (emisión en diferido) o ser capturada en el momento de la transmisión (emisión en directo). Si bien en el primer caso el valor del retardo puede ser elevado, en el caso de emisión en directo es indispensable trabajar con un valor de  $\Delta T$  moderado.

cuantificador aplicado al cuadro  $k$  como  $q_k$ . El módulo de control deberá seleccionar dicho cuantificador de entre el conjunto Q de cuantificadores disponibles del codificador y, en su caso, también podrá determinar el descarte o no del cuadro. En cuanto al modo de codificación, consideraremos que está prefijado de antemano. Analizaremos dos situaciones distintas, una en la que sólo se utiliza codificación intracuadro, y otra en la que todos los cuadros se codifican como cuadros  $P$  a excepción del primero que se codifica en modo intra. La primera situación, si bien no refleja el modo de operación de un sistema real, nos va a permitir comparar el rendimiento de nuestro algoritmo con el de las soluciones basadas en la Programación Dinámica Determinista propuestas por [24]. Por otro lado, en la segunda situación con la incorporación de la codificación intercuadro se va a analizar el rendimiento del algoritmo en un esquema típico de los sistemas comerciales.

Con respecto al canal de transmisión, vamos a considerar un canal no fiable en el que la pérdida de paquetes es susceptible de cierto tipo de modelado estadístico. El caso típico de errores en ráfagas constituye un caso particular de ello. Adicionalmente, se dispondrá de una canal de retorno que posibilite el uso de un esquema tipo ARQ de protección frente a errores. Como se indicó en la sección 2.3, este tipo de técnicas únicamente conllevan una sobrecarga añadida a la información de vídeo cuando ocurren errores de transmisión. No obstante, el uso de las técnicas ARQ presenta dos características que afectan a la transmisión de vídeo: (i) la variabilidad real en la capacidad efectiva del canal con el tiempo (nótese que el uso de técnicas FEC mitiga este efecto), y (ii) el retardo ocasionado. Ambos aspectos serán analizados en este trabajo.

En cuanto a las características de funcionamiento del canal, vamos a suponer que la transmisión se realiza por medio de paquetes que se envían periódicamente por el canal cada cierto intervalo de tiempo  $T_p$ . La información irá codificada en estos paquetes por medio de algún código FEC con una carga útil  $C$  por paquete. Como consecuencia de los errores de transmisión (bien porque el paquete sea descartado por la red, bien porque el paquete haya sido transmitido con errores y el código FEC no es capaz de recuperarlo) la capacidad efectiva del canal varía entre dos posibles valores: (i) C cuando el paquete se recibe correctamente, y (ii) cero en caso contrario. Para la recuperación de los errores de transmisión, se considera que el mecanismo de ARQ es de retransmisión selectiva, de modo que por cada paquete que llega al receptor se envía un acuse de recibo indicando si se ha recibido correctamente (se envía un ACK) o erróneamente (se envía un NAK). En el caso de que el transmisor reciba un  $NAK$ , retransmitirá el paquete correspondiente. Para proteger al sistema de la pérdida de acuses de recibo se establece un mecanismo de *tiempo de espera*, es decir, se determina un tiempo máximo de espera para recibir el acuse de recibo de cada paquete. En caso de que no llegue en el tiempo indicado se considera que el paquete correspondiente se ha perdido y por tanto se reenvía.

En nuestro enfoque para simplificar la formulación consideramos que no hay pérdidas en la transmisión de los acuses de recibo, al mismo tiempo que el retardo en recibirlos es despreciable. Comprobaremos a través de los resultados obtenidos que esta última suposición tiene un efecto limitado en el rendimiento del sistema, siempre que el retardo real sea pequeño en comparación con la longitud media de las ráfagas de errores. No obstante, la formulación propuesta considerando estas simplificaciones también sería válida para

esquemas en los que exista una baja probabilidad de pérdida de acuses de recibo y tengan un tiempo máximo de espera igual al tiempo medio de retardo de las notificaciones. En este caso, el sistema de protección frente a errores realizaría esporádicamente retransmisiones redundantes de aquellos paquetes correctamente recibidos en el receptor pero cuyo ACK se ha perdido, hecho que en principio no debería afectar en demasía al rendimiento del sistema.

La existencia de un determinado retardo extremo a extremo finito, junto a una velocidad binaria del canal finita, limita la cantidad de bits que pueden ser almacenados en los buffers del codificador y del decodificador. Por tanto, supondremos que la capacidad real de dichos buffers es suficiente para no imponer nuevas restricciones en cuanto al almacenamiento de cuadros codificados. Tan sólo se considerarán aquellas relativas a las características del canal y al valor de  $\Delta T$ .

Teniendo en cuenta todas estas consideraciones, el objetivo que se persigue es la obtención de un algoritmo que permita la selección en tiempo real de los cuantificadores a aplicar a cada cuadro de la secuencia, de modo que la calidad de la secuencia decodificada sea óptima. Dicha calidad será el resultado de dos factores: el número de cuadros recibidos correctamente y la calidad de cada uno de ellos. Para medir la calidad de la secuencia decodificada se va a usar una medida objetiva de la distorsión de la señal: el *error cuadrático medio (Mean Square Error - MSE-)* que calcularemos sobre cada cuadro de la secuencia decodificada. Para aquellos cuadros recibidos correctamente en el receptor, la distorsión calculada se corresponde con la distorsión introducida por el error de cuantificación. En cambio, para los cuadros perdidos calcularemos el MSE entre el cuadro original y el que presenta en su lugar el mecanismo de recuperación de errores del codificador. La distorsión final de la secuencia codificada será pues la suma de las distorsiones de ambos tipos de cuadros:

$$
D_{secuencia} = \sum_{k \in \mathcal{T}} d_k + \sum_{m \in \mathcal{L}} d_{lf,m},
$$

donde  $d_k$  representa la distorsión producida por la cuantificación en el cuadro  $k, \mathcal{T}$  es el conjunto de índices de los cuadros que han llegado correctamente al receptor,  $d_{l, m}$  indica la distorsión producida por la pérdida del cuadro m, y  $\mathcal L$  es el conjunto de los índices de los cuadros perdidos. Nótese que el planteamiento del problema está abierto al uso de otras medidas de distorsión, siempre que estas medidas admitan un modelado y sean aditivas en el tiempo.

Por lo tanto, el control del codificador deberá elegir entre (i) usar un cuantificador fino para obtener una distorsión de cuadro menor, pero al mismo tiempo el cuadro codificado requerirá un mayor número de paquetes, con lo que la probabilidad de que se pierda es mayor; y (ii) usar un cuantificador más grosero para reducir el número de paquetes requerido (aumentando la probabilidad de que todos lleguen al decodificador a tiempo), pero aumentando también la distorsión del cuadro.

Control del régimen binario del codificador

En el sistema que hemos descrito existen tres elementos que hay que tener en cuenta a la hora de elegir los cuantificadores:

- $\mathbf{1}$ . Probabilidad de que ocurran errores de transmisión. Si se dispone de modelos del comportamiento del canal se puede estimar la probabilidad de pérdida en base a observaciones del comportamiento pasado.
- 2. Características de la fuente de vídeo a través de medidas realizadas sobre cuadros va transmitidos, sobre el cuadro actual (cuadro que se va a codificar) y si el retardo extremo a extremo lo permite, sobre cuadros futuros. En caso contrario, se puede usar un modelo probabilístico de la fuente de vídeo para predecir las características de los cuadros futuros.
- $\mathcal{R}$ Número máximo de intervalos de paquete del canal disponibles para la transmisión del cuadro actual. Denominaremos a este término *tiempo disponible* del cuadro actual.

La información sobre el comportamiento pasado del canal se puede obtener observando el resultado de la transmisión de los paquetes enviados hasta el momento. Con respecto a las características de la fuente de vídeo, éstas se pueden medir directamente sobre los cuadros de la secuencia. En nuestra formulación, para no incrementar en exceso el retardo extremo a extremo vamos a descartar realizar medidas sobre cuadros futuros. Por último, el tiempo disponible para cada cuadro depende de tanto el comportamiento de la fuente como del canal, por lo que puede calcularse en función de ambos elementos. Así pues, podemos concluir que el cuantificador para el cuadro actual se va a elegir exclusivamente en base a las características de cuadros previos y del propio cuadro actual, a información del comportamiento pasado del canal, y al tiempo disponible del cuadro actual.

El uso de PDE en la resolución del problema de control va a requerir que se realice un modelado previo del proceso de codificación de la fuente de vídeo (modelo de fuente), de la distorsión de los cuadros perdidos (modelo de los cuadros perdidos), y del comportamiento del canal (modelo de canal). Con respecto a los dos primeros, se ha desarrollado un modelo de fuente novedoso que cumple con los requisitos impuestos por la PDE y se ha propuesto una caracterización de la distorsión de los cuadros perdidos. En cambio para el canal, hemos adoptado un modelo basado en cadenas de Markov siguiendo la línea de los trabajos [37][61][64]. Estos modelos nos van a permitir desarrollar la formulación matemática de la dinámica del sistema, a partir de la cual se calculan las políticas de control aplicando los algoritmos de PDE. Esto implica que las soluciones obtenidas van a ser óptimas para un sistema cuyo comportamiento se corresponda con el descrito en los modelos utilizados. Cualquier diferencia del comportamiento real de la fuente de vídeo o del canal con respecto a los modelos provocará una degradación en el rendimiento de las políticas obtenidas. Así pues, si las características estadísticas de la fuente de vídeo o del canal cambiasen con respecto a los modelos usados, sería necesario recalcular las políticas de control de acuerdo a nuevos modelos que representen de una manera más precisa el comportamiento de estos elementos.

En este sentido, el modelo de fuente que proponemos tiene como objetivo modelar las curvas de tasa-distorsión de una secuencia cuyos cuadros presentan características

similares. Esta situación puede darse por ejemplo en entornos en los que los cambios de secuencia se dan raramente como puede ser durante una videoconferencia. Esta restricción, no obstante, implica que en un entorno en el que se produzcan cambios de escena, una instanciación particular del modelo de fuente dejará de ser válida en el momento que las características de los cuadros cambien con respecto al tipo de cuadro que representa el modelo. En ese caso, se estaría en el supuesto de variación de las características de la fuente de vídeo respecto al modelo utilizado, con la correspondiente degradación del rendimiento de la política de control.

En este trabajo vamos a considerar que las características tanto del canal como de la fuente son estacionarias, es decir, que los modelos utilizados serán válidos durante toda la operación del sistema. No obstante, en un sistema real en el que las características estadísticas de la fuente de vídeo  $y/o$  las del canal pueden variar con el tiempo, debería incorporarse algún esquema adaptativo que ajustase el control del codificador a estas variaciones. Así por ejemplo, si las variaciones que se producen son suficientemente lentas y la carga computacional del proceso de cálculo de políticas permite calcular las políticas durante la transmisión, se podría pensar en un esquema en el que se monitorizasen las características de la fuente y del canal de modo que al detectar los cambios se recalculasen las políticas de control. En cambio, si el cálculo de políticas durante la transmisión no es posible, se podría tener una batería de políticas calculadas a priori, correspondientes a distintos modelos tanto de canal como de fuente, de modo que durante la transmisión el módulo de control eligiese la política más apropiada a las características del sistema en cada momento.

Una vez que se han determinado los elementos esenciales del problema de control que nos ocupa, el siguiente paso es formular el problema en términos de PDE. Para clarificar la aplicación de las técnicas de PDE a este problema, en la sección siguiente se van a exponer algunos conceptos básicos asociados a PDE, así como sus posibilidades y sus limitaciones.

# Programación Dinámica Estocástica 2.6.

La PDE busca el control óptimo de sistemas dinámicos estocásticos con unas determinadas características. En primer lugar, el control de estos sistemas se lleva a cabo en etapas, es decir, la evolución del sistema se puede dividir en tramos sucesivos y al final de cada uno de ellos el control tiene que tomar una decisión. En segundo lugar, el resultado de cada decisión de control no va a poder ser determinado con exactitud debido a la existencia de factores aleatorios en el sistema, sino que estará caracterizado por una determinada distribución de probabilidad. Por último, en cada etapa y como consecuencia de la decisión tomada, el sistema va a incurrir en un cierto coste expresado a través de una determinada función matemática a la que se denomina *función de coste*. El objetivo de la PDE será elegir la acción adecuada para cada etapa de modo que el coste total en el que incurre el sistema sea mínimo.

Un aspecto fundamental en este tipo de problemas es que la decisión óptima no se puede determinar solamente en base a su resultado inmediato (coste asociado a realizar una determinada acción) sino que hay que considerar también los posibles costes futuros

del sistema. En este sentido, la PDE incluye en su formulación un balance adecuado entre costes inmediatos y futuros, valorando las posibles decisiones en base a ambos.

En esta sección vamos a presentar un resumen de los conceptos más relevantes de PDE que hemos usado en la resolución del problema de control del codificador de vídeo. Empezaremos con el problema básico PDE junto al algoritmo para su resolución, que nos va a permitir introducir la notación matemática que utilizaremos en la formulación de nuestro problema. A continuación extenderemos el problema básico PDE al problema del coste medio, paradigma que hemos utilizado para modelar el control del codificador de vídeo.

#### $2.6.1.$ El Problema Básico PDE

El problema básico de PDE consiste en el control óptimo del sistema dinámico y discreto en el tiempo representado en la figura 2.3. El sistema dinámico se puede caracterizar por la siguiente ecuación (ecuación del sistema):

$$
x_{k+1} = f_k(x_k, u_k, w_k), \qquad k = 0, 1, \ldots N - 1,
$$

donde

- $\bullet$  k es el índice de tiempo discreto,
- $x_k$  es el estado del sistema en el instante k, y pertenece al espacio de estados  $S_k$ ,
- $u_k$  es el parámetro de control perteneciente al espacio de parámetros de control  $C_k$ y que hay que determinar a cada instante  $k$ . Se pueden imponer restricciones a esta selección en base al estado actual del sistema, de modo que para cada valor de  $x_k$ se pueda elegir  $u_k$  de entre un subconjunto de parámetros de control  $U_k(x_k) \subset C_k$ ,
- $w_k \in W_k$  es un parámetro aleatorio caracterizado por una distribución de probabilidad  $P_w(w_k|x_k, u_k)$  que puede depender explícitamente de  $x_k$  y  $u_k$  pero que no depende de los valores anteriores del parámetro aleatorio  $(w_{k-1},...,w_0)$ .
- $\bullet$  N es el horizonte, número de etapas, o número de veces que se aplica el control al sistema.

Adicionalmente, el sistema tiene asociada una función de coste que se caracteriza por ser aditiva en el tiempo, es decir, en cada instante k (en cada etapa) el sistema incurre en un determinado coste  $g_k(x_k, u_k, w_k)$ , conformando el coste total como

$$
C_{total} = \sum_{k=0}^{N-1} g_k(x_k, u_k, w_k) + g_N(x_N),
$$

donde  $g_N(x_N)$  es el coste de terminación al alcanzar el estado final.

Control del régimen binario del codificador

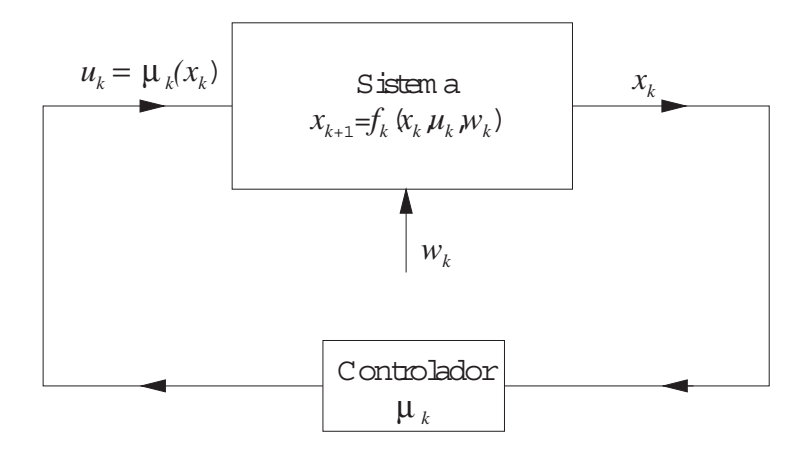

Figura 2.3: Diagrama del problema básico de PDE. En cada instante  $k$  el controlador observa el estado del sistema  $x_k$  y aplica una acción  $u_k = \mu_k(x_k)$  que depende del estado a través de la función  $\mu_k$ .

No obstante, debido al factor aleatorio  $w_k$  el problema de minimización de la función de coste se transforma en la minimización del coste esperado

$$
E\{C_{total}\} = E\left\{\sum_{k=0}^{N-1} g_k(x_k, u_k, w_k) + g_N(x_N)\right\}.
$$

Definimos una *política de control*,  $\pi$ , a una secuencia de funciones

$$
\pi = \{\mu_0, ..., \mu_{N-1}\}
$$

donde  $\mu_k$  asigna valores del parámetro de control a los distintos estados del sistema, es decir,  $u_k = \mu_k(x_k)$  cumpliéndose que  $\mu_k \in U_k(x_k)$  para todo  $x_k \in S_k$ . Una política de control, por tanto, indica para cada etapa la acción que hay que elegir según el estado en el que esté el sistema en ese momento. A dichas políticas se les denomina políticas - \$
/

Las políticas de control determinan las acciones a aplicar al sistema y, por tanto, influyen en el coste en el que éste incurre. Se define el coste esperado  $J_{\pi}(x_0)$  de una determinada política admisible  $\pi$  y para un estado inicial  $x_0$  como

$$
J_{\pi}(x_0) = E\left\{\sum_{k=0}^{N-1} g_k(x_k, \mu(x_k), w_k) + g_N(x_N)\right\},\,
$$

". + " 9 "" %#% " 9 - # - %"" % política admisible  $\pi^*$  cuyo coste esperado  $(J_{\pi^*}(x_0))$  sea el mínimo de los costes esperados del conjunto de las políticas admisibles, es decir.

$$
J_{\pi^*}(x_0)=\min_{\pi\in\Pi}J_{\pi}(x_0),
$$

Las solución planteada por la PDE a este tipo de problemas se basa en el llamado  $\mathbf{r}$  , and  $\mathbf{r}$  , and  $\mathbf{r}$  , and  $\mathbf{r}$  , and  $\mathbf{r}$  , and  $\mathbf{r}$  , and  $\mathbf{r}$  , and  $\mathbf{r}$ 

-  - - 

# Principio de Optimalidad

Sea $\pi^* = \{\mu_0^*, \mu_1^*, ..., \mu_{N-1}^*\}$ una política óptima para el problema básico de N etapas. Supóngase que el sistema en el instante i puede alcanzar el estado  $x_i$  con una probabilidad mayor que cero. Si se considera el subproblema de minimizar el coste del sistema desde el instante i hasta el instante N

$$
E\left\{\sum_{k=i}^{N-1}g_k(x_k,u_k,w_k)+g_N(x_N)\right\},\,
$$

entonces se cumple que la política  $\{\mu_i^*, \mu_{i+1}^*, ..., \mu_{N-1}^*\}$  es también óptima para ese subproblema

De este principio se deriva directamente el algoritmo PDE básico para la obtención de políticas óptimas:

# Algoritmo 2.1 Algoritmo PDE básico.

Se realiza el cálculo recurrente para  $k = N, ..., 0$  de las funciones de coste remanente  $J_k$ *definidas como* 

$$
J_N(x_k) = \min_{u_k \in U_k(x_k)} E\left\{g_k(x_k, u_k, w_k) + J_{k+1}(f_k(x_k, u_k, w_k))\right\}, k = 0, 1, ..., N-1.
$$
 (2.1)

La función  $J_0(x_0)$  resultante determina el coste óptimo del problema,  $J_0(x_0) = J^*(x_0)$ . Del cálculo de  $J_k$  también se determinan funciones óptimas  $\mu_k^*$ , siendo  $\mu_k^*(x_k) = u_k^*$  donde  $u_k^*$  minimiza el término de la derecha de la ecuación (2.1) para cada  $x_k$  y k. Por tanto, la política  $\pi^* = {\mu_0^*, ..., \mu_{N-1}^*}$  es óptima.

Aparte del problema básico, la PDE también considera otros modelos en los que alguno de los condicionantes anteriormente expuestos no se cumple. De entre las diferentes variantes tratadas por la PDE, nosotros vamos a estar interesados en los denominados problemas de horizonte infinito. Estos problemas difieren del modelo básico en dos aspectos:

- El número de etapas es infinito  $(N \to \infty)$ .  $\mathbf{1}$ .
- 2. El sistema es estacionario, es decir, la ecuación del sistema, el coste por etapa, y los estadísticos del parámetro aleatorio no cambian de una etapa a otra.

Obviamente, en la práctica nunca se satisface la hipótesis de un número infinito de etapas, aunque puede resultar una aproximación razonable cuando su número es elevado. Con respecto a la estacionariedad del sistema, es una condición que se suele satisfacer en la práctica, o incluso es plausible si las características del sistema varían lentamente.

Los problemas de horizonte infinito son interesantes ya que su análisis resulta elegante e intuitivo, al mismo tiempo que el cálculo de las políticas suele ser relativamente sencillo. Por ejemplo, las políticas óptimas en la mayoría de los casos son estacionarias, es decir, la asociación entre estados del sistema y acciones no cambia de una etapa a otra  $(\mu_k(x_k))$  es independiente de k). Por tanto, una política admisible  $\pi = {\mu_0, \mu_1, ...,}$  puede representarse únicamente a través de la función  $\mu$ . Por el contrario, el análisis del comportamiento en el límite cuando el número de etapas tiende a infinito es por lo general más sofisticado que el requerido para sus análogos de horizonte finito.

La extensión del problema básico de optimización al caso de horizonte infinito admite distintas modalidades [3] según se quiera primar a los costes a corto plazo con respecto a los costes a largo plazo, o viceversa. En nuestro caso, vamos a utilizar el análisis empleado para los denominados problemas del *coste medio*. Con esta formulación los costes de cada etapa tienen igual peso en el coste global. Como se verá más adelante en la formulación del problema, cada etapa se va a corresponder con la transmisión de un cuadro y el coste de cada etapa va a venir determinado por la distorsión asociada a la codificación de dicho cuadro. Dado que buscamos que la codificación sea homogénea para todos los cuadros de la secuencia, hemos seleccionado una formulación cuya función de coste global no discrimine unos costes de etapa de otros. Adicionalmente, dada la naturaleza de nuestro problema consideraremos que el espacio de estados, el espacio de parámetros de control y el espacio del parámetro aleatorio son finitos. En la sección siguiente presentamos los principales conceptos de la PDE aplicada a los problemas del coste medio así como los algoritmos básicos que determinan las políticas óptimas.

#### El Problema del Coste Medio  $2.6.2.$

Este tipo de problemas tienen como objetivo la minimización del coste medio por etapa definido como

$$
\lim_{N \to \infty} \frac{1}{N} E \left\{ \sum_{k=0}^{N-1} g_k(x_k, \mu_k(x_k), w_k) \right\}.
$$

Para la mayoría de los problemas de interés, tanto el coste medio de una determinada política como el coste medio óptimo es independiente del estado inicial. Esto se puede ver si se considera que el coste medio de una política refleja el coste de dicha política a largo plazo. Los costes a corto plazo (durante las primeras etapas del sistema) no afectan al coste medio por etapa ya que según tiende  $N$  a infinito estos costes tienden a cero.

Si bien para el problema PDE básico se recurrió al principio de optimalidad para determinar el algoritmo que lo resuelve, para el problema del coste medio se recurre a lo que se denomina la ecuación de Bellman para el problema del coste medio. Dicha ecuación es una condición necesaria y suficiente para que una política sea óptima <sup>6</sup>. Para expresar la ecuación de Bellman vamos a usar una notación más adecuada para un sistema con un número de estados finito. A este tipo de modelo se le denomina *cadena de Markov*  $controlada$ 

<sup>&</sup>lt;sup>6</sup>Para más detalles sobre la obtención de la ecuación de Bellman para el problema del coste medio  $véase [3]$ .

Denotamos con  $S = 1, ..., n$  al espacio de estados. Para cada estado  $i \in S$  y para cada parámetro de control  $u \in C$  hay definidas un conjunto de probabilidades de transición  $p_{ij}(u), j = 1, ..., n$  definidas como

$$
p_{ij} = P(x_{k+1} = j | x_k = i, u_k = u).
$$

Por tanto,  $p_{ij}(u)$  es la probabilidad que el estado siguiente sea j dado que el estado actual es  $i$  y se ha aplicado la acción  $u$ . Las probabilidades de transición pueden ser conocidas a priori o bien calcularse a partir de la ecuación del sistema  $x_{k+1} = f_k(x_k, u_k, w_k)$  y de la distribución de probabilidad  $P(w|x, u)$ . Supondremos también que el coste por etapa se corresponde con el coste esperado por etapa, eliminando de este modo su dependencia con el parámetro aleatorio w. Es decir, el coste  $g_k(x_k, u_k, w_k)$  pasa a ser  $g_k(x_k, u_k)$ .

Definimos  $\lambda^*$  como el coste medio por etapa óptimo (que es independiente del estado inicial), y  $h^*(i) - h^*(i)$  como el coste diferencial a largo plazo que expresa la diferencia del coste total del sistema para los estados de partida i, j, a largo plazo.

Con todo ello, la ecuación de Bellman para el problema del coste medio se puede expresar como

$$
\lambda^* + h^*(i) = \min_{u \in U(i)} \left[ g(i, u) + \sum_{j=1}^n p_{ij}(u) h^*(j) \right], i = 1, ..., n
$$
 (2.2)

donde  $h(i), i = 1,...n$ , es un conjunto de escalares que representan el coste diferencial indicado anteriormente.

La ecuación de Bellman verifica [3]:

- El coste medio óptimo  $\lambda^*$  es el mismo para todos los estados iniciales y junto con 1. algún vector  $h^* = \{h^*(1), ..., h^*(n)\}\$ satisface la ecuación de Bellman (2.2). Adicionalmente, si una política estacionaria  $\mu(i)$  obtiene el mínimo en la ecuación (2.2) para todo i, la política  $\mu$  es óptima. Además, de todos los vectores  $h^*$  que satisfacen esta ecuación, hay un vector único para el que  $h^*(n) = 0$ .
- 2. Si un escalar  $\lambda$  y un vector  $h = \{h(1),...,h(n)\}\$  satisfacen la ecuación de Bellman, entonces  $\lambda$  es el coste medio por etapa óptimo para cualquier estado inicial.
- Dada una política estacionaria  $\mu$  que da lugar a un coste medio por etapa  $\lambda_{\mu}$ , hay  $\mathcal{E}$ un único vector  $h_{\mu} = \{h_{\mu}(1), ..., h_{\mu}(n)\}\$ tal que  $h_{\mu}(n) = 0$  y

$$
\lambda_{\mu} + h_{\mu}(i) = g(i, \mu(i)) + \sum_{j=1}^{n} p_{ij}(\mu(i))h_{\mu}(j), i = 1, ..., n.
$$

A partir de la ecuación de Bellman, el procedimiento más sencillo para abordar el problema del coste medio consiste en la extensión del algoritmo PDE básico a este problema. El resultado es un nuevo algoritmo denominado *iteración en el valor*.

Control del régimen binario del codificador

Algoritmo 2.2 Algoritmo de iteración en el valor. Usando la recursión:

$$
J_{k+1}(i) = \min_{u \in U(i)} \left[ g(i, u) + \sum_{j=1}^{n} p_{ij}(u) J_k(j) \right], i = 1, ..., n.
$$
 (2.3)

y a partir de una función de coste terminal arbitraria  $J_0$ , calcular los costes de las etapas k-ésimas  $J_k(i)$ , y el coste medio óptimo como

$$
\lim_{k \to \infty} \frac{J_k(i)}{k} = \lambda^*.
$$

El algoritmo de iteración en el valor a pesar de ser sencillo y simple tiene dos importantes desventajas. La primera es que  $J_k$  puede divergir a  $\infty$  ó  $-\infty$  con lo que el cálculo de  $\lim_{k\to\infty} \frac{J_k(i)}{k}$  puede ser problemático. En segundo lugar este algoritmo no proporciona<br>los valores del coste diferencial  $h^*$  los cuales son necesarios para determinar la política óptima. Para solventar ambas dificultades se puede utilizar el algoritmo denominado de iteración en el valor relativo.

Algoritmo 2.3 Algoritmo de iteración en el valor relativo. Está basado en la iteración

$$
h_k(i) = J_k(i) - J_k(s), i = 1, ..., n.
$$

donde s es un estado fijo cualquiera. Sustituyendo (2.3) en la ecuación anterior la iteración se puede expresar como

$$
h_{k+1}(i) = J_{k+1}(i) - J_{k+1}(s) = \min_{u \in U(i)} \left[ g(i, u) + \sum_{j=1}^{n} p_{ij}(u) J_k(j) \right] - \min_{u \in U(s)} \left[ g(s, u) + \sum_{j=1}^{n} p_{sj}(u) J_k(j) \right],
$$

y usando la relación  $h_k(j) = J_k(j) - J_k(s)$  se obtiene

$$
h_{k+1}(i) = J_{k+1}(i) - J_{k+1}(s) = \min_{u \in U(i)} \left[ g(i, u) + \sum_{j=1}^{n} p_{ij}(u) h_k(j) \right] - \min_{u \in U(s)} \left[ g(s, u) + \sum_{j=1}^{n} p_{sj}(u) h_k(j) \right].
$$
 (2.4)

Cuando el algoritmo expresado por  $(2.4)$  converge a un determinado vector h se cumple que

$$
\lambda + h(i) = \min_{u \in U(i)} \left[ g(i, u) + \sum_{j=1}^{n} p_{ij}(u)h(j) \right],
$$

Control del régimen binario del codificador

donde

$$
\lambda = \min_{u \in U(s)} \left[ g(s, u) + \sum_{j=1}^n p_{sj}(u)h(j) \right],
$$

con lo que por las propiedades de la ecuación de Bellman  $\lambda$  es el coste medio por etapa óptimo para cualquier estado inicial, y  $h$  es el vector asociado de coste diferencial. Con el valor del coste medio óptimo obtenido  $\lambda^*$  y el vector  $h^*$  se determina la política estacionaria óptima a partir de la ecuación del Bellman.

Un algoritmo alternativo a los dos anteriores es el algoritmo de *iteración en la política*. Este algoritmo parte de una política estacionaria inicial, y por medio de un proceso de minimización se van obteniendo políticas mejores hasta que se converge a la política óptima.

# Algoritmo 2.4 Algoritmo de iteración en la política.

Se parte una determinada política estacionaria cualquiera, la cual se evalúa, es decir se calcula el coste medio por etapa  $\lambda_{\mu}^{k}$  y  $h_{\mu}^{k}(i)$  que satisfacen

$$
\lambda_{\mu}^{k} + h_{\mu}^{k}(i) = g(i, \mu^{k}(i)) + \sum_{j=1}^{n} p_{ij}(\mu^{k}(i))h_{\mu}^{k}(j), i = 1, ..., n.
$$

Se realiza una mejora de la política, es decir, se calcula una nueva política estacionaria  $\mu^{k+1}$  tal que

$$
g(i, \mu^{k+1}(i)) + \sum_{j=1}^{n} p_{ij}(\mu^{k+1}(i)) h_{\mu}^{k}(j)
$$
  
= 
$$
\min_{u \in U(i)} \left[ g(i, u) + \sum_{j=1}^{n} p_{ij}(u) h_{\mu}^{k}(j) \right].
$$

 $Si \lambda_{\mu}^{k+1} = \lambda_{\mu}^{k} y h_{\mu}^{k+1}(i) = h_{\mu}^{k}(i)$  para todo i el algoritmo termina.

Una ventaja de este algoritmo es que permite obtener como resultado intermedio los costes medios $\lambda^k_\mu$  de las políticas que aparecen durante su ejecución.

Un aspecto importante de los algoritmos presentados en esta sección es la convergencia a un resultado. Las condiciones de convergencia de uno u otro algoritmo no son las mismas, siendo más restrictivo el algoritmo de iteración en el valor<sup>7</sup>. Este factor junto a otros como la velocidad de convergencia o la carga computacional requerida por el algoritmo han de ser considerados a la hora de elegir uno u otro para resolver un determinado problema.

<sup>&</sup>lt;sup>7</sup>Las condiciones de convergencia de los algoritmos presentados en esta sección se tratan en [3].

# Capítulo 3

# Modelado del sistema en codificación intracuadro

## $3.1.$ Introducción

En este capítulo se describen los distintos modelos usados para caracterizar el comportamiento del sistema de transmisión de vídeo utilizando únicamente codificación intracuadro. En primer lugar, se presenta el modelo de fuente cuyo objetivo es caracterizar las curvas de tasa-distorsión de una secuencia de vídeo codificada en modo intra (modelo de fuente intra), a continuación se especifica el modelo de canal adoptado para el sistema bajo estudio, y por último se describe el modelo propuesto para la distorsión ocasionada por los cuadros perdidos.

Tanto el modelo de fuente como el de distorsión asociada a los cuadros perdidos se han desarrollado teniendo en cuenta los requisitos impuestos por la PDE, de modo que la formulación matemática de la dinámica de todo el sistema corresponda a un problema de PDE. En cambio, para la caracterización del canal se ha elegido un modelo propuesto en la literatura [64] ampliamente usado para el tipo de canal que estamos considerando. Dicho modelo está basado en cadenas de Markov con lo que se adapta perfectamente a la formulación del problema PDE.

## $3.2.$ Modelo de la fuente de vídeo

El uso de las técnicas de PDE requiere que se modele el comportamiento del sistema como una cadena de Markov controlada, es decir, como un sistema estocástico en el que las probabilidades de estado del sistema para el instante  $k+1$  sólo dependen del estado en el instante k y del parámetro de control  $u_k$ . Buscando cumplir estas condiciones, proponemos la siguiente estructura genérica para un modelo de la fuente de vídeo.

En primer lugar, hay que identificar un parámetro característico de cada cuadro, que denominaremos *complejidad de cuadro*,  $s_k$ , y que debe disfrutar de las propiedades siguientes:

 $s_k$  determina las características de tasa-distorsión del cuadro, es decir, con el valor 1. de  $s_k$  es posible determinar en número de bits,  $r_k$ , y la distorsión,  $d_k$ , resultante al codificar el cuadro con cualquier cuantificador  $q_k$ , de acuerdo a ciertas relaciones funcionales:

$$
r_k = f_r(s_k, q_k)
$$
  

$$
d_k = f_d(s_k, q_k).
$$

La secuencia  $\{s_k\}$  puede ser modelada como una cadena de Markov controlada 2. caracterizada por una función de probabilidad de transición  $P[s_{k+1}|s_k, q_k]$ , donde el parámetro de control lo constituye el cuantificador aplicado  $q_k$ . Nótese que en el caso de codificación intercuadro la complejidad del cuadro  $k+1$ ,  $s_{k+1}$ , depende del valor de la complejidad del cuadro anterior,  $s_k$ , y del valor del cuantificador aplicado al cuadro  $k, q_k$ , debido a la dependencia entre cuadros. En cambio, si sólo se considera codificación intracuadro la dependencia de  $s_{k+1}$  con el parámetro de control  $q_k$  desaparece, de modo que  $P[s_{k+1}|s_k, q_k] = P[s_{k+1}|s_k]$ .

Estas propiedades dan lugar a dos partes diferenciadas del modelo de la fuente de vídeo:

- *Modelo de cuadro* encargado de modelar las características de tasa-distorsión a nivel 1. de cuadro a través de la definición de las relaciones funcionales  $f_r$  y  $f_d$ .
- Modelo de secuencia encargado del modelado de la evolución de dichas característi-2. cas de un cuadro a otro.

Siguiendo la estructura descrita hemos desarrollado un modelo de fuente en base a medidas de tasa-distorsión obtenidas a partir de un codificador H.263, usando como métrica de la distorsión el valor de MSE, y teniendo como posibles cuantificadores el conjunto de cuantificadores del codificador H.263. No obstante, tanto la estructura general descrita anteriormente, como las relaciones que describiremos a continuación pueden aplicarse a otros tipos de codificadores que sigan un esquema de codificación similar (H.261, MPEG1-2-4,  $etc.$ ).

#### $3.2.1.$ Modelo de cuadro

El problema de la estimación de las características de tasa-distorsión de una determinada unidad de codificación (cuadro, grupo de bloques -GOB-, o macrobloque) se ha tratado en muchos trabajos relacionados con el control del régimen binario de los codificadores. Algunas de las soluciones propuestas modelan las curvas de tasa-distorsión por medio de ecuaciones de diversos tipos, como exponenciales, [12], o polinómicas [9], [31]. [51]. Los parámetros de dichas ecuaciones se calculan en base a conjuntos de medidas reales obtenidas con los codificadores de trabajo. El mayor inconveniente de estos modelos es que la precisión que proporcionan y la carga computacional que requieren depende fuertemente del tipo de cuadro que se quiere modelar (cuadro I, P, etc.) y de la cantidad de datos usados en el proceso de ajuste de las curvas. En [32] se propone una alternativa basada en técnicas de interpolación en un intento de aumentar la precisión del modelo. En un primer paso se realiza la medida de los valores de tasa-distorsión para ciertos puntos de cada curva (es decir para ciertos cuantificadores) y a través de técnicas de interpolación se estiman los restantes valores de tasa-distorsión.

Otros autores proponen fórmulas que estiman los valores de tasa-distorsión en base a parámetros medidos sobre los cuadros de la secuencia como la varianza, o medidos sobre los coeficientes de la DCT como el porcentaje de coeficientes nulos. Así por ejemplo, [47] y [56] proponen modelos para calcular el número de bits en base a la varianza de los macrobloques y al cuantificador aplicado, mientras que para la distorsión los modelos utilizan tan sólo el cuantificador aplicado. Del mismo modo, en [18] se propone un modelo de tasa-distorsión basado en la varianza de los cuadros y en base al cuantificador aplicado. Por otro lado, en el dominio comprimido [22] propone un modelo de tasa-distorsión como función del número de coeficientes de la DCT distintos de cero y de su histograma, mientras que en [20] se utiliza el porcentaje de ceros de los coeficientes DCT. Por lo general, los modelos propuestos en todos estos trabajos contienen una serie de coeficientes cuyo propósito es corregir el desajuste existente entre las suposiciones teóricas y el comportamiento real de los codificadores. Los valores de estos coeficientes se estiman en base al tipo de codificador y/o a la secuencia a codificar.

Dentro del modelo de fuente que utilizaremos en este trabajo, proponemos un modelo de cuadro que estime los valores de tasa-distorsión a partir de medidas reales al igual que en [32], pero nuestro objetivo consistirá en ser capaces de estimar todos los puntos de las curvas correspondientes a un cuadro usando una única medida sobre el codificador: la complejidad de cuadro. De este modo, el modelo de secuencia tan sólo requerirá el modelado de la complejidad de un cuadro a otro para caracterizar la variación de las característica de tasa-distorsión a lo largo de la secuencia. Veremos como se puede conseguir explotando la relación existente entre los valores de tasa-distorsión de distintos cuadros.

#### Ecuaciones del modelo de cuadro  $3.2.2.$

Sean  $r_k(q_k)$  y  $d_k(q_k)$  los valores del número de bits y de distorsión (variables de tasadistorsión) del cuadro k codificado usando el cuantificador  $q_k$ . La primera parte del modelo propuesto se va a encargar de modelar la relación existente entre las variables  $r_k(q_k)$ y  $r_k(q'_k)$ , y entre  $d_k(q_k)$  y  $d_k(q'_k)$ . De este modo, a partir del valor del número de bits (distorsión) de un determinado *cuantificador de referencia* ( $q_r$  para el número de bits y  $q_d$ para la distorsión), el modelo permitirá predecir el valor del número de bits (distorsión) de ese cuadro codificado con cualquier otro cuantificador  $q_k$ . Formalmente, el modelo caracteriza relaciones de la forma

$$
r_k(q_k) = f_r(r_k(q_r), q_r, q_k),
$$
  

$$
d_k(q_k) = f_d(d_k(q_d), q_d, q_k).
$$

En la figura 3.1 se puede ver un ejemplo de la relación existente entre estas parejas de variables. En ella se han representado parejas de valores  $(r_k(2), r_k(q_k))$  y  $(d_k(31), d_k(q_k))$ para distintos valores del cuantificador  $q_k$  y para todos los cuadros de la secuencia "silent".

Modelado del sistema en codificación intracuadro

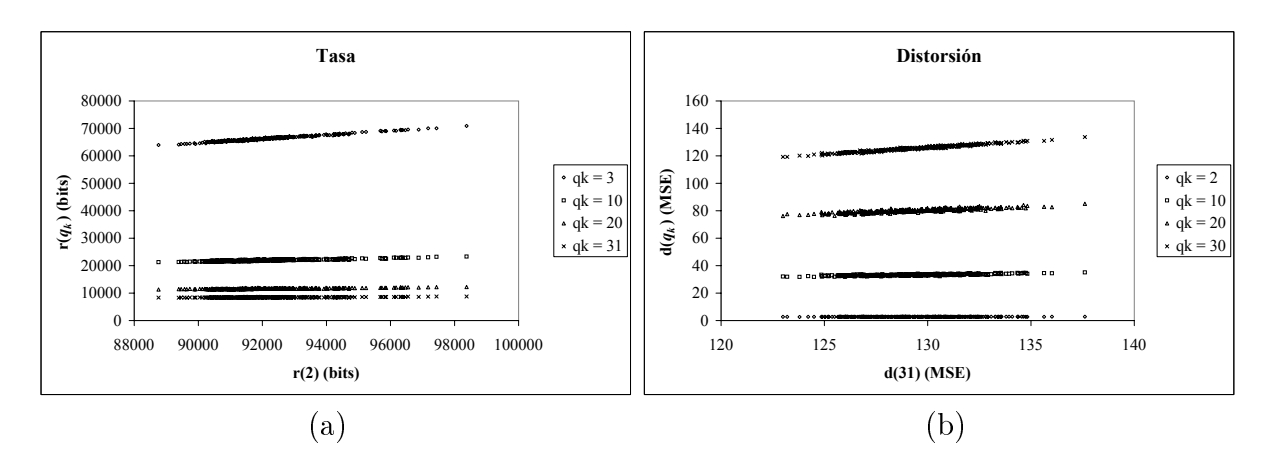

Figura 3.1: Parejas de variables (a)  $(r_k(2), r_k(q_k))$  y (b)  $(d_k(31), d_k(q_k))$  resultantes de la codificación de la secuencia "silent". Se han usado los valores de  $q_r = 2$  y  $q_d = 31$  como cuantificadores de referencia de tasa y distorsión respectivamente, mientras que se han considerado varios valores de  $q_k$ .

El aspecto de las gráficas sugiere el uso de modelos lineales para caracterizar las relaciones funcionales  $f_r$  y  $f_d$  a través de las ecuaciones:

$$
r_k(q_k) = a(q_k, q_r) r_k(q_r),
$$
  
\n
$$
d_k(q_k) = b(q_k, q_d) d_k(q_d).
$$
\n(3.1)

conformando lo que vamos a denominar Modelo de Cuadro Intra (MCIntra).

Para verificar la validez de esta aproximación, hemos calculado el coeficiente de determinación  $\rho^2$  correspondiente a parejas de variables de tasa-distorsión. Los resultados se han representado en la figura 3.2. Se puede observar que el valor de  $\rho^2$  es cercano a la unidad cuando el cuantificador  $q_k$  está próximo al cuantificador de referencia  $q_r$  o  $q_d$ (obviamente cuando  $q_k = q_r$  en el caso de la tasa, o  $q_k = q_d$  en el caso de la distorsión,  $\rho^2 = 1$ ). Según se aleja el valor de  $q_k$  de  $q_r$  o  $q_d$  el coeficiente de determinación disminuye indicando una menor correlación entre estas parejas de variables. También se puede observar que las variables de distorsión con cuantificadores alejados entre sí son las que obtienen valores de  $\rho^2$  menores.

La precisión que se puede obtener con un determinado modelo está directamente relacionada con el grado de adecuación del comportamiento definido por el modelo, en este caso un comportamiento lineal, con el comportamiento de los datos reales. Se puede observar en la figura 3.2 que esta adecuación, caracterizada en nuestro caso a través del coeficiente de determinación, depende de los cuantificadores de referencia elegidos q, y  $q_d$ . Para estudiar este efecto, se ha medido la precisión del modelo propuesto sobre las secuencias de prueba "mother-daughter", "akiyo" y "silent". Para cada secuencia se han calculado diversas instanciaciones del modelo, cuyos coeficientes a y b de las ecuaciones (3.1) se han calculado por ajuste de mínimos cuadrados, usando los valores de  $r_k(q_k)$ y  $d_k(q_k)$  para todos los cuantificadores y para todos los cuadros de la secuencia. Se ha usado un valor distinto del cuantificador de referencia para cada instanciación del modelo.

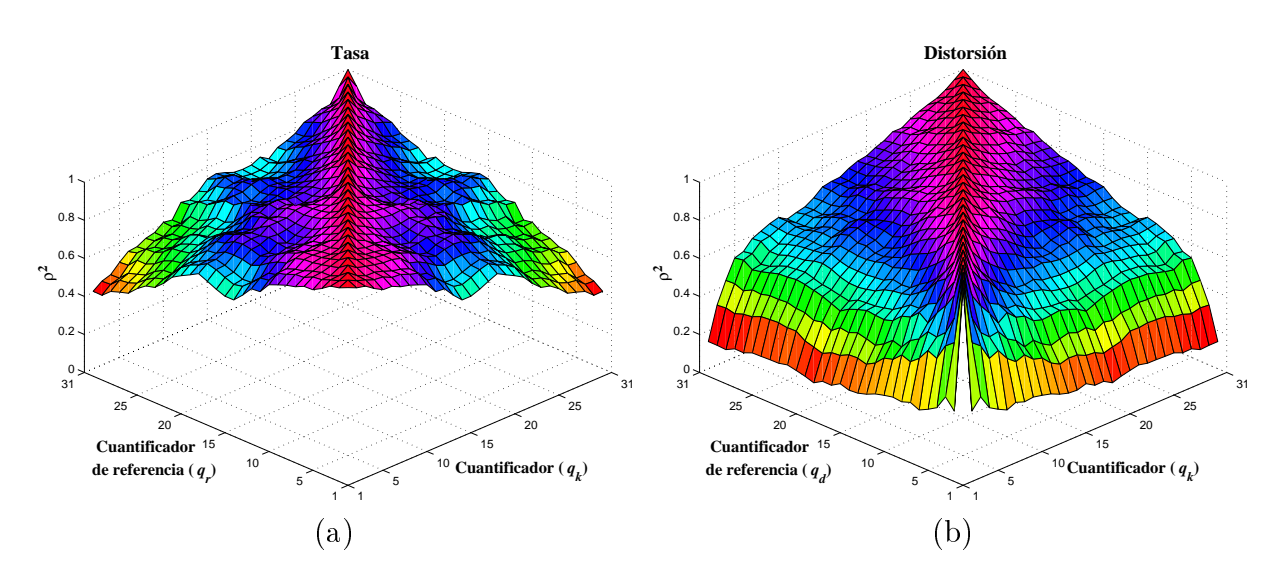

Figura 3.2: Coeficiente de determinación de parejas de variables de (a)  $(r_k(q_r), r_k(q_k))$  y (b)  $(d_k(q_d), d_k(q_k))$  para todos los cuantificadores disponibles.

La precisión de una determinada instanciación se ha caracterizado a través del *error re-* $\textit{lativo}~(R_{err})$  definido como:

$$
R_{err} = \frac{|valor\_estimatedo - valor\_original|}{valor\_original}
$$

La figura 3.3 muestra el error relativo medio y máximo cometido por cada una de las instanciaciones del modelo. En ella se puede observar que la variación de la precisión con el valor del cuantificador de referencia es poco significativa tanto para la tasa como para la distorsión, ya que el nivel de error obtenido es similar para todos los cuantificadores de referencia. Por tanto, se puede concluir que la selección de los cuantificadores de referencia no es un factor determinante en la precisión final del modelo.

Por otro lado, para situar el grado de precisión proporcionado hemos comparado el modelo propuesto con los métodos presentados en  $[9][12][32][51]$ . Estos modelos proponen diversos procedimientos para estimar los valores de tasa-distorsión de la secuencia. En particular,  $[12]$  propone un modelo exponencial  $(Exp)$  que estima el número de bits generado en función del cuantificador aplicado de la siguiente forma:

$$
r = \alpha + \frac{\beta}{q^{\gamma}},
$$

donde r es el número de bits, q es el cuantificador aplicado y  $\alpha$ ,  $\beta$  y  $\gamma$  son los parámetros del modelo a ajustar. En cambio, en  $(9 \mid y \mid 51]$  se proponen modelos polinómicos (Pol) para las características de tasa-distorsión de la siguiente manera:

$$
r = a_0 + a_1 q^{-1} + a_2 q^{-2}
$$
  

$$
d = b_0 + b_1 q + b_2 q^2,
$$

no dendo del sistema en counteación meracarre

donde r es el número de bits, d es la distorsión, q es el cuantificador aplicado, y  $a_i$ ,  $b_i$  son los parámetros del modelo a ajustar. Por último, en [32] los valores de tasa-distorsión se estiman usando interpolación cúbica (IntC) a partir de varias medidas de tasa-distorsión (puntos de control) realizadas sobre el cuadro.

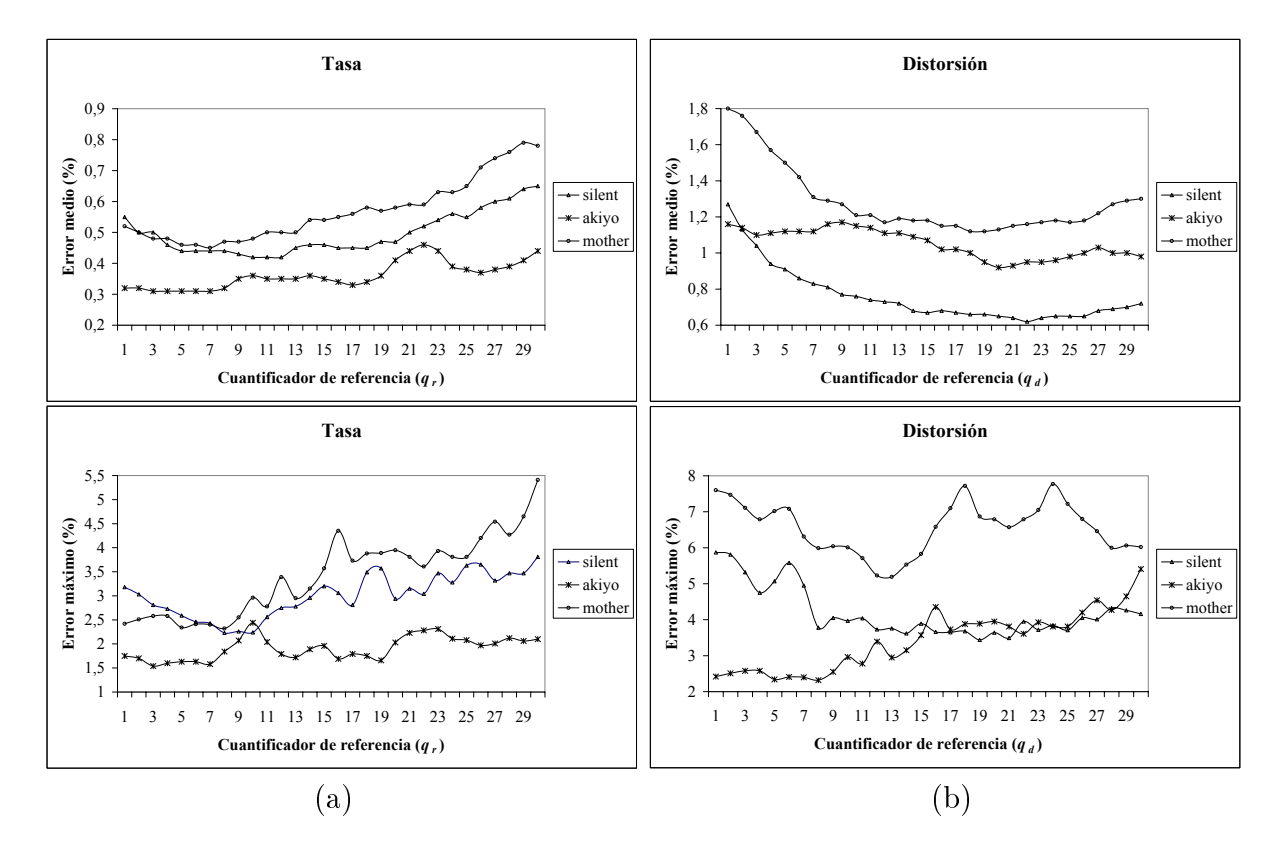

Figura 3.3: Error relativo medio y máximo del modelo de cuadro intra en cuanto a  $(a)$ tasa y (b) distorsión. Se han calculado usando como cuantificadores de referencia  $(q_r \, y \, q_d)$ cada uno de los cuantificadores disponibles del codificador.

En la comparación realizada, los parámetros de los modelos Exp y Pol se han calculado para cada cuadro por medio del ajuste de curvas usando todos los valores de tasa-distorsión de dicho cuadro. Con respecto al modelo IntC, se han medido sobre cada cuadro ocho puntos de control al igual que en [32]. En cuanto a nuestro modelo, los coeficientes de las ecuaciones  $(3.1)$  se han calculado por ajuste de mínimos cuadrados a partir de los valores de tasa y distorsión de todos los cuadros de la secuencia. Además, hemos elegido aquellos cuantificadores de referencia que han proporcionado el mejor  $(+)$  y el peor  $(-)$ resultado en términos del error relativo medio de cada secuencia. La tabla 3.1 muestra la comparativa.

Se puede observar que el modelo propuesto obtiene los mejores resultados en cuanto a la estimación de la tasa, mientras que el método de la interpolación cúbica parece ser el más apropiado para la distorsión. No obstante, el modelo propuesto también proporciona estimaciones razonablemente precisas  $(R_{err} \text{ medio} < 2\%)$ , con la ventaja adicional de que la complejidad computacional requerida para el cálculo de la estimación en directo

(suponiendo que los coeficientes de las ecuaciones  $(3.1)$  ya han sido calculados) es significativamente menor que la exigida en el método de la interpolación cúbica.

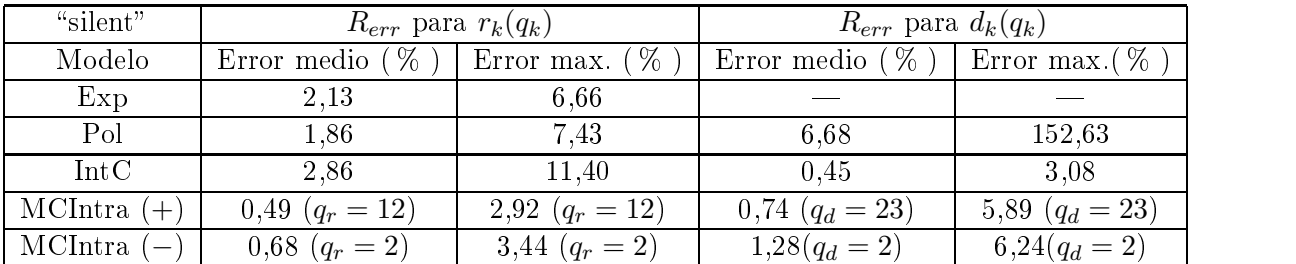

 $(a)$ 

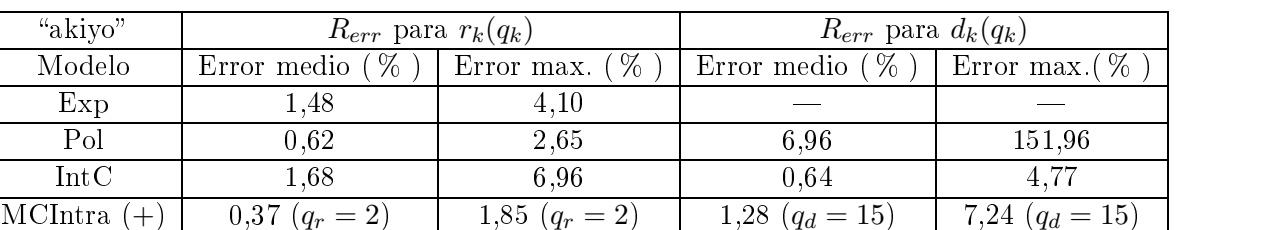

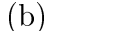

 $a(-)$   $0,51$   $(q_r = 23)$   $2,50$   $(q_r = 23)$   $1,87$   $(q_d = 4)$   $8,68$   $(q_d = 4)$ 

| "mother"              | $R_{err}$ para $r_k(q_k)$                |                   | $R_{err}$ para $d_k(q_k)$ |                      |
|-----------------------|------------------------------------------|-------------------|---------------------------|----------------------|
| Modelo                | Error medio $(\%$ )   Error max. $(\%$ ) |                   | Error medio $(\% )$       | (%<br>  Error max. ( |
| Exp                   | 1,47                                     | 4.48              |                           |                      |
| Pol                   | 1.10                                     | 5.03              | 3.46                      | 83.81                |
| IntC                  | 1,85                                     | 7.20              | 0,58                      | 3.96                 |
| $\vert$ MCIntra $(+)$ | $0,63$ $(q_r = 14)$                      | 3,07 $(q_r = 14)$ | 1,19 $(q_d = 20)$         | 6,85 $(q_d = 20)$    |
| MCIntra (             | $1,02\ (q_r=2)$                          | 4,28 $(q_r = 2)$  | $1,81(q_d=3)$             | $7,5(q_d=3)$         |

 $(c)$ 

Tabla 3.1: Comparativa de la precisión del modelo propuesto (MCIntra), exponencial (Exp), polinómico (Pol) y aproximación por interpolación cúbica (IntC), a través de  $R_{err}$ medio y máximo. Los datos se han calculado sobre tres secuencias distintas: (a) "silent", 67 >=4? 4 6%7 >&5 1#\$5 ?/ - 
 " 5 \$# 2 " %,%# " de referencia que han proporcionado el mejor  $(+)$  y el peor  $(-)$  nivel de precisión.

Suponiendo que se conocen los coeficientes de las ecuaciones  $(3.1)$  para una secuencia o tipo de secuencia específico, el modelado de la variación con el tiempo de las características de tasa-distorsión solamente requiere el estudio de la evolución temporal de las variables  $r_k(q_r)$  y  $d_k(q_d)$ . Sin embargo, estas variables bajo unas determinadas condiciones que veremos a continuación presentan un alto grado de correlación que va a permitir expresar una en función de la otra. En la figura 3.4 se ha representado el valor del coeficiente

 $\rm \overline{M}$ CIntra

de determinación correspondiente a parejas de variables  $(r_k(q_r), d_k(q_d))$  para todos los posibles valores de los cuantificadores de referencia,  $q_r, q_d$ .

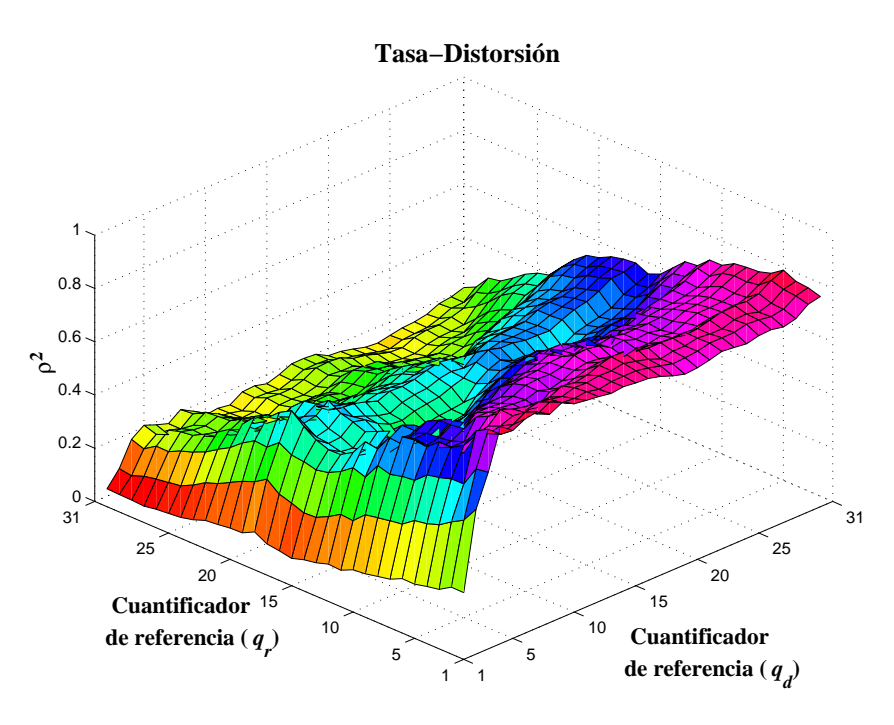

Figura 3.4: Coeficiente de determinación correspondiente a parejas de variables  $(r_k(q_r), d_k(q_d))$  para todos los posibles valores de los cuantificadores de referencia,  $q_r, q_d$ . Las variables  $r_k(q_r)$  y  $d_k(q_d)$  se han medido sobre la secuencia "silent".

Se puede observar que la correlación entre estas variables es mayor para valores bajos de  $q_r$  y valores altos de  $q_d$ . Esto indica que, dados dos cuadros m y n, si la codificación del cuadro m usando un cuantificador fino (valor de  $q_r$  bajo) produce más bits que la codificación del cuadro  $n$ , al usar un cuantificador grosero (valor de  $q_d$  alto), la distorsión del cuadro codificado  $m$  será mayor que la del cuadro codificado  $n$ . Este comportamiento parece razonable si se considera que el número de bits producido con un cuantificador fino es indicativo de la información contenida en el cuadro. De este modo, cuanto mayor sea la información de un cuadro (mayor número de bits con el cuantificador fino), mayor será la pérdida de información y, por tanto, la distorsión, cuando se aplique un cuantificador grosero.

De nuevo vamos a caracterizar esta relación a través de una ecuación lineal de la siguiente manera:

$$
d_k(q_d) = c(q_r, q_d) r_k(q_r).
$$
 (3.2)

Así pues, a través de las ecuaciones  $(3.1)$  y  $(3.2)$  el modelo de cuadro propuesto permite estimar, para cualquier cuadro y para cualquier cuantificador, los valores de tasa y distorsión de la codificación a partir de una única medida sobre el cuadro:  $r_k(q_r)$ . Identificaremos a esta variable con el parámetro complejidad de cuadro de modo que en nuestro modelo de fuente  $s_k = r_k(q_r)$ .

#### Modelo de secuencia  $3.2.3.$

En cuanto a la caracterización de la evolución de las características de tasa-distorsión de un cuadro a otro, existen trabajos que han modelado estadísticamente el comportamiento de un determinado codificador. Así por ejemplo para codificadores MPEG, [11] propone un primer modelo AutoRegresivo (AR) de orden elevado, y por tanto con un elevado número de parámetros, para caracterizar correctamente el flujo binario del codificador. En ese mismo trabajo se propone la combinación de tres submodelos AR de orden 1 en función de una medida de la actividad del cuadro. La evolución de un submodelo a otro se caracteriza a través de una cadena de Markov de tres estados. Otra aproximación que propone el uso de cadenas de Markov es el modelo propuesto en [6]. Estos modelos resultan relativamente complejos ya que pretenden caracterizar el comportamiento de un codificador que opera tanto en modo intracuadro como en modo intercuadro, generando cuadros I, P y B, con la consecuente variación en las características de tasa-distorsión de los cuadros.

En nuestro caso, el problema de modelado es más simple ya que estamos considerando que el codificador únicamente opera en modo intracuadro y que los cuadros de la secuencia presentan características similares. Estas restricciones nos permiten imponer que las características de tasa-distorsión de los cuadros de una secuencia son similares con lo que la variación de un cuadro a otro se puede caracterizar a través de modelos más simples. En particular, hemos modelado la variación de  $\{s_k\}$  en k como un proceso aleatorio de muestras independientes, uniformemente distribuidas a lo largo de un determinado intervalo  $[s_{min}, s_{max}]$ . Los extremos del intervalo,  $s_{min}$  y  $s_{max}$ , deberán ser determinados a priori en función de las características de la secuencia o tipo de secuencia que se quiera transmitir.

#### Instanciación del modelo de fuente 3.2.4.

El modelo completo de fuente intra queda determinado por las ecuaciones  $(3.1)$  y  $(3.2)$ y por la caracterización de la complejidad de cuadro:

$$
r_k(q_k) = a(q_k, q_r) r_k(q_r),
$$
  
\n
$$
d_k(q_k) = b(q_k, q_d) d_k(q_d),
$$
  
\n
$$
d_k(q_d) = c(q_r, q_d) r_k(q_r),
$$
  
\n
$$
s_k = r_k(q_r) \Rightarrow \{s_k\} \in [s_{min}, s_{max}].
$$

Una instanciación concreta del modelo consiste en una particularización de las ecuaciones del modelo cuyos coeficientes se determinan en función de:

- La secuencia a transmitir. Es necesario disponer de una secuencia (o parte de ella) que sea representativa de la información de vídeo que se quiere transmitir para realizar las medidas con las que se calculan los coeficientes del modelo.
- Los cuantificadores de referencia elegidos,  $q_r$  para la tasa y  $q_d$  para la distorsión.

Modelado del sistema en codificación intracuadro

 $\sim$  . In the collection at  $\sim$  counterfusion at the parameter at the content  $D$  interface that  $\sim$ 

De los datos experimentales obtenidos podemos extraer dos criterios a seguir a la hora de determinar los cuantificadores de referencia:

- 1. Precisión de las estimaciones de tasa y distorsión. El error medio presenta un mínimo global para valores medios de  $q_r$  y  $q_d$ . No obstante, si el objetivo es minimizar el error cometido con ciertos cuantificadores, las curvas de correlación indican que se obtienen predicciones más precisas para los cuantificadores cercanos al valor del cuantificador de referencia  $(q_r \circ q_d)$ .
- 2. Correlación entre variables  $r_k(q_r)$  y  $d_k(q_p)$ . Los valores de correlación mayores se obtienen para valores pequeños de  $q_r$  y valores elevados de  $q_d$ .

# 3.2.5. Estimación de los parámetros del modelo

La estimación de los coeficientes de las ecuaciones del modelo (ecuaciones  $(3.1)$  y  $(3.2)$ ) se realiza en base a las medidas realizadas sobre los cuadros de la secuencia representativa. La precisión del modelo puede depender a priori del número de cuadros usados en dicho cálculo.

- "# " # + # % 5 &" & ## - & # # " "&1 ciones de tasa y distorsión cometido por varias instanciaciones del modelo de la secuencia " silent" calculadas, cada una de ellas, con un número distinto de cuadros y para todos los cuantificadores de referencia. Los resultados obtenidos están representados en la figura 3.5.

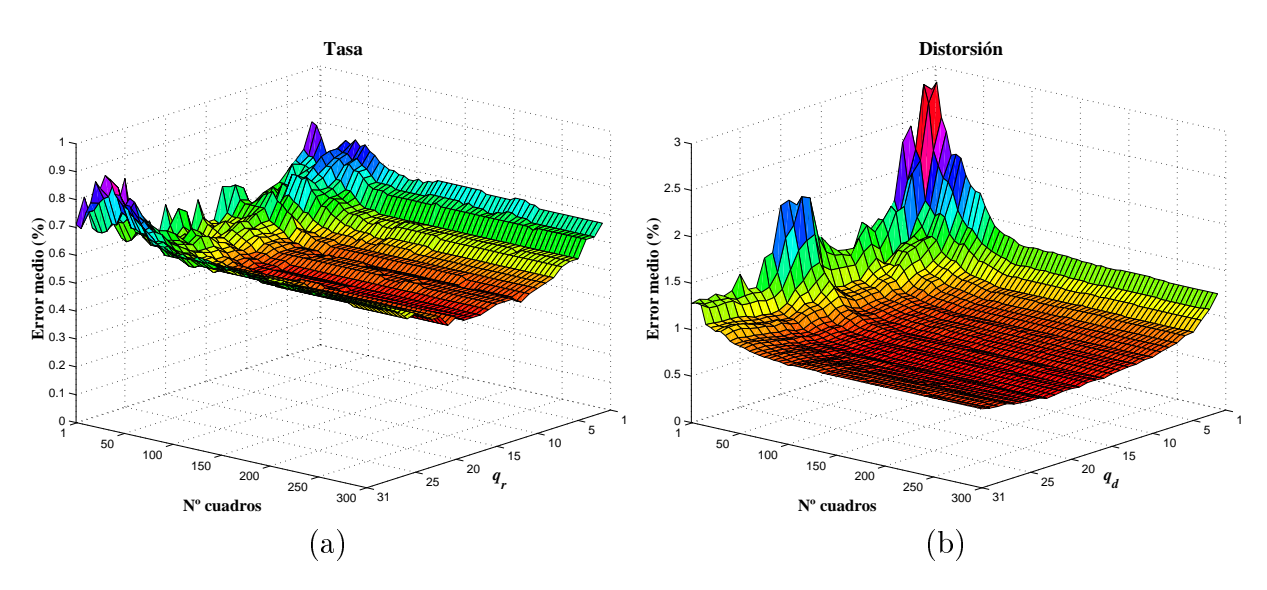

Figura 3.5: Error relativo medio de las estimaciones de (a) tasa y (b) distorsión como función del número de cuadros utilizados en el cálculo de los coeficientes del modelo de fuente. Los datos corresponden a instanciaciones del modelo de la secuencia "silent".

Como puede observarse, el valor del error relativo medio decrece al aumentar el número de cuadros usado en el cálculo de los coeficientes del modelo. Al incrementar el número de cuadros, el modelo resultante es más preciso con lo que el error de las estimaciones

disminuye. No obstante, es interesante notar que todas las instanciaciones del modelo exhiben un valor del error bajo, incluso cuando se usa tan sólo un único cuadro para calcular los parámetros del modelo. Esta característica garantiza que, bajo las condiciones establecidas, el nivel de precisión de cualquier instanciación del modelo de fuente propuesto sea elevado, incluso en aquellas situaciones en las que el número de cuadros disponibles para el cálculo de los parámetros del modelo sea pequeño.

### 3.3. Modelo de canal

En este trabajo vamos a suponer que el comportamiento del canal se ajusta a un modelo de Markov de primer orden por dos motivos: (i) este tipo de modelos ha sido utilizado para caracterizar a nivel de paquete el comportamiento de distintos tipos de canal como, por ejemplo, en [37] y [64] para canales inalámbricos, o en [61] para Internet; (ii) la caracterización del canal con este tipo de modelo hace que su inclusión en la formulación del problema PDE sea inmediata como veremos en el capítulo 4.

Según el modelo de Markov de primer orden el canal se caracteriza por poseer dos posibles estados, 0 y 1, entre los que va conmutando cada vez que se envía un paquete con una determinada probabilidad (véase la figura 3.6). El estado 1 indica que los paquetes enviados se reciben correctamente, mientras que en el estado 0 los paquetes se reciben con errores o se descartan.

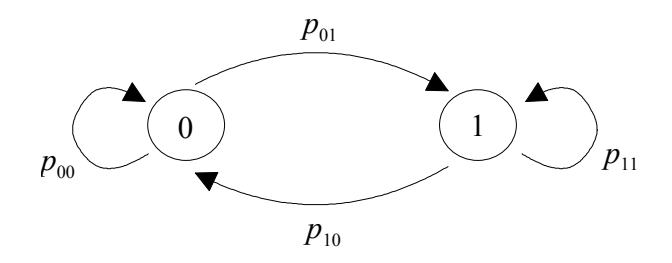

Figura 3.6: Modelo de Markov de primer orden.

Las probabilidades de transición entre estados se suelen agrupar en la matriz de transición de la siguiente manera:

$$
\mathbf{P} = \begin{pmatrix} p_{00} & p_{01} \\ p_{10} & p_{11} \end{pmatrix} = \begin{pmatrix} 1 - p_{01} & p_{01} \\ p_{10} & 1 - p_{10} \end{pmatrix}.
$$

Si denominamos  $c_{(l)}$  al estado del canal al transmitir el paquete  $l^{-1}$ , la probabilidad de transición del estado i al j,  $p_{ij}$ , al transmitir el paquete l se puede expresar como:

$$
p_{ij} = P [c_{(l+1)} = j | c_{(l)} = i], i, j = 0, 1.
$$

 ${}^{1}$ Se representa el número de paquete del canal con subíndices entre paréntesis para distinguirlo de la notación usada con el número de cuadro (subíndice sin paréntesis).

Por tanto, la probabilidad de que el canal esté en el estado j al transmitir el paquete  $l+r$ , dado que el estado inicial del canal al transmitir el paquete  $l$  fue i es:

$$
P[c_{(l+r)} = j|c_{(l)} = i] = (\mathbf{P}^{r})_{ij}, i, j = 0, 1.
$$
\n(3.3)

donde  $(\mathbf{P}^r)_{ij}$  representa el elemento  $(i, j)$  de la matriz  $(\mathbf{P}^r)$ .

Por otro lado, a partir de las probabilidades  $p_{ij}$  es posible calcular dos parámetros representativos de las características estadísticas del canal [64]:

 $\bullet\,$ Longitud media de la ráfaga de errores $\overline{L}_{err}$ :

$$
\overline{L}_{err} = \frac{1}{p_{01}}
$$

• Probabilidad de error  $\epsilon$ :

$$
\epsilon = 1 - \frac{p_{01}}{1 - p_{11} + p_{01}}.
$$

## Modelo de los cuadros perdidos 3.4.

La formulación del problema en términos de PDE, además del modelo de tasa-distorsión de la fuente de vídeo, requiere el establecimiento de un modelo de la distorsión ocasionada por los cuadros perdidos, es decir, aquellos cuadros que no llegan a tiempo al decodificador. Cada cuadro perdido será sustituido en la secuencia decodificada por el último cuadro recibido correctamente hasta ese momento. Dado que en este trabajo hemos elegido como medida de la distorsión de cuantificación el MSE, proponemos caracterizar la distorsión de los cuadros perdidos también a través del MSE. Así pues, si el cuadro m no llega al decodificador,  $d_{lf,m}$  representa el valor de MSE entre el cuadro original  $m$  y el presentado en su lugar. En este trabajo vamos a modelar  $d_{lf,m}$  como variables aleatorias independientes e idénticamente distribuidas. La inclusión de este modelo en la formulación PDE del problema tan sólo requiere conocer el valor de la media de dichas variables. A ese valor lo denotaremos como  $K$ .

A pesar de la simplicidad de este modelo, los resultados experimentales obtenidos (véase la sección 4.6.1) muestran que si se estima adecuadamente el valor de K, constituye una aproximación razonable desde el punto de vista del valor total de MSE obtenido. No obstante, la formulación del problema está abierta al uso bien de otras medidas de la distorsión, bien de otros modelos que caractericen la distorsión de los cuadros perdidos.

# Capítulo 4

# Control del sistema en codificación intracuadro

## $4.1.$ Introducción

El primer objetivo de este capítulo es establecer la formulación matemática en términos de PDE del problema de control del codificador operando en el sistema de transmisión de vídeo bajo estudio. Para ello se requiere, en primer lugar, la caracterización matemática de la dinámica del sistema. Esta caracterización debe contener la información que sea relevante para el control del codificador. Dicha información se recoge en forma de variables de estado que definen los posibles estados que el sistema puede alcanzar. En segundo lugar, se tiene que caracterizar la evolución del sistema a través del cálculo de las probabilidades de transición entre estados. Este cálculo se realiza en base a las relaciones funcionales existentes entre las variables (relaciones que nacen de las características de los componentes del sistema de transmisión) y en base a los modelos adoptados en la descripción del sistema: modelo de fuente y de canal. Por último, hay que definir una función de coste cuya media a largo plazo constituye el objetivo a minimizar por las técnicas PDE.

El capítulo concluye con la evaluación de las políticas de control obtenidas a partir de la formulación establecida, comparándolas con otras estrategias de control propuestas en la literatura.

## Dinámica del sistema  $4.2.$

La tabla 4.1 contiene un resumen de la notación que vamos a utilizar en la descripción de la dinámica del sistema.

Para caracterizar la dinámica del sistema vamos a adoptar como unidad de trabajo de tiempo a la duración de un intervalo de paquete del canal de transmisión,  $T_p$ . Definimos el retardo extremo a extremo  $(\Delta T)$  expresado en número de intervalos de paquete como

 $\Delta N$  y su valor es:

$$
\Delta N = \frac{\Delta T}{T_p}.
$$

Sea  $T_f$  el intervalo de tiempo entre dos cuadros de la secuencia, es decir, el periodo de cuadro. Definimos  $\Delta M$  como el periodo de cuadro expresado en intervalos de paquete:

$$
\Delta M = \frac{T_f}{T_p}.
$$

Para simplificar el desarrollo de la dinámica del sistema, pero sin pérdida de generalidad. consideraremos que  $\Delta N$  y  $\Delta M$  son números enteros.

En el sistema de vídeo bajo estudio, cada  $\Delta M$  intervalos de paquete el codificador recibe un nuevo cuadro para ser codificado y posteriormente transmitido. Para cada cuadro  $k$  el módulo de control del codificador determina el cuantificador apropiado. La codificación del cuadro k produce  $r_k$  bits, los cuales requieren para su transmisión  $n_k = \lceil \frac{r_k}{G} \rceil$ paquetes.

Cada cuadro  $k$  va a disponer de  $t_k$  intervalos de paquete para su procesamiento y transmisión. De esos  $t_k$  intervalos, denominamos  $w_k$  al número de intervalos finalmente utilizados por el cuadro  $k$ . El valor de  $w_k$  será el mínimo número de paquetes enviados hasta que uno de los dos eventos siguientes ocurra:

- 1. La transmisión del cuadro se ha completado, es decir,  $n_k$  paquetes se han recibido correctamente de los  $w_k$  paquetes que se han empleado en la transmisión del cuadro  $k$ .
- 2. El sistema detecta que es imposible que el cuadro llegue a tiempo al decodificador. Esta situación ocurre cuando el número de intervalos de paquete disponible para el cuadro  $k$  se hace menor que el número de paquetes pendientes de ser transmitidos. En ese momento, el sistema elimina los paquetes pendientes del buffer del codificador y empieza a procesar el cuadro siguiente si está ya disponible.

Las variables  $t_k$  y  $w_k$  determinan los valores de  $t_{k+1}$  de acuerdo a la siguiente relación

$$
t_{k+1} = \min\{\Delta N, t_k - w_k + \Delta M\},\tag{4.1}
$$

que engloba las dos posibles situaciones:

1. En el momento en el que el sistema termina de transmitir el cuadro k, el cuadro  $k+1$ no está todavía disponible. Por tanto, en cuanto el cuadro  $k+1$  llegue al codificador el sistema se ocupará de él con lo que el tiempo disponible del cuadro  $k+1$  será el retardo extremo a extremo en su totalidad:  $t_{k+1} = \Delta N$ . En este caso, desde la finalización de la transmisión del cuadro k hasta el comienzo de la transmisión del cuadro  $k+1$  el sistema envía paquetes de relleno.

2. Cuando termina la transmisión del cuadro k, el cuadro  $k+1$  ya está disponible en el codificador, por lo que se procederá a su procesado y transmisión tan pronto como el sistema termine con el cuadro  $k$ . El número de intervalos de paquete disponibles para el cuadro  $k+1$  puede calcularse a partir del número de paquetes de los que disponía el cuadro  $k, t_k$ , teniendo en cuenta: (i) el primer intervalo dedicado al cuadro  $k+1$  ocurrirá  $w_k$  intervalos después del comienzo del conjunto de intervalos para el cuadro k; (ii) el tiempo límite para la presentación del cuadro  $k+1$  está retrasado  $\Delta M$  intervalos de paquete con respecto el tiempo límite del cuadro k. Así pues, se tiene que  $t_{k+1} = t_k - w_k + \Delta M$ .

Consecuentemente  $t_{k+1}$  puede variar entre  $\Delta M$ , cuando el cuadro previo ha consumido todos sus intervalos de paquete disponibles, es decir,  $w_k = t_k$ , y  $\Delta N$ , cuando en el momento que un nuevo cuadro está disponible no hay paquetes pendientes de transmisión de cuadros anteriores. En la figura 4.1 se han representado las distintas situaciones que se pueden dar.

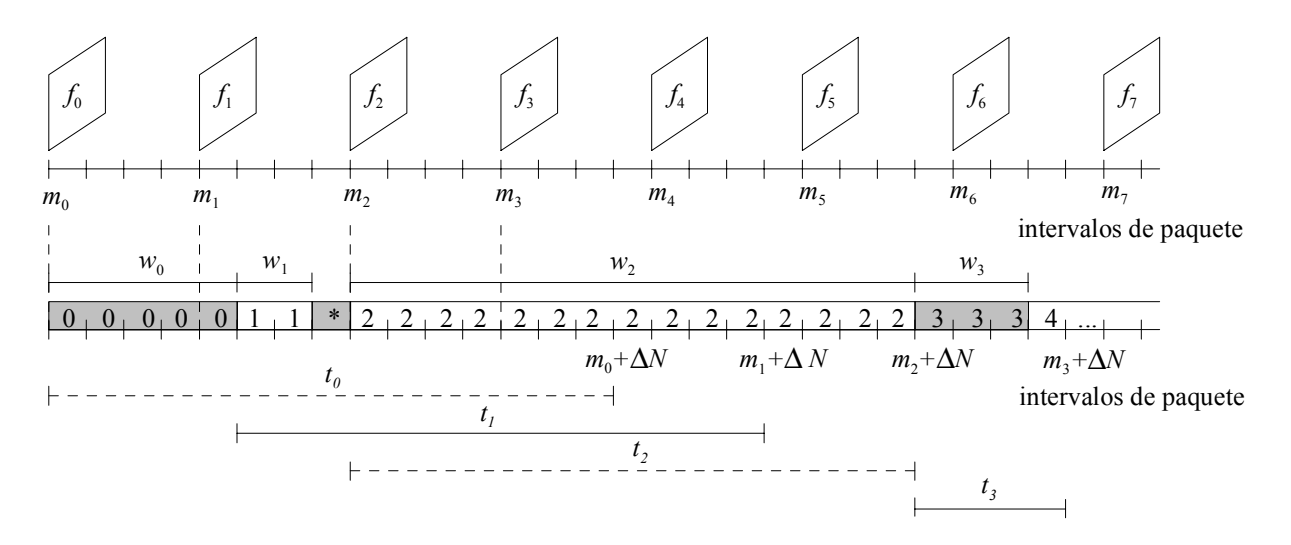

Figura 4.1: Diagrama de tiempos correspondiente a la transmisión de una secuencia de vídeo mostrando distintas situaciones típicas.  $m_k$  indica el intervalo de paquete cuando el cuadro  $k$  está ya disponible,  $w_k$  indica el número de paquetes usados en su transmisión, y  $t_k$  representa el número de intervalos de paquete disponibles antes del tiempo límite del cuadro k. Los paquetes de relleno se han marcado con un "\*".

El éxito o fracaso de la transmisión de un cuadro k va a venir determinado por el comportamiento del canal durante la transmisión de dicho cuadro. Debido a la propiedad markoviana del modelo de canal adoptado, la única información relevante en el inicio de la trasmisión del cuadro k es el último estado conocido del canal. Si definimos  $l_k$  como el número del primer intervalo de paquete que se emplea para transmitir el cuadro  $k$ , el último estado conocido del canal vendrá determinado por  $c_{(l_k-1)}$ . Lo representaremos de forma compacta como  $c_k = c_{(l_k-1)}$ .

Control del sistema en codificación intracuadro

#### Variables de estado  $4.2.1.$

El estado del sistema debe definirse como un vector  $x_k$  que incluya toda la información sobre el sistema que sea *relevante* para el proceso de decisión, y que permita junto al parámetro de control elegido determinar probabilísticamente tanto la evolución del sistema como los costes futuros asociados. En nuestro caso, el conjunto mínimo de datos con estas características, según hemos formulado la dinámica del sistema, está formado por:

- complejidad del cuadro actual,  $s_k$ ,
- $\blacksquare$  último estado del canal observado,  $c_k$ ,
- número de intervalos de paquete disponibles antes del tiempo límite del cuadro actual,  $t_k$ ,

con lo que el vector estado del sistema es  $x_k = (s_k, c_k, t_k)$ . Como se comprobará a lo largo de este capítulo, este vector de estado se corresponde con una cadena de Markov controlada cuyo parámetro de control es el cuantificador aplicado al cuadro  $k, q_k$ . Esta característica permite que el problema de control se pueda formular como un problema PDE ya que se cumple: (i) dado un determinado estado  $(s_k, c_k, t_k)$  y un determinado cuantificador  $q_k$  podemos encontrar las probabilidades de transición a todos los posibles estados siguientes  $(s_{k+1}, c_{k+1}, t_{k+1})$  (véase la sección siguiente), y (ii) el coste por etapa es función del estado  $(s_k, c_k, t_k)$  y del parámetro de control  $q_k$  (véase la sección 4.4).

# Probabilidad de transición de estados 4.3.

En esta sección se describe el cálculo de las probabilidades de transición entre estados en función del parámetro de control  $q_k$  elegido, es decir, vamos a calcular

$$
P[x_{k+1}|x_k, q_k] = P[s_{k+1}, c_{k+1}, t_{k+1}|s_k, c_k, t_k, q_k].
$$

Teniendo en cuenta que  $s_k$  es independiente de las otras variables de estado, podemos expresar la ecuación anterior como

$$
P[s_{k+1}, c_{k+1}, t_{k+1}|s_k, c_k, t_k, q_k] = P[s_{k+1}|s_k] P[c_{k+1}, t_{k+1}|s_k, c_k, t_k, q_k].
$$

Mientras que el modelo de fuente propuesto proporciona el primer factor de la ecuación anterior, el cálculo del segundo requiere una mayor elaboración. Lo primero que observamos es que el número de paquetes a transmitir,  $n_k$ , está determinado por el valor de  $s_k$ (complejidad de cuadro) y de  $q_k$  (cuantificador aplicado) de la siguiente manera:

$$
n_k = n(s_k, q_k) = \lceil f_r(s_k, q_k)/C \rceil.
$$

Dado que  $s_k$  y  $q_k$  afectan a la evolución del sistema sólo a través del valor de  $n_k$  podemos escribir

$$
P[c_{k+1}, t_{k+1}|s_k, c_k, t_k, q_k] = P[c_{k+1}, t_{k+1}|n(s_k, q_k), c_k, t_k].
$$

Control del sistema en codificación intracuadro

 $\sim$  . In the collection at  $\sim$  counterfusion at a rate para candidate at a choorage Dimarity admitstrate

Puesto que  $c_k$  y  $t_k$  no son independientes, no podemos factorizar la probabilidad conjunta, pero podemos expresarla como

$$
P[c_{k+1}, t_{k+1}|n_k, c_k, t_k] = \sum_{w_k} P[c_{k+1}, w_k | n_k, c_k, t_k],
$$

donde la suma se extiende sobre el conjunto de posibles valores de  $w_k$  que cumplen la relación existente entre  $t_k$  y  $t_{k+1}$  a través de la ecuación (4.1), es decir:

- $w_k = t_k t_{k+1} + \Delta M$  si  $t_{k+1} < \Delta N$ ,
- $w_k \in \{1, ..., t_k + \Delta M \Delta N\}$  si  $t_{k+1} = \Delta N$ .

El resto del cálculo consiste en obtener las probabilidades  $P[c_{k+1}, w_k | n_k, c_k, t_k]$ . Para<br>vamos a determinar primero el número del intervalo de paquete en el que empieza la ello, vamos a determinar primero el número del intervalo de paquete en el que empieza la transmisión del cuadro  $k + 1$ . El número del último paquete transmitido con información del cuadro k es  $l_k + w_k$ . Si el cuadro  $k+1$  está ya disponible para el codificador,  $c_{k+1}$  será entonces el estado del canal después de la transmisión del último paquete correspondiente al cuadro  $k$ , es decir,  $c_{k+1} = c_{(l_k+w_k)}$ . Si por el contrario, el cuadro nuevo no está todavía disponible, el canal transmitirá un cierto número de paquetes de relleno  $(n_{pp})$  hasta que el cuadro  $k+1$  pueda ser procesado. Por tanto,  $c_{k+1}$  será  $c_{(l_k+w_k+n_{pp})}$ . De la ecuación  $(4.1)$ <br>es fácil ver que  $n_{\text{c}} = \max_{\mathbf{a}} \{0, t_{\text{c}} = w_k + \Delta M = \Delta N\}$ . En cada caso tenemos que: es fácil ver que  $n_{pp} = \max\{0, t_k - w_k + \Delta M - \Delta N\}$ . En cada caso tenemos que:

 $\blacksquare$  si  $n_{pp} = 0$ .

$$
P[c_{k+1}, w_k | n_k, c_k, t_k] = P[c_{(l_k + w_k)} = c_{k+1}, w_k | n_k, c_{(l_k - 1)} = c_k, t_k],
$$

 $\blacksquare$  mientras que si  $n_{pp}$  es distinto de cero, se cumple

$$
P[c_{k+1}, w_k | n_k, c_k, t_k]
$$
  
=  $P[c_{(l_k+w_k+n_{pp})} = c_{k+1}, w_k | n_k, c_{(l_k-1)} = c_k, t_k]$   
=  $\sum_{i=0,1} P[c_{(l_k+w_k+n_{pp})} = c_{k+1}, c_{(l_k+w_k)} = i, w_k | n_k, c_{(l_k-1)} = c_k, t_k]$   
=  $\sum_{i=0,1} P[c_{(l_k+w_k+n_{pp})} = c_{k+1} | c_{(l_k+w_k)} = i, w_k, n_k, c_{(l_k-1)} = c_k, t_k]$   

$$
P[c_{(l_k+w_k)} = i, w_k | n_k, c_{(l_k-1)} = c_k, t_k]
$$
  
=  $\sum_{i=0,1} P[c_{(l_k+w_k+n_{pp})} = c_{k+1} | c_{(l_k+w_k)} = i] P[c_{(l_k+w_k)} = i, w_k | n_k, c_{(l_k-1)} = c_k, t_k].$ 

Nótese que en la expresión anterior las variables  $c_{(\ldots)}$  deben ser interpretadas como variables aleatorias, mientras que  $c_k$  y  $c_{k+1}$  son parámetros fijos.

Control del phoenite en countexenti mercedito

 $\sim$  . In the collection at  $\sim$  counterfusion at the parameter at the content  $D$  interface that  $\sim$ 

Así pues, se ha reducido el cálculo de las probabilidades buscadas al cálculo de términos de la forma

$$
P[c_{(l_k+w_k+n_{pp})}=c_{k+1}|c_{(l_k+w_k)}=i],
$$

cuyos valores pueden ser deducidos usando la ecuación  $(3.3)$ , y de términos

$$
P[c_{(l_k+w_k)}=i, w_k | n_k, c_{(l_k-1)}=c_k, t_k],
$$

los cuales aún requieren un poco más de elaboración.

Introducimos una nueva variable aleatoria auxiliar  $v_{(a,b)}$ , que indica el número de paquetes transmitidos correctamente durante el intervalo  $[a, b]$  expresado en intervalos de paquete:

$$
v_{(a,b)} = \sum_{i=a}^{b} c_{(i)},
$$

cuya distribución, condicionada al valor de  $c_{(a-1)}$ , será calculada más tarde.

El sistema pasa a un nuevo estado, indicado por el subíndice  $k+1$ , cuando todos los  $a$  paquetes del cuadro  $k$  han sido transmitidos correctamente o cuando el sistema detecta que el número de paquetes que quedan por transmitir es mayor que el número de intervalos de paquete disponibles para ese cuadro. El primero de los casos implica que el último paquete enviado se recibió correctamente  $(c_{(l_k+w_k)} = 1)$ , mientras que el segundo caso implica que el último paquete se perdió ( $c_{(l_k+w_k)} = 0$ ). Por  54 2 3 "" dos posibilidades:

1.  $c_{(l_k+w_k)} = 1$ , con lo que el cuadro completo se transmitió correctamente y por tanto,

$$
v_{(l_k,l_k+w_k)}=n_k.
$$

Luego

$$
P[c_{(l_k+w_k)}=1, w_k | n_k, c_k, t_k] = P[v_{(l_k,l_k+w_k)}=n_k, c_{(l_k+w_k)}=1 | c_{(l_k-1)}=c_k].
$$

2.  $c_{(l_k+w_k)} = 0$ , es decir, que el cuadro ha sido descartado. Por paquetes perdidos tiene que valent $t_k = n_k + 1$  con lo que el  A& # paquetes perdidos tiene que valer  $t_k - n_k + 1$  con lo que el número de paquetes recibidos correctamente es

$$
v_{(l_k, l_k + w_k)} = w_k - (t_k - n_k + 1).
$$

-  &" 2

$$
P[c_{(l_k+w_k)} = 0, w_k | n_k, c_k, t_k]
$$
  
=  $P[v_{(l_k,l_k+w_k)} = w_k - (t_k - n_k + 1), c_{(l_k+w_k)} = 0 | c_{(l_k-1)} = c_k].$ 

 $\sim$  . In the collection at  $\sim$  counterfusion at a rate para candidate at a choorage Dimarity admitstrate

Finalmente, las expresiones de la forma

$$
P[v_{(l_k,l_k+w_k)} = h, c_{(l_k+w_k)} | c_{(l_k-1)} = c_k],
$$

se pueden calcular recursivamente de la siguiente manera:

$$
P[v_{(l_k, l_k+w_k)} = h, c_{(l_k+w_k)} | c_{(l_k-1)}]
$$
  
= 
$$
P[v_{(l_k, l_k+w_k-1)} = h, c_{(l_k+w_k-1)} = 0 | c_{(l_k-1)}] P[c_{(l_k+w_k)} | c_{(l_k+w_k-1)} = 0]
$$
  
+ 
$$
P[v_{(l_k, l_k+w_k-1)} = h - 1, c_{(l_k+w_k-1)} = 1 | c_{(l_k-1)}] P[c_{(l_k+w_k)} | c_{(l_k+w_k-1)} = 1].
$$

En la tabla 4.1 se puede encontrar un resumen del cálculo de las probabilidades de transición.

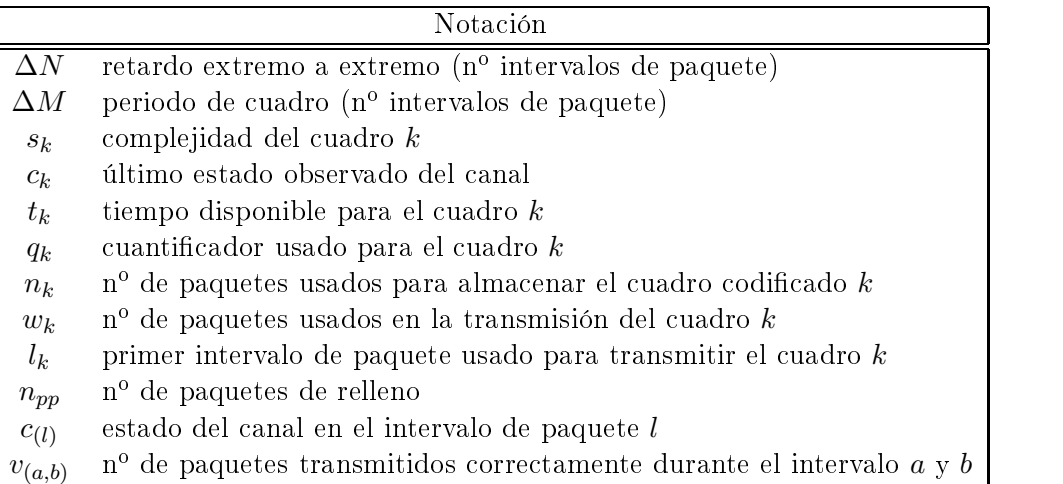

| Probabilidades de transición                                                                                                    |  |  |  |  |
|----------------------------------------------------------------------------------------------------|--|--|--|--|
| $\overline{P\left[s_{k+1},c_{k+1},t_{k+1}\middle s_{k},c_{k},t_{k},q_{k}\right]}=P\left[s_{k+1}\middle s_{k}\right]P\left[c_{k+1},t_{k+1}\middle s_{k},c_{k},t_{k},q_{k}\right]$ |  |  |  |  |
| $\overline{P[c_{k+1}, t_{k+1} n_k, c_k, t_k]} = \sum_{w_k} P[c_{k+1}, \underline{w_k} n_k, c_k, t_k]$                                                                            |  |  |  |  |
| $P[c_{k+1}, w_k   n_k, c_k, t_k]$                                                                                                    |  |  |  |  |
| $= \sum_{i=0,1} P[c_{(l_k+w_k+n_{pp})} = c_{k+1} c_{(l_k+w_k)} = i]P[c_{(l_k+w_k)} = i, w_k n_k, c_{(l_k-1)} = c_k, t_k]$                                                        |  |  |  |  |
| $\overline{P[c_{(l_k+w_k)}=1,w_k n_k,c_k,t_k]} = \overline{P[v_{(l_k,l_k+w_k)}=n_k,c_{(l_k+w_k)}=1 c_{(l_k-1)}=c_k]}$                                                            |  |  |  |  |
| $P[c_{(l_k+w_k)}=0, w_k   n_k, c_k, t_k]$                                                                                                    |  |  |  |  |
| $= P[v_{(l_k, l_k + w_k)} = w_k - (t_k - n_k + 1), c_{(l_k + w_k)} = 0   c_{(l_k - 1)} = c_k]$                                                                                   |  |  |  |  |
| $P[v_{(l_k,l_k+w_k)}=h,c_{(l_k+w_k)} c_{(l_k-1)}]$                                                                                                    |  |  |  |  |
| $= P[v_{(l_k, l_k + w_k - 1)} = h, c_{(l_k + w_k - 1)} = 0   c_{(l_k - 1)}] P[c_{(l_k + w_k)}   c_{(l_k + w_k - 1)} = 0]$                                                        |  |  |  |  |
| $+P[v_{(l_k,l_k+w_k-1)}=h-1,c_{(l_k+w_k-1)}=1 c_{(l_k-1)}]P[c_{(l_k+w_k)} c_{(l_k+w_k-1)}=1]$                                                                                    |  |  |  |  |

Tabla 4.1: Resumen de la notación utilizada y de las ecuaciones de las probabilidades de transición para el problema de codificación intracuadro.

### Función de coste  $4.4.$

De acuerdo a nuestros objetivos y a nuestras hipótesis de modelado, definimos el coste asociado a la elección del cuantificador del cuadro  $k, g_k$ , como el valor esperado de la distorsión ocasionada teniendo en cuenta las dos situaciones posibles: (i) el cuadro llega al receptor a tiempo; (ii) el cuadro se pierde. En el primer caso, el valor de la distorsión corresponde a la distorsión de cuantificación. El modelo de fuente es el encargado de proporcionar este valor como función de la complejidad de cuadro y del cuantificador aplicado  $(f_d(s_k, q_k))$ . En el segundo caso, la distorsión se calcula como el valor de MSE entre la imagen presentada en su lugar (último cuadro recibido correctamente) y la imagen original, dando lugar al conjunto de variables  $d_{lf,k}$ . Estas variables se han modelado como variables aleatorias independientes e idénticamente distribuidas. Por lo tanto, el valor de  $g_k$  puede expresarse como

$$
g_k(s_k, t_k, c_k, q_k) = f_d(s_k, q_k) \cdot P_{tx}(s_k, t_k, c_k, q_k) + E[d_{lf,k}] \cdot (1 - P_{tx}(s_k, t_k, c_k, q_k)),
$$

donde  $E[d_{l f,k}]$  es la esperanza de las variables  $d_{l f,k}$  a la que hemos denominado K en el modelado del sistema  $(E[d_{lf,k}] = K)$ , y  $P_{tx}$  es la probabilidad de que el cuadro se transmita correctamente.  $P_{tx}$  se puede calcular a partir de las probabilidades de transición entre estados de la siguiente manera:

$$
P_{tx}(s_k, t_k, c_k, q_k) = \sum_{x_{k+1} \in S} P[x_{k+1} | x_k, q_k],
$$

donde  $S$  es el conjunto de estados a los que el sistema puede pasar suponiendo que el estado anterior es  $x_k$ , que se aplica el cuantificador  $q_k$  y que el cuadro se transmite correctamente.

### 4.5. Cálculo de la política

Una vez que el problema del control del codificador se ha expresado en términos de PDE (en particular como un problema PDE del coste medio), la aplicación de los algoritmos descritos en la sección 2.6.2 permite obtener políticas de control óptimas. Nótese que, en nuestro caso, los tres componentes del vector de estado son discretos con lo que es posible la aplicación directa de dichos algoritmos. No obstante, la variable  $s_k$ se caracteriza por tener un espacio de estados muy numeroso que dificulta la aplicación de los algoritmos, debido al elevado número de estados del sistema que ocasiona. Para evitar este efecto, se ha procedido a cuantificar el intervalo de definición de  $s_k$  con el objetivo de reducir el número de estados resultante. El efecto de esta cuantificación sobre el rendimiento de las políticas se estudia en la sección 4.6.2. Con esta única simplificación, para obtener la política óptima de nuestro problema de control se ha implementado y aplicado satisfactoriamente el algoritmo de iteración en la política.
## Resultados experimentales y conclusiones 4.6.

Para verificar y comprobar el funcionamiento del esquema de control del régimen binario del codificador propuesto, se han llevado a cabo simulaciones de transmisión de secuencias de vídeo sobre canales de velocidad variable usando las políticas de control obtenidas. Las secuencias de prueba utilizadas son "mother-daughter", "akiyo", "silent" y "foreman", secuencias ampliamente utilizadas en los trabajos relacionados con la transmisión y codificación de vídeo. Los parámetros más relevantes de estas secuencias son:

- $\blacksquare$  formato de representación QCIF,
- $\blacksquare$  300 cuadros de longitud.
- $\blacksquare$  30 cuadros por segundo de frecuencia de cuadro.

En la implementación del simulador del canal hemos considerado que el canal transmite un paquete cada 5 ms con una carga útil de 41 bytes ( $T_p = 5$  ms y  $C = 328$  bits). En cuanto a las características estadísticas del canal, hemos considerado dos situaciones distintas correspondientes a dos modelos de canal distintos (véase la tabla 4.2). Ambos modelos se caracterizan por tener la misma longitud media de la ráfaga de error  $(\overline{L}_{err} = 19$ paquetes), pero la probabilidad de error  $(\epsilon)$  es diferente en cada uno de ellos. Se distingue entre un canal más ruidoso (modelo H-ERROR) y otro más limpio (modelo L-ERROR). Las características de estos modelos han sido derivados de otros modelos propuestos en los trabajos de [2] y [24]. Adicionalmente, los parámetros de los modelos han sido modificados para realizar simulaciones bajo distintas condiciones del canal.

| Parámetros | H-ERROR | L-ERROR |
|------------|---------|---------|
| $p_{10}$   | 0,0091  | 0,0011  |
| $p_{01}$   | 0,0526  | 0,0526  |
| E          | 0,1475  | 0,0205  |
| $_{IPT}$   | 19      | 19      |

Tabla 4.2: Parámetros de los dos modelos de canal utilizados en las simulaciones.

Dada la velocidad binaria nominal del canal  $(65.600 \text{ bits/s})$ , nuestro propósito es transmitir a una frecuencia de cuadro de 6 cuadros por segundo  $(T_f = 6 \text{ cuadros/segundo})$ . Como la frecuencia de cuadro de las secuencias de prueba es de 30 cuadros/segundo, éstas deben submuestrearse para acomodarse a la frecuencia de transmisión. Esto implica, por tanto, que en media cada cuadro debería codificarse usando 10.933 bits.

Para conseguir resultados representativos desde un punto de vista estadístico, durante cada prueba se van a simular 125 transmisiones de la correspondiente secuencia de prueba en distintas situaciones del simulador del canal. En cada transmisión, se va a repetir la secuencia en cuestión cinco veces de modo que el número de cuadros involucrados sea de 300 en cada intento. Por tanto, en cada una de las pruebas realizadas se intenta transmitir

 $37.500$  ( $125\times300$ ) cuadros que requieren más de 1.200.000 intervalos de paquete para su transmisión.

En los experimentos realizados hemos considerado tres posibles valores del retardo extremo a extremo: 333, 500 y 667 ms que se corresponden a  $2T_f$ ,  $3T_f$ ,  $4T_f$  respectivamente.

Con respecto a los parámetros del modelo de fuente, hemos seleccionado como cuantificadores de referencia a  $q_r = 2$  y  $q_d = 31$ . Los coeficientes de las ecuaciones del modelo (ecuaciones  $(3.1)$  y  $(3.2)$ ) se han calculado usando tan sólo los valores de tasa-distorsión del primer cuadro de cada secuencia. El rango de definición de la complejidad de cuadro  $(s_{min} y s_{max})$  se ha estimado para cada una de las secuencias a partir de los valores medidos de  $r_k(2)$  de todos sus cuadros.

Para comparar la calidad de los resultados obtenidos hemos calculado los siguientes parámetros:

■ PSNR de la secuencia decodificada, definido como

$$
PSNR = 10 \log_{10} \left( \frac{255^2 N}{\sum_{i=0}^{N} d_i} \right),
$$

donde N es número de cuadros de la secuencia y  $d_i$  es el valor de la distorsión del cuadro *i*. Si el cuadro llega correctamente,  $d_i$  representa el valor de MSE del cuadro codificado con respecto al original, mientras que si el cuadro se pierde,  $d_i$  representa el valor de MSE del cuadro presentado en su lugar (último cuadro recibido correctamente según hemos definido el comportamiento del decodificador) con respecto al cuadro original.

número medio de cuadros perdidos, que representaremos por CP.

Las secciones siguiente describen las pruebas llevadas a cabo y los resultados obtenidos.

## 4.6.1. Distorsión asociada a los cuadros perdidos

En esta sección vamos a analizar el rendimiento de las políticas de control en función del valor asignado a  $K$ , es decir, del valor asignado a la media de las variables aleatorias que modelan la distorsión obtenida cuando un cuadro se pierde (véase la sección 3.4). Para ello hemos realizado varias simulaciones eligiendo el valor de retardo extremo a extremo del sistema  $\Delta T = 333$  ms  $(2T_f)$  y usando dos intervalos para cuantificar la complejidad (véase la sección 4.6.2). Las características del modelo de canal usado se corresponden a las del canal denominado H-ERROR de la tabla 4.2. La secuencias utilizadas han sido "mother-daughter", "akiyo", y "silent".

Para tener una caracterización más completa del rendimiento de las políticas hemos calculado tres parámetros adicionales:

- Valor medio de PSNR de los cuadros recibidos correctamente (PSNR CC) en el decodificador.
- Porcentaje de paquetes de relleno (% PR) usados por el sistema cuando el buffer del codificador se queda vacío.
- Valor medio de la distorsión (MSE) de los cuadros perdidos ( $D(CP)$ ).

La tabla 4.3 muestra el promedio de los resultados obtenidos en las simulaciones. En ella se ha incluido también el valor medio de la distorsión (MSE) obtenida usando el cuantificador disponible más grosero,  $\overline{d}(31)$ , como referencia para el valor de K.

El primer parámetro que vamos a analizar es el número medio de cuadros perdidos ( $N^{\circ}$  CP) en función del valor de K. Se puede observar que en las tres secuencias de prueba. para valores pequeños de  $K$  ( $K < D(CP)$ ) se obtiene un número de CP bastante elevado. Esto es debido a que K modela el coste medio en el que incurre el sistema al perder cuadros. Al ser un valor pequeño, las políticas no van a intentar prevenir este hecho dado que su coste, según el modelo, es bajo. Según aumenta el valor de  $K$ , el número de cuadros perdidos se va reduciendo ya que las políticas obtenidas intentan prevenir la pérdida de cuadros debido al mayor coste que les supone.

Por otro lado, el valor medio de PSNR de los cuadros transmitidos correctamente (PSNR CC) disminuve al aumentar el valor de K. Para valores pequeños de K las políticas obtenidas son menos "conservadoras", es decir, codifican los cuadros con cuantificadores finos ya que el coste asociado a la pérdida del cuadro es bajo. Por tanto, si el cuadro llega finalmente al receptor la distorsión asociada será pequeña. Al aumentar el valor de K las políticas codifican los cuadros con cuantificadores más groseros con el objetivo de reducir el número de bits de cada cuadro y aumentar la probabilidad de éxito en la transmisión. Por tanto, los cuadros recibidos en el receptor son de menor calidad.

En cuanto al número de paquetes de relleno ( $\%$  PR) utilizados durante la transmisión de una secuencia, se observa que para valores extremos de  $K$  el porcentaje crece. Esto es debido a dos factores distintos que provocan la misma causa: el vaciamiento del buffer del codificador antes de que esté disponible el cuadro siguiente. Por un lado, si  $K$  es pequeño la probabilidad de que el cuadro se pierda es elevada. Tan pronto como el sistema detecta que el cuadro no puede llegar a tiempo se descartan los paquetes correspondientes al cuadro. Por otro lado, si  $K$  es elevado se usan codificadores más groseros que generan un menor número de bits y por tanto una menor ocupación del buffer del codificador.

Según se ha formulado el problema de control del codificador, el parámetro más representativo para evaluar el rendimiento de una política es el valor del PSNR de la secuencia decodificada completa. En la formulación del problema, la función de coste a minimizar representa precisamente la distorsión total de la secuencia en base al modelo de fuente y al modelo de distorsión de los cuadros perdidos. Hay que tener en cuenta que para cualquier valor de K las políticas obtenidas son óptimas con respecto a los modelos usados, por lo que los resultados obtenidos al aplicarlas al sistema real dependen de cómo se ajusten los modelos a la realidad. En el caso de la función de coste, las políticas obtendrán mejores resultados en el sistema real cuando ésta se aproxime más al coste real que resulta en los experimentos.

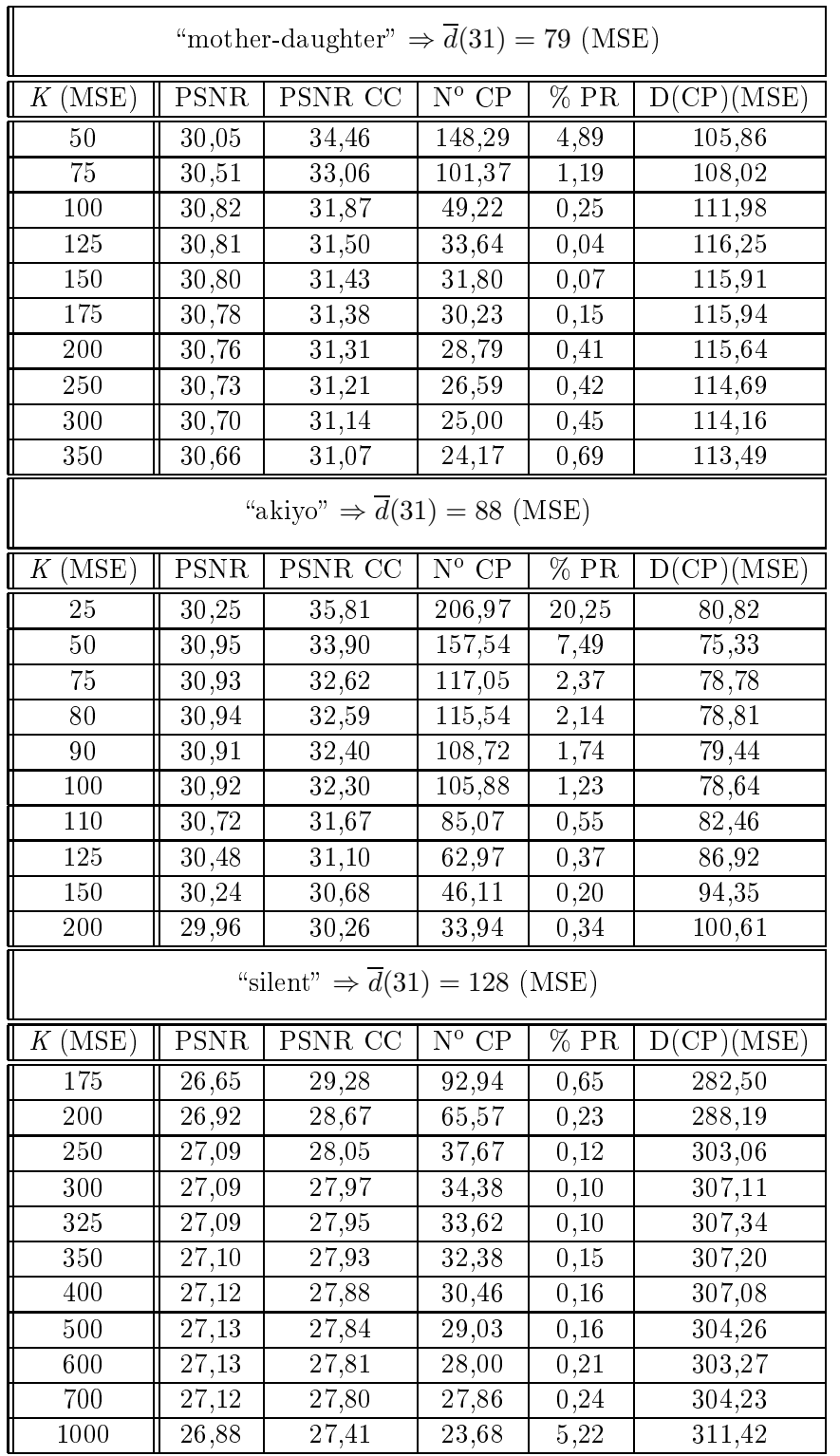

Tabla 4.3: PSNR de la secuencia decodificada, PSNR de los cuadros correctamente recibidos (PSNR CC), número de cuadros perdidos (Nº CP), porcentaje de paquetes de relleno (% PR), y distorsión media de los cuadros perdidos ( $D(CP)$ ) para distintos valores de K.

De los resultados de la tabla 4.3 se observa que la variación del PSNR con K presenta un máximo. Si tomamos como valores de referencia para K el valor medio MSE de los cuadros perdidos (D(CP), se tiene que para valores de K alejados de D(CP) ( $K < D(CP)$ ) y  $K \gg D(CP)$  el PSNR obtenido disminuye. Cuando K es pequeño, como ya se ha comentado anteriormente, las políticas de control hacen que se pierda un número elevado de cuadros lo que degrada el PSNR final de la secuencia. En cambio, para valores altos de  $K$  las políticas usan cuantificadores más groseros de modo que los cuadros codificados generen menos bits y así se evite la pérdida de cuadros. Por tanto, los cuadros recibidos van a ser de menor calidad obteniéndose un valor de PSNR global más bajo. Para valores intermedios de K se alcanza el máximo de PSNR.

En la figura 4.2 se ha representado la variación del PSNR con respecto a K para las tres secuencias de prueba. Se ha indicado también el rango de valores de  $D(CP)$  obtenido en las distintas simulaciones. Como se puede observar, las políticas proporcionan un valor de PSNR cercano al máximo para los valores de K dentro del intervalo de variación de  $D(CP)$ . Este resultado indica que, si el objetivo del control del codificador es maximizar el PSNR de la secuencia decodificada, el valor asignado a K debe ser similar al valor real de la distorsión media de los cuadros perdidos. Por otro lado, este comportamiento atestigua también la consistencia del modelo propuesto, ya que K representa la esperanza matemática de la variable aleatoria usada para modelar la distorsión (MSE) de los cuadros perdidos.

No obstante, la función de coste utilizada presenta ciertas limitaciones que se pueden apreciar en los resultados obtenidos con la secuencia "akiyo". Debido a esta función de coste, las políticas buscan maximizar el valor de PSNR de la secuencia decodificada. No obstante, este criterio puede acarrear efectos laterales como los que se observan en el caso de "akiyo". En la tabla 4.3 se observa que para  $K \in [50, 75]$  se alcanza el máximo de PSNR, situación que también se corresponde con un número elevado de cuadros perdidos (más de 100 cuadros perdidos en media de un total de 300). Esto es debido a que la actividad presente en esta secuencia es pequeña (básicamente lo que cambia es la cara de la presentadora al hablar). Esto supone que la distorsión resultante de perder un cuadro (bajo las condiciones de transmisión especificadas para las pruebas) puede llegar a ser menor que la obtenida con algunos cuantificadores, es decir,  $D(CP) < d(31)$ . Aunque desde el punto de vista del PSNR se ha logrado el máximo, desde el punto de vista de la continuidad de la secuencia puede resultar inaceptable tener tantas pérdidas de cuadro.

Para evitar esta situación habría que reformular el problema de modo que se definiese una nueva función de coste que tuviese en cuenta este hecho que se pretende evitar. A modo de ejemplo, vamos a indicar como sería posible penalizar la pérdida de cuadros a través de la función de coste usada en nuestra formulación. Como hemos visto, a mayor valor de K menor número de cuadros perdidos con lo que eligiendo un valor adecuado de K se puede reducir el número de cuadros perdidos. De este modo, al dar un mayor valor a K se está incluyendo, en cierta medida, en la función de coste la penalización subjetiva de la discontinuidad producida por los cuadros perdidos. De igual manera, se podrían definir otras funciones de coste basadas en parámetros de calidad subjetivos. La formulación propuesta del problema de control del codificador está abierta al uso de cualquier función

de coste siempre que cumpla las características de ser un coste aditivo en el tiempo, y que dependa de las variables de estado del sistema y del cuantificador usado.

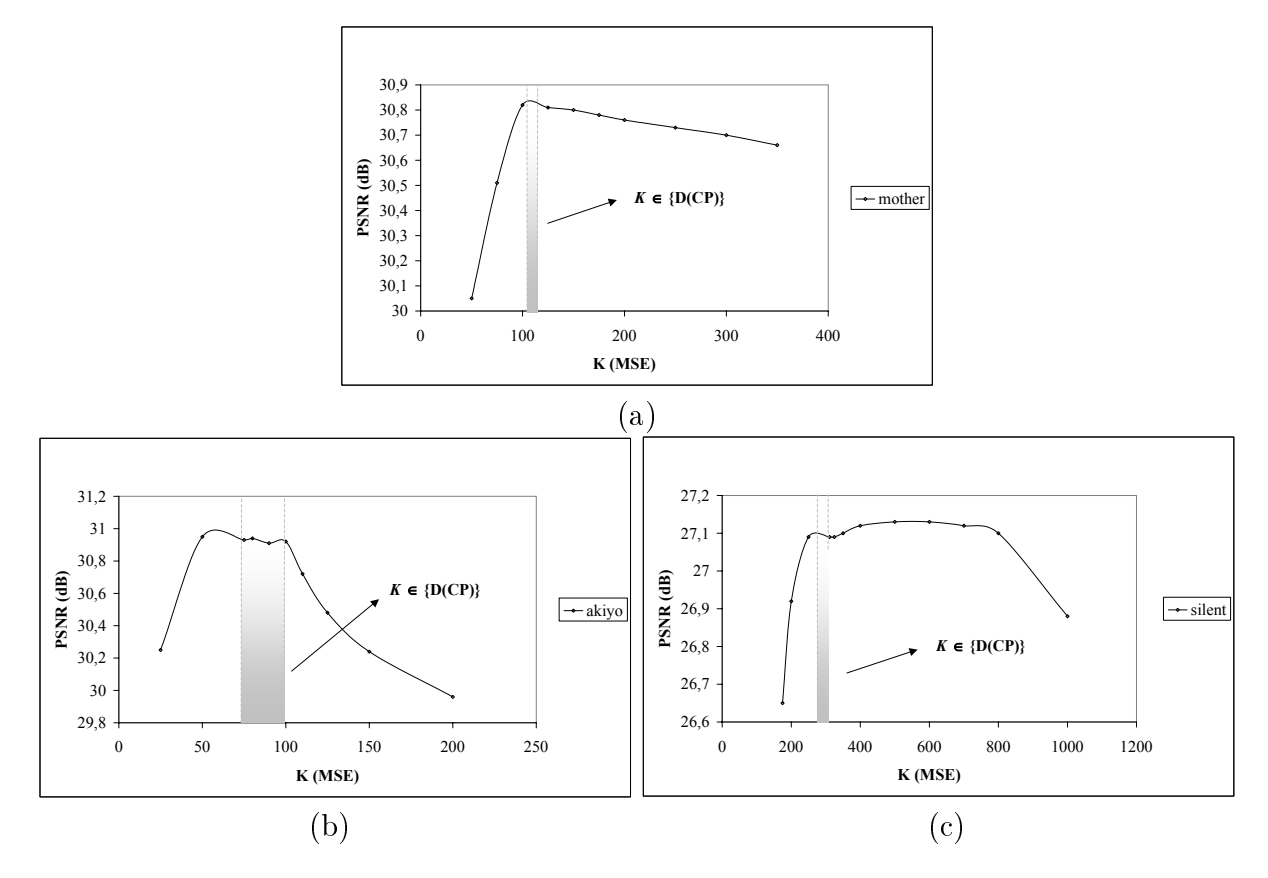

Figura 4.2: Variación del PSNR con respecto al valor de K. Se ha indicado el intervalo correspondiente a los valores de  $K$  iguales a los valores de  $D(CP)$  obtenidos en las simulaciones.

## $4.6.2.$ Granularidad de la complejidad

De las variables de que componen el estado del modelo del sistema, estado del canal  $(c_k)$ , número de intervalos de paquete disponibles  $(t_k)$ , y complejidad de cuadro  $(s_k)$ , es esta última la que se caracteriza por poseer un espacio de estados más numeroso, a pesar de la limitación en el rango de variación definida por el intervalo  $[s_{min}, s_{max}]$ . Esta característica hace que el número total de estados del sistema dependa fuertemente del rango de variación de  $s_k$ .

La tabla 4.4 recoge a modo de ejemplo las contribuciones de las variables al número total de estados según las condiciones de los experimentos realizados para la secuencia "silent". Los valores  $s_{min}$  y  $s_{max}$  se han estimado a partir de las medidas de la complejidad de cada uno de los cuadros de la secuencia. Como se puede observar, la contribución mayor corre a cargo de la complejidad, siendo la diferencia con las otras variables bastante apreciable.

| "silent"                            | $\Delta T=2T_f$ | $\Delta T = 3T_f$ | $\Delta T = 4T_f$ |
|-------------------------------------|-----------------|-------------------|-------------------|
| Estado canal                        |                 |                   |                   |
| $N^{\circ}$ de paquetes disponibles | 34              | 67                | 100               |
| Complejidad                         | 9.000           | 9.000             | 9.000             |
| $N^{\circ}$ total estados           | 612.000         | 1.206.000         | 1.800.000         |

Tabla 4.4: Contribución al número de estados del sistema de las distintas variables de estado para la secuencia "silent" y para los valores del retardo extremo a extremo usados en los experimentos.

El coste computacional requerido para el cálculo de las políticas de control depende del número de estados del sistema y, aunque el proceso de cálculo se realiza en diferido con respecto a la transmisión de las secuencias de vídeo, un número excesivo de estados puede hacerlo impracticable. Así por ejemplo en las pruebas realizadas, el cálculo de una política de control de un sistema con unos cuantos miles de estados requiere horas de procesamiento<sup>1</sup>, con lo que el cálculo de la política de un sistema con cientos de miles de estados puede resultar inabordable.

La opción más inmediata y sencilla para reducir el número de estados del sistema es la aplicación de un proceso de cuantificación a una o más variables de estado. No obstante, la cuantificación en las variables de estado puede afectar al rendimiento de las políticas y. por tanto, a la calidad de la secuencia decodificada. Así pues, será necesario evaluar este efecto para establecer un criterio de compromiso entre la reducción del número de estados y la posible disminución de la calidad de la secuencia decodificada.

Dado que es la variable que más contribuye al número de estados del sistema es la complejidad, el proceso de cuantificación se va a aplicar sobre su intervalo de definición  $[s_{min}, s_{max}]$ . Se va a analizar el rendimiento de las políticas considerando diversos intervalos de cuantificación.

La tabla 4.5 contiene los resultados obtenidos sobre las secuencias "mother-daughter", "akiyo", y "silent". Se ha utilizado como valor de reconstrucción el valor central de cada intervalo de cuantificación. Los valores  $s_{min}$  y  $s_{max}$  de cada secuencia se han estimado en base a las medidas de la complejidad obtenidas sobre los cuadros de cada secuencia. En este experimento hemos considerado un retardo extremo a extremo  $\Delta T = 333$  ms  $(2T_f)$ y se ha usado como modelo de canal el modelo H-ERROR.

Lo primero que se observa es que hay poca varianza en la calidad de los resultados obtenidos, incluso cuando se utiliza un único intervalo de cuantificación. Nótese que con un único intervalo de cuantificación se simplifica implícitamente el modelo de secuencia, va que se está considerando que las características de tasa-distorsión de todos los cuadros son iguales. Este resultado es consistente con la premisa adoptada acerca de la similitud en las características de tasa-distorsión de los cuadros de la secuencia.

<sup>&</sup>lt;sup>1</sup>Este tiempo se ha obtenido usando un ordenador con un único procesador Pentium<sup>®</sup> III a 1 GHz. No obstante, el cálculo de la política de control puede agilizarse a través de la paralelización de los algoritmos PDE.

| "mother-daughter"     |                              |                    |                    |  |  |
|-----------------------|------------------------------|--------------------|--------------------|--|--|
| $N^{0}$<br>intervalos | Intervalo<br>$_{\rm (bits)}$ | <b>PSNR</b>        | $N^{\circ}$ CP     |  |  |
| 1                     | 6.000                        | 30,80              | 35,62              |  |  |
| $\overline{2}$        | 3.000                        | 30,82              | 33,64              |  |  |
| $\overline{4}$        | 1.500                        | 30,82              | 33,85              |  |  |
| 8                     | 750                          | 30,81              | 33,40              |  |  |
| $\overline{16}$       | 375                          | $\frac{1}{30,81}$  | $\overline{3}4,02$ |  |  |
| 60                    | 100                          | 30,81              | $\overline{3}3,98$ |  |  |
|                       | "akiyo"                      |                    |                    |  |  |
| $N^{\overline{0}}$    | Intervalo                    | <b>PSNR</b>        | $N^{\circ}$ CP     |  |  |
| intervalos            | (bits)                       |                    |                    |  |  |
|                       | $\overline{2.000}$           | $\overline{30,89}$ | $\bar{1}05,66$     |  |  |
| $\overline{2}$        | 1.000                        | 30,98              | 105,88             |  |  |
| $\overline{4}$        | 500                          | $\bar{3}0,87$      | 97,17              |  |  |
| 8                     | 250                          | 30,89              | 101,62             |  |  |
| 20                    | 100                          | 30,90              | 101,14             |  |  |
|                       | "silent"                     |                    |                    |  |  |
| $\overline{N^0}$      | Intervalo                    | <b>PSNR</b>        | $N^{\circ}$ CP     |  |  |
| intervalos            | $_{\rm (bits)}$              |                    |                    |  |  |
| 1                     | 9.000                        | 27,11              | 31,86              |  |  |
| $\overline{2}$        | 4.500                        | 27,11              | 32,38              |  |  |
| $\overline{4}$        | 2.250                        | 27,12              | 30,88              |  |  |
| 8                     | 1.125                        | 27,13              | 31,12              |  |  |
| 18                    | 500                          | $\overline{27,11}$ | $\overline{31,51}$ |  |  |
| $\overline{36}$       | 250                          | $\overline{27,13}$ | 31,85              |  |  |
| 90                    | 100                          | 27,13              | 31,85              |  |  |

Tabla 4.5: PSNR y número de cuadros perdidos (CP) obtenidos para distintas cuantificaciones de la variable complejidad.

Debido a esta homogeneidad la granularidad de la cuantificación de la complejidad no influye fuertemente en la calidad final de los resultados.

No obstante, se puede observar en las tres secuencias que el uso de más de un intervalo de cuantificación se traduce tanto en una ligera mejora del PSNR como en una más notable disminución del número de cuadros perdidos. Los resultados también constatan que, una vez alcanzado un determinado nivel de granularidad de la complejidad, la calidad de la secuencia decodificada no aumenta aunque se siga incrementando el número de intervalos de cuantificación. De hecho, en los experimentos realizados se observa que los mejores resultados se obtienen para una granularidad de 2-4 intervalos de cuantificación.

Estos resultados demuestran que, con el modelo de fuente adoptado, la cuantificación de la complejidad no va a suponer una degradación importante de la calidad de la secuencia decodificada, es más, también indican que el uso de una granularidad elevada no supone una mejora de la calidad. Por tanto, podemos concluir que la cuantificación de la complejidad nos permite reducir el número de estados del sistema considerablemente sin degradar la calidad de la secuencia final (nótese que los mejores resultados de calidad se obtienen para un número pequeño de intervalos de cuantificación). En las simulaciones correspondientes al resto del capítulo utilizaremos una granularidad de 2 ó 4 intervalos de cuantificación.

## $4.6.3.$ Rendimiento del algoritmo

Para contrastar el rendimiento de las políticas de control calculadas se han implementado otros dos mecanismos de control del codificador y hemos comparado los resultados obtenidos. Nos referiremos a nuestra aproximación como algoritmo PDE, mientras que los otros dos algoritmos implementados son:

Algoritmo de Programación Dinámica Determinista (PDD) basado en el método de control propuesto en [24]. Para cada cuadro el cuantificador se determina por medio de la resolución de un problema de PDD con el objetivo de minimizar la distorsión esperada. Su formulación considera sólo aquellos cuadros que ya están disponibles en el codificador, y cuyo número va a depender del valor de  $\Delta T$  y del comportamiento del canal. La diferencia principal con nuestra aproximación es que durante la transmisión de la secuencia para cada cuadro se tiene que resolver previamente un problema de PDD. En cambio en nuestra aproximación, una política óptima calculada por medio de PDE es válida para toda la secuencia y se puede calcular previamente en diferido gracias al modelado del sistema. Por otro lado, en este enfoque PDD no se utiliza ningún modelo para el cálculo de las características de tasa-distorsión sino que estos valores se miden directamente sobre los cuadros.

Algoritmo basado en el mecanismo usado en TMN8 [47] (TMN). En este caso, hemos usado la estrategia propuesta en TMN8 para el control del régimen binario en la capa de cuadro, es decir, usamos su formulación para predecir el número de bits objetivo para cada cuadro. A partir de ese valor se elige el cuantificador que aplicado sobre el cuadro produzca el valor más cercano, por defecto, al valor objetivo. Este algoritmo no usa ninguna información acerca del canal (es un algoritmo pensado para un canal de velocidad constante) o de la secuencia de vídeo, con lo que puede servir de referencia para medir la mejora obtenida con la incorporación de modelos a priori de fuente y canal en la estrategia de control.

Con los tres algoritmos se han realizado simulaciones sobre el modelo de canal H-ERROR obteniendo los resultados mostrados en la tabla 4.6. Se puede observar, en primer lugar, que el algoritmo PDE obtiene resultados similares al algoritmo PDD, mientras que, como era previsible, obtiene mejores resultados que el algoritmo TMN, tanto en valores de PSNR como en cuadros perdidos. Esta diferencia es más marcada para los valores menores del retardo extremo a extremo debido a que en estos casos el disponer de un modelo del comportamiento del canal permite anticipar los errores de transmisión. En cambio, con un retardo extremo a extremo elevado el conocimiento a priori del comportamiento del canal no es tan crítico ya que el sistema es capaz de absorber los errores del canal.

| "mother-daughter" |                   |                              |             |                              |             |                             |
|-------------------|-------------------|------------------------------|-------------|------------------------------|-------------|-----------------------------|
|                   |                   | $\overline{\Delta}T = 2T_f$  |             | $\overline{\Delta T} = 3T_f$ |             | $\overline{\Delta}T = 4T_f$ |
| Algoritmo         | PSNR              | $N^{\mathrm{o}}$ CP          | <b>PSNR</b> | $N^{\mathrm{o}}$ CP          | <b>PSNR</b> | $N^{\mathrm{o}}$ CP         |
| PDE               | 30,80             | 31,80                        | 30,98       | 19,53                        | 31,02       | 12,79                       |
| <b>PDD</b>        | 30,82             | 31,98                        | 30,79       | 19,98                        | 30,85       | 11,86                       |
| TMN               | 27,12             | 126,47                       | 29,22       | 50,98                        | 30,09       | 19,33                       |
|                   |                   |                              | "akiyo"     |                              |             |                             |
|                   |                   | $\Delta T = 2T_f$            |             | $\Delta T = 3T_f$            |             | $\Delta T = 4T_f$           |
| Algoritmo         | PSNR              | $\mathrm{N}^{\mathrm{o}}$ CP | <b>PSNR</b> | $N^{\mathrm{o}}$ CP          | <b>PSNR</b> | $N^{\mathrm{o}}$ CP         |
| PDE               | 30,04             | 36,74                        | 30,20       | 28,93                        | 30,13       | 22,90                       |
| <b>PDD</b>        | 30,05             | 36,68                        | 29,93       | 28,55                        | 29,90       | 22,34                       |
| <b>TMN</b>        | 28,42             | 129,89                       | 29,01       | 60,38                        | 29,29       | 27,92                       |
|                   | "silent"          |                              |             |                              |             |                             |
|                   | $\Delta T = 2T_f$ |                              |             | $\Delta T = 3T_f$            |             | $\Delta T = 4T_f$           |
| Algoritmo         | PSNR              | $N^{\mathrm{o}}$ CP          | <b>PSNR</b> | $N^{\mathrm{o}}$ CP          | <b>PSNR</b> | $N^o$ CP                    |
| PDE               | 27,14             | 28,00                        | 27,30       | 12,07                        | 27,38       | 6,89                        |
| <b>PDD</b>        | 27,17             | 27,97                        | 27,35       | 12,41                        | 27,41       | 7,25                        |
| TMN               | 24,27             | 131,73                       | 25,44       | 70,50                        | 26,25       | 38,39                       |

Tabla 4.6: PSNR y número de cuadros perdidos (CP) para diferentes valores de  $\Delta T$ .

Con respecto al coste computacional requerido durante la transmisión de la secuencia, existe una diferencia significativa entre los algoritmos PDE y PDD. El coste requerido durante la codificación para seleccionar el cuantificador apropiado en cada caso es:

- $\bullet$  PDD: 31 operaciones de codificación para las medidas de los valores de tasa-distorsión del cuadro y la resolución de un problema de PDD.
- PDE: 2 operaciones de codificación, una para calcular el valor de la complejidad del cuadro y otra para la propia codificación del cuadro con el cuantificador seleccionado, y una consulta a una tabla para seleccionar el cuantificador apropiado al estado del sistema que se ha identificado.

Por tanto, la reducción del coste computacional durante la codificación es importante mientras que la calidad de los resultados se mantiene. La diferencia en el coste computacional sería más significativa en el caso de considerar codificación intercuadro, dado que el correspondiente problema PDD se ve mucho más afectado [44], mientras que en el caso de nuestro enfoque, este incremento de complejidad afectaría tan sólo a la carga computacional del cálculo a priori de las políticas con lo que su impacto sería menor (véase la sección  $6.6$ ).

## $4.6.4.$ Estudio del efecto del desajuste en el modelo de fuente

En esta sección vamos a estudiar el caso particular en el que el modelo a priori de fuente usado tan sólo se ajusta a las características de una parte de la secuencia. Para este experimento hemos elegido la secuencia "foreman" que presenta un cambio de escena. Las condiciones de simulación son las mismas que se han descrito al inicio de la sección 4.6 a excepción de la capacidad del canal. Dado que esta secuencia se caracteriza por una elevada complejidad (y por tanto su codificación requiere un mayor número de bits) hemos usado en las simulaciones un canal de una velocidad binaria mayor. La carga útil de los paquetes en este caso es de 656 bits en vez de los 328 bits. En cuanto al modelo de canal, se ha utilizado el modelo H-ERROR. Los resultados están reflejados en la tabla 4.7.

| "foreman"  |             |                     |             |                           |             |                   |
|------------|-------------|---------------------|-------------|---------------------------|-------------|-------------------|
|            |             | $\Delta T = 2T_f$   |             | $\Delta T = 3T_f$         |             | $\Delta T = 4T_f$ |
| Algoritmo  | <b>PSNR</b> | $N^{\mathrm{o}}$ CP | <b>PSNR</b> | $\overline{N^{\circ}}$ CP | <b>PSNR</b> | $N^{\rm o}$ $CP$  |
| PDE.       | 27,94       | 12,34               | 29,94       | 4.35                      | 30,73       | 1.41              |
| <b>PDD</b> | 28.1        | 12,57               | 30,13       | 4.70                      | 30,85       | 1,34              |
| TMN        | 18,81       | 115.30              | 23,21       | 42,73                     | 27,22       | 13,59             |

Tabla 4.7: PSNR y número de cuadros perdidos (CP) para distintos valores de  $\Delta T$ .

En general, se puede observar que el algoritmo PDE produce resultados similares a los del algoritmo PDD, aunque se aprecia que el valor de PSNR es algo más bajo en todos los casos. Para analizar en detalle este hecho hemos representado en la figura 4.3 el

valor medio de PSNR para cada uno de los cuadros de la secuencia decodificada. Estos resultados corresponden al valor  $\Delta T = 3T_f$ .

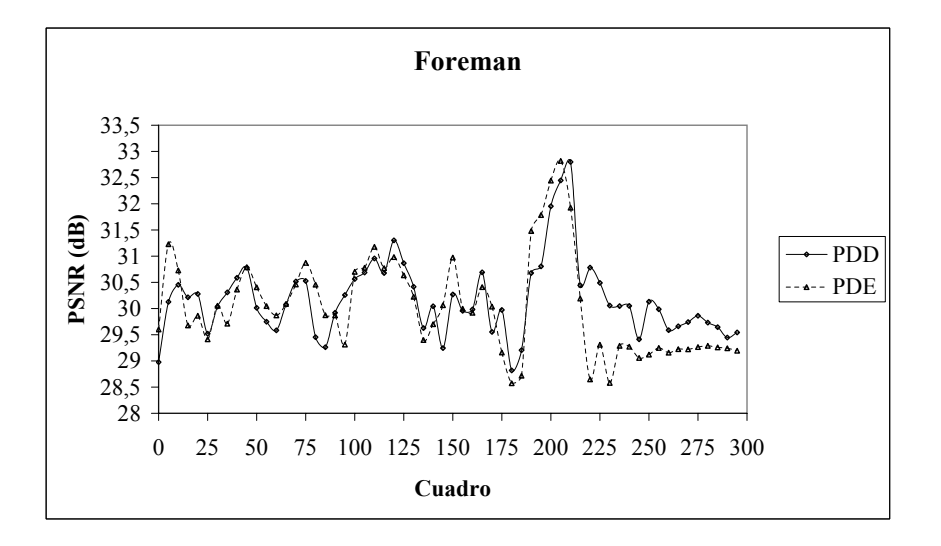

Figura 4.3: Valor medio de PSNR de los cuadros decodificados de la secuencia "foreman" en las simulaciones correspondientes a  $\Delta T = 3T_f$ .

Se puede observar como los resultados obtenidos por ambos algoritmos siguen un patrón similar hasta el cuadro 220. A partir de ese momento, el valor de PSNR obtenido por el algoritmo PDE es ligeramente menor que el obtenido por el algoritmo PDD. De hecho, si dividimos la secuencia en dos segmentos, uno de ellos formado por los 220 primeros cuadros y el otro con el resto de la secuencia, y calculamos su valor de PSNR medio vemos que se confirma este hecho (véase la tabla 4.8). Para el primer segmento el valor es prácticamente el mismo para los dos algoritmos, mientras que durante el segundo segmento el algoritmo de PDE obtiene un valor menor de PSNR. Esto es debido al desajuste existente entre el modelo de la fuente de vídeo y las características reales de la secuencia. Hay que tener en cuenta que el modelo de fuente se calcula a partir del primer cuadro de la secuencia con lo que se ajusta muy bien a las características del primer segmento. En cambio, la escena cambia en el segundo segmento con lo que el modelo de fuente ya no es tan preciso. Por otro lado, la política de control se ha calculado en base al modelo de fuente con lo que el algoritmo PDE obtiene mejores resultados durante la primera parte de la secuencia que durante la segunda. Por tanto, podemos concluir que, como era de esperar, un desajuste en el modelo de fuente provoca una disminución en la calidad de la secuencia decodificada. No obstante, hay que destacar que aunque hay una ligera pérdida de PSNR con respecto al algoritmo PDD, los resultados obtenidos son, en cualquier caso, notablemente mejores que los obtenidos con el algoritmo TMN

| segmento  | <b>PSNR PDE</b> | PSNR PDD |
|-----------|-----------------|----------|
| $[0-220]$ | 30,22           | 30.23    |
| [221-299] | 29.18           | 29.82    |

Tabla 4.8: Valor medio de PSNR de la transmisión de dos segmentos distintos de la secuencia "foreman" usando los algoritmos PDE y PDD. Cada segmento se corresponde con una escena de la secuencia.

## $4.6.5.$ Estudio del efecto del desajuste en el modelo de canal

En esta sección vamos a analizar la situación en la que el modelo de canal usado para calcular las políticas no representa adecuadamente el comportamiento del canal sobre el que se realiza la transmisión. Para ello hemos calculado políticas de control para la secuencia "mother-daughter" usando los dos modelos de canal especificados en la tabla 4.2. Denominamos POL-H y POL-L a las políticas de control obtenidas con el modelo de canal H-ERROR y L-ERROR respectivamente. Cada política se ha utilizado en simulaciones con ambos modelos de canal. En este experimento se ha usado un valor de  $\Delta T = 2T_f$ .

La tabla 4.9 contiene los resultados obtenidos. En el caso de transmitir a través del canal H-ERROR, con la política POL-L se obtiene un valor similar de PSNR al proporcionado por la política POL-H, pero se pierde un mayor número de cuadros. Esto es debido a que el modelo L-ERROR representa a un canal con una probabilidad de error pequeña. Las políticas derivadas de este canal, al usarse sobre un canal con una mayor probabilidad de error, provocan una mayor pérdida de cuadros. Por otro lado, cuando se transmite a través del canal L-ERROR, la política POL-H obtiene un menor valor de PSNR. Esto es debido a que esta política se ha calculado en base a un canal de transmisión con una probabilidad de error mayor. Por tanto, no aprovecha los recursos disponibles de un canal que tenga una menor probabilidad de error.

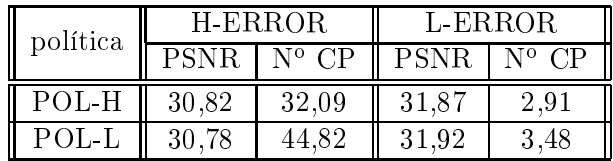

Tabla 4.9: Resultado de las simulaciones usando dos modelos de canal distintos. Para cada modelo de canal se ha calculado su política óptima de control (POL-H y POL-L) y cada política se ha evaluado bajo los dos modelos de canal.

Por tanto, podemos concluir que un posible desajuste en el modelo de canal con respecto a su comportamiento real se va a traducir, como era de esperar, en una disminución de la calidad de la secuencia decodificada con respecto a la que se podría obtener con un modelo de canal más adecuado. El rendimiento de las políticas se ve afectado por la discrepancia del modelo, bien por encontrarse con un canal con mayor probabilidad de error con lo que pierden un número mayor de cuadros, bien por encontrarse con un canal con una menor probabilidad de error con lo que no aprovechan todos los recursos disponibles del canal.

## 4.6.6. Retardo del acuse de recibo (ACK/NAK)

Hasta ahora hemos considerado un esquema que en el que el retardo en la llegada de los acuses de recibo de los paquetes transmitidos (retardo del ACK/NAK) es despreciable, esto es, que el codificador conoce inmediatamente el resultado de la transmisión de cada paquete. Sin embargo, en un sistema real transcurre cierto tiempo desde el envío del paquete hasta la recepción del acuse de recibo. Debido a este retardo, cuando el módulo de control del codificador obtiene el valor del estado del canal, éste no refleja la información del canal en el momento actual sino que representa su estado en un instante anterior.

Adicionalmente, dado que los acuses de recibo se reciben con un cierto retardo, los paquetes enviados tienen que almacenarse hasta que se reciba su correspondiente ACK o sean descartados porque el cuadro ya no va a llegar a tiempo al decodificador. Por tanto, cuando comience la transmisión de un nuevo cuadro  $(k + 1)$  puede que haya paquetes del cuadro anterior  $(k)$  pendientes de recibir el acuse de recibo. En caso de que se reciba un NAK (acuse negativo) y mientras no ha llegado el tiempo de expiración del cuadro  $k$ , el correspondiente paquete se reenvía consumiendo un intervalo de paquete que estaba dedicado, en principio, al cuadro  $k+1$ . Dado que en las simulaciones realizadas el módulo de control no considera el número de paquetes pendientes del cuadro anterior para el cálculo del tiempo disponible del nuevo cuadro, puede ocurrir que el número final de intervalos de paquete disponibles sea menor que el calculado.

Para evaluar el impacto de estos efectos producidos por el retardo del ACK/NAK hemos simulado la transmisión de la secuencia "mother-daughter" en las condiciones que se han descrito en el comienzo de la sección 4.6 sobre el canal H-ERROR y considerando un valor de  $\Delta T = 2T_f$ , pero teniendo en cuenta la existencia de un retardo del ACK/NAK constante (igual para todos los paquetes). Se han considerado distintos valores del retardo y los resultados se recogen en la figura 4.4.

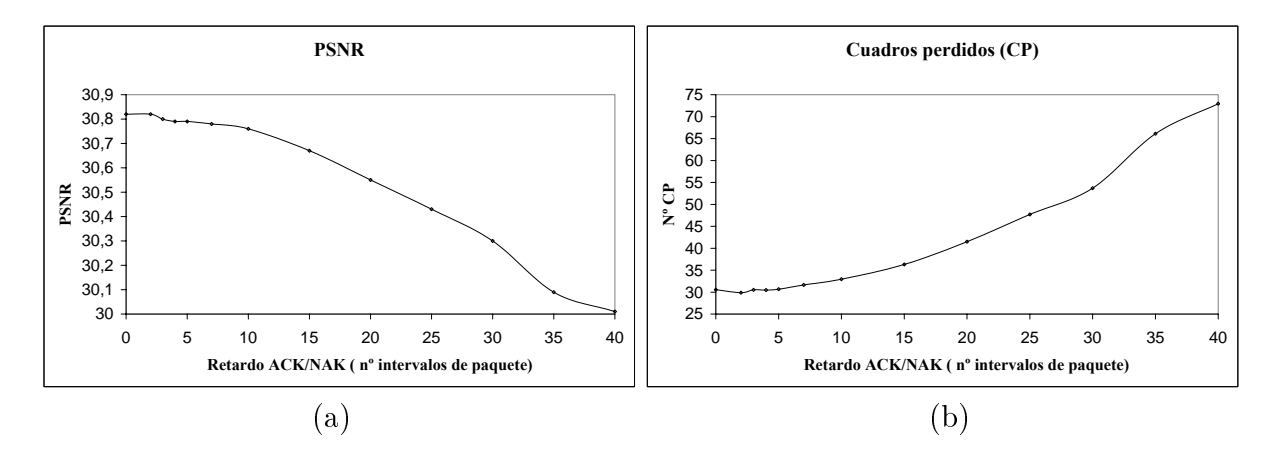

Figura 4.4: (a) PSNR y (b) número de cuadros perdidos (CP) bajo diferentes valores del retardo del ACK/NAK.

Podemos observar que según aumenta el retardo del acuse de recibo, el valor de PSNR de la secuencia decodificada disminuye y el número de cuadros perdidos aumenta. No obstante, para valores bajos del retardo ( $\leq 5$  intervalos de paquete) se puede considerar que la calidad de transmisión es igual a la obtenida en un escenario en el que dicho retardo es despreciable. Este resultado es razonable si se tiene en cuenta que la longitud media de la ráfaga de errores es de 19 paquetes. Por tanto, un retardo pequeño comparado con este valor permite que la información que le llega al módulo de control sea suficientemente representativa del estado real del sistema. Para retardos mayores la identificación del estado del sistema pierde precisión con lo que la calidad de transmisión se deteriora.

Por tanto, podemos concluir que la formulación propuesta (que considera un retardo del ACK/NAK despreciable) es válida también para aquellos escenarios en los que el retardo es pequeño respecto a la longitud media de la ráfaga de error.

## Capítulo 5

# Modelado del sistema en codificación intercuadro

## Introducción  $5.1.$

El modelo del sistema de transmisión de vídeo considerando el uso de codificación intercuadro comparte dos de los tres elementos del modelo del sistema para la codificación intracuadro:

- El canal de transmisión. Es un elemento que no depende del codificador con lo que se va a adoptar el modelo de canal descrito en la sección 3.3.
- La distorsión de los cuadros perdidos. De nuevo se va a modelar a través de variables aleatorias, independientes e idénticamente distribuidas de media  $K$  (véase la sección 3.4). Comprobaremos que, a pesar de la simplicidad del modelo, las políticas obtenidas proporcionan resultados satisfactorios como muestra la sección 6.6.2.

En cambio, el uso de codificación intercuadro hace que el modelo de fuente para el caso intracuadro, desarrollado en la sección 3.2, no sea válido debido a las diferencias entre ambos tipos de codificación. Por tanto, la formulación del problema de control requiere el desarrollo de un nuevo modelo de fuente adaptado a este tipo de codificación y que cumpla con los requisitos impuestos por la PDE.

## Modelo de la fuente de vídeo  $5.2.$

En esta sección se va a describir el modelo propuesto para caracterizar las curvas de tasa-distorsión de una secuencia codificada en modo intercuadro (modelo de fuente inter), según se ha especificado en la formulación del problema, es decir, generando únicamente cuadros P. Este modelo sigue la estructura genérica descrita en la sección 3.2, por lo que se va a basar en un parámetro característico de cada cuadro que denominamos complejidad de cuadro,  $s_k$ , el cual debe disfrutar de las propiedades siguientes:

 $s_k$  determina las características de tasa-distorsión del cuadro, es decir, con el valor 1. de  $s_k$  es posible determinar en número de bits,  $r_k$ , y la distorsión,  $d_k$ , resultante al codificar el cuadro con cualquier cuantificador  $q_k$ , de acuerdo a ciertas relaciones funcionales:

$$
r_k = f_r(s_k, q_k, q_{k-1}),
$$
  

$$
d_k = f_d(s_k, q_k, q_{k-1}).
$$

La secuencia  $\{s_k\}$  puede ser modelada como una cadena de Markov controlada 2. caracterizada por una función de probabilidad de transición  $P[s_{k+1}|s_k, q_k]$ , y donde el parámetro de control lo constituye el cuantificador aplicado  $q_k$ .

De nuevo, estos dos aspectos van a dar lugar a dos partes diferenciadas dentro del modelo de fuente: (i) modelo de cuadro que se encarga de modelar las características de tasadistorsión de cada cuadro a través de la definición de las relaciones funcionales  $f_r$  y  $f_d$ ; (ii) modelo de secuencia que se encarga del modelado de la evolución de dichas características de un cuadro a otro teniendo en cuenta la dependencia intercuadro existente en este tipo de codificación.

El procedimiento de diseño seguido es similar al presentado en la sección 3.2: partiendo del análisis de medidas reales de tasa-distorsión hemos buscado relaciones funcionales entre los valores que permitan una caracterización matemática del modelo. No obstante, la dependencia entre cuadros, característica de la codificación intercuadro, plantea un nuevo problema con respecto a la codificación intracuadro: la imposibilidad de calcular todas las posibles codificaciones que se pueden realizar sobre todos los cuadros de una secuencia. Por ejemplo, para una secuencia de  $N$  cuadros y suponiendo que hay disponibles 31 cuantificadores distintos se tienen  $N^{31}$  distintas posibilidades de codificación. Por ello. a la hora de desarrollar el modelo de fuente inter y de medir su precisión nos vemos limitados a operar con tan sólo un subconjunto de todas las posibles codificaciones de los cuadros. Las restricciones en el número de medidas realizadas van a venir impuestas por lo que hemos denominado los esquemas de preprocesamiento.

Dado que el modelo de fuente para una secuencia (o tipo de secuencia) se va a desarrollar sobre un subconjunto de datos obtenidos en unas determinadas condiciones, es de esperar que el procedimiento de obtención de datos (esquema de preprocesamiento) afecte (i) a la precisión del modelo cuando se utiliza para estimar valores de tasa-distorsión siguiendo otros esquemas de preprocesamiento, y (ii) al rendimiento de las políticas obtenidas a través de ellos. Estos temas se tratarán en detalle en las secciones 5.2.4 y 6.6.1 respectivamente.

## Esquemas de preprocesamiento  $5.2.1.$

Dado un cuadro k, estamos interesados en medir los valores de tasa-distorsión de la codificación de dicho cuadro con un determinado cuantificador  $q_k$ . En la codificación intracuadro estos valores dependen de las características del cuadro k y del cuantificador

aplicado  $q_k$ , de modo que el número de bits y la distorsión se pueden expresar como función de estos elementos:

$$
r_k(q_k), d_k(q_k).
$$

En cambio, en la codificación intercuadro debido a las técnicas de compensación y predicción de movimiento, los valores de tasa-distorsión de un cuadro se ven afectados por la calidad de la imagen de referencia usada, que a su vez es un cuadro codificado previo. Esta dependencia con los cuadros previos puede modelarse a través de los cuantificadores aplicados a estos cuadros  $(q_{k-1}, q_{k-2}, ..., q_0)$ , con lo que los valores de tasa-distorsión de un cuadro pueden expresarse como

$$
r_k(q_k, q_{k-1}, q_{k-2}, ..., q_0),
$$
  

$$
d_k(q_k, q_{k-1}, q_{k-2}, ..., q_0),
$$

donde vamos a denominar *historial de codificación* al conjunto de cuantificadores  $q_{k-1}, q_{k-2}, ..., q_0$ 

Dada una secuencia de N cuadros definimos un esquema de preprocesamiento como la especificación de  $N-1$  cuantificadores que se aplican sobre los  $N-1$  primeros cuadros. Denotaremos a un esquema de preprocesamiento por  $q_{sq}$ .

Para obtener los valores de tasa-distorsión de un determinado cuadro k, para un cuantificador  $q_k$ , y según un esquema de preprocesamiento, hay que codificar los cuadros anteriores a k con los cuantificadores especificados por el esquema, de modo que estos valores de tasa-distorsión se pueden expresar como:

$$
r_k(q_k, q_{sq}[k-1], q_{sq}[k-2], ..., q_{sq}[0]),
$$
  

$$
d_k(q_k, q_{sq}[k-1], q_{sq}[k-2], ..., q_{sq}[0]),
$$

donde  $q_{sa}[i]$  indica el cuantificador especificado por el esquema de procesamiento para el cuadro i. Por tanto, la codificación de una secuencia siguiendo un esquema de preprocesamiento restringe el número de posibles codificaciones en cada cuadro ya que el historial de codificación de cada cuadro k está predeterminado. Además, nos permite simplificar la notación de las expresiones anteriores indicando únicamente la dependencia de los valores de tasa-distorsión con  $q_k$ , ya que los restantes cuantificadores no varían:

$$
r_k(q_k) \equiv r_k(q_k, q_{sq}[k-1], q_{sq}[k-2], ..., q_{sq}[0]),
$$
  

$$
d_k(q_k) \equiv d_k(q_k, q_{sq}[k-1], q_{sq}[k-2], ..., q_{sq}[0]).
$$

Modelado del sistema en codificación intercuadro

En el desarrollo del modelo hemos considerado dos esquemas de preprocesamiento distintos:

- Uniforme,  $q_{sq} = cte$ : en la que todas las entradas del esquema de preprocesamiento tienen el mismo valor.
- Aleatorio,  $q_{sq} = al$ : en este caso cada entrada del esquema contiene un valor distinto elegido aleatoriamente.

Así por ejemplo, si se sigue el esquema de preprocesamiento  $q_{sq} = al$  representado en la tabla 5.1 para una secuencia de 10 cuadros, y se quiere obtener el número de bits del cuadro 5 con el cuantificador 7,  $r_5(7)$ , la codificación de la secuencia hasta el cuadro 5 sería:

$$
q_0 = 6, q_1 = 7, q_2 = 8, q_3 = 5, q_4 = 25, q_5 = 7
$$

mientras que si el valor a calcular es  $d_3(21)$  siguiendo el esquema  $q_{sq} = 5$ , la codificación de la secuencia hasta el cuadro 3 sería:

$$
q_0 = 5, \ q_1 = 5, \ q_2 = 5, \ q_3 = 21.
$$

|                                            | Esquema de preprocesamiento: $q_{sq} = 5$ |       |       |         |       |       |       |         |
|--------------------------------------------|-------------------------------------------|-------|-------|---------|-------|-------|-------|---------|
| $q_0$                                      | $q_1$                                     | $q_2$ | $q_3$ | $q_{4}$ | $q_5$ | $q_6$ | $q_7$ | $q_{8}$ |
| 5                                          | 5                                         | 5     | 5     | 5       | 5     | 5     | 5     | 5       |
| Esquema de preprocesamiento: $q_{sq} = al$ |                                           |       |       |         |       |       |       |         |
| $q_0$                                      | $q_1$                                     | $q_2$ | qз    | q4      | $q_5$ | $q_6$ | $q_7$ | q8      |
| 6                                          |                                           |       | 5     | 24      | 15    | 26    | 13    | 11      |

Tabla 5.1: Ejemplo de definición de dos esquemas de procesamiento distintos para una secuencia de 10 cuadros.

#### $5.2.2.$ Modelo de cuadro

Dada una secuencia (o tipo de secuencia) y un esquema de preprocesamiento, el objetivo del modelo de cuadro es predecir los valores de tasa-distorsión resultantes de la codificación de un cuadro k con cualquier cuantificador que se le aplique,  $q_k$ , en función de alguna medida sobre el cuadro  $k$ . Demostraremos empíricamente que la predicción de los valores de tasa-distorsión con suficiente precisión para nuestros propósitos es posible a partir de dos únicas medidas de referencia, una para la tasa y otra para la distorsión, realizadas sobre el cuadro (véase la figura 5.1). Más concretamente estamos postulando relaciones funcionales entre los valores de tasa-distorsión de los cuadros de una secuencia codificada según un determinado esquema de preprocesamiento del tipo:

$$
r_k(q_k) = f_r(r_k(q_r), q_r, q_k),
$$
  

$$
d_k(q_k) = f_d(d_k(q_d), q_d, q_k),
$$

donde k es el índice de los cuadros;  $r_k(q_r)$  es la medida de referencia de tasa calculada con el cuantificador  $q_r$ ; análogamente,  $d_k(q_d)$  es la medida de referencia de distorsión calculada con el cuantificador  $q_d$ .

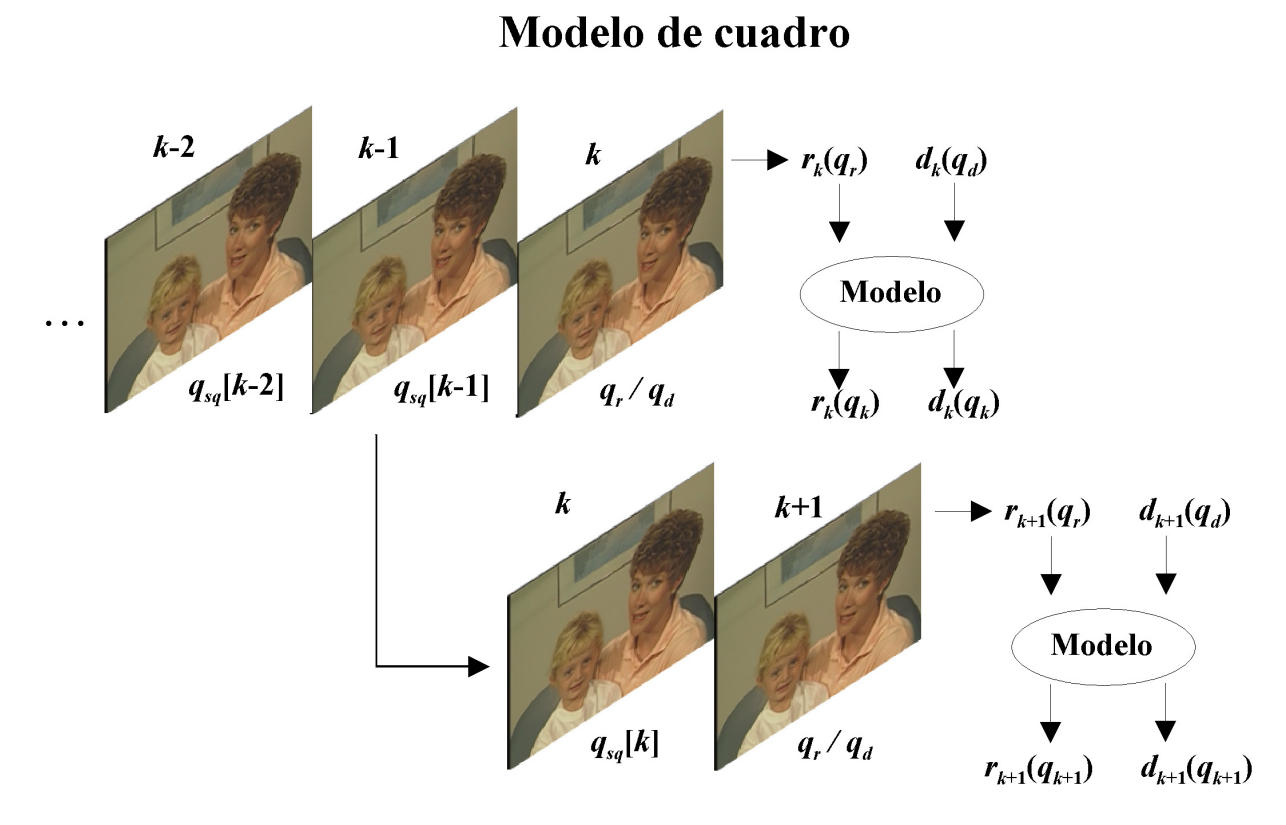

Figura 5.1: Diagrama funcional del modelo de cuadro.

Para analizar la relación existente entre los valores de tasa-distorsión hemos calculado los valores  $r_k(q_k)$  y  $d_k(q_k)$  de las secuencias de prueba siguiendo varios esquemas de preprocesamiento. El análisis de estas medidas experimentales sugiere el uso de modelos de regresión lineal para caracterizar las relaciones funcionales  $f_r$  y  $f_d$ , al igual que se hizo para el modelo de fuente intra:

$$
r_k(q_k) = a(q_k, q_r) r_k(q_r) + b(q_k, q_r),
$$
  
\n
$$
d_k(q_k) = c(q_k, q_d) d_k(q_d) + d(q_k, q_d).
$$
\n(5.1)

Las figuras 5.2 y 5.3 muestran los distintos valores del coeficiente de determinación,  $\rho^2$ , obtenidos para parejas de variables de (a) tasa  $(r_k(q_r), r_k(q_k))$ , y (b) distorsión  $(d_k(q_d), d_k(q_k))$  de la secuencia "silent" para todos los cuantificadores disponibles y para varios esquemas de preprocesamiento. El eje  $x$  indica el cuantificador de referencia usado bien para tasa  $(q_r)$ , bien para distorsión  $(q_d)$ , mientras que el eje y indica el cuantificador de la variable que se quiere estimar  $(q_k)$ .

no dendo del sistema en counicación medicadore

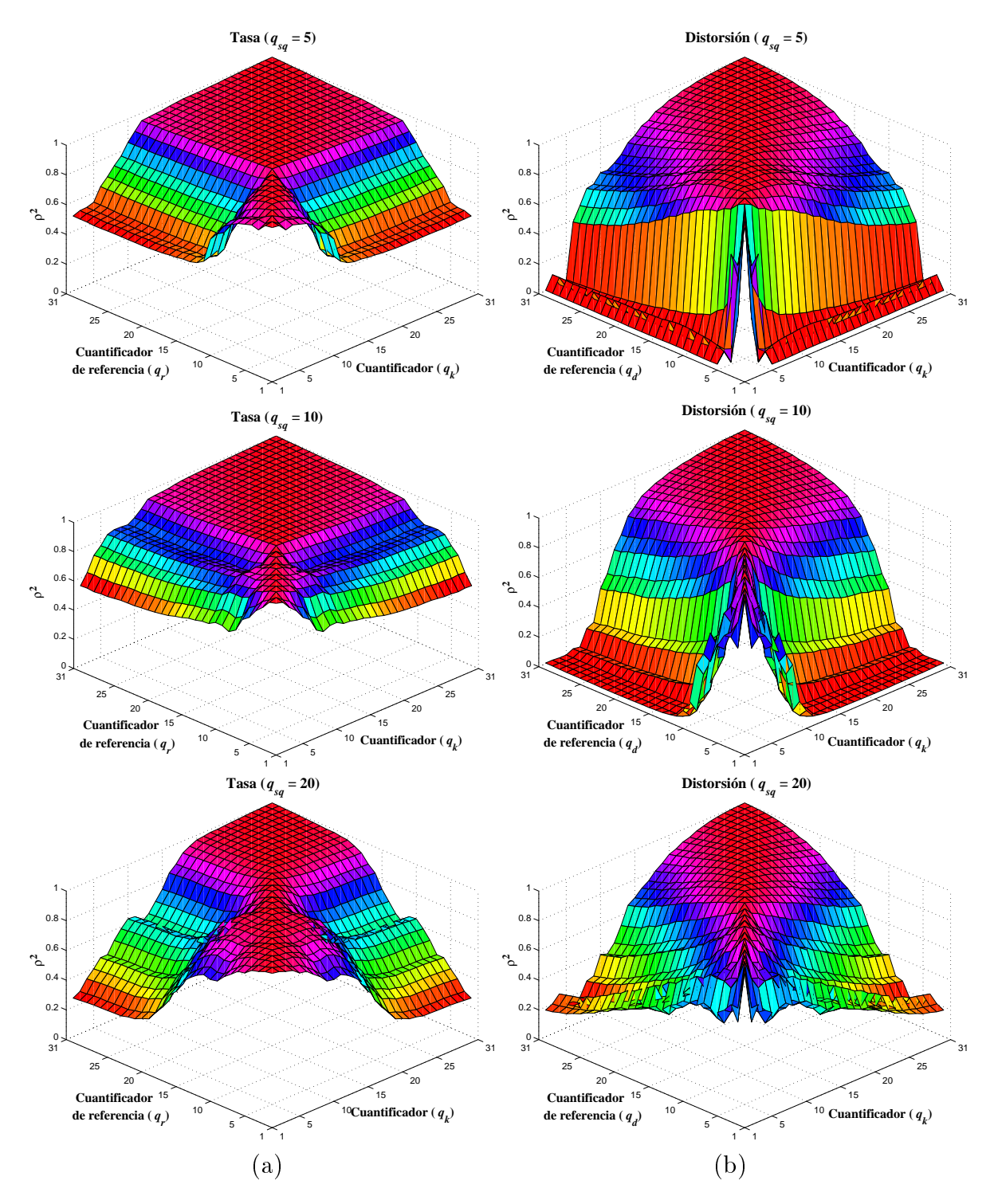

 $\sim$  . In the collection at  $\sim$  counterfusion at the parameter at the content  $D$  interface that  $\sim$ 

Figura 5.2: Coeficiente de determinación de las parejas de variables de (a) tasa  $(r_k(q_r), r_k(q_k))$  y (b) distorsión  $(d_k(q_d), d_k(q_k))$ . El eje x indica el cuantificador de referencia usado bien para tasa  $(q_r)$ , bien para distorsión  $(q_d)$ , mientras que el eje y indica el cuantificador de la variable que se quiere estimar  $(q_k)$ . Cada gráfica contiene los datos obtenidos al codificar la secuencia "silent" usando un esquema de preprocesamiento concreto.

no delega del plotente en countelest monodeus e

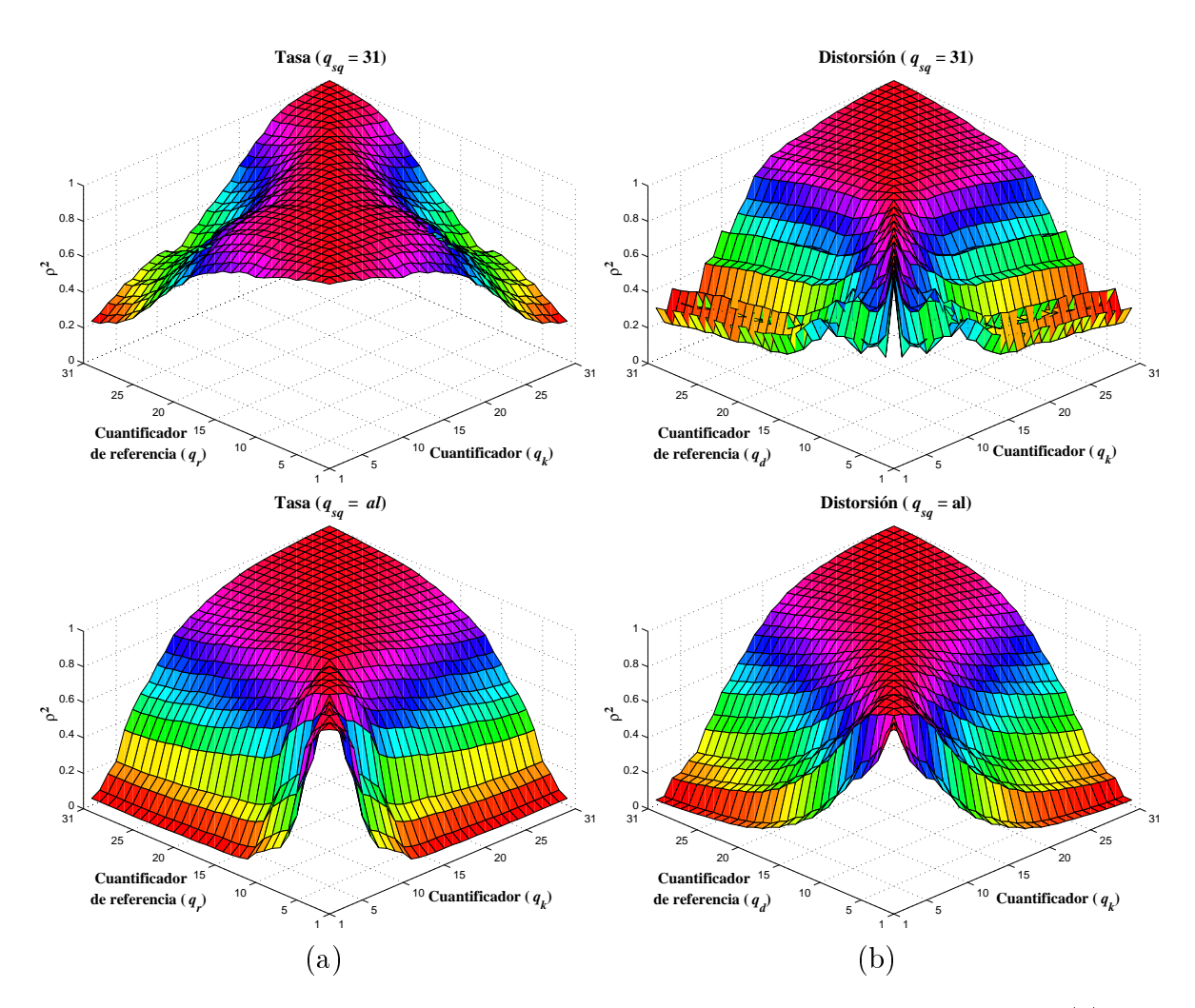

Figura 5.3: Coeficiente de determinación de las parejas de variables de (a) tasa  $(r_k(q_r), r_k(q_k))$  y (b) distorsión  $(d_k(q_d), d_k(q_k))$ . El eje x indica el cuantificador de referencia usado bien para tasa  $(q_r)$ , bien para distorsión  $(q_d)$ , mientras que el eje y indica el cuantificador de la variable que se quiere estimar  $(q_k)$ . Cada gráfica contiene los datos obtenidos al codificar la secuencia "silent" usando un esquema de preprocesamiento concreto.

En ambos casos, tasa y distorsión, es posible observar cómo para valores del cuantificador objetivo  $q_k$  situados en el entorno del valor del cuantificador de referencia, el valor de  $\rho^2$  es cercano a la unidad, disminuyendo según el valor de  $q_k$  se aleja de ellos. En cuanto a las gráficas referentes a la tasa es interesante notar que según aumenta el valor de  $q_{sq}$ las caídas de las curvas se hacen más abruptas y se alcanzan valores menores de  $\rho^2$ . Este hecho parece indicar que cuanto peor sea la imagen de referencia  $(q_{sq}$  mayor) menor es la correlación entre los valores de tasa obtenidos con cuantificadores alejados entre sí. Por otro lado, este efecto se ve más acentuado cuando  $q_{sa} = al$ , es decir, que la variabilidad en los valores de los cuantificadores aplicados a los cuadros de la secuencia afecta negativamente al nivel de correlación entre las variables de tasa. Con respecto a la distorsión, podemos observar que para valores pequeños de  $q_{sq}$  se alcanzan los valores menores de  $\rho^2$ . En este caso, el uso de buenas imágenes de referencia hace que los valores de distorsión obtenidos por cuantificadores alejados entre sí presenten una menor correlación.

La precisión del modelo se ha medido sobre las secuencias de prueba "silent", "akiyo" y "mother-daugther" para varios esquemas de preprocesamiento  $(q_{sq} = 5, 10, 20, 31 \text{ y } al)$ . Las secuencias han sido codificadas a una frecuencia de cuadro de 15 cuadros por segundo resultando por tanto un total de 150 cuadros por secuencia. Para cada instanciación del modelo los coeficientes de las ecuaciones (5.1) se han calculado por ajuste de mínimos cuadrados usando los valores  $r_k(q_k)$  y  $d_k(q_k)$  de todos los cuadros de la secuencia. Por otro lado, teniendo en cuenta la dependencia de la precisión con la elección de los cuantificadores de referencia, hemos medido el error relativo medio y máximo cometido por cada instanciación posible del modelo según los cuantificadores de referencia usados. En las tres secuencias utilizadas se han obteniendo resultados similares. La figura 5.4 recoge los resultados correspondientes a la secuencia "silent".

Se puede observar que, tanto para la tasa como para la distorsión, las curvas presentan un mínimo para los valores intermedios del cuantificador de referencia. Con respecto al valor de  $q_{sq}$  utilizado se observa que los errores son mayores cuando el esquema de preprocesamiento contiene valores elegidos aleatoriamente. Este resultado corrobora que el modelo propuesto se ajusta peor a los datos reales cuando la secuencia se codifica siguiendo una selección de cuantificadores aleatoria, es decir, que el modelo es más preciso cuanto más uniforme es el proceso de codificación de la secuencia. Un dato que destaca es el elevado valor del error relativo máximo (nótese que el error relativo máximo corresponde a una única medida en un cuadro) en contraste con los valores más razonables del error relativo medio. Esto indica que para algunas predicciones el modelo es poco preciso, pero según el valor del error relativo medio estos casos son poco frecuentes.

En la tabla 5.2 hemos representado el rango de variación del error relativo medio y máximo de las instanciaciones del modelo calculadas. En ella se puede observar cómo en ambas medidas, tasa y distorsión, el modelo de cuadro propuesto se queda por debajo de la precisión obtenida por el modelo de fuente intra (véase la sección 3.2).

Por tanto, los resultados demuestran que una instanciación del modelo de cuadro nos permite predecir con un nivel de error razonable (en las pruebas realizadas puede llegar a ser tan sólo del 3,9 %) los valores de tasa y distorsión para cualquier cuadro y cuantificador a través de dos únicas medidas,  $r_k(q_r)$  y  $d_k(q_d)$ . Denominaremos a estas medidas tasa a<br>referencia y distorsión de referencia del cuadro respectivamente  $\boldsymbol{H}$  , and a set of the set of the set of the set of the set of the set of the set of the set of the set of the set of the set of the set of the set of the set of the set of the set of the set of the set of the set of

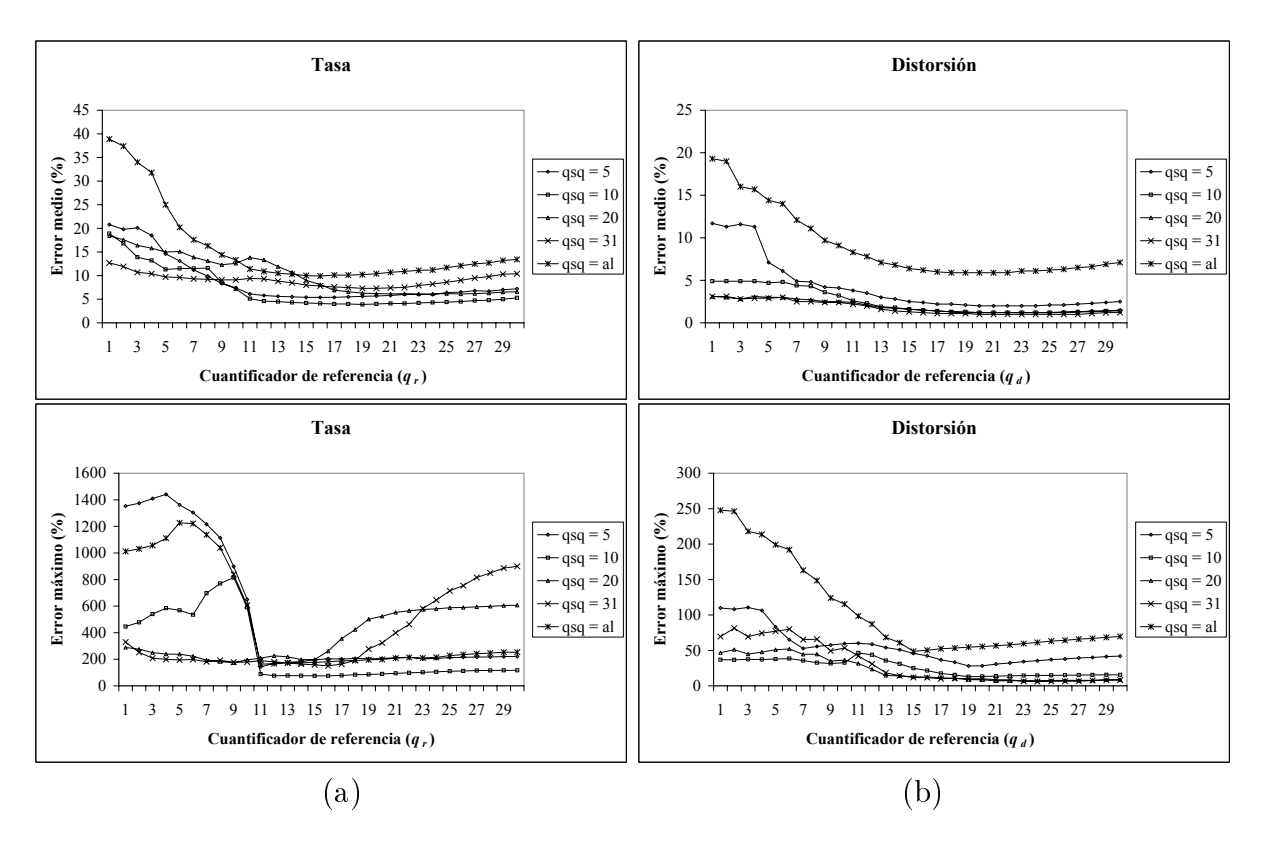

Figura 5.4: Error relativo medio y máximo del modelo de cuadro inter sobre la secuencia " silent" en cuanto a (a) tasa y (b) distorsión. Se ha calculado usando como cuantificador de referencia  $(q_r \, y \, q_d)$  cada uno de los cuantificadores disponibles en el codificador. Cada curva corresponde a un valor de  $q_{sq}$   $(q_{sq} = 5, 10, 20, 31, al)$ .

|            |       |     | Error medio   Error máximo |       |
|------------|-------|-----|----------------------------|-------|
|            | Min   | Max | Min                        | Max   |
| Tasa       | 3.9%  | 39% | 75 %                       | 1441% |
| Distorsión | $1\%$ | 19  | 6 %                        | 248 % |

Tabla 5.2: Valores mínimos y máximos del error relativo medio y máximo (en un cuadro) cometido por el modelo.

#### $5.2.3.$ Modelo de secuencia

El modelo de fuente inter se completa con la definición del modelo de secuencia, que se encarga de la caracterización de la evolución de las características de tasa-distorsión de un cuadro a otro a través de las variables tasa y distorsión de referencia,  $r_k(q_r)$  y  $d_k(q_d)$ , definidas en el modelo de cuadro. Es decir, el modelo de secuencia describe el paso de

$$
r_k(q_r) \Rightarrow r_{k+1}(q_r),
$$
  
\n
$$
d_k(q_d) \Rightarrow d_{k+1}(q_d),
$$

o si se elige como índice del cuadro actual el valor de  $k-1$  para unificar la notación con respecto al modelo de cuadro:

$$
r_{k-1}(q_r) \Rightarrow r_k(q_r),
$$
  

$$
d_{k-1}(q_d) \Rightarrow d_k(q_d).
$$

Nótese que en este caso, dado que el cuadro actual se corresponde con  $k-1$ , los cuantificadores hasta  $q_{k-2}$  inclusive estarían fijados por el esquema de preprocesamiento usado.

En el caso de codificación intracuadro, una vez elegidos los cuantificadores de referencia  $q_r$  y  $q_d$ , las variables resultantes de tasa y distorsión de referencia dependen sólo de las características de los cuadros de la secuencia. En cambio, hemos visto que en la codificación intercuadro los valores de  $r_k(q_r)$  y  $d_k(q_d)$  dependen también de la imagen de referencia empleada y, por tanto, de la propia codificación de la secuencia. Dado que estamos presuponiendo el uso de un determinado esquema de preprocesamiento, los cuantificadores anteriores a  $q_{k-1}$  son fijos con lo que podemos expresar esta dependencia en función únicamente del cuantificador aplicado al cuadro  $k-1$ . Así pues, para dos cuadros consecutivos  $k-1$  y k, ocurrirá que cuanto mejor sea el cuadro de referencia  $k-1$  los valores de  $r_k(q_r)$  y  $d_k(q_d)$  serán menores. Por contra, cuanto peor sea la calidad del cua- $\text{dro } k-1$  la tasa y distorsión de referencia del cuadro k serán mayores. Esta relación es presumible que se cumpla siempre y cuando los cuadros  $k-1$  y k sean de características similares. Dado que estamos considerando secuencias que cumplen esta premisa, podemos suponer que el comportamiento de las medidas de referencia de un cuadro con respecto a la calidad del cuadro anterior seguirá este patrón.

Así pues, las variables tasa y distorsión de referencia del cuadro k se pueden expresar como:

$$
r_k(q_r, q_{k-1}),
$$
  

$$
d_k(q_d, q_{k-1}).
$$

En una instanciación concreta del modelo de fuente inter los valores de los cuantificadores de referencia del modelo de cuadro,  $q_r$  y  $q_d$ , son fijos para todos los cuadros de la secuencia, por lo que para el modelo de secuencia las variables  $r_k(q_r, q_{k-1})$  y  $d_k(q_d, q_{k-1})$ sólo van a depender de las características del cuadro y del cuantificador  $q_{k-1}$ . Por tanto, para simplificar la notación, vamos a definir dos nuevas variables,  $z_k$  y  $p_k$ , en las que no se considera la dependencia con  $q_r$  y  $q_d$  de la siguiente manera:  $z_k(q_{k-1}) = r_k(q_r, q_{k-1})$  y  $p_k(q_{k-1}) = d_k(q_d, q_{k-1}).$ 

En el modelo de secuencia que proponemos la dependencia con el cuantificador del cuadro previo y la dependencia con las características de la secuencia se van a tratar separadamente. En primer lugar, se va a analizar y modelar el comportamiento de la tasa y distorsión de referencia con el cuantificador del cuadro previo, es decir, dado un cuadro k se van a caracterizar las variables  $z_k(q_{k-1})$  y  $p_k(q_{k-1})$  como función de  $q_{k-1}$ . Posteriormente, el modelo se va a completar con la descripción de la influencia de las características de la secuencia en la evolución de  $z_k$  y  $p_k$  de un cuadro a otro.

Para obtener la primera parte del modelo vamos a seguir un enfoque similar al usado en el modelo de cuadro con los valores de tasa y distorsión. Veremos que para un determinado cuadro k, también existe una relación entre los valores de  $z_k(q_{k-1})$  y  $z_k(q'_{k-1})$ , y de  $p_k(q_{k-1})$ y  $p_k(q'_{k-1})$ . Apoyándonos en esta relación, a partir de la medida de la tasa y distorsión de referencia con unos determinados cuantificadores fijos, seremos capaces de estimar para un cuadro los valores de estas variables correspondientes a cualquier otro cuantificador (véase la figura 5.5). Llamaremos a dichos cuantificadores de referencia,  $q_z$  para la tasa de referencia, y  $q_p$  para la distorsión de referencia. Formalmente:

$$
z_k(q_{k-1}) = f_z(z_k(q_z), q_z, q_{k-1}),
$$
  

$$
p_k(q_{k-1}) = f_p(p_k(q_p), q_p, q_{k-1}).
$$

Para estudiar la naturaleza de dicha relación hemos representado en la figura 5.6 parejas de valores  $(z_k(2), z_k(q_{k-1}))$  y  $(p_k(2), p_k(q_{k-1}))$  para varios valores de  $q_{k-1}$  y para todos los cuadros de la secuencia "silent". Esta secuencia se ha codificado usando el esquema de preprocesamiento  $q_{sq} = 5$ , y se han tomado como cuantificadores de referencia  $q_r = 2$ para la tasa y  $q_d = 31$  para la distorsión. Con la determinación de esos cuantificadores,  $z_k(q_{k-1})$  y  $p_k(q_{k-1})$  se han medido para todos los valores posibles de  $q_{k-1}$  de la siguiente manera: dado un determinado cuadro  $k-1$  se codifica con todos los posibles cuantificadores usando como imagen de referencia el cuadro anterior,  $k-2$ , el cuál fue codificado a su vez con el cuantificador indicado por el esquema de preprocesamiento  $q_{sq}[k-2]$ . Cada imagen resultante de codificar el cuadro  $k-1$  se usa como imagen de referencia para la codificación del cuadro  $k$ . Sobre el cuadro  $k$  se aplica el cuantificador elegido de referencia bien para tasa ( $q_r = 2$ ), bien para distorsión ( $q_d = 31$ ). En definitiva calculamos los valores  $r_k(2,q_{k-1}) = z_k(q_{k-1})$  y  $d_k(31,q_{k-1}) = p_k(q_{k-1}).$ 

El aspecto de dichas gráficas vuelve a sugerir el uso de modelos de regresión lineal con lo que el modelo de secuencia va a estar caracterizado por las siguientes ecuaciones:

$$
z_k(q_{k-1}) = e(q_{k-1}, q_z) z_k(q_z) + f(q_{k-1}, q_z),
$$
  
\n
$$
p_k(q_{k-1}) = g(q_{k-1}, q_p) p_k(q_p) + h(q_{k-1}, q_p).
$$
\n(5.2)

Estas ecuaciones permiten estimar a partir de dos únicas medidas,  $z_k(q_z)$  y  $p_k(q_p)$ , el valor de la tasa y distorsión de referencia para cualquier otro cuantificador. A estos valores los denominaremos tasa patrón y distorsión patrón respectivamente. Como se puede observar, hay un gran paralelismo entre el modelo de cuadro y el de secuencia, si bien se refieren a medidas distintas: el modelo de cuadro realiza estimaciones sobre valores de tasa-distorsión que se obtendrían al aplicar a un cuadro un determinado cuantificador,

Modelado del sistema en codificación intercuadro

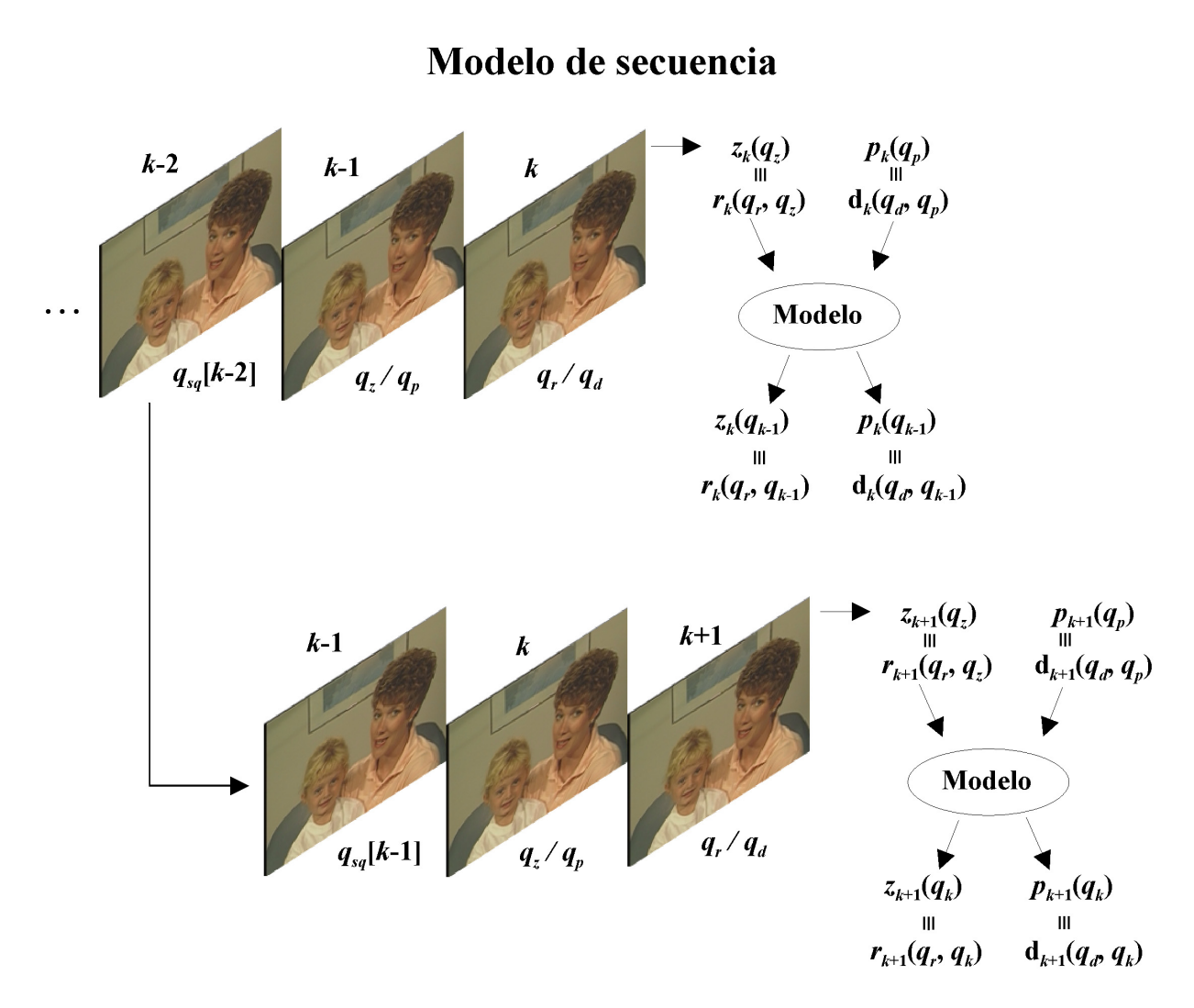

Figura 5.5: Diagrama funcional del modelo de secuencia referente a la caracterización de la dependencia de las variables  $z_k(q_{k-1})$  y  $p_k(q_{k-1})$  con  $q_{k-1}$ .

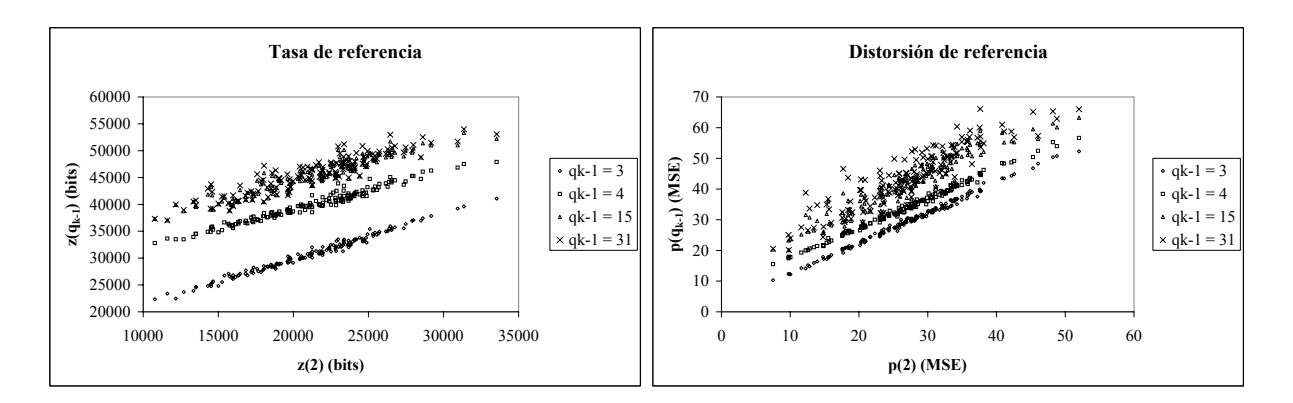

:\$ F/G arejas de valores  $(z_k(2), z_k(q_{k-1}))$  y  $(p_k(2), p_k(q_{k-1}))$  para varios valores de  $q_{k-1}$ . Los valores se han medido sobre la secuencia "silent" usando  $q_{sq} = 5$ ,  $q_r = 2$  y  $q_d = 31.$ 

mientras que esta parte del modelo de secuencia estima los valores de tasa-distorsión de un cuadro correspondientes a unos cuantificadores de referencia previamente fijados,  $q_r$  o  $q_d$ , que se obtendrían al aplicar al cuadro anterior un determinado cuantificador.

Para verificar la validez de esta aproximación hemos calculado el coeficiente de determinación existente entre parejas variables de tasa de referencia  $((z_k(q_z), z_k(q_{k-1}))$  y de distorsión de referencia  $(p_k(q_p), p_k(q_{k-1}))$  de la secuencia "silent" y para todos los cuantificadores disponibles (véase la figura 5.7). Hay que tener en cuenta que debido a la codificación intercuadro, las variables  $z_k(q_{k-1})$  y  $p_k(q_{k-1})$  no quedan unívocamente definidas especificando solamente el valor del cuantificador  $q_{k-1}$ . Según hemos descrito nuestro escenario de pruebas, hay además que especificar el esquema de preprocesamiento seguido,  $q_{sq}$ , y los cuantificadores de referencia usados para la tasa,  $q_r$ , y la distorsión,  $q_d$ . (Recuérdese que  $z_k(q_{k-1}) = r_k(q_r, q_{k-1})$  y  $p_k(q_{k-1}) = p_k(q_d, q_{k-1})$ ). En las pruebas realizadas hemos usado distintos valores de  $q_r$  y  $q_d$  ( $q_r = q_d = 2, 15, 31$ ), y como valor del esquema de preprocesamiento hemos elegido  $q_{sq} = al$ . No obstante, hemos comprobado que existe un comportamiento similar para los restantes esquemas usados.

Los resultados de la figura 5.7 muestran que los niveles de correlación son mayores cuanto más parecidos son los cuantificadores de las variables. Cuando el valor del cuantificador objetivo  $q_{k-1}$  se aleja del valor de los cuantificadores de referencia, el valor de  $\rho^2$  disminuye. Por otro lado, también se observa que el nivel de correlación alcanzado depende de los cuantificadores de referencia de la tasa y la distorsión  $(q_r \, y \, q_d)$  elegidos. En cualquier caso, todos los casos analizados presentan una notable correlación con lo que  $\text{las ecuaciones } (5.2) \text{ quedan justificadas.}$ 

Con respecto a la precisión del modelo, en la figura 5.8 se puede observar la evolución del error relativo medio y máximo para todos los posibles valores del cuantificador de referencia de la tasa patrón  $(q_z)$  y de la distorsión patrón  $(q_p)$ . Los coeficientes del modelo se han calculado por ajuste de mínimos cuadrados sobre todas las medidas de obtenidas de tasa y distorsión de referencia de la secuencia "silent". De nuevo se han considerado tres posibles valores de  $q_r$  y  $q_d$ .<br>Modelado del sistema en codificación intercuadro

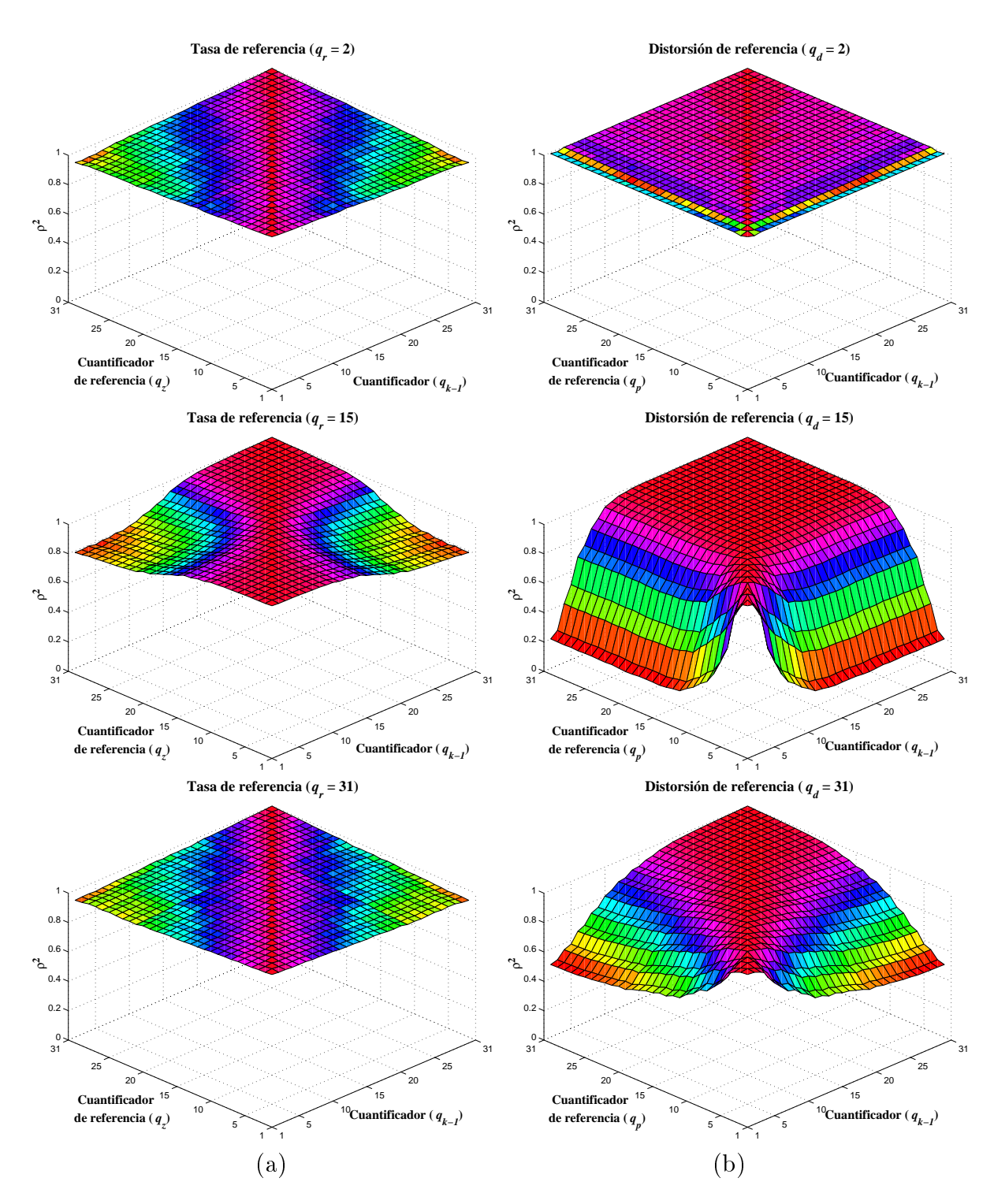

Figura 5.7: Coeficiente de determinación de parejas de variables de (a) tasa de referencia  $(z_k(q_z), z_k(q_{k-1}))$  y (b) distorsión de referencia  $(p_k(q_p), p_k(q_{k-1}))$ . Cada gráfica corresponde a un valor concreto del cuantificador de referencia usado para (a) tasa  $(q_r)$  y (b) distorsión  $(q_d)$ . Las medidas corresponden a la secuencia "silent" codificada siguiendo  $q_{sq} = al$ .

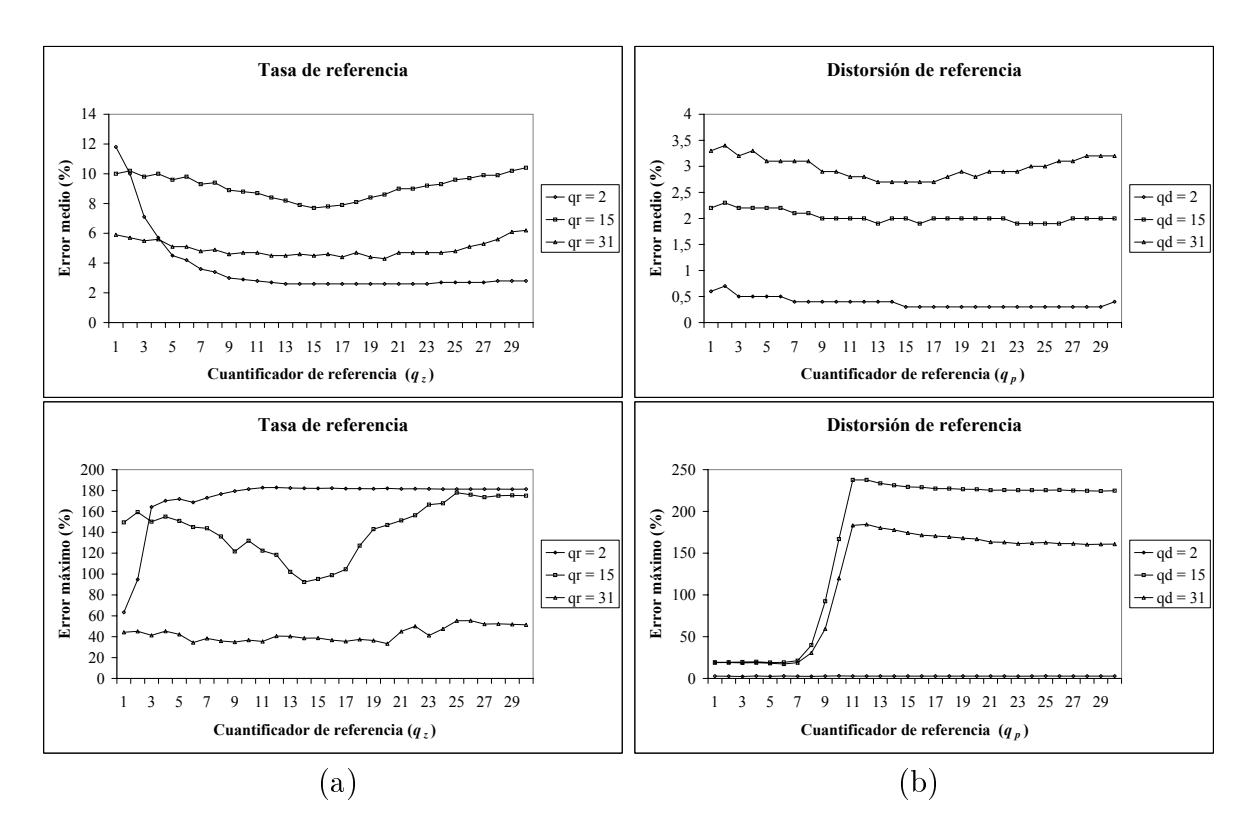

Figura 5.8: Error relativo medio y máximo del modelo en cuanto a (a) tasa de referencia y (b) distorsión de referencia. Se ha calculado usando como cuantificadores de referencia  $(q_z \, y \, q_n)$  cada uno de los cuantificadores disponibles en el codificador. Cada curva corresponde a los resultados obtenidos sobre la codificación con un determinado valor de  $q_r$  o  $q_d$   $(q_r = q_d = 2, 15, 31)$ .

Se puede observar que los valores del error relativo medio alcanzados son bajos independientemente del valor de  $q_z$  y  $q_p$  utilizado. En cuanto al error relativo máximo se observa una mayor variación. No obstante, el hecho de que el error medio sea bajo indica que los valores elevados del error relativo son poco frecuentes. Así pues, podemos concluir que hay una relativa independencia entre el error relativo de la estimación y la elección de los cuantificadores de referencia para la tasa patrón  $(q_z)$  y para la distorsión patrón  $(q_p)$ . Por otro lado, también se observa que estos resultados son extensibles a cualquier elección de los cuantificadores de referencia del modelo de cuadro,  $q_r$  para tasa y  $q_d$  para distorsión.

Para completar el modelo de secuencia es necesario describir la evolución de las variables tasa y distorsión patrón debida a las características propias de los cuadros de la secuencia. Nótese que una vez elegidos los cuantificadores de referencia  $q_r, q_d, q_z$  y  $q_p$ , al calcular el valor de  $z_k$  y de  $p_k$ , todos los cuantificadores desde el cuadro inicial hasta el cuadro  $k$  están prefijados por el esquema de preprocesamiento y por estos cuantificadores de referencia. Por tanto, podemos suponer que la variación de  $z_k$  y  $p_k$  a lo largo de una secuencia, para un determinado esquema de preprocesamiento y para unos determinados cuantificadores de referencia, va a depender únicamente de las características de los cuadros.

no dendo del sistema en counicación medicadore

 $\sim$  . In the collection at  $\sim$  counterfusion at the parameter at the content  $D$  interface that  $\sim$ 

No obstante, las variables patrón bajo determinadas condiciones que veremos a continuación presentan un alto grado de correlación que va a permitir expresar una variable en función de la otra. En base a las medidas realizadas, proponemos una ecuación lineal para caracterizar la relación entre ambas variables:

$$
p_k(q_p) = m(q_z, q_p) z_k(q_z) + n(q_z, q_p).
$$
 (5.3)

- 9",% " # #%5 &#  5 &" %%# % ,% # # &1 ción de parejas de variables  $(z_k(q_z) y p_k(q_p))$  para todos los posibles valores de  $q_z y q_p$ correspondientes a la secuencia "silent" codificada siguiendo  $q_{sq} = al$ . Además, hemos considerado distintas combinaciones de  $q_r$  y  $q_d$  (cuantificadores de referencia de la tasa y de la distorsión) ya que, según veremos, resultan determinantes en el resultado de la correlación. Para unos determinados valores de  $q_r$  y  $q_d$  las variables  $z_k(q_z)$  y  $p_k(q_p)$  presentan<br>niveles razonables de correlación con lo que la adopción de la equación (5.3) es adecuada niveles razonables de correlación con lo que la adopción de la ecuación (5.3) es adecuada. En cambio, para otros valores la correlación entre ambas variables es casi nula. La figura 5.9 muestra un ejemplo de ambas situaciones.

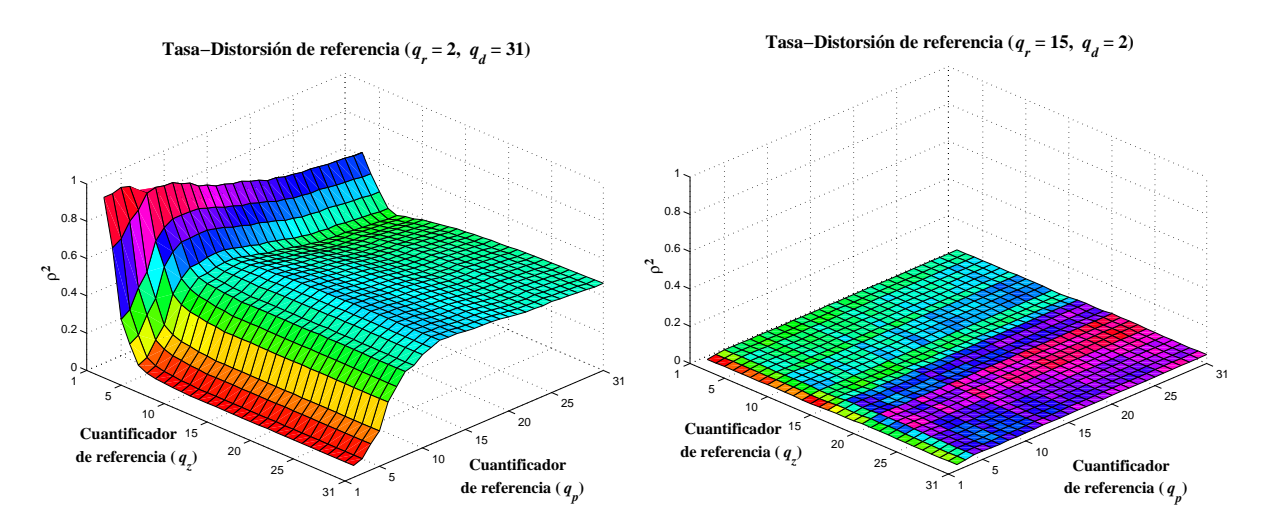

Figura 5.9: Coeficiente de determinación entre variables de tasa y distorsión patrón  $(z_k(q_z))$ y  $p_k(q_p)$  correspondientes a la secuencia "silent". Cada gráfica corresponde a valores distintos de los cuantificadores de referencia de tasa y distorsión  $(q_r, q_d)$ .

En la tabla 5.3 se muestran los valores de  $\rho^2$  de las variables  $z_k(2)$  y  $p_k(2)$  para todas las combinaciones de  $q_r$  y  $q_d$  usadas. En ella se puede observar que la elección de un valor pequeño para  $q_r$  y un valor elevado para  $q_d$  produce los mayores niveles de correlación. Este resultado es razonable si se analiza el comportamiento de las variables con los cuantificadores de referencia. Para ello es conveniente expresar la tasa y la distorsión patrón como  $r_k(q_r, q_z)$  y  $d_k(q_d, q_p)$  respectivamente. Cuando se codifica el cuadro k con un cuantificador fino, valor pequeño de  $q_r$ , el número de bits generado dependerá fundamentalmente de la información contenida en la imagen, de modo que a mayor cantidad de información mayor número de bits. Del mismo modo, al usar un cuantificador grosero,  $q_d$ la distorsión ocasionada dependerá también de la cantidad de información del cuadro: a

mayor cantidad de información mayor distorsión ocasionará. Por tanto, valores pequeños de  $q_r$  y elevados de  $q_d$  proporcionan variables  $z_k$  y  $p_k$  relacionadas entre sí.

|            | $q_r=2$ | $q_r=15$ | $q_r = 31$ |
|------------|---------|----------|------------|
| $q_d=2$    | 0.776   | 0,022    | 0,013      |
| $q_d=15$   | 0.972   | 0,849    | 0,783      |
| $q_d = 31$ | 0.929   | 0,941    | 0.839      |

Tabla 5.3: Coeficiente de determinación correspondiente a parejas de variables  $(z_k(2), p_k(2))$  de la secuencia "silent" para distintos valores de  $q_r$  y  $q_d$ .

En cuanto a la influencia de  $q_z$  y  $q_p$  en el nivel de correlación en el caso de que  $q_r$  y  $q_p$  cumplan las condiciones anteriores, se observa que los mayores valores de  $\rho^2$  ocurren para los valores de  $q_z$  y  $q_p$  similares entre sí, siendo cercano a uno para valores pequeños de  $q_z$  y  $q_p$ . Por el contrario, el nivel de correlación decae cuando los valores de  $q_z$  y  $q_p$ son dispares, especialmente para valores pequeños de  $q_p$ . Esto es debido a que cuando los valores de  $q_z$  y  $q_p$  son similares, el historial de codificación del cuadro k para ambas medidas será similar (nótese que  $q_z$  y  $q_p$  se aplican sobre el cuadro  $k-1$  y el historial de codificación hasta el cuadro  $k-2$  es el mismo para ambas variables debido al esquema de preprocesamiento), con lo que la imagen de referencia usada para codificar el cuadro  $k$  al medir la tasa patrón será similar a la usada en la medida de la distorsión patrón, favoreciendo la correlación entre las variables  $z_k$  y  $p_k$ .

Una vez establecidas las condiciones en las que las variables patrón presentan una cierta correlación, la evolución de las curvas de tasa-distorsión de un cuadro a otro como consecuencia de las características propias de la secuencia se puede modelar a través de la variable tasa patrón  $z_k(q_z)$ . Por otro lado, la variable tasa patrón se va a elegir como el parámetro característico de cuadro, es decir, como la complejidad de cuadro, de modo que en el modelo de fuente inter  $s_k = z_k(q_z)$ . Nótese que gracias a las ecuaciones (5.1)-(5.3), a partir de  $z_k(q_z)$  es posible determinar las características de tasa-distorsión del cuadro k.

Al igual que se hizo en el modelo de secuencia para la codificación intracuadro y dado que se está suponiendo que los cuadros de la secuencia son de características similares. se va a caracterizar la evolución de  $\{s_k\}$  en k como un proceso aleatorio de muestras independientes, uniformemente distribuidas en un determinado intervalo  $[s_{min}, s_{max}]$ . Los extremos del intervalo,  $s_{min}$  y  $s_{max}$  deberán ser determinados a priori en función de las características de la secuencia que se quiera transmitir.

#### $5.2.4.$ Limitaciones del esquema de preprocesamiento

Una instanciación concreta del modelo de fuente inter permite predecir los valores de tasa y distorsión de una secuencia (o tipo de secuencia) codificada según un esquema de preprocesamiento determinado con un nivel de precisión dentro de los márgenes determinados en las secciones  $5.2.2 \text{ y } 5.2.3$ .

En este apartado vamos a estudiar cómo afecta a la precisión del modelo la utilización

 $\sim$  . In the collection at  $\sim$  counterfusion at the parameter at the content  $D$  interface that  $\sim$ 

de un esquema de preprocesamiento distinto al usado para calcular el modelo, es decir, la instanciación del modelo se va a calcular con las medidas obtenidas siguiendo un esquema de preprocesamiento  $q_{sq}$ , pero se va a usar para predecir los valores de tasa-distorsión de la misma secuencia pero codificada según otro esquema de preprocesamiento  $q_{sa}'.$ 

Para analizar esta situación, hemos calculado una serie de instanciaciones del modelo de fuente sobre la secuencia "silent" siguiendo los esquemas de preprocesamiento definidos por valores de  $q_{sq} = cte$  y para todos los cuantificadores disponibles del codificador  $(q_{sq} = 1, ..., q_{sq} = 31)$ . Cada uno de los modelos resultantes se ha usado para estimar los valores de tasa y distorsión de cada codificación de la secuencia "silent" siguiendo los esquemas de preprocesamiento anteriores, y se ha calculado el error relativo medio cometido. La figura 5.10 recoge los resultados. El eje x, denominado "Modelo  $q_{sa}$ ", indica el esquema de preprocesamiento usado para estimar los coeficientes del modelo, y el eje  $y$ , "Valores  $q_{sq}$ ", indica el valor de  $q_{sq}$  de la codificación que se quiere estimar.

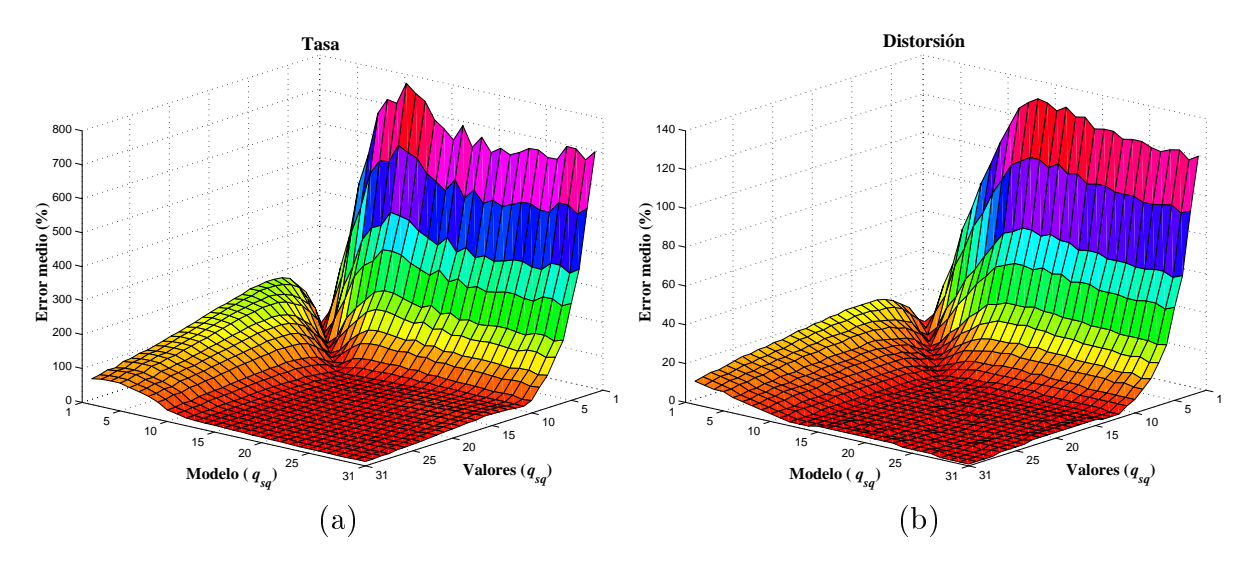

Figura 5.10: Error relativo de las estimaciones de  $(a)$  tasa y  $(b)$  distorsión de distintas instanciaciones del modelo de fuente. El eje x, denominado "Modelo  $q_{sq}$ ", indica el  $q_{sq}$ usado para estimar los coeficientes del modelo, y el eje  $y$ , "Valores  $q_{sq}$ ", indica el  $q_{sq}$  usado para obtener las medidas de tasa y distorsión que se quieren estimar.

Se puede observar que el valor del error es menor en la diagonal definida por  $x = y$ , es decir, cuando coinciden los dos valores de  $q_{sq}$ : el aplicado para calcular los coeficientes de las ecuaciones del modelo y el utilizado en la codificación a estimar. Según difieren dichos valores y nos alejamos de la diagonal, el error cometido tanto para la tasa como para la distorsión aumenta de la siguiente manera: (i) en la zona donde  $x > y$  para un valor de x fijo, el error aumenta de una manera notable según disminuye  $y$ ; (ii) en la zona donde  $x \leq y$  para un valor de x fijo, a lo largo del eje y el aumento del error es menor y está acotado presentando un máximo relativo. Nótese que hay zonas de la gráfica en las que el error cometido es muy elevado tanto en tasa (>700 %) como en distorsión (>130 %). mientras que en otras áreas, el error cometido es similar al obtenido en los valores de la diagonal  $x = y$ .

Esta dependencia de la precisión del modelo con el esquema de preprocesamiento seguido plantea un problema a la hora de determinar una instanciación del modelo de fuente adecuada para usar en el cálculo de la política óptima. Es decir, una vez que se ha determinado la secuencia (o tipo de secuencia) que se quiere transmitir, hay que definir el esquema de preprocesamiento adecuado al proceso de codificación que va a sufrir la secuencia para así poder calcular un modelo de fuente suficientemente preciso. Sin embargo, el proceso de codificación que va a sufrir la secuencia no se conoce a priori ya que está determinado por la política de control que se aplique al codificador, que a su vez es el objetivo que pretendemos determinar.

Por tanto, será necesario establecer algún tipo de criterio que nos permita determinar el esquema de preprocesamiento adecuado para el sistema bajo estudio. Este problema se trata en detalle en la sección 6.6.1 donde se analiza la influencia de los esquemas de preprocesamiento sobre el rendimiento de las políticas de control.

## Instanciación del modelo de fuente  $5.2.5$

El modelo completo de la fuente para el caso de la codificación inter queda determinado por las ecuaciones  $(5.1)$ - $(5.3)$  que reproducimos de nuevo:

$$
r_k(q_k) = a(q_k, q_r) r_k(q_r) + b(q_k, q_r),
$$
  
\n
$$
d_k(q_k) = c(q_k, q_d) d_k(q_d) + d(q_k, q_d),
$$
  
\n
$$
z_k(q_{k-1}) = e(q_{k-1}, q_z) z_k(q_z) + f(q_{k-1}, q_z),
$$
  
\n
$$
p_k(q_{k-1}) = g(q_{k-1}, q_p) p_k(q_p) + h(q_{k-1}, q_p),
$$
  
\n
$$
p_k(q_p) = m(q_z, q_p) z_k(q_z) + n(q_z, q_p),
$$
  
\n
$$
s_k = z_k(q_z) \Rightarrow \{s_k\} \in [s_{min}, s_{max}].
$$

Los nombres dados a las distintas variables están recogidos en la tabla 5.4.

| Notación                           | Nombre de la variable    |
|------------------------------------|--------------------------|
| $r_k(q_k)$                         | $_{\rm tasa}$            |
| $d_k(q_k)$                         | distorsión               |
| $z_k(q_{k-1}) = r_k(q_r, q_{k-1})$ | tasa de referencia       |
| $p_k(q_{k-1}) = d_k(q_d, q_{k-1})$ | distorsión de referencia |
| $z_k(q_z) = r_k(q_r, q_z)$         | tasa patrón              |
| $p_k(q_p) = d_k(q_d, q_p)$         | distorsión patrón        |
| $s_k = z_k(q_z)$                   | complejidad de cuadro    |

Tabla 5.4: Notación y nombres de las variables implicadas en el modelo de fuente.

Una instanciación concreta del modelo consiste en una particularización de estas ecuaciones, cuyos coeficientes se determinan en función de la secuencia (o tipo de secuencia), el esquema de preprocesamiento, y los cuantificadores de referencia. Por tanto, para calcular cualquier instanciación del modelo hay que definir los siguientes elementos:

- Secuencia: se requiere tener una secuencia o parte de una secuencia representativa del la fuente de vídeo que se va a transmitir.
- Esquema de preprocesamiento: se requiere la determinación del esquema de preprocesamiento a seguir para obtener los valores de tasa-distorsión sobre los que calcular los coeficientes de las ecuaciones del modelo.
- Cuantificadores de referencia: se requiere la determinación de los cuantificadores de referencia a usar ( $q_r$  para la tasa,  $q_d$  para la distorsión,  $q_z$  para la tasa de referencia y  $q_n$  para la distorsión de referencia). Hemos visto que el error cometido en las estimaciones de tasa-distorsión, y de tasa de referencia y distorsión de referencia depende en alguna medida de los valores seleccionados para estos cuantificadores.

La elección del esquema de preprocesamiento adecuado se aborda en la sección 6.6.1 mientras que para determinar los cuantificadores de referencia, podemos seguir los siguientes criterios extraídos de los datos experimentales obtenidos:

- Cuantificadores de referencia para la tasa y la distorsión  $(q_r \, y \, q_d)$ :
	- En cuanto a su efecto sobre las estimaciones de tasa y distorsión, el error medio presenta un mínimo global para valores medios de  $q_r$  y  $q_d$ . No obstante, si el objetivo es minimizar el error cometido con ciertos cuantificadores, las curvas de correlación indican que se obtienen predicciones más precisas para los cuantificadores cercanos al valor del cuantificador de referencia  $(q_r \circ q_d)$ .
	- Con respecto al efecto sobre la tasa y distorsión de referencia, vimos que la elección de  $q_r$  y  $q_d$  no afectaba significativamente al error del modelo. En cambio, sí era determinante en la correlación existente entre las variables  $z_k(q_z)$  y  $p_k(q_p)$ . Los niveles mayores de correlación se obtenía para valores pequeños de  $q_r$  y valores elevados de  $q_d$ .
- Cuantificadores de referencia para la tasa y distorsión de referencia  $(q_z \, y \, q_p)$ :
	- Los niveles del error medio cometido por el modelo de secuencia son relativamente independientes de los valores concretos de  $q_z$  y  $q_p$ . En cambio, la correlación de las variables  $z_k(q_z)$  y  $p_k(q_p)$  es mayor para valores bajos de ambos cuantificadores de referencia.

## $5.2.6.$ Estimación de los parámetros del modelo

En los resultados mostrados hasta ahora los coeficientes de las ecuaciones  $(5.1)$ - $(5.3)$ se han calculado para cada secuencia a partir de los valores de tasa-distorsión de todos sus cuadros. En este apartado vamos a estudiar la variación de la precisión del modelo de fuente con el número de cuadros utilizado para estimar los parámetros del modelo.

Para ello hemos calculado el error relativo medio de las estimaciones de tasa, distorsión, tasa de referencia y distorsión de referencia. Las medidas se han realizado sobre la
secuencia "silent" codificada a una frecuencia de cuadro de 15 cuadros por segundo, y considerando dos esquemas de preprocesamiento distintos,  $q_{sq} = 10$ , *al*. Para<br>valores de tasa y distorsión de referencia se han elegido como cuantificadores valores de tasa y distorsión de referencia se han elegido como cuantificadores de referencia  $q_r = 2$  para la tasa,  $q_d = 31$  para la distorsión, y  $q_z = 2$  para la tasa de referencia y  $q_p = 2$ para la distorsión de referencia. Las figuras  $5.11 \text{ y } 5.12$  muestran los resultados.

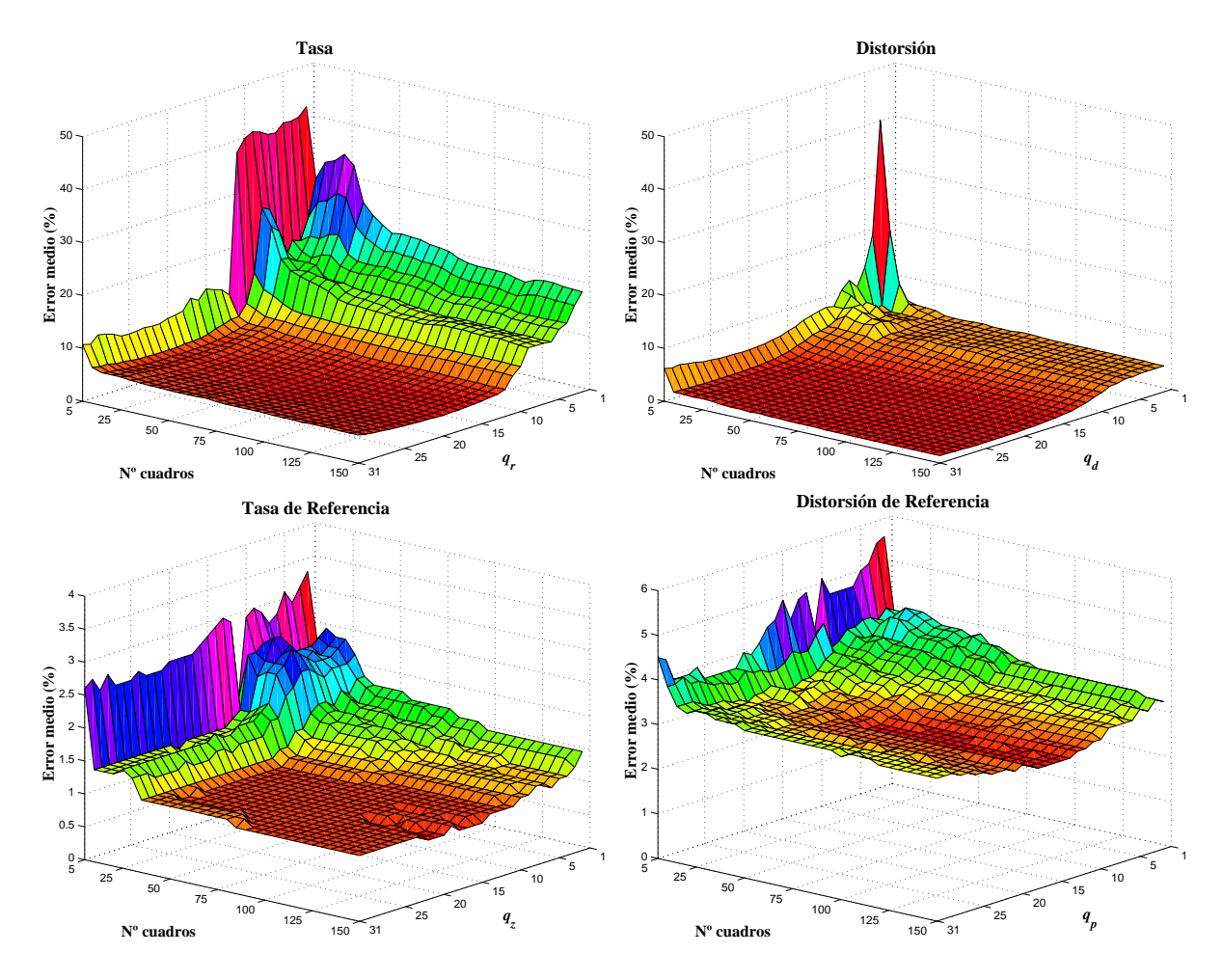

Figura 5.11: Error relativo medio de las estimaciones de tasa, distorsión, tasa de referencia y distorsión de referencia como función del número de cuadros empleados para el cálculo de los coeficientes del modelo de fuente inter (ecuaciones  $(5.1)$ - $(5.3)$ ). En esta simulación se ha empleado el valor de  $q_{sq} = 10$ .

En ellas se puede observar que cuando el número de cuadros empleado es pequeño  $\ll 15$  cuadros) el modelo resultante presenta un elevado error para todas las variables consideradas. No obstante, según aumenta el número de cuadros el error decrece rápidamente hasta alcanzar un nivel que se puede considerar prácticamente constante. En particular con las medidas obtenidas sobre la secuencia "silent" se observa que a partir  $\mathbf{1}_{\mathcal{A}}$  )  $\mathcal{A}_{\mathcal{A}}$  ,  $\mathcal{A}_{\mathcal{A}}$  and  $\mathcal{A}_{\mathcal{A}}$  and  $\mathcal{A}_{\mathcal{A}}$  and  $\mathcal{A}_{\mathcal{A}}$  . indicando la existencia de un número mínimo de cuadros necesario para estimar adecuadamente los parámetros del modelo de fuente. Teniendo en cuenta que la secuencia

no dendo del sistema en counicación medicadore

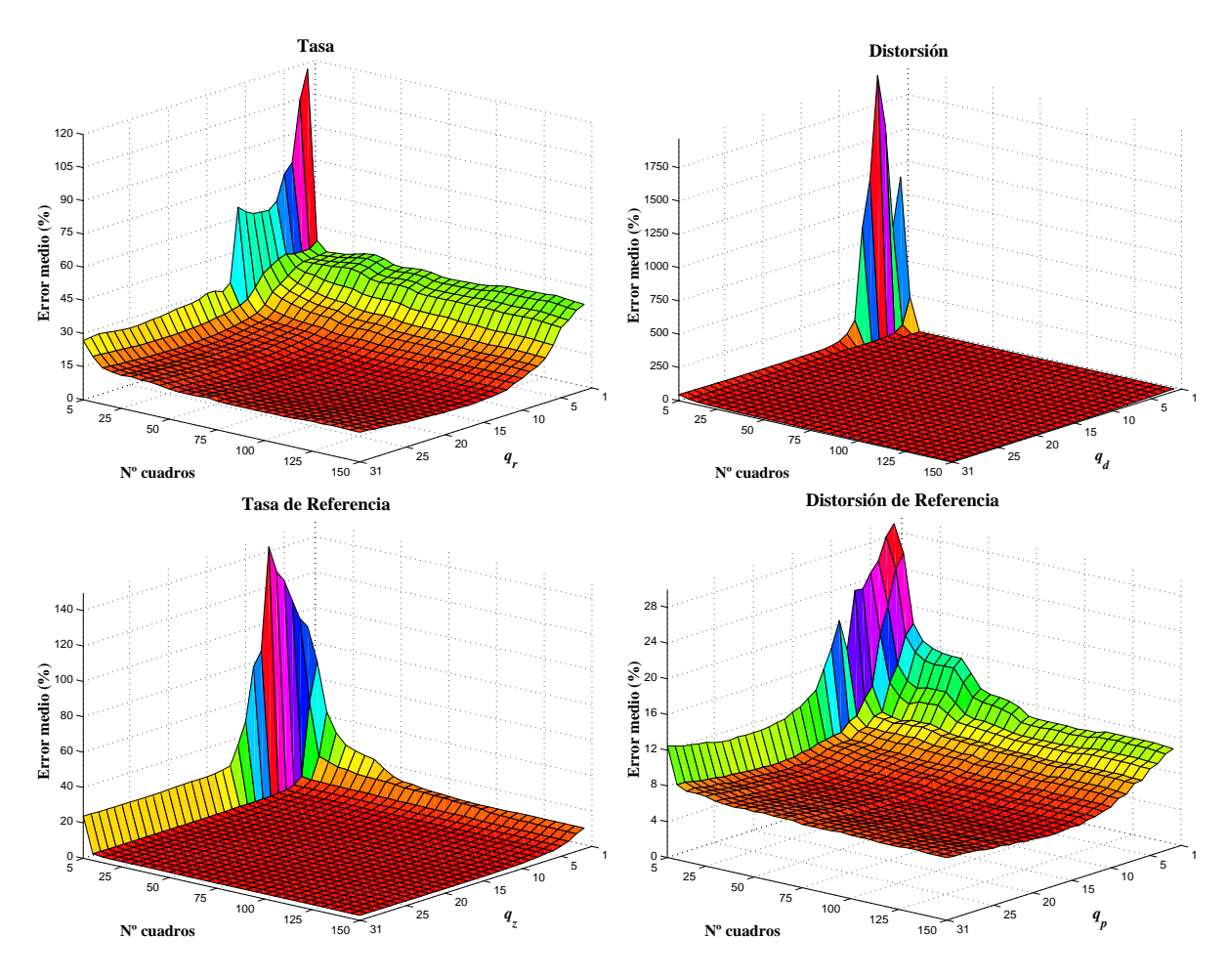

 $\sim$  . In the collection at  $\sim$  counterfusion at the parameter at the content  $D$  interface that  $\sim$ 

Figura 5.12: Error relativo medio de las estimaciones de tasa, distorsión, tasa de referencia y distorsión de referencia como función del número de cuadros empleados para el cálculo de los coeficientes del modelo de fuente inter (ecuaciones  $(5.1)$ - $(5.3)$ ). En esta simulación se ha empleado el valor de  $q_{sq} = al$ .

usada consta de 150 cuadros, el número mínimo de cuadros necesario representa tan sólo el 20 % de la totalidad de la secuencia. Este número mínimo no es tan pequeño como ocurría en el caso intracuadro (véase la sección  $3.2.5$ ) en el cual a partir de un único cuadro se podían calcular los parámetros del modelo, pero sigue siendo posible estimar los parámetros del modelo a partir de una parte de la secuencia. Este hecho permite a este modelo ser adecuado tanto si la secuencia completa a transmitir está disponible como para aquellas situaciones en las que tan sólo se dispone de un número reducido de cuadros representativos de la secuencia.

# Capítulo 6

# Control del sistema en codificación intercuadro

## $6.1.$ Introducción

En este capítulo se va establecer, en primer lugar, la formulación matemática en términos de PDE del problema de control del codificador considerando el uso de codificación intercuadro. El procedimiento a seguir es similar al descrito en el capítulo 4. En primer lugar, se va caracterizar matemáticamente la dinámica del sistema incluyendo en forma de variables de estado la información relevante del sistema. En segundo lugar, se calculan las probabilidades de transición entre estados en base a las relaciones funcionales existentes entre las variables de estado y en base a los modelos de fuente y canal adoptados. Por último, se va a establecer la función de coste cuya media a largo plazo constituye el objetivo a minimizar.

Dado que el sistema para la codificación intercuadro comparte varios elementos con el sistema para la codificación intracuadro, el desarrollo de la dinámica y el cálculo de las probabilidades del primero van a presentar aspectos comunes con el segundo ya desarrollados y descritos en el capítulo 4. No obstante, se van a volver a incluir en este capítulo en aras de una mayor claridad en la descripción de la dinámica del sistema.

El capítulo concluye con la evaluación de las políticas de control obtenidas a partir de la formulación establecida, comparándolas con otras estrategias de control propuestas en la literatura

## $6.2.$ Dinámica del sistema

La tabla 6.1 contiene un resumen de la notación utilizada en el descripción de la dinámica del sistema.

La unidad de trabajo de tiempo adoptada es la duración de un intervalo de paquete  $T_p$ . Con ello el retardo extremo a extremo  $\Delta T$  y el periodo de cuadro  $T_f$  expresados en

número de intervalos de paquete pasan a ser:

$$
\Delta N = \frac{\Delta T}{T_p}, \Delta M = \frac{T_f}{T_p}.
$$

Para simplificar el desarrollo de la dinámica del sistema, pero sin pérdida de generalidad, supondremos que  $\Delta N$  y  $\Delta M$  son enteros,.

Cada  $\Delta M$  intervalos de paquete, el codificador recibe un nuevo cuadro para ser codificado y posteriormente transmitido. Para cada cuadro k el módulo de control del codificador determina el cuantificador apropiado. La codificación del cuadro  $k$  produce  $r_k$  bits, los cuales requieren un total de  $n_k = \left\lceil \frac{r_k}{C} \right\rceil$  paquetes.

Cada cuadro k va a disponer de  $t_k$  intervalos de paquete para su procesamiento y transmisión. De estos  $t_k$  intervalos, denominamos  $w_k$  al número de intervalos finalmente utilizados por el cuadro  $k$ . El valor de  $w_k$  será el mínimo número de paquetes enviados hasta que uno de los dos eventos siguientes ocurra:

- La transmisión del cuadro se ha completado, es decir,  $n_k$  paquetes se han recibi-1. do correctamente de los  $w_k$  paquetes que se han empleado en la transmisión del cuadro  $k$ .
- El sistema detecta que es imposible que el cuadro llegue a tiempo al decodificador. 2. Esta situación ocurre cuando el número de intervalos de paquete disponible para el cuadro  $k$  se hace menor que el número de paquetes pendientes de ser transmitidos. En ese momento, el sistema elimina los paquetes pendientes del buffer del codificador y empieza a procesar el cuadro siguiente si está ya disponible.

Esta relación nos permite determinar el valor de  $t_{k+1}$  en función de  $t_k$  y  $w_k$  a través  $de$  la ecuación  $(4.1)$  que reproducimos a continuación:

$$
t_{k+1} = \min\{\Delta N, t_k - w_k + \Delta M\}.
$$

Así pues,  $t_k$  puede tomar valores entre  $\Delta M$ , cuando la transmisión del cuadro previo ha consumido todos sus intervalos de paquete disponibles  $(w_k = t_k)$ , y  $\Delta N$ , cuando en el momento en el que el cuadro nuevo está disponible no quedan paquetes pendientes del cuadro anterior (véase la figura 4.1).

El éxito o fracaso de la transmisión de un cuadro k va a venir determinado por el comportamiento del canal durante la transmisión de dicho cuadro. Debido a la propiedad markoviana del modelo de canal adoptado, la única información relevante en el inicio de la transmisión de cuadro  $k$  es su último estado conocido del canal. Si definimos  $l_k$  como el número del primer intervalo de paquete que se emplea para transmitir el cuadro  $k$ , el último estado conocido del canal vendrá determinado por  $c_{(l_k-1)}$ , que representamos en forma más compacta  $c_k = c_{(l_k-1)}$ .

#### Variables de estado  $6.2.1.$

Una vez introducidos los elementos que caracterizan la dinámica del sistema, vamos a pasar a definir los componentes del estado del sistema  $x_k$ . Recordamos que el estado del sistema debe contener toda aquella información sobre el sistema que sea relevante para el proceso de decisión, y que permita junto al parámetro de control elegido determinar probabilísticamente la evolución del sistema y los costes futuros asociados. En este caso, el vector  $x_k$  está formado por:

- complejidad del cuadro actual,  $s_k$ , que en este caso se corresponde con la variable tasa patrón definida en la sección 5.2.3.
- $\blacksquare$  último estado del canal observado,  $c_k$ ,
- número de intervalos de paquete disponibles antes del tiempo límite del cuadro actual,  $t_k$ ,
- cuantificador aplicado al cuadro anterior que representaremos como  $a_k$ , dado que el modelo de fuente inter caracteriza la dependencia entre cuadros a través de dicho cuantificador

con lo que  $x_k = (s_k, c_k, t_k, a_k)$ . De nuevo, este vector de estado se corresponde con una cadena de Markov controlada cuyo parámetro de control es el cuantificador aplicado al cuadro k,  $q_k$ . Esta característica permite que el problema de control se pueda formular como un problema PDE ya que cumple: (i) dado  $(s_k, c_k, t_k, a_k)$  y un determinado cuantificador  $q_k$  podemos encontrar las probabilidades de transición a todos los posibles estados siguientes  $(s_{k+1}, c_{k+1}, t_{k+1}, a_{k+1})$  (véase la sección siguiente), y (ii) el coste por etapa es una función del estado  $(s_k, c_k, t_k, a_k)$  y del parámetro de control  $q_k$  (véase la sección 6.4).

## Probabilidad de transición de estados 6.3.

Teniendo en cuenta los componentes del vector de estado  $x_k$ , las probabilidades de transición en función del cuantificador  $q_k$  se pueden formular como

$$
P[x_{k+1}|x_k, q_k] = P[s_{k+1}, c_{k+1}, t_{k+1}, a_{k+1}|s_k, c_k, t_k, a_k, q_k].
$$

Dado que  $s_k$  es independiente de las otras variables de estado y del cuantificador elegido, según hemos definido el modelo de fuente, podemos expresar la ecuación anterior como

$$
P[s_{k+1}, c_{k+1}, t_{k+1}, a_{k+1}|s_k, c_k, t_k, a_k, q_k]
$$
  
= 
$$
P[s_{k+1}|s_k] P[c_{k+1}, t_{k+1}, a_{k+1}|s_k, c_k, t_k, a_k, q_k].
$$

El modelo de fuente proporciona el primer factor de la ecuación anterior, mientras que el segundo requiere una mayor elaboración. La variable  $a_{k+1}$  tan sólo depende de  $q_k$  con lo que se puede espresar como

$$
P[c_{k+1}, t_{k+1}, a_{k+1}|s_k, c_k, t_k, a_k, q_k] = P[a_{k+1}|q_k] P[c_{k+1}, t_{k+1}|s_k, c_k, t_k, a_k, q_k], \quad (6.1)
$$

Control del sistema en codificación intercuadro

donde el valor de  $P[a_{k+1}|q_k]$  viene determinado por:

- **1** si  $a_{k+1} = q_k$
- $\blacksquare$  0 si  $a_{k+1} \neq q_k$

El segundo término de la ecuación (6.1) requiere de nuevo la utilización del modelo de fuente empleado. Con él podemos calcular el número de paquetes a transmitir para cada cuadro,  $n_k$ , en base al valor de  $s_k$ , del cuantificador aplicado al cuadro previo  $a_k$ , y del cuantificador aplicado al cuadro actual  $q_k$  de la siguiente manera:

$$
n_k = n(s_k, a_k, q_k) = \left| \frac{f_r(s_k, q_k, a_k)}{C} \right|.
$$

Dado que  $s_k$ ,  $q_k$ , y  $a_k$  afectan a la evolución del sistema sólo a través del valor de  $n_k$ podemos escribir

$$
P[c_{k+1}, t_{k+1}|s_k, c_k, t_k, a_k, q_k] = P[c_{k+1}, t_{k+1}|n(s_k, a_k, q_k), c_k, t_k].
$$

Así pues, el término que falta por determinar es la probabilidad conjunta  $P[c_{k+1}, t_{k+1}|n_k, c_k, t_k]$ . A partir de este punto el cálculo de las probabilidades de transición de los dos problemas considerados (codificación intracuadro y codificación intercuadro) converge, ya que los elementos involucrados son los mismos: número de intervalos de paquete disponibles para transmitir un cuadro,  $t_k$ ; número de paquetes que ocupa la codificación del cuadro,  $n_k$ ; y el estado del canal  $c_k$ . El cálculo exacto de esta probabilidad, por tanto, se encuentra descrito en la sección 4.3. No obstante, en la tabla 6.1 se ha vuelto a incluir los resultados finales de dicho cálculo.

#### Función de coste 6.4.

La función de coste utilizada es exactamente la misma que la usada para el problema con codificación intracuadro. Es decir, el coste el coste  $g_k$  asociado a la decisón tomada para el cuadro k se define como el valor esperado de la distorsión resultante, teniendo en cuenta la posibilidad de que el cuadro codificado no llegue a tiempo al decodificador, es decir, como

$$
g_k(s_k, t_k, c_k, a_k, q_k) = f_d(s_k, q_k, a_k) \cdot P_{tx}(s_k, t_k, c_k, a_k, q_k) + E[d_{lf,k}] \cdot (1 - P_{tx}(s_k, t_k, c_k, a_k, q_k)),
$$

donde  $E[d_{lf,k}]$  es la esperanza de las variables  $d_{lf,k}$  a la que hemos denominado K en el modelado del sistema  $(E[d_{lf,k}] = K)$ , y  $P_{tx}$  es la probabilidad de que el cuadro se transmita correctamente.  $P_{tx}$  se puede calcular a partir de las probabilidades de transición entre estados de la siguiente manera:

$$
P_{tx}(s_k, t_k, c_k, a_k, q_k) = \sum_{x_{k+1} \in S} P[x_{k+1} | x_k, q_k],
$$

donde  $S$  es el conjunto de estados a los que el sistema puede pasar suponiendo que el estado anterior es  $x_k$ , que se aplica el cuantificador  $q_k$  y que el cuadro se transmite correctamente.

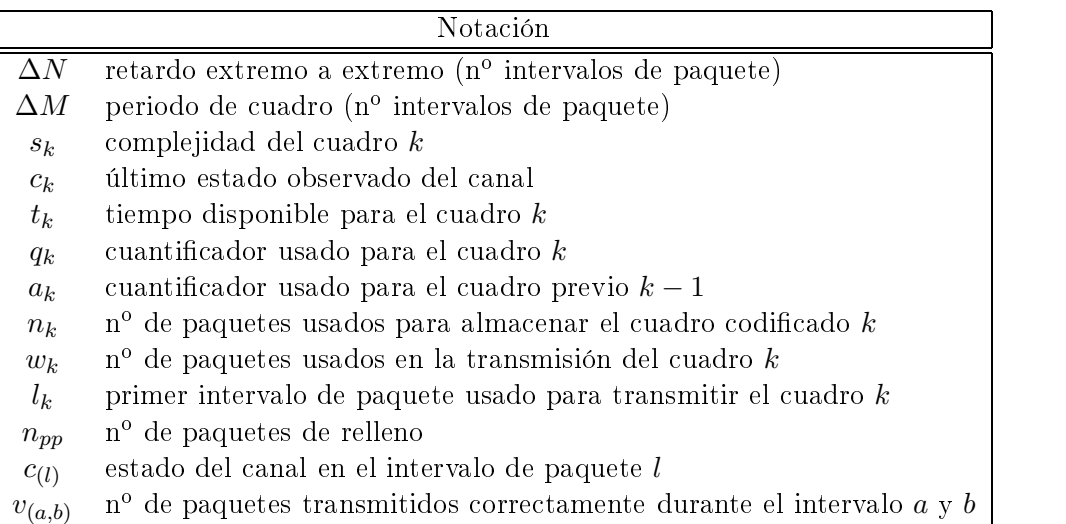

| Probabilidades de transición                                                                                                    |
|----------------------------------------------------------------------------------------------------|
| $P[s_{k+1}, c_{k+1}, t_{k+1}, a_{k+1} s_k, c_k, t_k, a_k, q_k] = P[s_{k+1} s_k] P[c_{k+1}, t_{k+1}, a_{k+1} s_k, c_k, t_k, a_k, q_k]$ |
| $P[c_{k+1}, t_{k+1}, a_{k+1} s_k, c_k, t_k, a_k, q_k] = P[a_{k+1} q_k] P[c_{k+1}, t_{k+1} s_k, c_k, t_k, a_k, q_k]$                   |
| $\overline{P[c_{k+1}, t_{k+1} n_k, c_k, t_k]} = \sum_{w_k} P[c_{k+1}, w_k n_k, c_k, t_k]$                                             |
| $P[c_{k+1}, w_k   n_k, c_k, t_k]$                                                                                                    |
| $= \sum_{i=0,1} P[c_{(l_k+w_k+n_{pp})} = c_{k+1} c_{(l_k+w_k)} = i]P[c_{(l_k+w_k)} = i, w_k n_k, c_{(l_k-1)} = c_k, t_k]$             |
| $P[c_{(l_k+w_k)}=1, w_k   n_k, c_k, t_k] = P[v_{(l_k,l_k+w_k)}=n_k, c_{(l_k+w_k)}=1   c_{(l_k-1)}=c_k]$                               |
| $P[c_{(l_k+w_k)}=0, w_k   n_k, c_k, t_k]$                                                                                             |
| $= P[v_{(l_k, l_k + w_k)} = w_k - (t_k - n_k + 1), c_{(l_k + w_k)} = 0   c_{(l_k - 1)} = c_k]$                                        |
| $P[v_{(l_k,l_k+w_k)} = h, c_{(l_k+w_k)} c_{(l_k-1)}]$                                                                                 |
| $= P[v_{(l_k, l_k + w_k - 1)} = h, c_{(l_k + w_k - 1)} = 0 c_{(l_k - 1)}]P[c_{(l_k + w_k)} c_{(l_k + w_k - 1)} = 0]$                  |
| $+P[v_{(l_k,l_k+w_k-1)}=h-1,c_{(l_k+w_k-1)}=1 c_{(l_k-1)}]P[c_{(l_k+w_k)} c_{(l_k+w_k-1)}=1]$                                         |

Tabla 6.1: Resumen de la notación utizada y de las ecuaciones de las probabilidades de transición para el problema de codificación intercuadro.

# 6.5. Cálculo de la política

Las políticas de control óptimas se pueden obtener a través de los algoritmos descritos en la sección 2.6.2. De nuevo, el problema de control asociado al sistema bajo estudio se caracteriza por tener un vector de estado cuyos cuatro componentes son discretos con lo que es posible la aplicación directa de dichos algoritmos. No obstante, la variable  $s_k$  se caracteriza por tener un espacio de estados muy numeroso que dificulta la aplicación de los \$&" # # -# A& # "#" # "" & 2 %"/ - - " efecto, del mismo modo que se hizo en el caso intracuadro se ha procedido a cuantificar el intervalo de definición de  $s_k$  con el objetivo de reducir el número de estados resultante. El efecto de la cuantificación de  $s_k$  sobre el rendimiento de las políticas se estudia en la sección 6.6.3. Con esta única simplificación, para obtener la política óptima se ha vuelto a aplicar satisfactoriamente el algoritmo de iteración en la política.

Control del sistema en codinciación intercuente

### Resultados experimentales y conclusiones 6.6.

El funcionamiento del esquema de control del codificador propuesto para la codificación intercuadro se ha comprobado y verificado a través de diferentes simulaciones y experimentos con las secuencias de prueba "mother-daughter", "akiyo", "silent" y "foreman".

El simulador del canal opera bajo las mismas condiciones que en el caso de codificación intracuadro, es decir, el canal transmite un paquete cada 5 ms con una carga útil de 41 bytes ( $T_p = 5$  ms y  $C = 328$  bits). Las características estadísticas de los modelos de canal utilizados están recogidos en la tabla 4.2.

Dada la velocidad binaria nominal del canal (65.600 bits/s) nuestro propósito para el caso de codificación intercuadro es transmitir a una frecuencia de cuadro de 15 cuadros por segundo, por lo tanto se submuestrea la secuencia original (de 30 cuadros por segundo) para acomodarla a la frecuencia de transmisión. En estas condiciones, cada cuadro debe codificarse en media con 4.373 bits. Para conseguir unos resultados representativos desde un punto de vista estadístico, durante cada prueba se simulan 100 transmisiones de cada secuencia en distintas situaciones del simulador de canal. Por tanto, en cada prueba se transmiten 15.000 cuadros ( $100 \times 150$ ) que requieren entorno a 192.000 intervalos de paquete para su transmisión. En los experimentos realizados, hemos considerado tres posibles valores del retardo extremo a extremo: 133, 200 y 267 ms  $(2T_f, 3T_f, y 4T_f)$ .

Con respecto a los parámetros del modelo de fuente, hemos seleccionado como cuantificadores de referencia para las variables de tasa y distorsión a  $q_r = 2$  y  $q_d = 31$ , y para las variables tasa y distorsión patrón hemos fijado un mismo valor para ellos:  $q_z = q_p = 2$ . Dependiendo de cada experimento en cuestión, hemos codificado las secuencias utilizando distintos esquemas de preprocesamiento para calcular los coeficientes de las ecuaciones del modelo, ecuaciones (5.1)-(5.3). Estos coeficientes se han estimado a partir de medidas de tasa-distorsión de toda la secuencia. El rango de definición de la complejidad de cuadro  $(s_{min}$  y  $s_{max})$  se ha determinado para cada una de las secuencias a partir de los valores medidos de  $r_k(2, 2)$  en todos sus cuadros.

Durante la transmisión de la secuencia, el módulo de control debe calcular el valor de las variables de estado en cada cuadro k para determinar, a través de la política de control, el cuantificador  $q_k$  adecuado. Con respecto a la complejidad, este cálculo involucra al cuadro actual, k, y al cuadro anterior,  $k-1$ , codificados con los cuantificadores de referencia prefijados  $q_r$  y  $q_z$  respectivamente de la siguiente manera:

- Codificación del cuadro  $k-1$ , que estará almacenado en memoria, con el cuantificador  $q_z$  y usando como imagen de referencia el cuadro  $k-2$  codificado con el cuantificador  $q_{k-2}$  determinado por el módulo de control.
- Codificación del cuadro  $k$  con el cuantificador  $q_r$  y usando como imagen de referencia el resultado de la codificación del punto anterior. El número de bits resultante determina la complejidad del cuadro  $k$ .
- Determinación de  $q_k$  en función del estado del sistema (complejidad, estado del canal, tiempo disponible, cuantificador del cuadro anterior) a través de la política de control.

■ Codificación del cuadro k con  $q_k$  y usando como imagen de referencia el cuadro  $k-1$  codificado con  $q_{k-1}$ . El resultado de esta codificación es la información que se transmite.

Así pues, para cada cuadro k el codificador tiene que realizar tres operaciones de codificación: una sobre el cuadro anterior  $k-1$  con  $q_z$ , y dos sobre el cuadro k con  $q_r$  y  $q_k$ . En nuestro caso, como  $q_z = q_r = 2$  el número de codificaciones se reduce a tan sólo dos.

Para comparar la calidad de los resultados obtenidos hemos utilizado los mismos parámetros definidos en la sección 4.6:

- PSNR de la secuencia decodificada.
- $\blacksquare$  CP, número medio de cuadros perdidos.

Las secciones siguientes describen las pruebas llevadas a cabo y los resultados obtenidos.

#### $6.6.1.$ Determinación del esquema de preprocesamiento

El modelo de fuente inter modela las características de tasa-distorsión de una secuencia (o tipo de secuencia) codificada siguiendo un esquema de preprocesamiento determinado. En la sección 5.2.4 se analizó la situación en la que una instanciación del modelo de fuente se utilizaba para modelar datos de tasa-distorsión de la misma secuencia pero codificada siguiendo otros esquemas de preprocesamiento distintos, situación en la que el modelo obtenía una precisión menor.

Esta dependencia de la precisión del modelo con el esquema de preprocesamiento supone un problema a la hora de determinar una instanciación del modelo de fuente adecuada para usar en el cálculo de la política óptima. El modelo de fuente debe reflejar las características de tasa-distorsión de la secuencia codificada, por lo que es necesario determinar qué esquema de preprocesamiento es el más adecuado para caracterizar el proceso de codificación de la secuencia. Sin embargo, el proceso de codificación que va a sufrir la secuencia no se conoce a priori ya que va a estar determinado por la política de control que se aplique al codificador, que a su vez es el objetivo que pretendemos determinar.

En este apartado vamos a analizar la influencia de algunos esquemas de preprocesamiento en el rendimiento de las políticas calculadas. El objetivo es establecer algún tipo de criterio que nos permita determinar el esquema de preprocesamiento adecuado para el sistema bajo estudio.

Los esquemas de preprocesamiento que se van a estudiar son los siguientes:

- $q_{sq} = cte$ , en el que se aplica a cada cuadro de la secuencia el mismo cuantificador,
- $q_{sq} = al$ , es decir, la situación en la que para cada cuadro se aplica un cuantificador elegido aleatoriamente,
- $q_{sq} = rc$ , en el que la elección del cuantificador de cada cuadro se realiza siguiendo una estrategia de control del codificador fijada de antemano.

La obtención de las medidas de tasa-distorsión a través del esquema de preprocesamiento  $q_{sq} = rc$  se realiza por medio de la simulación de la transmisión de la secuencia en un sistema con las siguientes características:

- el canal de transmisión usado no tiene pérdidas por lo que es de velocidad binaria B constante e igual a la velocidad nominal de los canales considerados,
- el buffer del codificador va a ser de tamaño  $T_{be}$  igual a la capacidad del canal durante el tiempo definido por el retardo extremo a extremo  $\Delta T$ :

$$
T_{be} = B \Delta T.
$$

Durante la simulación se aplica una estrategia de control del codificador que determina el valor de  $q_{sa}[k]$  de cada cuadro k en base a la ocupación del buffer del codificador  $B^e$ con el siguiente criterio: cuando llega un cuadro nuevo para ser codificado y transmitido se le aplica el cuantificador más pequeño que produce un número de bits menor o igual al espacio libre que queda en el buffer. La ecuación que rige la ocupación del buffer es la siguiente:

$$
B_{k+1}^e = B_k^e - \frac{B}{T_f} + r_k,
$$

donde  $r_k$  representa el número de bits obtenido al codificar el cuadro k.

En los experimentos llevados a cabo en este análisis se han considerado tres canales de transmisión de distintas velocidades binarias: Canal-1, Canal-2, Canal-3. Nótese que las instanciaciones del modelo de fuente correspondientes a los esquemas de preprocesamiento  $q_{sq} = cte$  y  $q_{sq} = al$  no dependen de las características del canal, mientras que las obtenidas con  $q_{sq} = rc$  dependen de la velocidad binaria del canal. Por lo tanto, a la hora de comparar los distintos esquemas de preprocesamiento resulta interesante analizar su comportamiento sobre canales de distinta velocidad. Estos canales poseen las mismas características estadísticas, reflejadas en la tabla 4.2 para el modelo H-ERROR, pero el tamaño de paquete en cada uno de ellos es distinto: 328, 164 y 82 bits respectivamente.

Los esquemas de preprocesamiento considerados se han aplicado a la secuencia "silent" dando lugar a distintas instanciaciones del modelo de fuente. Cada instanciación se ha utilizado junto a cada modelo de canal obteniendo diversas políticas de control. Para evaluar el rendimiento de las políticas se ha simulado la transmisión de la secuencia a través del canal correspondiente, usando la política calculada en cada caso. Para tener una caracterización más completa del efecto del esquema de preprocesamiento, además del valor de PSNR y de CP, se ha medido el error relativo medio de las estimaciones de tasa y distorsión del modelo con respecto a las medidas reales obtenidas durante las simulaciones.

Las figuras 6.1-6.3 muestran los resultados obtenidos en los que se aprecia la influencia del esquema de preprocesamiento usado en los parámetros calculados. A continuación vamos a analizar más en detalle el efecto sobre cada uno de ellos:

- PSNR. Se observa que para los canales de mayor velocidad (Canal-1 y Canal-2) el valor máximo de PSNR se alcanza para esquemas de preprocesamiento del tipo  $q_{sq} = cte$  con valores de  $q_{sq}$  bajos  $(q_{sq} = 5, 9)$ . Para otros valores de  $q_{sq} = cte$ se obtienen valores menores de PSNR existiendo una diferencia notable entre el máximo y el mínimo valor (1,34 dB para el Canal-1 y 0,72 dB para el Canal-2). En cambio, para el Canal-3 se observa un patrón oscilante con resultados similares para cualquier valor de  $q_{sq} = cte$ . Con respecto al esquema de preprocesamiento  $q_{sq} = rc$ , se puede observar que para los canales Canal-1 y Canal-2 el valor obtenido de PSNR es similar al valor máximo, mientras que para el Canal-3 obtiene el máximo PSNR. Por contra, los valores de PSNR del esquema de preprocesamiento  $q_{sq} = al$  son sensiblemente menores que el PSNR máximo en los tres canales.
- CP. En este caso, la evolución con  $q_{sq} = cte$  es similar para todos los canales. Con respecto a los valores de  $q_{sq} = al, rc$ , se observa que para los canales de mayor velocidad (Canal-1 y Canal-2)  $q_{sq} = al$  obtiene un número de cuadros perdidos ligeramente menor que  $q_{sq} = rc$ . Para el Canal-3 se obtienen resultados similares en ambos casos.
- Error relativo medio de tasa. El error relativo medio de las medidas de tasa con  $q_{sq} = cte$  aumenta con valores crecientes de  $q_{sq} = cte$ , donde se pasa del 20 % al 90%, del 30% al 65%, y del 30% al 40%, para Canal-1, Canal-2 y Canal-3 respectivamente. Este hecho indica que, en las condiciones del problema que estamos analizando, los valores de tasa que se producen durante la transmisión de la secuencia usando las políticas calculadas se representan mejor a través de los modelos obtenidos con un  $q_{sa} = cte$  pequeño, especialmente en los canales de mayor velocidad binaria. Nótese que en estos casos las políticas tenderán a utilizar cuantificadores pequeños debido a la mayor capacidad del canal, situación que se refleja cuando se usan  $q_{sq} = cte$  también pequeños. En el caso del canal de menor velocidad, Canal-3, los cuantificadores usados por la política son mayores haciendo que la precisión del modelo no dependa tanto con el valor particular de  $q_{sq} = cte$ . En cuanto a los valores de  $q_{sq} = al, rc$  observamos como en ambos casos el nivel de error es pequeño, siendo menor para  $q_{sq} = rc$ .
- Error relativo medio de distorsión. En este caso, para  $q_{sq} = cte$  se observa una evolución contraria a la del caso del error relativo de tasa: el error disminuye rápidamente al aumentar  $q_{sq} = cte$  hasta alcanzar un nivel casi constante para valores intermedios de  $q_{sq} = cte$ . En este sentido, los valores de distorsión que se producen durante la transmisión de la secuencia usando las políticas calculadas se representan mejor a través de los modelos de distorsión obtenidos con un  $q_{sa} = cte$  medio o alto (dependiendo del canal usado). En cuanto a los valores de  $q_{sq} = al, rc$  se puede observar que para el caso aleatorio el error cometido es elevado mientras que para  $q_{sq} = rc$  el error cometido es considerablemente menor.

 $\sim$  . In the collection at  $\sim$  counterfusion at the parameter at the content  $D$  interface that  $\sim$ 

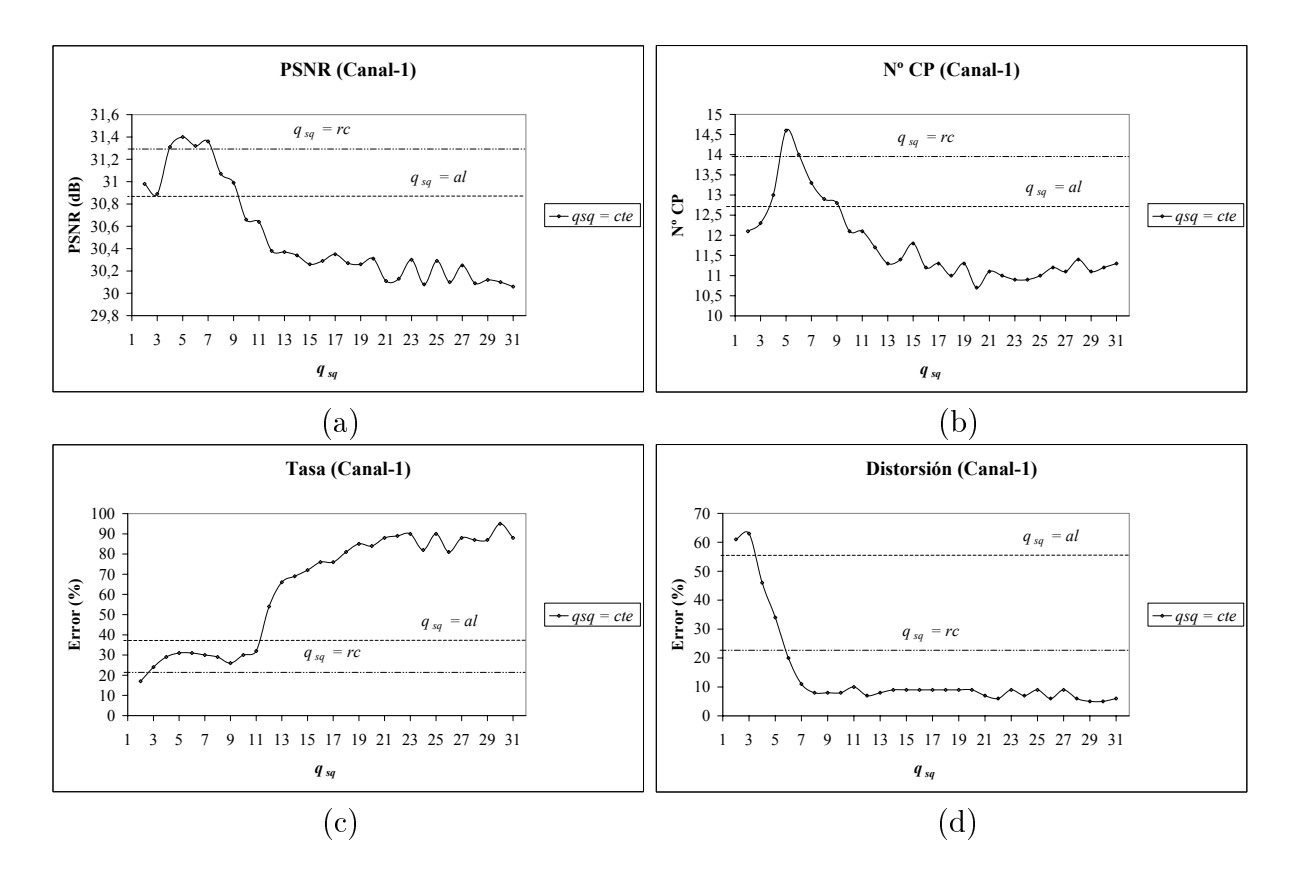

:\$ G/E M " # 67 -  67 A& & # # %#" + ##" 6-7 6%7 relativo medio de tasa, y (d) error relativo medio de distorsión obtenidos en la transmisión de la secuencia "silent" usando el modelo Canal-1 ( $C = 328$  bits) para los esquemas de preprocesamiento  $q_{sq} = cte, rc, al$ . Cada punto de las curvas corresponde a los resultados obtenidos con la política asociada a un valor de  $q_{sq} = cte$ .

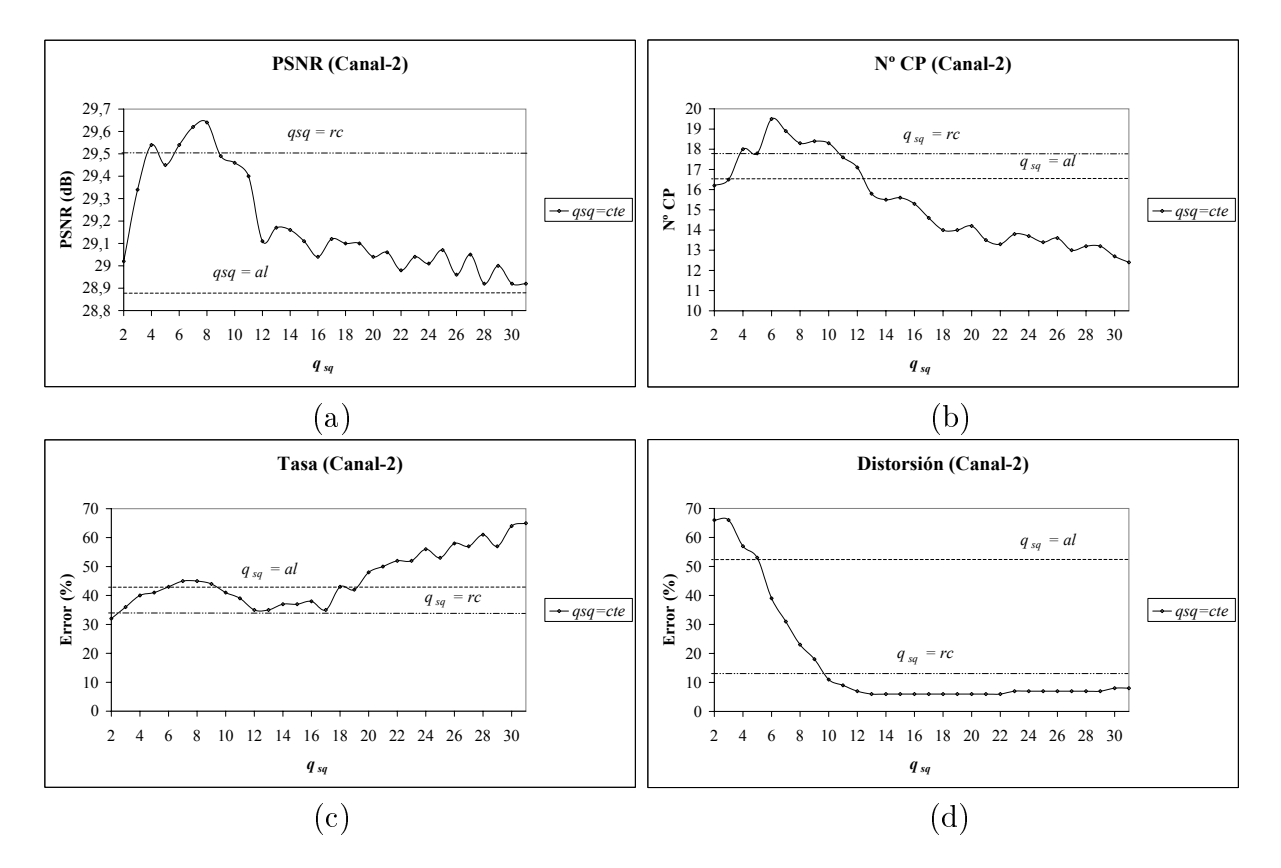

 $\blacksquare$ relativo medio de tasa, y (d) error relativo medio de distorsión obtenidos en la transmisión de la secuencia "silent" usando el modelo Canal-2 ( $C = 164$  bits) para los esquemas de preprocesamiento  $q_{sq} = cte, rc, al$ . Cada punto de las curvas corresponde a los resultados obtenidos con la política asociada a un valor de  $q_{sq} = cte$ .

 $\sim$  . In the collection at  $\sim$  counterfusion at the parameter at the content  $D$  interface that  $\sim$ 

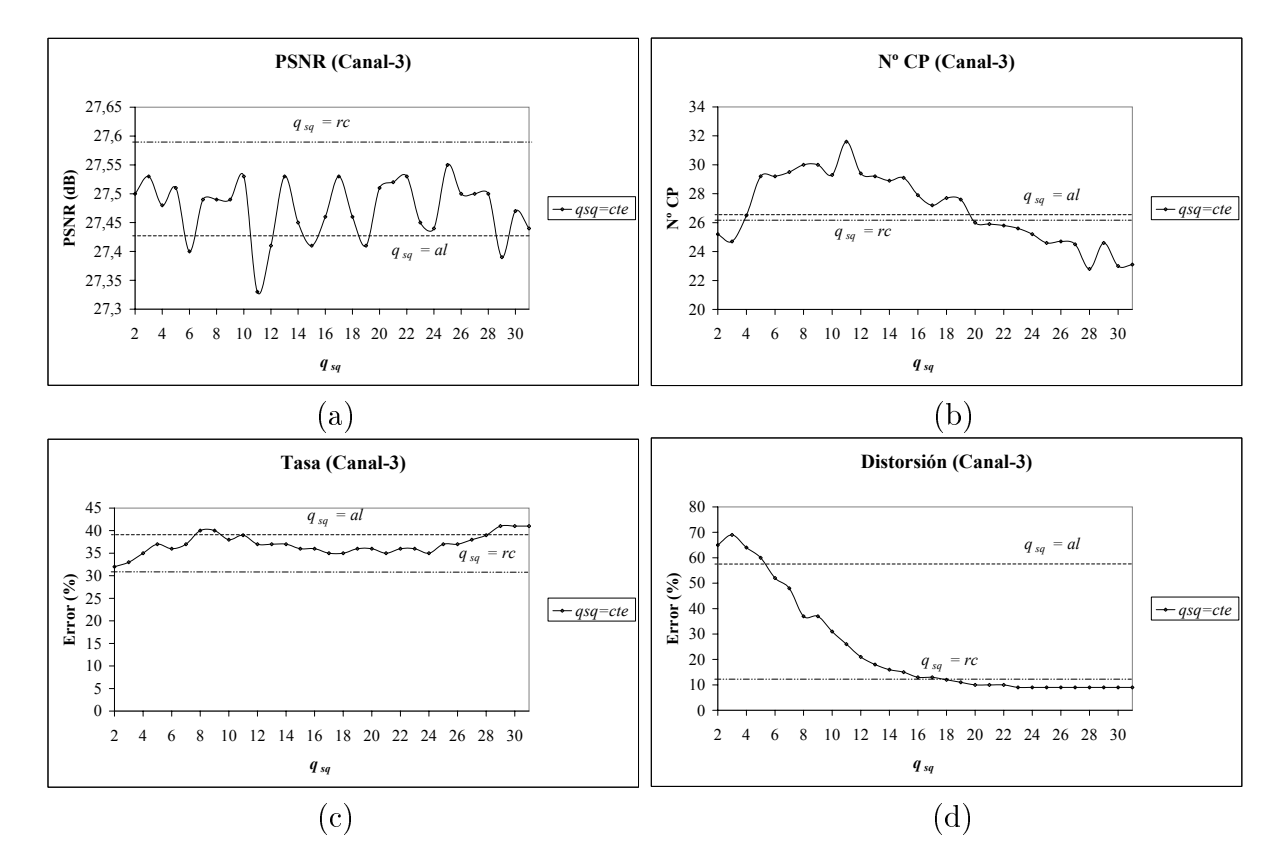

:\$ G/H M " # 67 -  67 A& & # # %#" + ##" 6-7 6%7 relativo medio de tasa, y (d) error relativo medio de distorsión obtenidos en la transmisión de la secuencia "silent" usando el modelo Canal-3 ( $C = 82$  bits) para los esquemas de preprocesamiento  $q_{sq} = cte, rc, al$ . Cada punto de las curvas corresponde a los resultados obtenidos con la política asociada a un valor de  $q_{sq} = cte$ .

Por tanto, podemos concluir que el esquema de preprocesamiento usado para calcular los coeficientes del modelo de fuente influve sensiblemente sobre el rendimiento de la política en cuanto a la calidad final de la secuencia transmitida. Como hemos visto en las figuras 6.1-6.3, la máxima calidad de la secuencia decodificada (en términos de PSNR) se obtiene para un valor fijo de  $q_{sq} = cte$ , salvo para el canal de menor velocidad. No obstante, el valor de  $q_{sq} = cte$  que proporciona ese máximo varía con las características del canal, con lo que su determinación requeriría un análisis del rendimiento de varios esquemas de preprocesamiento sobre el sistema final de transmisión. Esta dificultad desaparece al utilizar los esquemas de preprocesamiento  $q_{sq} = al$  y  $q_{sq} = rc$ . No obstante, para el caso aleatorio hemos comprobado que la calidad de la secuencia decodificada es sensiblemente inferior a la máxima obtenida con un  $q_{sq} = cte$  adecuado. En cambio para  $q_{sa} = rc$ , si bien el proceso de obtención de los modelos de fuente requiere algo más de elaboración que  $q_{sq} = cte, al$ , observamos que proporciona valores de PSNR cercanos al máximo para el Canal-1 y Canal-2, y el máximo para el Canal-3. Por tanto, el esquema de preprocesamiento  $q_{sq} = rc$  proporciona un compromiso adecuado entre la calidad de la secuencia decodificada y el coste computacional requerido para su cálculo. Así pues, para los experimentos y pruebas realizadas en el resto de este trabajo vamos a utilizar el esquema de preprocesamiento determinado por  $q_{sq} = rc$ .

#### $6.6.2.$ Distorsión asociada a los cuadros perdidos

En esta sección vamos a analizar el rendimiento de las políticas de control en función del valor asignado a  $K$ , es decir, del valor asignado a la media de las variables aleatorias  $d_{l,m}$  que modelan la distorsión obtenida cuando se pierde un cuadro (véase la sección 3.4). Para ello hemos realizado varias simulaciones eligiendo el valor de retardo extremo a extremo del sistema a  $\Delta T = 133$  ms  $(2T_f)$  y usando cuatro intervalos para cuantificar la variable complejidad (véase la sección 6.6.3). Las características del modelo de canal usado se corresponden a las del canal H-ERROR de la tabla 4.2. La secuencias utilizadas han sido "mother-daughter", "akiyo", y "silent".

Al igual que se hizo en el caso intracuadro, para tener una caracterización más completa del rendimiento de las políticas hemos calculado tres parámetros adicionales:

- Valor medio de PSNR de los cuadros recibidos correctamente (PSNR CC) en el decodificador.
- Porcentaje de paquetes de relleno (% PR) usados por el sistema cuando el buffer del codificador se queda vacío.
- Valor medio de la distorsión (MSE) de los cuadros perdidos ( $D(CP)$ ).

La tabla 6.2 muestra los resultados promediados de las simulaciones para los distintos valores asignados a K. En ella se ha incluido también el valor medio de la distorsión (MSE) obtenida usando el cuantificador más grosero,  $\overline{d}(31)$ , como referencia para el valor  $\text{de } K.$ 

| "mother-daughter" $\Rightarrow \overline{d}(31) = 19$ (MSE) |             |                   |                                |                    |            |
|-------------------------------------------------------------|-------------|-------------------|--------------------------------|--------------------|------------|
| $\overline{K(\text{MSE})}$                                  | PSNR        | PSNR CC           | $N^{\mathrm{o}}$ CP            | $%$ PR             | D(CP)(MSE) |
| 25                                                          | 33,95       | 37,36             | 22,7                           | 5,10               | 104,99     |
| 50                                                          | 34,92       | 37,12             | 16,8                           | 4,25               | 86,37      |
| $\overline{75}$                                             | 34,89       | 36,74             | 14,4                           | 10,76              | 89,13      |
| 90                                                          | 34,80       | 36,56             | 13,7                           | 14,11              | 92,35      |
| 100                                                         | 34,87       | 36,49             | 12,9                           | 15,73              | 90,61      |
| 115                                                         | 34,83       | 36,45             | 13,0                           | 16,02              | 90,46      |
| 125                                                         | 34,79       | 36,44             | 13,1                           | $\overline{16,31}$ | 92,26      |
| 150                                                         | 34,44       | 35,68             | 12,0                           | 29,6               | 90,05      |
| "akiyo" $\Rightarrow \overline{d}(31) = 13$ (MSE)           |             |                   |                                |                    |            |
| $K$ (MSE)                                                   | <b>PSNR</b> | <b>PSNR CC</b>    | $N^{\mathrm{o}}$ $\mathrm{CP}$ | $%$ PR             | D(CP)(MSE) |
| 25                                                          | 37,38       | 39,03             | 15,3                           | 13,44              | 44,35      |
| 40                                                          | 37,56       | 38,87             | 13,3                           | 15,56              | 41,50      |
| 50                                                          | 37,56       | 38,74             | 11,9                           | 17,92              | 42,25      |
| 75                                                          | 37,43       | 38,61             | 11,7                           | 20,81              | 44,51      |
| 100                                                         | 37,03       | 37,89             | 11,6                           | 29,03              | 39,98      |
| 125                                                         | 37,04       | 37,85             | 11,3                           | 29,81              | 39,49      |
| 150                                                         | 36,80       | 37,50             | 10,3                           | 34,66              | 40,74      |
| "silent" $\Rightarrow \overline{d}(31) = 43$ (MSE)          |             |                   |                                |                    |            |
| $K$ (MSE)                                                   | <b>PSNR</b> | PSNR CC           | $N^o$ CP                       | $%$ PR             | D(CP)(MSE) |
| $\overline{50}$                                             | 30,75       | 33,65             | 22,4                           | 3,62               | 204,25     |
| 100                                                         | 31,17       | 33,20             | $16,\!4$                       | 5,41               | 198,61     |
| 125                                                         | 31,25       | 33,15             | 15,5                           | 5,75               | 196,62     |
| 150                                                         | 31,27       | 33,03             | 14,6                           | 8,18               | 196,90     |
| 175                                                         | 31,21       | 32,91             | 14,7                           | 11,06              | 194,80     |
| 200                                                         | 31,26       | 32,86             | 13,9                           | 12,08              | 193,70     |
| 225                                                         | 30,96       | 32,38             | $12,\!6$                       | 18,09              | 209,68     |
| 250                                                         | 30,78       | 31,99             | 12,3                           | 25,08              | 201,59     |
| 300                                                         | 30,49       | $\overline{3}1,6$ | 11,6                           | 30,15              | 212,20     |

Tabla 6.2: PSNR de la secuencia decodificada, PSNR de los cuadros correctamente recibidos (PSNR CC), número de cuadros perdidos (Nº CP), porcentaje de paquetes de relleno (% PR), y distorsión media de los cuadros perdidos( $D(CP)$ ) para distintos valores de K.

Los datos obtenidos muestran un comportamiento muy parecido al obtenido en el caso de la codificación intracuadro:

- Número medio de cuadros perdidos (N° CP). Según aumenta el valor de K, es decir, se incrementa el coste asociado a la pérdida de cuadros, el número medio de cuadros perdidos disminuye.
- Valor medio de PSNR de los cuadros transmitidos correctamente (PSNR CC). Disminuye al aumentar K. Esto es debido a que para valores pequeños de K las políticas obtenidas proponen cuantificadores finos (menor distorsión pero mayor número de bits) dado el bajo coste que supone la posible pérdida del cuadro. Por tanto, si el cuadro llega finalmente al receptor será de buena calidad. Al aumentar K las políticas evitan en mayor medida la posibilidad de perder cuadros a costa de usar cuantificadores más groseros, lo que conlleva a una menor calidad de los cuadros correctamente transmitidos.
- **•** Porcentaje de paquetes de relleno ( $\%$  PR). El valor de este parámetro se incrementa al aumentar  $K$ . Este hecho indica que las políticas al usar cuantificadores más groseros para evitar la pérdida de cuadros llevan a situaciones de vaciamiento del buffer del codificador con el consecuente desaprovechamiento de los recursos del canal.
- Valor medio de PSNR de la secuencia decodificada. Se aprecia la existencia de un máximo en un rango de valores de  $K$ . Al igual que ocurrió en el caso de codificación intracuadro, tanto para valores excesivamente pequeños de K como para valores de K muy elevados el PSNR disminuye. En el primer caso, las políticas de control acarrean un elevado número de cuadros perdidos que aumentan la distorsión de la secuencia decodificada, mientras que en el segundo caso, es el uso de cuantificadores groseros para prevenir la pérdida de cuadros lo que degrada la calidad de la secuencia decodificada. El máximo de PSNR se obtiene para aquellos valores de K que representan un compromiso entre ambas tendencias.

En la figura 6.4 se ha representado la variación del PSNR con respecto a K para las tres secuencias de prueba, y se ha indicando el rango de variación de  $D(CP)$  obtenido en las simulaciones realizadas. Los resultados muestran un comportamiento similar al obtenido en el caso intracuadro: los valores de  $K$  que hacen que las políticas calculadas obtengan resultados cercanos al máximo son aquellos situados dentro del intervalo de variación de  $D(CP)$ . Así pues, si el objetivo del control del codificador es maximizar el PSNR de la secuencia decodificada, el valor asignado a K debe aproximarse al valor real de la distorsión media de los cuadros perdidos. Por otro lado, la discusión realizada en la sección 4.6.1 sobre la función de coste utilizada en el modelado del sistema es también válida para este caso.

Control del sistema en codificación intercuadro

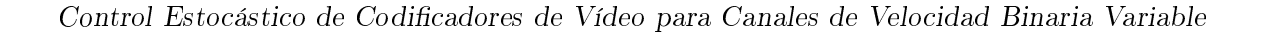

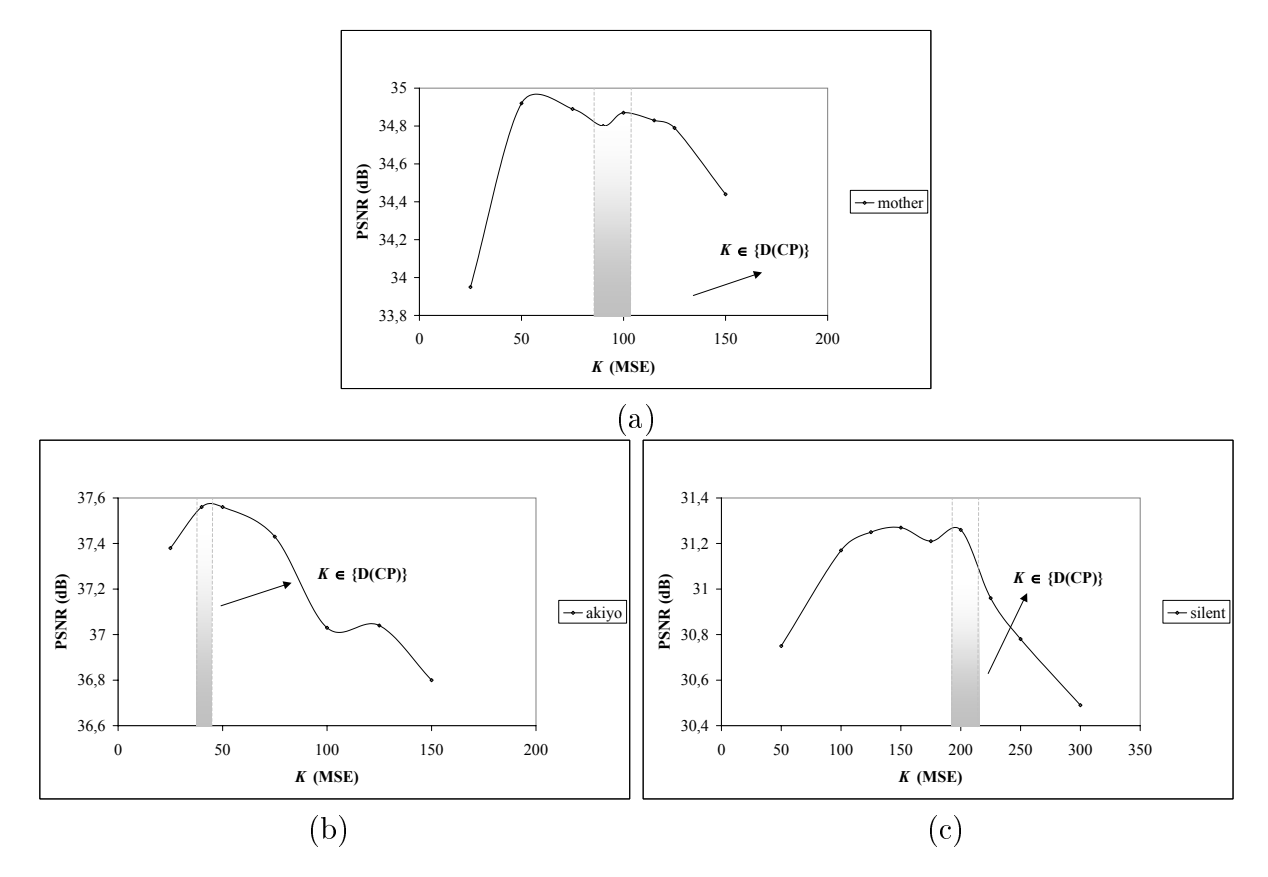

Figura 6.4: Variación del PSNR con respecto al valor de K. Se ha indicado el intervalo correspondiente a los valores de K iguales a los valores de  $D(CP)$  obtenidos en las simulaciones.

#### Granularidad de la complejidad  $6.6.3.$

De las variables que componen el estado del modelo del sistema, estado del canal  $(c_k)$ , número de intervalos de paquete disponibles  $(t_k)$ , cuantificador de cuadro previo  $(a_k)$ , y complejidad de cuadro  $(s_k)$ , de nuevo la complejidad,  $s_k$ , es la que presenta un espacio de estados más numeroso, a pesar de la limitación en el rango de variación definida por el intervalo  $[s_{min}, s_{max}]$ . Por tanto, el número total de estados del sistema va a depender fuertemente del rango de variación de  $s_k$ .

Por otro lado, el modelo del sistema para la codificación intercuadro incorpora una nueva variable de estado (el cuantificador usado con el cuadro anterior,  $a_k$ ) que hace que el número final de estados se incremente con respecto a la codificación intracuadro.

En la tabla 6.3 hemos representado a modo de ejemplo las contribuciones de las variables al número total de estados según las condiciones de los experimentos realizados y para la secuencia "silent". Los valores  $s_{min}$  y  $s_{max}$  se han estimado a partir de las medidas de la complejidad de cada uno de los cuadros de la secuencia. Como se puede observar la contribución mayor corre a cargo de la complejidad, siendo la diferencia con las otras variables apreciable. Por otro lado, el número final de estados resulta muy elevado con el consecuente coste computacional asociado, que puede llevar a la imposibilidad de calcular las políticas de control.

De nuevo, vamos a aplicar un proceso de cuantificación a la variable complejidad con el objetivo de reducir el número de estados del sistema y a analizar su impacto sobre el rendimiento de las políticas de control. Para ello, vamos a cuantificar el rango definido por  $s_{min}$  y  $s_{max}$  usando un número determinado de intervalos de cuantificación.

| "silent"                         |        | $\Delta T = 2T_f \mid \Delta T = 3T_f$   | $\Delta T = 4T_f$ |
|----------------------------------|--------|------------------------------------------|-------------------|
| Estado canal                     |        |                                          |                   |
| $N^{\circ}$ paquetes disponibles | 14     | 27                                       | 40                |
| Cuantificador cuadro previo      | 32     | 32                                       | 32                |
| Complejidad                      | 24.000 | 24.000                                   | 24.000            |
| $No$ total estados               |        | $21.504.000$   $41.472.000$   61.440.000 |                   |

Tabla 6.3: Contribución al número de estados finales de las distintas variables de estado para la secuencia "silent" y para los valores del retardo extremo a extremo usados en los experimentos.

La tabla 6.4 contiene los resultados obtenidos sobre las secuencias de prueba. Se ha elegido como valor de reconstrucción el valor central de cada intervalo de cuantificación. Los valores  $s_{min}$  y  $s_{max}$  de cada secuencia se han aproximado en base a las medidas de la complejidad obtenidas sobre los cuadros de cada secuencia. En este experimento hemos considerado un retardo extremo a extremo  $\Delta T = 133$  ms  $(2T_f)$  y el modelo de canal se corresponde al modelo H-ERROR.

Se puede observar que los resultados de cada secuencia son muy similares entre sí, incluso cuando se utiliza un único intervalo de cuantificación. Este resultado es consistente con la premisa de similitud en las características de tasa-distorsión de los cuadros de la secuencia, por lo que la granularidad de la cuantificación de la complejidad no influye fuertemente en la calidad final de los resultados.

No obstante, al igual que ocurrió para la codificación intracuadro, se puede observar en las tres secuencias que el uso de más de un intervalo de cuantificación se traduce tanto en una ligera mejora del PSNR como en una más notable disminución del número de cuadros perdidos. Los resultados también constatan que una vez alcanzado un determinado nivel de granularidad, la calidad de la secuencia decodificada no aumenta si se sigue incrementando el número de intervalos de cuantificación. De hecho, en los experimentos realizados se observa que los mejores resultados se obtienen para una granularidad de 2-4 intervalos de cuantificación.

Por tanto, podemos concluir que también en el caso intercuadro, la cuantificación de la granularidad nos permite reducir el número de estados del sistema considerablemente sin degradar la calidad de la secuencia final (nótese que los mejores resultados de calidad se obtienen para un número pequeño de intervalos de cuantificación). En las simulaciones correspondientes al resto del capítulo utilizaremos una granularidad de 2 ó 4 intervalos de codificación.

| "mother-daughter"              |                     |                    |                |  |  |
|--------------------------------|---------------------|--------------------|----------------|--|--|
| $\overline{N^o}$<br>intervalos | Intervalo<br>(bits) | <b>PSNR</b>        | $N^{\circ}$ CP |  |  |
| 1                              | 15.000              | 34,54              | 13,7           |  |  |
| $\overline{2}$                 | 7.500               | 34,83              | 15,2           |  |  |
| $\overline{4}$                 | 3.750               | 34,87              | 12,9           |  |  |
| $\overline{8}$                 | 1.875               | 34,93              | 13,4           |  |  |
| 20                             | 750                 | $\overline{34,89}$ | 13,5           |  |  |
|                                | "akiyo"             |                    |                |  |  |
| $\overline{N^0}$               | Intervalo           | <b>PSNR</b>        | $N^{\circ}$ CP |  |  |
| intervalos                     | (bits)              |                    |                |  |  |
| $\mathbf{1}$                   | 10.000              | $\overline{37,51}$ | 13,5           |  |  |
| $\overline{2}$                 | 5.000               | 37,54              | 13,7           |  |  |
| $\overline{4}$                 | 2.500               | 37,56              | 11,9           |  |  |
| 8                              | 1.250               | 37,58              | 13,4           |  |  |
| 20                             | 500                 | 37,59              | 13,4           |  |  |
| "silent"                       |                     |                    |                |  |  |
| $\overline{N^{\circ}}$         | Intervalo           | <b>PSNR</b>        | $N^{\circ}$ CP |  |  |
| intervalos                     | (bits)              |                    |                |  |  |
| 1                              | 25.000              | 30,74              | 13,4           |  |  |
| $\overline{2}$                 | 12.500              | 30,91              | 13,5           |  |  |
| $\overline{4}$                 | 6.250               | 31,26              | 13,9           |  |  |
| 8                              | 3.125               | $\bar{3}1,04$      | 13,8           |  |  |
| 20                             | 1.250               | 30,95              | 13,4           |  |  |

Tabla 6.4: PSNR y número de cuadros perdidos (CP) obtenidos para distintas cuantificaciones de la variable complejidad.

#### $6.6.4.$ Rendimiento del algoritmo

En esta sección vamos a comparar el rendimiento de las políticas calculadas con otros dos algoritmos de control. Nos referiremos de nuevo a nuestra aproximación como algoritmo PDE, mientras que los otros dos algoritmos implementados son:

- Algoritmo basado en el mecanismo usado en TMN8 [47] (TMN). De nuevo empleamos la estrategia propuesta en TMN8 para el control del codificador en la capa cuadro, es decir, usamos su formulación para predecir el número de bits objetivo para cada cuadro. A partir de ese valor se elige aquel cuantificador que produzca el valor más próximo, por defecto, al valor objetivo. Este algoritmo no usa ninguna información acerca del canal (es un algoritmo pensado para un canal de velocidad constante) o de la secuencia de vídeo, con lo que puede servir de referencia para medir la mejora obtenida con la incorporación de modelos a priori de fuente y canal en la estrategia de control.
- Algoritmo de control del codificador en la capa de cuadro propuesto en [2] (TMN-MOD). Este mecanismo es una adaptación del mecanismo descrito en el punto anterior para un canal de velocidad variable similar al que se está considerando en este trabajo. Los autores proponen la inclusión en el algoritmo de una estimación del número medio de bits que se van a retransmitir como consecuencia de los errores del canal durante el periodo de cuadro. Esta cantidad se descuenta del número de bits objetivo con el propósito de reducir la pérdida de cuadros. Dicha estimación se hace en base a las probabilidades de transición que definen el modelo de canal. En nuestra implementación de este algoritmo, se elige el cuantificador que produzca el valor más próximo, por defecto, al valor objetivo corregido.

Con los tres algoritmos se han realizado simulaciones sobre el modelo de canal H-ERROR obteniendo los resultados recogidos en la tabla 6.5. En los algoritmos TMN-MOD y TMN se ha incluido la diferencia del resultado de PSNR y CP con respecto al algoritmo PDE. Se puede observar el mejor rendimiento del algoritmo PDE con respecto a los otros dos algoritmos:

- PSNR: el algoritmo PDE obtiene mejoras con respecto a TMN-MOD que van desde 1,18 dB hasta 2,31 dB, mientras que con respecto a TMN la diferencia a favor va desde 1.37 dB hasta 2.57 dB.
- $\blacksquare$  N° CP: el algoritmo PDE disminuye el número medio de cuadros perdidos desde 2.4 CP hasta 8.3 CP con respecto a TMN-MOD, y desde 3.9 CP hasta 12.5 CP con respecto a TMN.

Nótese que, como era de esperar, el algoritmo TMN es el que obtiene los peores resultados. Por otro lado, el tratamiento que hace el algoritmo TMN-MOD del canal de velocidad variable consigue una ligera mejora de los resultados obtenidos por TMN. En cuanto al algoritmo PDE, los resultados muestran que la formulación del problema en términos de PDE incluyendo información tanto del canal como de la fuente de vídeo permite obtener una mejora notable con respecto a los algoritmos anteriores.

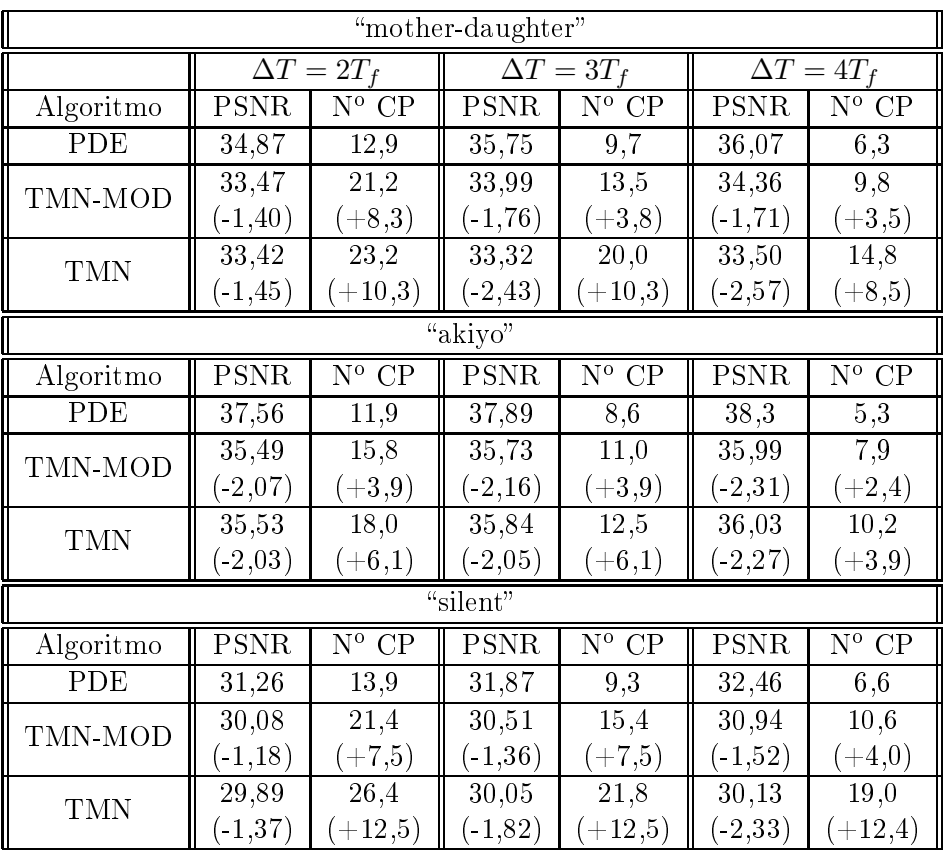

Tabla 6.5: PSNR y número de cuadros perdidos (CP) de los algoritmos PDE, TMN-MOD y TMN para diferentes valores de  $\Delta T$ . En los algoritmos TMN-MOD y TMN se ha incluido la diferencia del resultado de PSNR y CP con respecto al algoritmo PDE.

En cuanto al valor de  $\Delta T$  se observa que los resultados de los tres algoritmos mejoran según el retardo extremo a extremo permitido es mayor. Esto es debido a que un valor de  $\Delta T$  elevado permite al sistema absorber los errores del canal por lo que su impacto en la calidad de la secuencia decodificada es menor.

Con respecto a la complejidad computacional requerida por los algoritmos utilizados durante la transmisión, ésta es similar en todos ellos. En la implementación realizada de los algoritmos TMN y TMN-MOD, se requiere un número variable de codificaciones del cuadro actual hasta determinar el cuantificador que más se acerca al número de bits objetivo (corregido para el TMN-MOD). En cuanto al algoritmo PDE, se requieren dos codificaciones de cada cuadro, una para determinar la complejidad (según se han elegido los cuantificadores de referencia), y la segunda corresponde a la codificación con el cuantificador seleccionado.

Así pues, podemos concluir que el algoritmo PDE, manteniendo un coste computacional durante la transmisión muy asequible, permite obtener una mejora de la calidad de la secuencia decodificada notable con respecto a los otros dos algoritmos considerados. Este resultado es muy interesante si se compara con los requisitos de coste computacional de los algoritmos basados en Programación Dinámica Determinista. Debido a la dependencia entre cuadros de la codificación intercuadro, el coste computacional requerido por estos algoritmos aumenta considerablemente haciendo generalmente inviable su aplicación en tiempo de transmisión. En cambio, la aplicación de técnicas PDE nos ha permitido dirigir el incremento de complejidad que supone la consideración de la codificación intercuadro al cálculo a priori de la política de control, con lo que el coste computacional requerido durante la transmisión apenas se ha incrementado con respecto a la codificación intracuadro.

### $6.6.5.$ Estudio del desajuste en el modelo de fuente

En esta sección vamos a analizar el efecto que causa un desajuste entre el modelo de fuente y los datos reales de la secuencia. Para ello vamos a usar de nuevo la secuencia "foreman" (que presenta un cambio de escena) sobre la que hemos calculado tres modelos de fuente distintos siguiendo en todos ellos el esquema de preprocesamiento  $q_{sq} = rc$  pero usando conjuntos de cuadros diferentes:

- Modelo global, para el que se han usado todos los cuadros de la secuencia.
- $\bullet$  *Modelo 1<sup>a</sup> esc.* basado en los datos obtenidos con los cuadros [0-220]. Este segmento contiene la primera escena correspondiente al individuo hablando y la transición a la segunda escena.
- $\blacksquare$  *Modelo 2<sup>a</sup> esc*, basado en el resto de la secuencia, cuadros [221-299], que contienen la segunda escena en la que se está enfocando a una construcción.

A partir de cada uno de estos tres modelos se han calculado políticas de control para las condiciones de transmisión descritas al inicio de este capítulo, eligiendo como retardo extremo a extremo el valor de  $\Delta T = 2T_f$ , y como modelo de canal se ha usado el modelo H-ERROR. Los resultados obtenidos están recogidos en la tabla 6.6, que contiene el valor de PSNR de la secuencia decodificada proporcionado por cada política considerando los distintos segmentos, y en la figura 6.5, que contiene el valor medio de PSNR de cada cuadro y para cada una de las políticas.

| Políticas        | "foreman" |             |           |  |
|------------------|-----------|-------------|-----------|--|
|                  | $[0-220]$ | $[221-299]$ | $[0-299]$ |  |
| Modelo global    | 24,64     | 27,29       | 25,21     |  |
| Modelo $1^a$ esc | 24,91     | 27,07       | 25,39     |  |
| Modelo $2^a$ esc | 24,31     | 27,81       | 25,00     |  |

Tabla 6.6: Valor medio de PSNR de la transmisión de la secuencia "foreman" usando las políticas correspondientes a los tres modelos de fuente.

Se puede observar cómo los modelos de fuente derivados de los segmentos de la secuencia (modelo 1<sup>ª</sup> esc y modelo 2<sup>ª</sup> esc) proporcionan los mejores resultados en sus correspondientes segmentos, mientras que producen los peores resultados en el segmento restante.

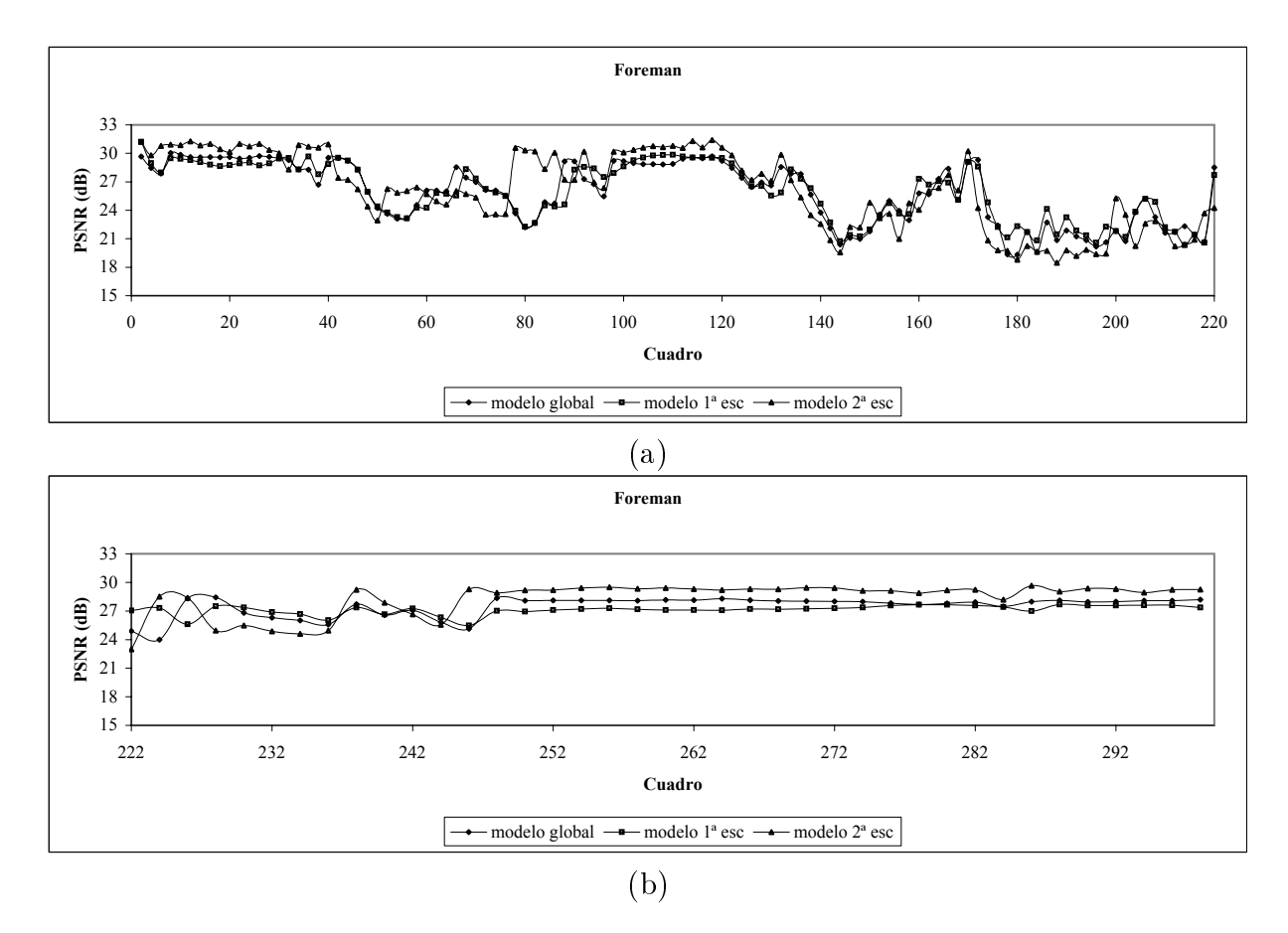

 $\sim$  . In the collection at  $\sim$  counterfusion at the parameter at the content  $D$  interface that  $\sim$ 

:\$ G/F M & # # - # " %#" # %#,%#" # " % % >0 &? obtenido a través de los tres modelos distintos de secuencia utilizados. Los resultados se han separado en dos segmentos: (a) que comprende los cuadros  $[0-220]$ , y (b) que comprende los cuadros  $[221-299]$ .

Este resultado pone de manifiesto que la mayor precisión de los modelos de fuente en sus correspondientes segmentos se traduce en un mejor rendimiento de las políticas derivadas  $\mathbf{N}$  , and the same  $\mathbf{N}$  are  $\mathbf{N}$  and  $\mathbf{N}$  are  $\mathbf{N}$  and  $\mathbf{N}$  are  $\mathbf{N}$  and  $\mathbf{N}$  are  $\mathbf{N}$  and  $\mathbf{N}$  are  $\mathbf{N}$  and  $\mathbf{N}$  are  $\mathbf{N}$  and  $\mathbf{N}$  are  $\mathbf{N}$  and  $\mathbf{N}$  are  $\$ el otro segmento (los cuadros de ambos segmentos son de características distintas) con lo que las políticas disminuyen su rendimiento.

 $\mathbf{A}$ en ambos segmentos. En este caso, el modelo de fuente se ha calculado con datos de todos los cuadros de la secuencia por lo que no puede ser tan preciso como los modelos parciales en sus correspondientes segmentos. A consecuencia de esta pérdida de precisión, la política derivada del modelo global proporciona peores resultados. No obstante, con el modelo global se mejoran los resultados obtenidos con los modelos parciales cuando no se aplican a su segmento, es decir, cuando el modelo  $1^a$  esc se aplica al segundo segmento y el modelo  $2^a$  esc se aplica al primer segmento. En estos casos, el modelo global es más preciso que los modelos parciales con la consecuente mejora en el rendimiento de su política.

En cuanto a los resultados sobre la secuencia total, la política del modelo 1<sup>ª</sup> sec es la que proporciona el valor más alto de PSNR. Esto es debido a que esta política consigue los mejores resultados sobre el primer segmento que además es el más largo. Al evaluar el PSNR promedio de toda la secuencia priman los resultados del segmento más largo por lo que, a pesar de proporcionar el valor de PSNR más bajo del segundo segmento, consigue el valor más alto de PSNR global.

Así pues, podemos concluir que los desajustes del modelo de fuente con los datos reales, como era de esperar, penalizan sensiblemente el rendimiento de las políticas (en el peor de los casos hay una pérdida de 0,8 dB). Hemos observado que la degradación de la secuencia decodificada está relacionada con el grado de desviación del modelo con los datos reales. Por tanto, en la medida que sea posible el modelo de fuente debe ajustarse a la secuencia real que se transmite teniendo en cuenta los requisitos y limitaciones del modelo de fuente propuesto.

#### Estudio del desajuste en el modelo de canal  $6.6.6.$

En esta sección vamos a contemplar la situación en la que el modelo de canal usado para calcular las políticas no representa adecuadamente el comportamiento del canal real. Para ello hemos calculado políticas de control para la secuencia "mother-daughter" usando los modelos de canal especificados en la tabla 4.2, dando lugar a las políticas POL-H para el modelo H-ERROR y POL-L para el modelo L-ERROR. Se ha simulado la transmisión de la secuencia sobre ambos modelos de canal usando cada una de las políticas. En este experimento se ha usado un valor de  $\Delta T = 2T_f$ .

La tabla 6.7 contiene los resultados obtenidos. Se puede observar que cuando el canal usado para transmitir se corresponde con el modelo H-ERROR (canal con una mayor probabilidad de error), la política POL-L obtiene un valor similar de PSNR que la política POL-H, pero pierde un mayor número de cuadros. Esto es debido a que el modelo L-ERROR representa a un canal con menor probabilidad de error con lo que las políticas derivadas de él generan un mayor número de cuadros perdidos al aplicarse a un canal con mayor probabilidad de error. Por otro lado, cuando el canal se corresponde con el modelo L-ERROR y se aplica la política POL-H se obtiene un número similar de cuadros perdidos pero un menor PSNR de la secuencia decodificada. La razón de la disminución en el valor de PSNR radica en que las políticas derivadas del modelo H-ERROR resultan más conservadoras (usan cuantificadores más groseros) que las políticas derivadas del modelo L-ERROR ya que esperan un canal con mayor probabilidad de error.

| policy  | H-ERROR |       | L-ERROR     |  |
|---------|---------|-------|-------------|--|
|         | PSNR    | N° CP | <b>PSNR</b> |  |
| POL-H   | 34.87   |       | 36,38       |  |
| $POT$ . |         | 18.'  | 36,84       |  |

Tabla 6.7: Resultado de las simulaciones usando dos modelos de canal distintos. Para cada modelo de canal se ha calculado su política óptima de control (POL-H y POL-L) y cada política se ha evaluado bajo los dos modelos de canal.

Por tanto, podemos concluir que un posible desajuste en el modelo de canal se va a traducir, como se podía prever, en una disminución de la calidad de la secuencia decodificada con respecto a la que se podría obtener con un modelo de canal más adecuado. El rendimiento de las políticas se ve afectado por la discrepancia del modelo, bien por encontrarse con un canal con mayor probabilidad de error con lo que pierden un número mayor de cuadros, bien por encontrarse con un canal con una menor probabilidad de error con lo que no aprovechan todos los recursos disponibles del canal.

#### $6.6.7.$ Retardo del acuse de recibo (ACK/NAK)

Como ya se observó en la sección 4.6.6, cuando el módulo de control obtiene el valor del estado del canal, éste no refleja la información del sistema en el momento actual sino que representa su estado en un instante anterior debido al retardo del acuse de recibo. Por otro lado, también se vio que en las simulaciones realizadas, el módulo de control no considera en el cálculo del tiempo disponible para el cuadro actual el número de paquetes pendientes de recibir el acuse de recibo del cuadro anterior. Por tanto, puede ocurrir que el número final de intervalos de paquete resulte menor que el calculado.

Adicionalmente, la existencia del retardo del acuse de recibo exige modificar el comportamiento del codificador tal y como lo hemos definido, va que puede dar lugar a la pérdida de sincronización entre el codificador y el decodificador. Según hemos definido el comportamiento del codificador, éste empieza a transmitir un nuevo cuadro  $k+1$  (siempre que esté ya disponible) cuando ocurre uno de los siguientes eventos:

- $\mathbf{1}$ . El codificador detecta que el cuadro  $k$  no va a llegar a tiempo al decodificador, con lo que se descartan todos sus paquetes pendientes.
- 2. El codificador ha enviado todos los paquetes del cuadro  $k$ .

En el primer caso, el codificador ya sabe que al decodificador no le va a llegar el cuadro k por lo que no lo utilizará para codificar el cuadro  $k + 1$ , sino que empleará el último cuadro recibido en el decodificador. En cambio, para el segundo caso, cuando el codificador opera sobre el cuadro  $k+1$  no sabe con seguridad si el cuadro k llegará correctamente al decodificador. Si para codificar el cuadro  $k+1$  utilizase como imagen de referencia el cuadro k y éste finalmente no llegase al decodificador, la decodificación de  $k+1$  no sería correcta. Nótese que cuando se ha considerado que el retardo de ACK/NAK es despreciable, esta situación no se daría ya que al enviar cada paquete inmediatamente se sabría el resultado.

Por tanto, el codificador debe establecer algún mecanismo para poder asegurar la sincronización con el decodificador. En nuestras simulaciones hemos utilizado dos procedimientos distintos para garantizar la sincronización:

- Recodificación del cuadro actual (REC). Supongamos que el codificador está transmitiendo el cuadro k. Si detecta que algún cuadro anterior  $i < k$  no ha llegado a tiempo al decodificador, detiene la transmisión del cuadro  $k$ , vacía el buffer, y vuelve a codificar el cuadro k usando como cuadro de referencia el último cuadro recibido por el decodificador. Con este procedimiento se pretende evitar el envío de información de cuadros cuyo tiempo de presentación ya ha pasado, a costa de consumir recursos del canal si se produce una recodificación, dado que los paquetes de un determinado cuadro enviados antes de la recodificación no son válidos. Por otro lado, se requiere además que se puede enviar información al decodificador acerca de qué cuadro de referencia se ha usado<sup>1</sup>.
- Reenvío del cuadro perdido (REN). A pesar de detectar que un determinado cuadro  $i$ no va a llegar a tiempo al decodificador, se reenvían todos sus paquetes pendientes para que el decodificador pueda utilizarlo para decodificar correctamente los cuadros siguientes. Con esta estrategia se consumen recursos del canal transmitiendo información de cuadros cuyo tiempo de presentación ya ha pasado, pero se evita recodificar el cuadro k y tener que especificar el cuadro de referencia, ya que cada cuadro tiene como referencia el cuadro anterior.

Para evaluar el impacto del retardo del ACK/NAK hemos simulado la transmisión de la secuencia "mother-daughter" en las condiciones que se han descrito en el comienzo de este capítulo, pero teniendo en cuenta la existencia de un retardo del ACK/NAK constante (igual para todos los paquetes) e incorporando los mecanismos REC y REN para garantizar la sincronización entre el codificador y el decodificador.

Los resultados se recogen en la figura 6.6. En ella se puede observar un comportamiento similar al obtenido en el caso intracuadro. Para ambos mecanismos de sincronización, según aumenta el retardo del acuse de recibo el valor de PSNR de la secuencia decodificada disminuye y el número de cuadros perdidos aumenta. No obstante, para valores bajos del retardo ( $\leq 5$  intervalos de paquete) se puede considerar que la calidad de transmisión es igual a la obtenida en un escenario en el que dicho retardo es despreciable. Este resultado es razonable si se tiene en cuenta que la longitud media de la ráfaga de errores es de 19 paquetes. Por tanto, un retardo pequeño (comparado con este valor) permite que el módulo de control obtenga información representativa del estado del sistema. Para retardos mayores se puede observar que la identificación del estado del sistema pierde precisión con lo que la calidad de transmisión se deteriora.

En cuanto al comportamiento de los dos mecanismos de sincronización, se observa que cuando el retardo del acuse es pequeño  $\leq 5$  intervalos de paquete) ambos esquemas proporcionan resultados muy similares. En cambio, para retardos mayores REN consigue un mejor rendimiento.

<sup>&</sup>lt;sup>1</sup>El estándar H.263 contempla esta posibilidad en el anexo N.

 $\sim$  . In the collection at  $\sim$  counterfusion at the parameter at the content  $D$  interface that  $\sim$ 

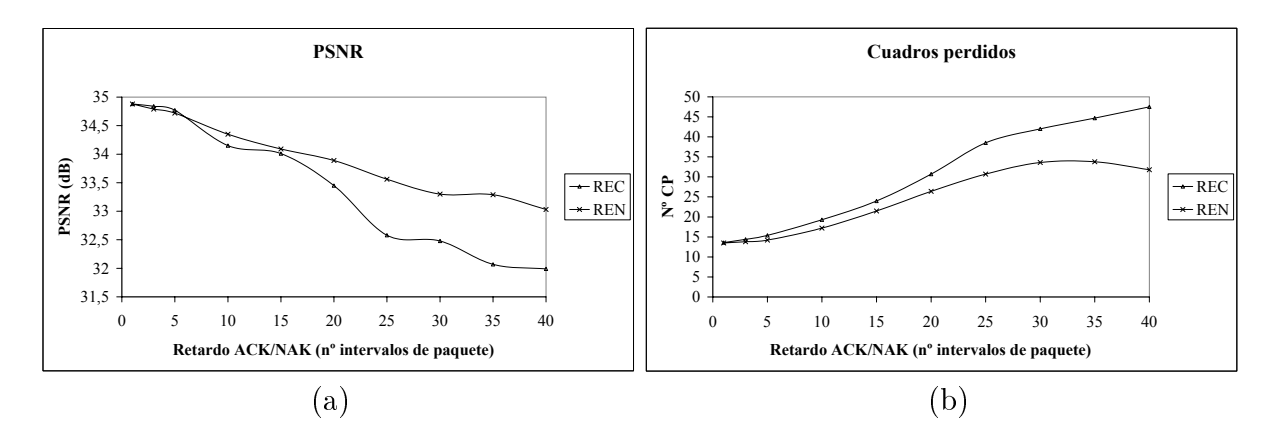

:\$ G/G 67 - 4 67A& # %#" + ##" 6-7 9 #0 " - " # retardo y para los dos mecanismos REC y REN que garantizan la sincronización entre el codificador y el decodificador.

Por tanto, podemos concluir que la formulación propuesta (que considera un retardo del ACK/NAK despreciable) es válida también para aquellos escenarios en los que el retardo es pequeño respecto a la longitud media de la ráfaga de error, siempre que se habilite un mecanismo que garantice la sincronización entre el codificador y el decodificador.

# Capítulo 7

# Conclusiones y trabajo futuro

# Conclusiones  $7.1.$

Con la realización de esta tesis se ha pretendido contribuir al tratamiento sistemático del problema de control de un codificador de vídeo situado en un sistema de transmisión con un canal de velocidad binaria variable, a través de las técnicas y herramientas de la Programación Dinámica Estocástica. Para ello, se ha establecido una metodología que define la forma de abordar este tipo de problemas mediante un planteamiento general inicial, lo más independiente posible de las características particulares de los elementos del sistema de transmisión, incorporando después realizaciones específicas de estos elementos, como el codificador o el canal de transmisión. Esta metodología se ha validado a través de los resultados obtenidos en dos casos distintos:

- 1. El codificador trabaja en modo intracuadro.
- El codificador trabaja en modo intercuadro codificando el primer cuadro en modo 2. intra y los restantes como cuadros  $P$ .

El trabajo realizado se puede clasificar en tres áreas distintas:

- Modelado del sistema. La formulación del problema en términos de PDE exige 1. que se caracterice el comportamiento del sistema completo como una cadena de Markov controlada, con lo que se han tenido que proporcionar modelos adecuados para diversos elementos del sistema.
- 2. Cálculo de las políticas de control óptimas.
- 3. Evaluación de las políticas a través de la simulación de la transmisión de las secuencias de prueba.

Los resultados más destacados en cada una de estas áreas junto a las conclusiones extraídas se recogen en las secciones siguientes.

## $7.1.1.$ Modelado del sistema

Según el enfoque adoptado, la formulación del problema ha requerido modelos de comportamiento de la fuente de vídeo, de la distorsión de los cuadros perdidos y del canal de transmisión. Se han desarrollado modelos específicos para los dos primeros, mientras que para el canal se ha elegido un modelo propuesto en la literatura basado en una cadena de Markov de primer orden. No obstante, sería posible incorporar otros modelos diferentes siempre que cumplan los requisitos impuestos por la PDE.

Con respecto al modelo de fuente, se ha propuesto una estructura general cuvos principales elementos son:

- Complejidad de cuadro, que constituye un parámetro característico de cada cua- $\mathbf{1}$ . dro a partir del cual es posible estimar todos sus valores de tasa-distorsión.
- $2.$ Modelo de cuadro que se encarga de estimar las características de tasa-distorsión a nivel de cuadro a partir de la complejidad de cuadro.
- $\mathcal{E}$ . Modelo de secuencia que describe la evolución de dichas características de un cuadro a otro también a través de la complejidad de cuadro.

Siguiendo esta estructura general se han desarrollado dos modelos de fuente, uno para el caso intracuadro y otro para el caso intercuadro. La validez de ambos modelos y, por tanto, de la estructura propuesta se ha verificado con los resultados obtenidos tanto de precisión de las estimaciones como de rendimiento de las políticas de control. En cuanto a las características particulares de cada modelo cabe destacar:

# Modelo de fuente intra

- $\mathbf{1}$ . El modelo de cuadro propuesto proporciona una **precisión elevada**, comparable a los mejores resultados de modelos propuestos por otros autores.
- Los parámetros del modelo de fuente se pueden estimar a partir de un número 2. pequeño de cuadros de la secuencia (incluso a partir de un único cuadro) sin que la precisión del modelo se vea afectada significativamente. Este resultado garantiza que en aquellas situaciones en las que se tengan un número reducido de cuadros de muestra la precisión del modelo será elevada.

# Modelo de fuente inter

- Se ha definido el concepto de esquema de preprocesamiento como mecanis-1. mo que permite extraer un subconjunto de todas las posibles codificaciones de los cuadros de una secuencia siguiendo un determinado criterio. El modelo de fuente inter, por tanto, tiene como objetivo representar las curvas de tasa-distorsión de una secuencia codificada según un determinado esquema de preprocesamiento.
- Se ha observado que la precisión del modelo de cuadro en este caso ha disminuido 2. con respecto al caso intracuadro, aunque los resultados finales demuestran que el nivel de precisión obtenido es suficiente para obtener un buen comportamiento de las políticas de control.

Los parámetros del modelo de fuente inter se pueden estimar con tan sólo una parte  $\mathcal{E}$ de la secuencia (alrededor del  $20\%$ ) de modo que no se vea penalizada su precisión. De este modo, también es posible obtener modelos que proporcionen un nivel de precisión razonable aunque no se disponga la totalidad de la secuencia.

En cuanto a la distorsión de los cuadros perdidos, se ha desarrollado un modelo teniendo en cuenta que el efecto de estos cuadros se ha caracterizado a través de la medida objetiva MSE. El modelo propuesto caracteriza esta distorsión a través de variables aleatorias independientes e idénticamente distribuidas. Los resultados obtenidos han verificado la consistencia y validez de esta aproximación.

## $7.1.2.$ Cálculo de políticas de control óptimas

- Se ha formalizado matemáticamente la dinámica del sistema estableciendo los siguientes elementos:
	- 1. Restricciones impuestas por el canal de transmisión y por el retardo extremo a extremo  $(\Delta T)$ .
	- 2. Variables de estado, que representan la información del sistema relevante para elegir el cuantificador de cada cuadro, y que definen los estados del sistema.
- Se ha realizado el cálculo exacto de las probabilidades de transición entre estados a partir de la dinámica del sistema y del modelado del sistema.
- Se ha establecido una función de coste de codificación que considera tanto la distorsión debida a la codificación como la distorsión ocasionada por los cuadros perdidos. Dicha función ha sido validada por los resultados obtenidos del rendimiento de las políticas de control. No obstante, la formulación del problema está abierta a cualquier otra función de coste siempre que cumpla con las características de ser un coste aditivo en el tiempo y dependa de las variables de estado y del cuantificador seleccionado.
- $\blacksquare$  A través de los algoritmos PDE se han calculado las políticas de control óptimas.

## $7.1.3.$ Evaluación de las políticas de control

La evaluación de las políticas de control se ha basado en tres aspectos diferentes:

- Estudio del efecto de algunos parámetros del modelo del sistema sobre los resultados proporcionados por las políticas como, por ejemplo, la distorsión de los cuadros perdidos, la granularidad de la complejidad, el esquema de preprocesamiento en el caso intercuadro, etc.
- Medida del rendimiento del algoritmo PDE y comparación con otras estrategias de control propuestas en la literatura.

Estudio del efecto sobre el rendimiento de las políticas de los desajustes de los modelos de fuente y canal con el comportamiento real de estos componentes, así como el efecto del retardo del acuse de recibo.

En cada caso considerado, intracuadro e intercuadro, hemos obtenido los siguientes resultados:

# Codificación intracuadro

- Distorsión de los cuadros perdidos. Según el modelo que hemos propuesto hay que designar el valor de la media  $K$  de las variables aleatorias que reflejan el comportamiento de dicha distorsión. Los resultados han mostrado que, como era de esperar, la función de coste establecida se minimiza (maximiza el valor de PSNR) cuando el valor asignado a K está en el entorno del valor real de la distorsión media de los cuadros perdidos, siendo éste por tanto un criterio natural para elegir el valor de K. No obstante, también se ha verificado que el número de cuadros perdidos disminuye al aumentar K. Basándose en esta relación es posible establecer un criterio alternativo para elegir el valor de  $K$  en función del número de cuadros perdidos que se considera razonable.
- Granularidad de la complejidad. Cuantificar el intervalo de variación de la complejidad de cuadro resulta imprescindible para reducir el número de estados del sistema y por tanto reducir el coste computacional requerido para el cálculo de las políticas. Para el modelo de fuente propuesto, dicha cuantificación tiene un efecto moderado en el rendimiento de las políticas de control. Se ha visto que una cuantificación de 2 a 4 intervalos proporciona los mejores resultados, mientras que una granularidad mayor no supone un incremento de la calidad de la secuencia decodificada.
- Rendimiento del algoritmo PDE. El resultado más destacable en este punto es la similitud del rendimiento de las políticas de control con el del algoritmo basado en Programación Dinámica Determinista (PDD), resultado que valida la aproximación propuesta para el caso intracuadro. Sin embargo, el uso de PDE conlleva una ventaja substancial en cuanto al **coste computacional** requerido durante la transmisión de la secuencia. Dado que la mayor carga computacional de la aproximación PDE está en el cálculo a priori de las políticas de control, durante el proceso de transmisión tan sólo hay que determinar el estado del sistema y elegir el cuantificador adecuado en base al estado. En cambio, para el algoritmo PDD la elección de cada cuantificador durante la transmisión requiere la resolución de un problema de PDD junto al cálculo de los valores de tasa-distorsión de las posibles soluciones. Esta diferencia sería más significativa en el caso de considerar codificación intercuadro.
- Efecto del desajuste en el modelo de fuente. Los resultados muestran que, como era de esperar, un desajuste en el modelo de fuente penaliza la calidad de la secuencia obtenida. No obstante, la ganancia en la calidad que se obtiene frente al algoritmo TMN sigue siendo significativa con lo que el uso de PDE puede resultar rentable incluso en aquellas situaciones en las que se tengan desajustes en el modelo de fuente.
- Efecto del desajuste del modelo de canal. Se ha observado que también el desajuste del modelo de canal provoca una pérdida de calidad de la secuencia decodificada. como era previsible. Cuando una política se enfrenta a un canal de mayor probabilidad de error que la esperada ocasiona un número mayor de cuadros perdidos con lo que se degrada la calidad. Por contra, si la política se enfrenta a un canal con menor probabilidad de error, ésta no va a aprovechar todos los recursos disponibles del canal con lo que la calidad de la secuencia decodificada no va a ser la máxima posible para las condiciones reales del canal.
- Retardo del acuse de recibo. Los resultados obtenidos han demostrado que la formulación propuesta, que considera retardos despreciables, es válida para aquellas situaciones en las que el retardo existente, sin llegar a ser despreciable, es sensiblemente menor que la longitud media de la ráfaga de errores. Al aumentar el valor del retardo, la calidad de los resultados disminuye levemente.

# Codificación intercuadro

Se ha obtenido un comportamiento similar al caso intracuadro con respecto a la distorsión de los cuadros perdidos, la granularidad de la complejidad, y los desajustes de los modelos de fuente y canal. Por tanto, las conclusiones del caso intracuadro en estos puntos son extensibles para el caso intercuadro. En cuanto a los aspectos particulares del caso intercuadro destacamos:

- Determinación del esquema de preprocesamiento. Se ha determinado que el esquema de preprocesamiento más adecuado para el sistema considerado es aquel que decide el cuantificador de cada cuadro en base a una estrategia de control fijada de antemano.
- Rendimiento del algoritmo PDE. Las políticas de control del algoritmo PDE han proporcionado resultados notablemente mejores que los obtenidos a través de los algoritmos TMN y TMN-MOD, validando la aproximación propuesta para el caso intercuadro. Por otro lado, el coste computacional requerido por el algoritmo PDE durante la transmisión es similar al del caso intracuadro, aunque el cálculo a priori de las políticas de control tiene una mayor carga computacional. Este resultado indica que el aumento del coste computacional asociado a la utilización de codificación intercuadro se ha dirigido en casi su totalidad al cálculo a priori de las políticas de control, manteniendo un coste computacional durante la transmisión muy asequible. Por tanto, sigue siendo posible el uso del algoritmo PDE en tiempo real. Por el contrario, en otras aproximaciones como la del algoritmo PDD este aumento de la carga computacional hace generalmente inviable la aplicación de estos algoritmos en tiempo real.
- Retardo del acuse de recibo. Se han considerado dos mecanismos que aseguran la sincronización entre el codificador y el decodificador denominados recodificación del cuadro actual (REC) y reenvío del cuadro perdido (REN). Los resultados obtenidos con ambos mecanismos han demostrado que la formulación propuesta, que considera retardos despreciables, es válida para aquellas situaciones en las que el retardo, sin

llegar a ser despreciable, es sensiblemente menor que la longitud media de la ráfaga de errores. En cuanto al rendimiento de los dos mecanismos de sincronización, se ha observado un mejor comportamiento en REN cuando el retardo aumenta. Por tanto, se puede considerar que REN es un mecanismo efectivo contra la pérdida de sincronización entre el codificador y el decodificador que combina una menor complejidad de implementación junto a un mejor comportamiento para retardos elevados.

# $7.2.$ Trabajo futuro

El trabajo realizado en esta tesis es una muestra de la potencia y de los resultados que se pueden obtener aplicando las técnicas de PDE al problema del control del codificador. Siguiendo un procedimiento similar al empleado en este trabajo es posible extender la aplicación de la PDE a otros esquemas en los que esté involucrado el control del codificador. En este sentido, las posibles caminos de continuación del trabajo aquí expuesto son múltiples en función de, por ejemplo, el esquema de codificación usado, el tipo de canal. la implementación específica del codificador, el criterio de calidad elegido, etc.

Dentro del ámbito más concreto tratado en esta tesis, las propuestas a los diversos problemas planteados, lejos de constituir soluciones cerradas, abren una serie de posibles trabajos y desarrollos futuros para profundizar y avanzar en la resolución de estos temas. Entre ellas podemos destacar:

- Empleo de varios cuantificadores en cada cuadro de la secuencia. El planteamiento realizado considera que a cada cuadro se le aplica un único cuantificador. Sería muy interesante ver cómo se puede incluir, bien en la misma formulación PDE del problema, bien como una etapa posterior en el control del codificador, el uso de distintos cuantificadores en un mismo cuadro. En este punto no habría que olvidar las implicaciones que tendría esta posibilidad en la caracterización del modelo de fuente.
- Consideración de cuadros I, P, B. Con respecto a la codificación intercuadro, en este trabajo se ha considerado que los cuadros de la secuencia se codifican como cuadros P desarrollando, por tanto, un modelo de fuente para esta situación. Una extensión natural de este trabajo consistiría en incluir cuadros de tipo I,  $P$ ,  $B$ , etc., en la formulación del problema, junto con el desarrollo del correspondiente modelo de fuente. En esta misma línea, se podría plantear como objetivo de la estrategia de control del codificador, además de la elección del cuantificador, la selección del modo de codificación de cada cuadro.
- Inclusión de cambios de escena. En este trabajo se ha considerado que todos los cuadros de la secuencia son de características similares desarrollando modelos de fuente para este tipo de secuencias. Por tanto, si se quiere aplicar esta solución para transmitir secuencias con cambios de escena se requiere algún mecanismo exterior adaptativo que permita variar las políticas según las características de los cuadros.

No obstante, sería posible extender este trabajo a través de un modelo de fuente apropiado que considerase y caracterizase los cambios de escena, de modo que una misma política fuese válida para distintas escenas.

- Variación en el modelo de canal. En la formulación del problema se podrían incluir elementos tales como las características del canal de retorno, la consideración de retardos del acuse de recibo variables, otros mecanismos de protección frente a errores, etc. que permitan caracterizar más detalladamente los canales de transmisión de velocidad variable.
- Definición de nuevas caracterizaciones de la distorsión de la secuencia. En este trabajo hemos caracterizado la distorsión de la secuencia, tanto la distorsión de codificación como la distorsión asociada a los cuadros perdidos, a través del MSE. Una línea de investigación muy atractiva sería el desarrollo de nuevas caracterizaciones de la distorsión que se ocupasen especialmente de aquellos factores en los que el uso de MSE pueda resultar poco eficiente como, por ejemplo, las discontinuidades ocasionadas por la pérdida de cuadros. Por otro lado, cualquier contribución a la caracterización de la calidad subjetiva al respecto redundaría en una mayor eficiencia de la codificación y un mejor comportamiento de las políticas.
- Aplicación de técnicas de *aprendizaje con refuerzo* (Reinforcement Learning) [55]. Una de las dificultades que surgen a la hora de aplicar las técnicas de PDE consiste en la necesidad de disponer de modelos de diversos elementos del sistema. Las técnicas de aprendizaje con refuerzo permiten obtener políticas de control prescindiendo de modelos a través de la experimentación. Sería interesante estudiar cómo se podrían aplicar estas técnicas analizando sus potencialidades y sus posibles inconvenientes.
- Aplicación a codificación multi-objeto. Dentro de las posibles extensiones de este trabajo a otros problemas de control de codificadores, sería muy interesante analizar la aplicación de las técnicas PDE a esquemas que trabajen con este tipo de codificación.
## Bibliografía

- [1] N. Ahmed, T. Natarajan & K. R. Rao, "Discrete Cosine Transform", IEEE Transactions on Computers, Vol.23, pp. 90-93, Enero 1974.
- [2] S. Aramvith, I-Ming Pao, y Ming-Ting Sun, "A rate-control scheme for video transport over wireless channels", IEEE Transactions on Circuits and Systems for Video Technology, Vol.11, No.5, pp. 569-580, Mayo 2001.
- [3] D. P. Bertsekas, "Dynamic Programming and Optimal Control", Athena Scientific, EE.UU., 1995.
- [4] J. Cabrera, A. Ortega y J. I. Ronda, "Stochastic rate-control of video coders for wireless channels", en Proceedings IEEE Signal Processing Society 2001 International Conference on Image Processing (ICIP 2001), Vol.I, pp. 950-953, Tesalónica, Grecia, Octubre 2001.
- [5] J. Cabrera, A. Ortega y J. I. Ronda, "Stochastic rate-control of video coders for wireless channels", IEEE Transactions on Circuits and Systems for Video Technology, Vol.12, No.6, pp. 496-510, Junio 2002.
- [6] A. Cernuto, F. Cocimano, A. Lombardo, y G. Schembra, "A queuing system model for the design of feedback laws in rate-controlled MPEG video encoders", IEEE Transactions on Circuits and Systems for Video Technology, Vol.12, No.4, pp. 238-255, Abril 2002.
- [7] P. Cuenca, L. Orozco-Barbosa, F.J. Quiles, A. Garrido, "Loss-resilient ATM protocol architecture for MPEG-2 video communications" IEEE Journal on Selected Areas in Communications, Vol.18, No.6, Junio 2000.
- [8] J. Chen y D.W. Lin, "Optimal bit allocation for coding of video signals over ATM networks", IEEE Journal on Selected Areas in Communications, Vol. 15, No. 6, pp. 1002-1015, Agosto 1997.
- [9] T. Chiang y Y. Zhang, "A new rate control scheme using quadratic rate distortion model", IEEE Transactions on Circuits and Systems for Video Technology, Vol.7, No.1, pp. 246-250, Febrero 1997.

- [10] J. Choi y D. Park, "A stable feedback control of the buffer state using the controlled Lagrange multiplier method", IEEE Transactions on Image Processing, Vol.3, No.5, pp. 546-558, Septiembre 1994.
- [11] N.D. Doulamis, A.D. Doulamis, G.E. Konstantoulakis, G.I. Stassinopoulos, "Efficient" modeling of VBR MPEG-1 coded video sources". IEEE Transactions on Circuits and Systems for Video Technology, Vol.10, No.1, pp. 93-112, Febrero 2000.
- [12] W. Ding y B. Liu, "Rate Control of MPEG video coding and recording by ratequantization modeling", IEEE Transactions on Circuits and Systems for Video Technology, Vol.6, No.1, pp. 12-20, Febrero 1996.
- [13] J. V. Duuren, "Telecommunication Networks and Services", Addison-Wesley, Nueva York, EEUU, 1992.
- [14] M. Gallant, F. Kossentini, "Rate-distortion optimized layered coding with unequal error protection for robust internet video", IEEE Transactions on Circuits and Systems for Video Technology, Vol.11, No.3, pp. 357-372, Marzo 2001.
- [15] M. Ghanbari, "Two-layer coding of video signals for VBR networks", IEEE Journal on Selected Areas in Communications, Vol.7, No.5, pp. 771-781, Junio 1989.
- [16] B. Girod, N. Farber "Feedback-based error control for mobile video transmission" Proceedings of the IEEE, Vol.87, No.10, pp. 1707-1723, Octubre 1999.
- [17] H. Hamdi, J. W. Roberts, P. Rolin, "Rate control for VBR video coders in broadband networks", IEEE Journal on Selected Areas in Communications, Vol.15, No.6 pp. 1040-1051, Agosto 1997.
- [18] H.-M. Hang y J.-J. Chen, "Source model for transform video coder and its application", IEEE Transactions on Circuits and Systems for Video Technology, Vol.7. No.2, pp. 287-311, Abril 1997.
- [19] L. Hanzo, P. J. Cherriman, J. Streit, "Wireless Video Communications. Second to Third Generation Systems and Beyond", IEEE Press, Nueva York, EEUU, 2001.
- [20] Z. He, Y. K. Kim, y S.K. Mitra, "Low-delay rate control for DCT video coding via  $\rho$ -domain source modeling", IEEE Transactions on Circuits and Systems for Video Technology, Vol.11, No.8, pp. 928-940, Agosto 2001.
- [21] W. R. Heinzelman, M. Budagavi, R. Talluri, "Unequal error protection of MPEG-4 compressed video", en Proceedings of the IEEE Signal Processing Society 1999 International Conference Image Processing (ICIP 1999), Vol.2, pp. 530-534, Kobe, Japón, Octubre 1999.
- [22] S.-H. Hong y S.-D Kim "Histogram-based rate-distortion estimation for MPEG-2 video", IEE Proceedings - Vision, Image and Signal Processing, Vol. 146, No. 4, pp. 198-205, Agosto 1999.
- [23] C. Hsu, A. Ortega, A. R. Reibman, "Joint selection of source and channel rate for VBR video transmission under ATM policing constraints", IEEE Journal on Selected Areas in Communications, Vol.15, No.6, Agosto 1997.
- [24] C. Hsu, A. Ortega, y M. Khansari "Rate control for robust video transmission over burst-error wireless channels", IEEE Journal on Selected Areas in Communications. Special Issue on Multimedia Network Radios, Vol. 17, No. 5, pp. 756-773, Mayo 1999.
- [25] ITU-T, "Video codec for audiovisual services at  $px64$  kbit/s", ITU-T Recomendación H.261, 1993.
- [26] ITU-T, "Video coding for low bit-rate communications", ITU-T Recomendación H.263; v.1 Noviembre 1995, v.2 Enero 1998.
- [27] Fernando Jaureguizar Núñez, Tesis doctoral "Compensación de movimiento en TV". Madrid, España, Septiembre 1994.
- [28] M. Khansari, A. Jalalali, E. Dubois y P. Mermelstein, "Low bit-rate video transmission over fading channels for wireless microcellular systems". IEEE Transactions on Circuits and Systems for Video Technology, Vol.6, No.1, pp. 1-11, Febrero 1996.
- [29] M. Khansari, M. Vetterli, "Lavered transmission of signals over power-constrained wireless channels", en Proceedings of the IEEE Signal Processing Society 1995 International Conference Image Processing (ICIP 1995), Vol.3, pp. 380-383, Washington, DC, EE.UU., Octubre 1995.
- [30] J. Lee y B. W. Dickinson, "Joint optimization of frame type selection and bit allocation for MPEG video encoders", en Proceedings of the IEEE Signal Processing Society 1994 International Conference Image Processing (ICIP 1994), Vol.2, pp. 962 - 966, Austin, Texas, EE.UU., Noviembre 1994.
- [31] H. Lee, T. Chiang y Y. Zhang, "Scalable rate control for MPEG-4 video", IEEE Transactions on Circuits and Systems for Video Technology, Vol.10, No.6, pp. 878-894, Septiembre 2000.
- [32] L. Lin y A. Ortega, "Bit-rate control using piecewise approximated rate-distortion characteristics", IEEE Transactions on Circuits and Systems for Video Technology, Vol.8, No.4, pp. 446-459, Agosto 1998.
- [33] H. Liu, H. Ma, M. El Zarki, y S. Gupta "Error control schemes for networks: an overview", ACM/Baltzer Mobile Networks and Applications Journal, Vol.2, pp. 167-182.1997.
- [34] H. Liu y M. El Zarki, "Adaptive source rate control real-time wireless video transmission", ACM/Baltzer Mobile Networks and Applications Journal, Vol.3, No.1, pp. 49-60, 1998.

- [35] Y. J. Liu y Y. Q. Zhang, "A mobile data code division multiple access (CDMA) system with power control and its application to low-bit-rate image transmission" en Proceedings of Vehicular Technology Conference, pp. 770-773, Secaucus, NJ, EE.UU, Mayo 1993.
- [36] H. Liu y M. El Zarki, "Performance of H.263 video transmission over wireless channels using hybrid ARQ", IEEE Journal on Selected Areas in Communications, Vol.15, No.9, pp. 1775-1786, Diciembre 1997.
- [37] A. Majumdar, D. G. Sachs, I. V. Kozintsev, K. Ramchandran, y M. M. Yeung, "Multicast and unicast real-time video streaming over wireless LANs, IEEE Transactions on Circuits and Systems for Video Technology, Vol. 12, No. 6, pp. 524-534, Junio 2002.
- [38] MPEG-1 (Moving Picture Experts Group): "ISO/IEC 11172 Information Technology - Coding of moving pictures and associated audio for digital storage media at up to about 1.5 Mbit/s", ISO/IEC estándar. Consta de 5 partes: (i)Systems, (ii)Video, (iii)Audio, (iv)Compliance testing, y (v)Software simulation. Las partes (i)-(iii) alcanzaron el estado de estándar en 1992, la parte (iv) en 1994 y la parte (v) en 1998.
- [39] MPEG-2 (Moving Picture Experts Group): "ISO/IEC 13818 Information Technology - Generic coding of moving pictures and associated audio information", ISO/IEC estándar. Consta de 10 partes (una de ellas fue desechada) de las cuales las tres primeras, (i)Systems, (ii)Video y (iii)Audio tienen el estado de estándar. Las restantes, (iv)Conformance testing, (v)Software simulation, (vi)Extensions for DSM-CC. (vii) Advance Audio Coding, (ix) Extension for real time interface for system decoders, y (x)Conformance extensions for Digital Storage Media Command and Control (DSM-CC) están en distintos grados de desarrollo.
- [40] MPEG-4 (Moving Picture Experts Group): "ISO/IEC 14496 Information Technology - Coding of audio-visual objects", ISO/IEC estándar. Consta de 6 partes: (i)Systems, (ii)Visual, (iii)Audio, (iv)Conformance testing, (v)Reference software, y (vi)DMIF: Delivery Multimedia Integration Framework. Las partes (i)-(iii) alcanzaron el estado de estándar en 1999, mientras que las partes (iv) y (v) lo hicieron en 2000.
- [41] A. Ortega, K. Ramchandran y M. Vetterli, "Optimal trellis-based buffered compression and fast approximations", IEEE Transactions on Image Processing, Vol.3. No.1, pp. 26-40, Enero 1994.
- [42] V. Parthasarathy, J. W. Modestino, K. S. Vastola, "Design of a transport coding scheme for high-quality video over ATM networks", IEEE Transactions on Circuits and Systems for Video Technology, Vol.7, No.2, pp. 358-376, Abril 1997.
- [43] A. Puri y R. Aravid, "Motion-compensated video coding" IEEE Transactions on Circuits and Systems for Video Technology, Vol.1, No.4, pp. 351-361, Diciembre 1991.

- [44] K. Ramchandran, A. Ortega y M. Vetterli, "Bit allocation for dependent quantization with applications to multiresolution and MPEG video coders", IEEE Transactions on Image Processing, Vol.3, No.5, pp. 533-545, Septiembre 1994.
- [45] K. R. Rao, J. J. Hwang, "Techniques & Standards for Image-Video & Audio Coding", Prentice Hall PTR, Upple Saddle River, New Jersey, EE.UU., 1996.
- [46] A. R. Reibman y B. G. Haskell, "Constraints on variable bit-rate video for ATM networks", IEEE Transactions on Circuits and Systems for Video Technology, Vol.2, No.4, pp. 361-372, Diciembre 1992.
- [47] J. Ribas-Corbera y S. Lei, "Rate control in DCT video coding for low delay communications", IEEE Transactions on Circuits and Systems for Video Technology, Vol.9, No.1, pp. 172-185, Febrero 1999.
- [48] J. Ribas-Corbera y S. Lei, "A frame-layer bit allocation for H.263+", IEEE Transactions on Circuits and Systems for Video Technology, Vol.10, No.7, pp. 1154 1158. Octubre 2000.
- [49] José Ignacio Ronda Prieto, Tesis doctoral "Modelado estadístico y control de codificadores de vídeo", Madrid, España, Septiembre 1994.
- [50] J.I Ronda, F. Jaureguizar, y N. García, "Buffer-constrained coding of video sequences with quasiconstant quality", en Proceedings of the IEEE Signal Processing Society 1996 International Conference Image Processing (ICIP 1996), Vol.3, pp. 367-370, Lausanne, Suiza, Septiembre 1996.
- [51] J.I. Ronda, M. Eckert, F. Jaureguizar y N. García, "Rate control and bit allocation for MPEG-4", IEEE Transactions on Circuits and Systems for Video Technology, Vol.9, No.8 pp. 1243-1258, Diciembre 1999.
- [52] Tmn3.0(h.263)codec, disponible en Signal Processing and Multimedia Group, University of British Columbia, http://spmg.ece.ubc.ca.
- [53] R. Stedman, H. Gharavi, L. Hanzo, R. Steele, "Transmission of subband-coded images via mobile channels", IEEE Transactions on Circuits and Systems for Video Technology, Vol.3, No.1, pp. 15-26, Febrero 1993.
- [54] E. Steinbach, N. Färber, y G. Girod, "Standard compatible extension of H.263 for robust transmission in mobile environments", IEEE Transactions on Circuits and Systems for Video Technology, Vol.7, No.6, pp. 872-881, Diciembre 1997.
- [55] R. S. Sutton, A. G. Barto, "Reinforcement Learning", MIT Press, EE.UU., 1998.
- [56] B. Tao, B.W. Dickinson, H.A. Peterson, "Adaptive model-driven bit allocation for MPEG video coding", IEEE Transactions on Circuits and Systems for Video Technology, Vol.10, No.1, pp. 147-157, Febrero 2000.

- [57] MPEG-2, Test Model 5,  $ISO/IEC/JTC1/SC29/WG11/93-225B$ , Test model editing committee, Abril 1993.
- [58] Draft  $ISO/IEC$  14496-10 AVC, Draft ITU-T Rec.  $H.264$ Joint Video Team of ISO/IEC MPEG and ITU-T VCEG, Octubre 2002. Disponible en http://bs.hhi.de/ $\sim$ wiegand/JVT.html.
- [59] T. Wiegand, M. Lightstone, D. Mukherjee, T. G. Campbell, S. K. Mitra, "Ratedistortion optimized mode selection for very low bit rate video coding and the emerging H.263 standard", IEEE Transactions on Circuits and Systems for Video Technology, Vol.6, No.2, pp. 182-190, Abril 1996.
- [60] Y. Yang y S. S. Hemami, "Generalized rate-distortion optimization for motioncompensated video coders", IEEE Transactions on Circuits and Systems for Video Technology, Vol.10, No.6, pp. 942-955, Septiembre 2000.
- [61] Q. Zhang, W. Zhu, y Y. Zhang, "Resource allocation for multimedia streaming over the Internet", IEEE Transactions on Multimedia, Vol.3, No.3, pp. 339-355, Septiembre 2001.
- [62] R. Zhang, S. L. Regunathan, K. Rose, "Robust video coding for packet networks with feedback", en Proceedings Data Compression Conference, 2000, DCC 2000, pp.450-459 Snowbird, UT, EE.UU., Marzo 2000.
- [63] R. Zhang, S. L. Regunathan y K. Rose, "Video coding with optimal inter/intramode switching for packet loss resilience", IEEE Journal on Selected Areas in Communications, Vol.18, No.6, pp. 966-976, Junio 2000.
- [64] M. Zorzi, R.R. Rao, y L. Milstein, "On the accuracy of a first-order Markov model for data transmission on fading channels", en Proceedings IEEE ICUPC'95, Tokyo, Japan, Noviembre 1995.